```
Interrupt List, part 7 of 18
Copyright (c) 1989-1999,2000 Ralf Brown
--------D-214400-----------------------------
INT 21 - DOS 2+ - IOCTL - GET DEVICE INFORMATION
 AX = 4400hBX = handleReturn: CF clear if successful
      DX = device information word (see #01423) AX destroyed
 CF set on error
      AX = error code (01h,05h,06h) (see #01680 at AH=59h/BX=0000h)
Notes: value in DH corresponds to high byte of device driver's attribute word
     if handle refers to a character device
 Novell NetWare reportedly does not return a drive number in bits 5-0
     for a disk file
  this function was not supported by Digital Research's DOS Plus
SeeAlso: AX=4401h,INT 2F/AX=122Bh
Bitfields for device information word:
Bit(s) Description (Table 01423)
  character device
   14 device driver can process IOCTL requests (see AX=4402h"DOS 2+")
   13 output until busy supported
   11 driver supports OPEN/CLOSE calls
    8 ??? (set by MS-DOS 6.2x KEYB)
    7 set (indicates device)
    6 EOF on input
    5 raw (binary) mode
    4 device is special (uses INT 29)
    3 clock device
    2 NUL device
    1 standard output
    0 standard input
  disk file
   15 file is remote (DOS 3.0+)
   14 don't set file date/time on closing (DOS 3.0+)
   11 media not removable
    8 (DOS 4 only) generate INT 24 if no disk space on write or read past
     end of file
    7 clear (indicates file)
    6 file has not been written
```
**D:\D\inter61b\INTERRUP.G Saturday, January 08, 2011 11:38 AM** Generated by Foxit PDF Creator © Foxit Software http://www.foxitsoftware.com For evaluation only.

```
5-0 drive number (0 = A: )SeeAlso: INT 29
--------D-214401-----------------------------
INT 21 - DOS 2+ - IOCTL - SET DEVICE INFORMATION
 AX = 4401hBX = handle (must refer to character device)
  DX = device information word (see #01423) (DH must be zero for DOS version prior to 6.x)
Return: CF clear if successful
  CF set on error
       AX = error code (01h,05h,06h,0Dh) (see #01680 at AH=59h/BX=0000h)
Note: this function was not supported by Digital Research's DOS Plus
SeeAlso: AX=4400h,INT 2F/AX=122Bh
--------D-214402------------------------------
INT 21 - DOS 2+ - IOCTL - READ FROM CHARACTER DEVICE CONTROL CHANNEL
 AX = 4402hBX = file handle referencing character device
 CX = number of bytes to read
  DS:DX -> buffer
Return: CF clear if successful
       AX = number of bytes actually read
  CF set on error
      AX = error code (01h,05h,06h,0Dh) (see #01680 at AH=59h/BX=0000h)
Notes: format of data is driver-specific
     (also see separate entries below for some specific cases)
  this function was not supported by Digital Research's DOS Plus
SeeAlso: AX=4400h,AX=4403h"DOS",AX=4404h"DOS",INT 2F/AX=122Bh
--------N-214402-----------------------------
INT 21 - Network Driver Interface Specification (NDIS) 2.0.1 - PROTOCOL MANAGER
 AX = 4402hBX = file handle for device "PROTMAN$"
 CX = 000Eh (size of request block)
  DS:DX -> request block (see #01424,#01425,#01426,#01427,#01428,#01432,#01433)
Return: CF clear if successful
      AX = number of bytes actually read
  CF set on error
     AX = error code (01h,05h,06h,0Dh) (see #01680 at AH=59h/BX=0000h)
SeeAlso: AX=4402h"FTPSOFT"
Format of NDIS request block for GetProtocolManagerInfo:
Offset Size Description (Table 01424)
```
-2-

 00h WORD 01h 02h WORD returned status (see #01434) 04h DWORD returned pointer to structure representing parsed user config 08h DWORD unused 0Ch WORD returned BCD version of NDIS on which Protocol Manager is based SeeAlso: #01425,#01426,#01427,#01428,#01429,#01430,#01431,#01432,#01433 Format of NDIS request block for RegisterModule: Offset Size Description (Table 01425) 00h WORD 02h 02h WORD returned status (see #01434) 04h DWORD pointer to module's common characteristics table (see #01435) 08h DWORD pointer to list of modules to which the module is to be bound 0Ch WORD unused SeeAlso: #01424,#01426,#01427,#01428,#01429,#01430,#01431,#01432,#01433 Format of NDIS request block for BindAndStart: Offset Size Description (Table 01426) 00h WORD 03h 02h WORD returned status (see #01434) 04h DWORD caller's virtual address in FailingModules structure 08h DWORD unused 0Ch WORD unused SeeAlso: #01424,#01425,#01427,#01428,#01429,#01430,#01431,#01432,#01433 Format of NDIS request block for GetProtocolManagerLinkage: Offset Size Description (Table 01427) 00h WORD 04h 02h WORD returned status (see #01434) 04h DWORD returned dispatch point 08h DWORD unused 0Ch WORD returned protocol manager DS Note: the dispatch point may be called as follows instead of using this IOCTL STACK: WORD protocol manager DS DWORD pointer to request block Return: AX = returned status STACK popped SeeAlso: #01424,#01425,#01426,#01428,#01429,#01430,#01431,#01432,#01433 Format of NDIS request block for GetProtocolIniPath:

Offset Size Description (Table 01428)

 00h WORD 05h 02h WORD returned status (see #01434) 04h DWORD pointer to a buffer for the ASCIZ pathname of PROTOCOL.INI 08h DWORD unused 0Ch WORD buffer length SeeAlso: #01424,#01425,#01426,#01427,#01429,#01430,#01431,#01432,#01433 Format of NDIS request block for RegisterProtocolManagerInfo: Offset Size Description (Table 01429) 00h WORD 06h 02h WORD returned status (see #01434) 04h DWORD pointer to structure containing parsed user config file 08h DWORD unused 0Ch WORD length of structure SeeAlso: #01424,#01425,#01426,#01427,#01428,#01430,#01431,#01432,#01433 Format of NDIS request block for InitAndRegister: Offset Size Description (Table 01430) 00h WORD 07h 02h WORD returned status (see #01434) 04h DWORD unused 08h DWORD poitner to ASCIZ name of the module to be prebind initialized 0Ch WORD unused SeeAlso: #01424,#01425,#01426,#01427,#01428,#01429,#01431,#01432,#01433 Format of NDIS request block for UnbindAndStop: Offset Size Description (Table 01431) 00h WORD 08h 02h WORD returned status (see #01434) 04h DWORD failing modules as for BindAndStart 08h DWORD if not 0000h:0000h, pointer to ASCIZ name of module to unbind if 0000h:0000h, terminate a set of previously dynamically bound protocol modules 0Ch WORD unused SeeAlso: #01424,#01425,#01426,#01427,#01428,#01429,#01430,#01432,#01433 Format of NDIS request block for BindStatus: Offset Size Description (Table 01432) 00h WORD 09h 02h WORD returned status (see #01434) 04h DWORD must be 0000h:0000h http://www.foxitsoftware.com For evaluation only.

on return, points to root tree 08h DWORD 0000h:0000h 0Ch WORD unused under DOS SeeAlso: #01424,#01425,#01426,#01427,#01428,#01429,#01430,#01431,#01433

Format of NDIS request block for RegisterStatus: Offset Size Description (Table 01433) 00h WORD 0Ah 02h WORD returned status (0000h, 0008h, 002Ch) (see #01434) 04h DWORD 0000h:0000h 08h DWORD pointer to 16-byte ASCIZ module name 0Ch WORD 0000h Note: not supported by the 10NET v5.0 PROTMAN\$ driver SeeAlso: #01424,#01425,#01426,#01427,#01428,#01429,#01430,#01431,#01432

(Table 01434)

Values for NDIS status code:

0000h success

0001h wait for release--protocol has retained control of the data buffer

0002h request queued

0003h frame not recognized

0004h frame rejected

0005h frame should be forwarded

0006h out of resource

0007h invalid parameter

0008h invalid function

0009h not supported

000Ah hardware error

000Bh transmit error

000Ch unrecognized destination

000Dh buffer too small

0020h already started

0021h binding incomplete

0022h driver not initialized

0023h hardware not found

0024h hardware failure

0025h configuration failure

0026h interrupt conflict

0027h MAC incompatible

0028h initialization failed

0029h no binding

 002Ah network may be disconnected 002Bh incompatible OS version 002Ch already registered 002Dh path not found 002Eh insufficient memory 002Fh info not found 00FFh general failure F000h-FFFFh reserved for vendor-specific codes, treated as general failure Format of NDIS common characteristics table: Offset Size Description (Table 01435) 00h WORD size of table in bytes 02h BYTE NDIS major version 03h BYTE NDIS minor version 04h WORD reserved 06h BYTE module major version 07h BYTE module minor version 08h DWORD module function flag bits bit 0: binding at upper boundary supported bit 1: binding at lower boundary supported bit 2: dynamically bound bits 3-31 reserved, must be 0 0Ch 16 BYTEs ASCIZ module name 1Ch BYTE upper boundary protocol level (see #01436) 1Dh BYTE upper boundary interface type for  $MACs: 1 = MAC$ for data links and transports: to be defined for session: 1 = NCB any level:  $0 =$  private (ISV-defined) 1Eh BYTE lower boundary protocol level (see #01436) 1Fh BYTE lower boundary interface type same as offset 1Dh 20h WORD module ID filled in by protocol manager 22h WORD module DS 24h DWORD system request entry point 28h DWORD pointer to service-specific characteristics (see #01438,#01440) 0000h:0000h if none 2Ch DWORD pointer to service-specific status, or 0000h:0000h if none (see #01441) 30h DWORD pointer to upper dispatch table (see #01437) 0000h:0000h if none http://www.foxitsoftware.com For evaluation only.

-6-

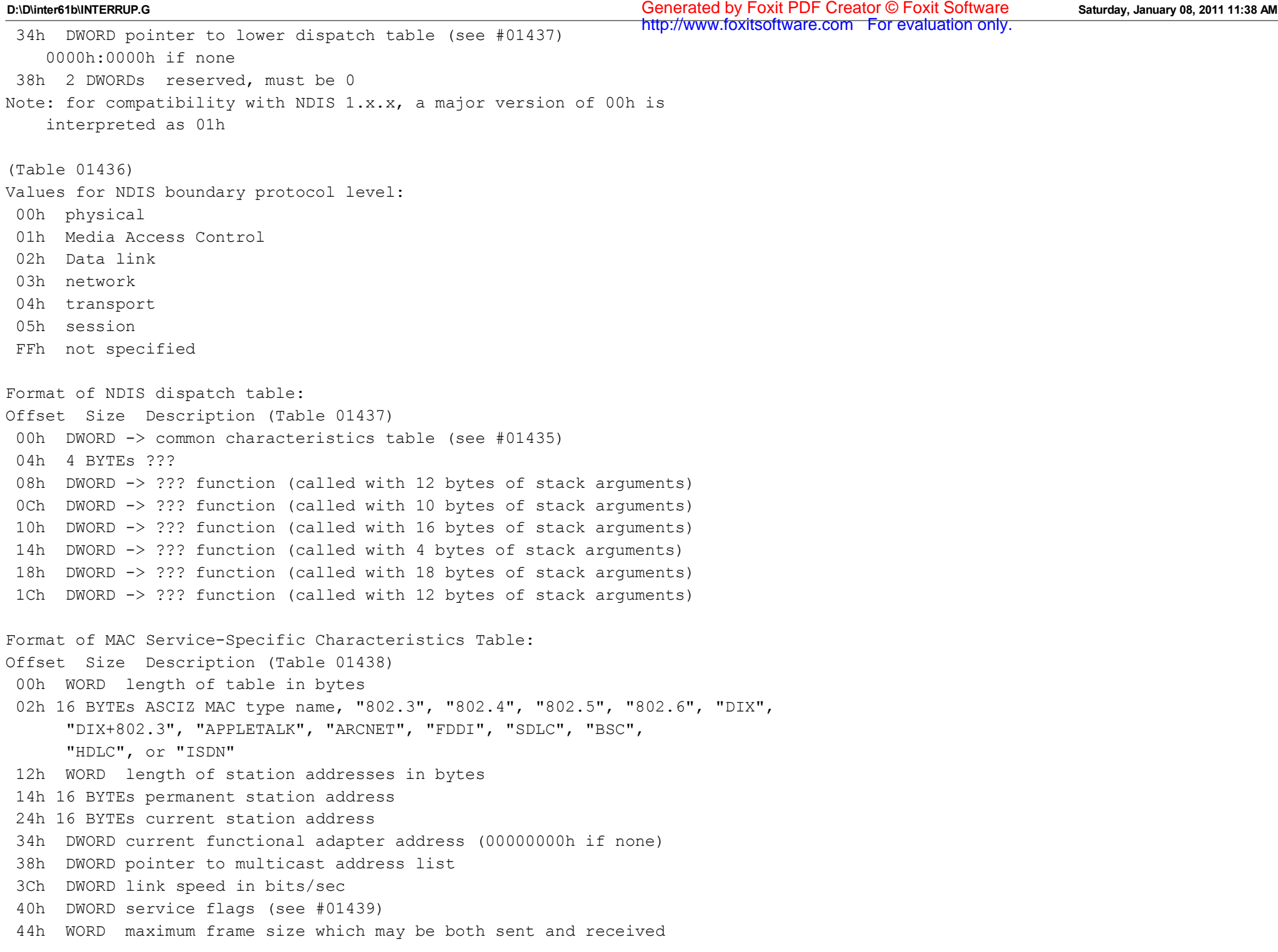

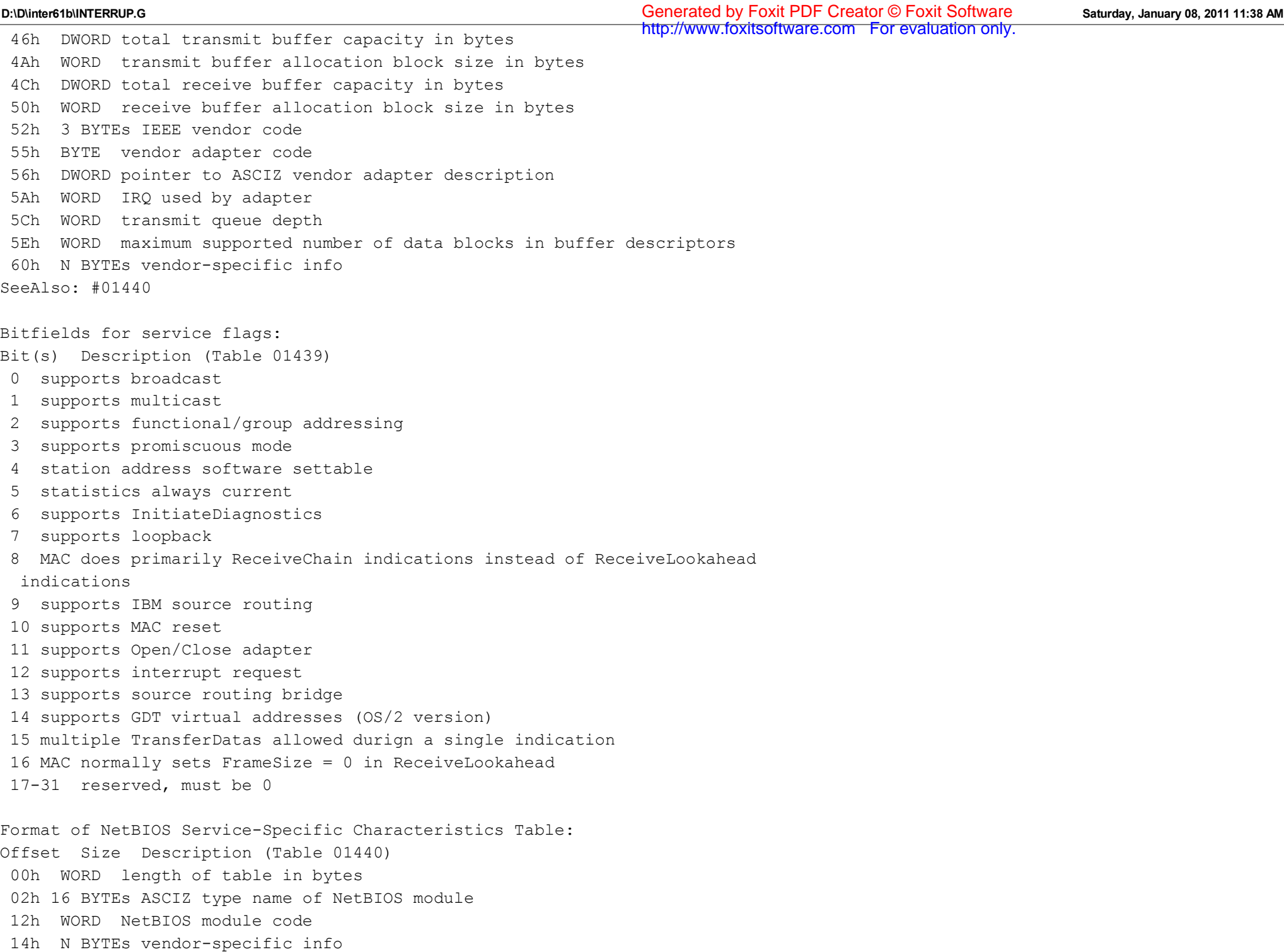

Format of MAC Service-Specific Status Table: Offset Size Description (Table 01441) 00h WORD length of table in bytes 02h DWORD seconds since 0:00 1/1/70 when diagnostics last run (FFFFFFFFh = never) 06h DWORD MAC status bits (see #01442) 0Ah WORD current packet filter flags (see #01443) 0Ch DWORD pointer to media-specific status table or 0000h:0000h 10h DWORD seconds past 0:00 1/1/70 of last ClearStatistics 14h DWORD total frames received (FFFFFFFFh = not counted) 18h DWORD frames with CRC error (FFFFFFFFh = not counted) 1Ch DWORD total bytes received (FFFFFFFFh = not counted) 20h DWORD frames discarded--no buffer space (FFFFFFFFh = not counted) 24h DWORD multicast frames received (FFFFFFFFh = not counted) 28h DWORD broadcast frames received (FFFFFFFFh = not counted) 2Ch DWORD frames with errors (FFFFFFFFh = not counted) 30h DWORD overly large frames (FFFFFFFFh = not counted) 34h DWORD frames less than minimum size (FFFFFFFFh = not counted) 38h DWORD multicast bytes received (FFFFFFFFh = not counted) 3Ch DWORD broadcast bytes received (FFFFFFFFh = not counted) 40h DWORD frames discarded--hardware error (FFFFFFFFh = not counted) 44h DWORD total frames transmitted (FFFFFFFFh = not counted) 48h DWORD total bytes transmitted (FFFFFFFFh = not counted) 4Ch DWORD multicast frames transmitted (FFFFFFFFh = not counted) 50h DWORD broadcast frames transmitted (FFFFFFFFh = not counted) 54h DWORD broadcast bytes transmitted (FFFFFFFFh = not counted) 58h DWORD multicast bytes transmitted (FFFFFFFFh = not counted) 5Ch DWORD frames not transmitted--timeout (FFFFFFFFh = not counted) 60h DWORD frames not transmitted--hardware error (FFFFFFFFh = not countd) 64h N BYTEs vendor-specific info Bitfields for MAC status bits: Bit(s) Description (Table 01442) 0-2 operational status 000 hardware not installed 001 hardware failed startup diagnostics 010 hardware configuration problem 011 hardware fault 100 operating marginally due to soft faults

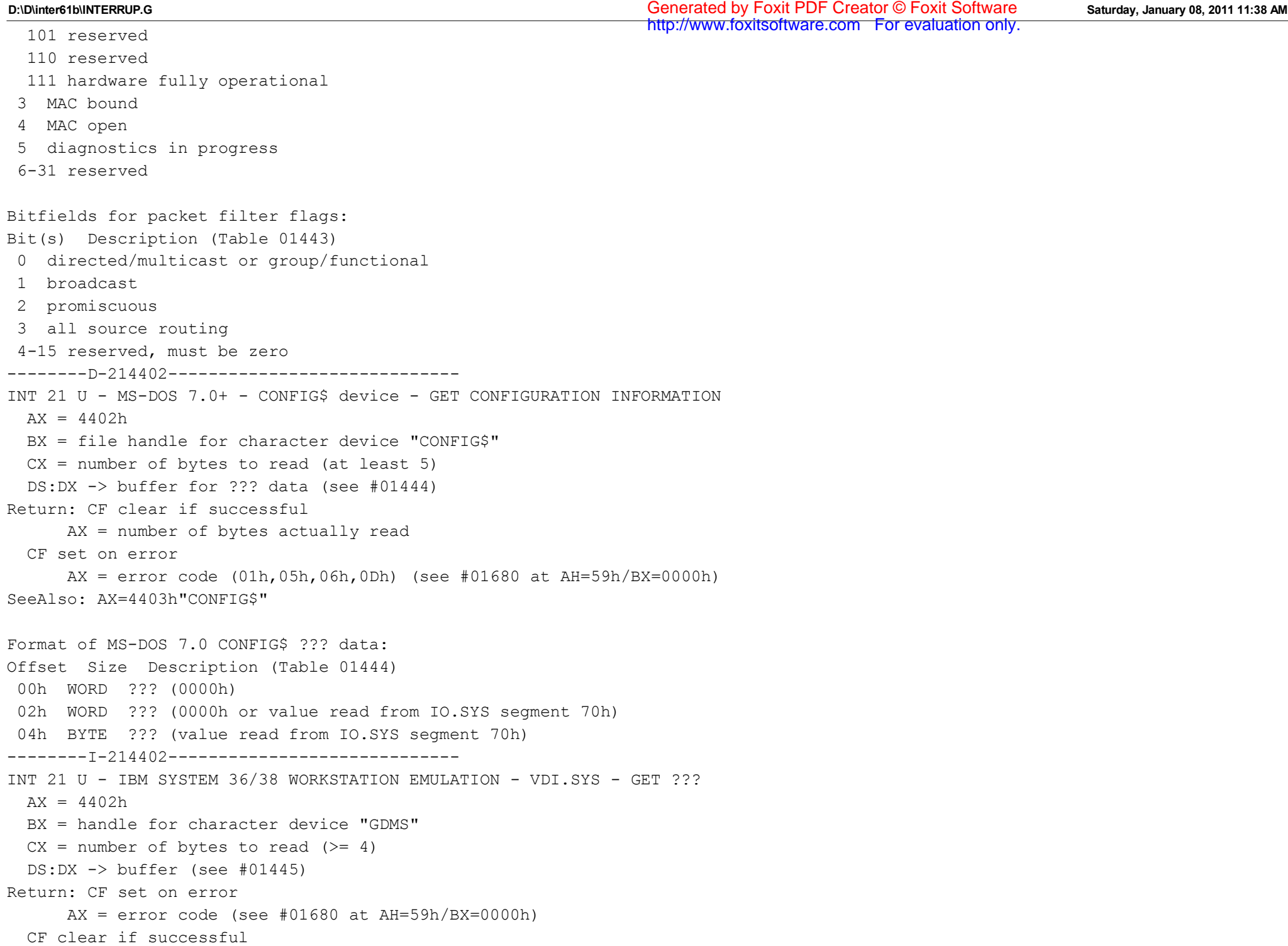

AX = number of bytes read

Format of System 36/38 emulator returned data: Offset Size Description (Table 01445) 00h 4 BYTEs ??? 04h DWORD pointer to ??? 08h 4 BYTEs ??? --------m-214402----------------------------- INT 21 U - LASTBYTE.SYS  $v1.19$  - IOCTL - GET ??? TABLE  $AY = 4402h$ BX = handle for device "LA\$TBYTE"  $CX = 0004h$ DS:DX -> DWORD to hold address of 39-byte table of ??? Return: CF set on error  $AX = error code$  (see #01680 at  $AH=59h/BX=0000h$ ) CF clear if successful AX = number of bytes read Program: LASTBYTE.SYS is part of the shareware "The Last Byte" memory management package by Key Software Products SeeAlso: AX=4402h"HIGHUMM" --------m-214402----------------------------- INT 21 - HIGHUMM.SYS v1.17+ - IOCTL - GET API ADDRESS  $AX = 4402h$ BX = handle for device "KSP\$UMM"  $CX = 0004h$ DS:DX -> DWORD to hold entry point (see #01446) Return: CF set on error  $AX = error code$  (see #01680 at  $AH=59h/BX=0000h$ ) CF clear if successful AX = number of bytes read Program: HIGHUMM.SYS is part of the shareware "The Last Byte" memory management package by Key Software Products SeeAlso: AX=4402h"LASTBYTE" (Table 01446) Call HIGHUMM.SYS entry point with: AH = 00h allocate UMB (same as XMS function 10h) (see INT 2F/AX=4310h) DX = size in paragraphs Return: BX = segment number (if successful) DX = size of requested block/size of largest block AH = 01h deallocate UMB (same as XMS func 11h) (see INT 2F/AX=4310h)

 DX = segment number of UMB AH = 02h request a bank-switched memory block DX = size in paragraphs Return: BX = segment number (if successful) DX = size of requested block/size of largest block AH = 03h release a bank-switched memory block DX = segment number AH = 04h transfer data to/from high memory DS:SI -> source ES:DI -> destination CX = length in bytes Note: enables bank-switched memory, does the copy, then disables bank-switched memory AH = 05h get a word from bank-switched memory ES:DI  $\rightarrow$  word to read  $Return: DX = word$ AH = 06h put a word to bank-switched memory ES:DI  $\rightarrow$  word to write  $DX = word$ AH = 07h put a byte to bank-switched memory ES:DI -> byte to write  $DL = byte$ AH = 08h enable bank-switched memory DS:SI -> 6-byte status save area AH = 09h disable bank-switched memory DS:SI -> 6-byte save area from enable call (AH=08h) AH = 0Ah assign name to UMB or high bank-switched block DX = segment number DS:SI -> 8-byte blank-padded name AH = 0Bh locate UMB block by name DS:SI -> 8-byte blank-padded name Return: BX = segment number (if successful)  $DX = size of block$ AH = 0Ch locate bank-switched block by name DS:SI -> 8-byte blank-padded name Return: BX = segment number (if successful)  $DX = size of block$ Return: AX = status code 0001h successful 0000h failed BL = error code

 80h not implemented B0h insufficient memory, smaller block available B1h insufficient memory, no blocks available B2h invalid segment number Note: only functions 00h and 01h are always available; the remaining functions are only enabled if the proper commandline switch is given --------c-214402----------------------------- INT 21 - SMARTDRV.SYS v3.x only - IOCTL - GET CACHE STATUS  $AX = 4402h$ BX = file handle for device "SMARTAAR" CX = number of bytes to read (min 28h) DS:DX -> buffer for status record (see #01447) Return: CF clear if successful AX = number of bytes actually read CF set on error  $AX = error code (01h,05h,06h,0Dh)$  (see #01680 at AH=59h/BX=0000h) Note: NCache2 (from the Norton Utilities v8.0) attempts to support this interface, but does not do so correctly, often hanging the system; one should use the SmartDrive v4.x or NCache private interfaces (see INT 2F/AX=4A10h/BX=0000h,INT 2F/AX=FE00h/DI=4E55h) SeeAlso: AX=4403h"SMARTDRV",INT 2F/AX=4A10h/BX=0000h Format of SMARTDRV status record: Offset Size Description (Table 01447) 00h BYTE write-through flag (always 01h) 01h BYTE writes should be buffered (always 00h) 02h BYTE cache enabled if 01h 03h BYTE driver type (01h extended memory, 02h expanded) 04h WORD clock ticks between cache flushes (currently unused) 06h BYTE cache contains locked tracks if nonzero 07h BYTE flush cache on INT 19 reboot if nonzero 08h BYTE cache full track writes if nonzero 09h BYTE double buffering (for VDS) state (00h off, 01h on, 02h dynamic) 0Ah DWORD original INT 13 vector 0Eh BYTE minor version number 0Fh BYTE major version number 10h WORD unused 12h WORD sectors read 14h WORD sectors already in cache > may be scaled rather than 16h WORD sectors already in track buffer / absolute counts 18h BYTE cache hit rate in percent http://www.foxitsoftware.com For evaluation only. **D:\D\inter61b\INTERRUP.G Saturday, January 08, 2011 11:38 AM** Generated by Foxit PDF Creator © Foxit Software http://www.foxitsoftware.com For evaluation only.

 19h BYTE track buffer hit rate in percent 1Ah WORD total tracks in cache 1Ch WORD number of tracks in use 1Eh WORD number of locked tracks 20h WORD number of dirty tracks 22h WORD current cache size in 16K pages 24h WORD original (maximum) cache size in 16K pages 26h WORD minimum cache size in 16K pages 28h DWORD pointer to byte flag to increment for locking cache contents --------d-214402----------------------------- INT 21 - CD-ROM device driver - IOCTL INPUT  $AX = 4402h$ BX = file handle referencing character device for CD-ROM driver CX = number of bytes to read DS:DX -> control block (see #01449) Return: CF clear if successful AX = number of bytes actually read CF set on error  $AX = error code (01h,05h,06h,0Dh)$  (see #01680 at  $AH=59h/BX=0000h)$ Notes: the data returned depends on the first byte of the control block (two bytes for functions 01h/07h/0Bh, see #01449); the remainder of the control block is filled by the driver some device drivers support several subunits (that is more than one drive) but it is not possible to distinguish between them with this function; use INT 2F/AX=1510h or INT 2F/AX=0802h instead under Windows95, the "mscd\$\$\$\$" device cannot be opened so you cannot obtain the handle required by this function: use INT 2F/AX=1510h or INT 2F/AX=0802h instead SeeAlso: AX=4403h"CD-ROM",INT 2F/AX=0802h,INT 2F/AX=1510h (Table 01448) Values for CD-ROM data being requested: 00h device driver header address 01h drive head location 02h reserved 03h error statistics 04h audio channel info 05h raw drive bytes (uninterpreted and device-specific) 06h device status 07h sector size 08h volume size

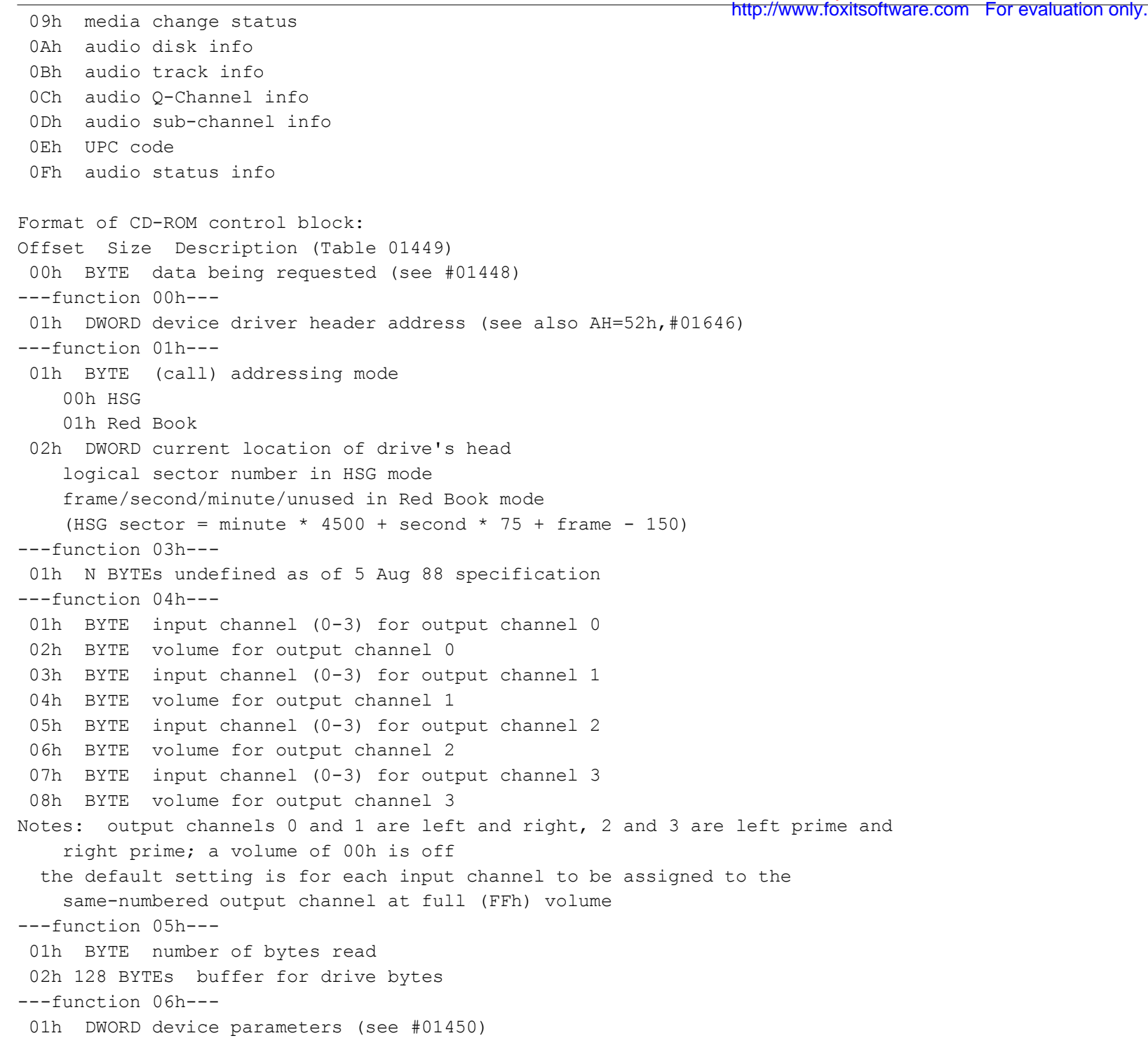

---function 07h--- 01h BYTE (call) read mode 00h cooked 01h raw 02h WORD (return) sector size in bytes ---function 08h--- 01h DWORD volume size in sectors BUGS: Aztech device driver v1.10 and v1.27 (at least) return the last sector number, i.e. total number of sectors - 1 Windows95 returns the total number of sectors + 150 (see the Red Book to HSG conversion formula at function 01h to understand why this happens) ---function 09h--- 01h BYTE media change status 00h don't know 01h media unchanged FFh media has been changed ---function 0Ah--- 01h BYTE lowest audio track number 02h BYTE highest audio track number 03h DWORD start address of lead-out track (Red Book format) --function 0Bh--- 01h BYTE (call) track number 02h DWORD starting point of track (Red Book format) 06h BYTE track control info bits 15,14,12: track type (notice: bits not contiguous!) 000 two audio channels, no pre-emphasis 001 two audio channels with pre-emphasis 010 data track 100 four audio channels, no pre-emphasis 101 four audio channels with pre-emphasis other reserved bit 13: digital copy permitted ---function 0Ch--- 01h BYTE CONTROL and ADR byte (as received from drive) 02h BYTE track number 03h BYTE point or index 04h BYTE minute \ 05h BYTE second > running time within track 06h BYTE frame / 07h BYTE zero

 08h BYTE "AMIN" or "PMIN" \ 09h BYTE "ASEC" or "PSEC" > running time on disk 0Ah BYTE "AFRAME" or "PFRAME" / ---function 0Dh--- 01h DWORD starting frame address (Red Book format) 05h DWORD transfer address 09h DWORD number of sectors to read Note: copies 96 bytes of sub-channel info per sector into buffer ---function 0Eh--- 01h BYTE CONTROL and ADR byte 02h 7 BYTEs UPC/EAN code (13 BCD digits,low-order nybble of last byte is 0) 09h BYTE zero 0Ah BYTE "AFRAME" ---function 0Fh--- ??? documentation not yet available 01h WORD pause status (0000h not paused, 0001h paused) 03h DWORD audio play start address 07h DWORD ??? audio play length or end address Bitfields for CD-ROM device parameters: Bit(s) Description (Table 01450) 0 door open 1 door unlocked 2 supports raw reading in addition to cooked 3 writable 4 can play audio/video tracks 5 supports interleaving 6 reserved 7 supports prefetch requests 8 supports audio channel control 9 supports Red Book addressing in addition to HSG 10 audio is playing 11 no disk in drive 12 supports R-W subchannels --------m-214402----------------------------- INT 21 - Quarterdeck - QEMM-386 v5+ - GET API ENTRY POINT  $AX = 4402h$ BX = file handle for device "QEMM386\$"  $CX = 0004h$ DS:DX -> DWORD buffer for API entry point Return: CF clear if successful http://www.foxitsoftware.com For evaluation only.

```
 buffer filled (refer to INT 67/AH=3Fh for entry point parameters)
http://www.foxitsoftware.com For evaluation only.CF set on error
      AX = error code (01h,05h,06h,0Dh) (see #01680 at AH=59h/BX=0000h)Note: Quarterdeck recently (June 1993) documented this function, but the
     documentation incorrectly states that it is only available for
     QEMM 6+
SeeAlso: AX=4402h"HOOKROM", INT 2F/AX=D201h/BX=5145h, INT 67/AH=3Fh
--------Q-214402-----------------------------
INT 21 U - Quarterdeck - HOOKROM.SYS - GET HOOKED VECTOR TABLE
 AY = 4402hBX = file handle for device "HOOKROM$"
 CX = 0004hDS:DX -> DWORD buffer for address of hooked vector table (see #01451)
Return: CF clear if successful
       DS:DX buffer filled
  CF set on error
      AX = error code (01h,05h,06h,0Dh) (see #01680 at AH=59h/BX=0000h)
SeeAlso: AX=4402h/SF=01h
Format of HOOKROM.SYS hooked vector table entry:
Offset Size Description (Table 01451)
  00h 5 BYTEs FAR jump to actual interrupt handler
    (end of table if first byte is not EAh)
  05h BYTE interrupt vector number
--------d-214402-----------------------------
INT 21 - Advanced SCSI Programming Interface (ASPI) - INTERFACE
 AX = 4402hBX = file handle for device "SCSIMGR$"
 CX = 0004h or 0005h (refer to notes below)
  DS:DX -> buffer for result (see #01452), set to zeros before call
Return: CF clear if successful
      AX = 0004h or 0005h (refer to notes below)
  CF set on error
      AX = error code (01h,05h,06h,0Dh) (see #01680 at AH=59h/BX=0000h)Notes: the variant of the call requesting five bytes is an UNDOCUMENTED
     extension supported by Adaptec's ASPI2DOS.SYS, ASPI4DOS.SYS, and
     ASPI7DOS.SYS; if made of a host manager which does not support the
     variant, only four bytes will be returned. If the variant is
     supported, Adaptec's WINASPI.DLL assumes that the host manager is
     an "advanced" one which operates in either real or protected mode
     (and thus does not require a DPMI INT 31/AX=0301h call to be invoked
```

```
D:\D\inter61b\INTERRUP.G Saturday, January 08, 2011 11:38 AM
Generated by Foxit PDF Creator © Foxit Software
  from protected mode). Support of the five-byte variant also appears<br>from protected mode). Support of the five-byte variant also appears
     to imply that an advanced ASPI host manager uses no temporary
     storage space except the SRB (see #01454) and the stack, and that it
     is fully reentrant.
  if called with a standard request for four bytes, even Adaptec's
     advanced drivers return only the requested four bytes containing the
     ASPI entry point address
  the function address is called with the address of a SCSI Request
     Block (see #01454) on the stack and the caller must clean up the
     stack
SeeAlso: AX=440Ch"ASPITAPE",INT 11/AH=FFh"WD7000"
Format of ASPI IOCTL result:
Offset Size Description (Table 01452)
  00h DWORD function address
  04h BYTE number of SCSI host adapters supported by host manager
(Table 01453)
Values for ASPI request number:
  00h "HA_INQ" host adapter inquiry / extended host adapter inquiry
 01h "GET TYPE" get device type
 02h "EXEC SIO" execute SCSI I/O
 03h "ABORT SRB" abort SRB
 04h "RESET DEV" reset SCSI device
 05h "SET HAPRMS" set host adapter parameters
  06h get disk drive information
  7Fh (Adaptec) get ASPI manager info?
Note: request 7Fh is supported by all the Adaptec's DOS ASPI managers:
     ASPI2DOS.SYS (for AHA-152x), ASPI4DOS.SYS (for AHA-154x/164x),
     ASPI7DOS.SYS (for AIC-77xx), and ASPI8DOS.SYS (for AIC-78xx)
Format of SCSI Request Block (64 bytes):
Offset Size Description (Table 01454)
  00h BYTE request number (see #01453)
  01h BYTE request status (see #01455)
  02h BYTE host adapter ID
 03h BYTE request flags (see #01456)
  04h DWORD reserved (0)
---request 00h---
  08h BYTE (ret) number of host adapters
  09h BYTE (ret) target adapter ID
```
 0Ah 16 BYTEs (ret) SCSI manager ID 1Ah 16 BYTEs (ret) host adapter ID 2Ah 16 BYTEs (ret) host adapter-unique parameters (see #90010,#90011) ---extended request 00h--- 04h 2 BYTEs (call) extended request signature 55h AAh (ret) if extended request supported, reply AAh 55h 06h WORD (call) length of extended buffer at offset 3Ah (ret) number of bytes returned in extended buffer 08h BYTE (ret) number of host adapters 09h BYTE (ret) target adapter ID 0Ah 16 BYTEs (ret) SCSI manager ID 1Ah 16 BYTEs (ret) host adapter ID 2Ah 16 BYTEs (ret) host adapter-unique parameters 3Ah N BYTEs extended buffer 3Ah WORD features (see #01457) 3Ch WORD maximum scatter/gather list length 3Eh DWORD maximum SCIS data transfer size (0 = unlimited) ---request 01h--- 08h BYTE target ID 09h BYTE logical unit number 0Ah BYTE (ret) device type (see #01460) ---request 02h--- 08h BYTE target ID 09h BYTE logical unit number 0Ah DWORD data allocation length (ret) residual byte length (if supported and requested) 0Eh BYTE sense allocation length 0Fh DWORD data buffer pointer 13h DWORD next request pointer (for linking) 17h BYTE CDB length 18h BYTE (ret) host adapter status (see #01454) 19h BYTE (ret) target status (see #01459) 1Ah DWORD post routine address (see #01466) 1Eh WORD real mode Post DS 20h DWORD SRB pointer 24h WORD reserved 26h DWORD SRB physical address 2Ah 22 BYTEs SCSIMGR\$ workspace 40h N BYTEs CCB, including sense data (20-24 bytes) ---request 03h--- 08h DWORD address of SRB to abort http://www.foxitsoftware.com For evaluation only.

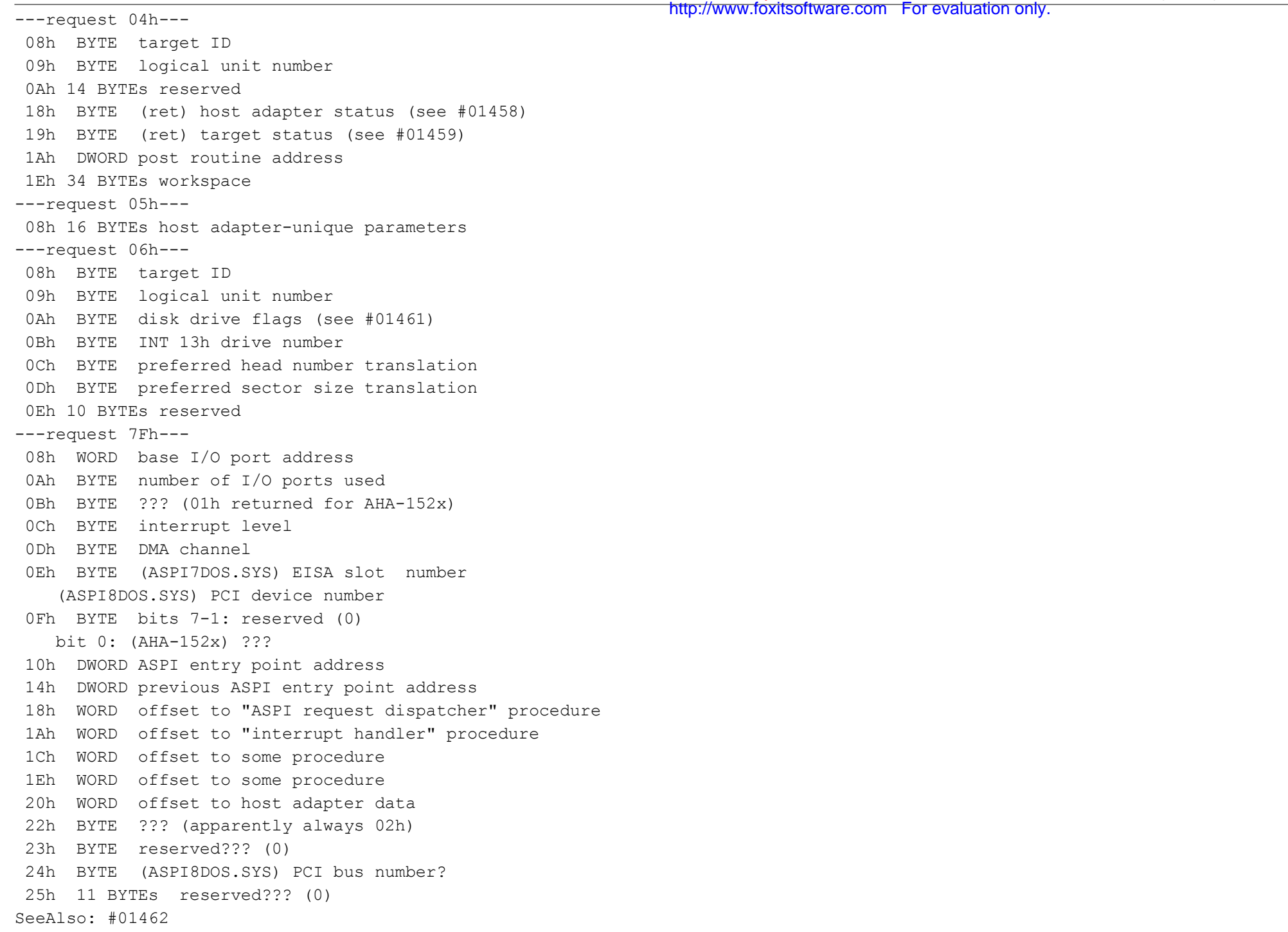

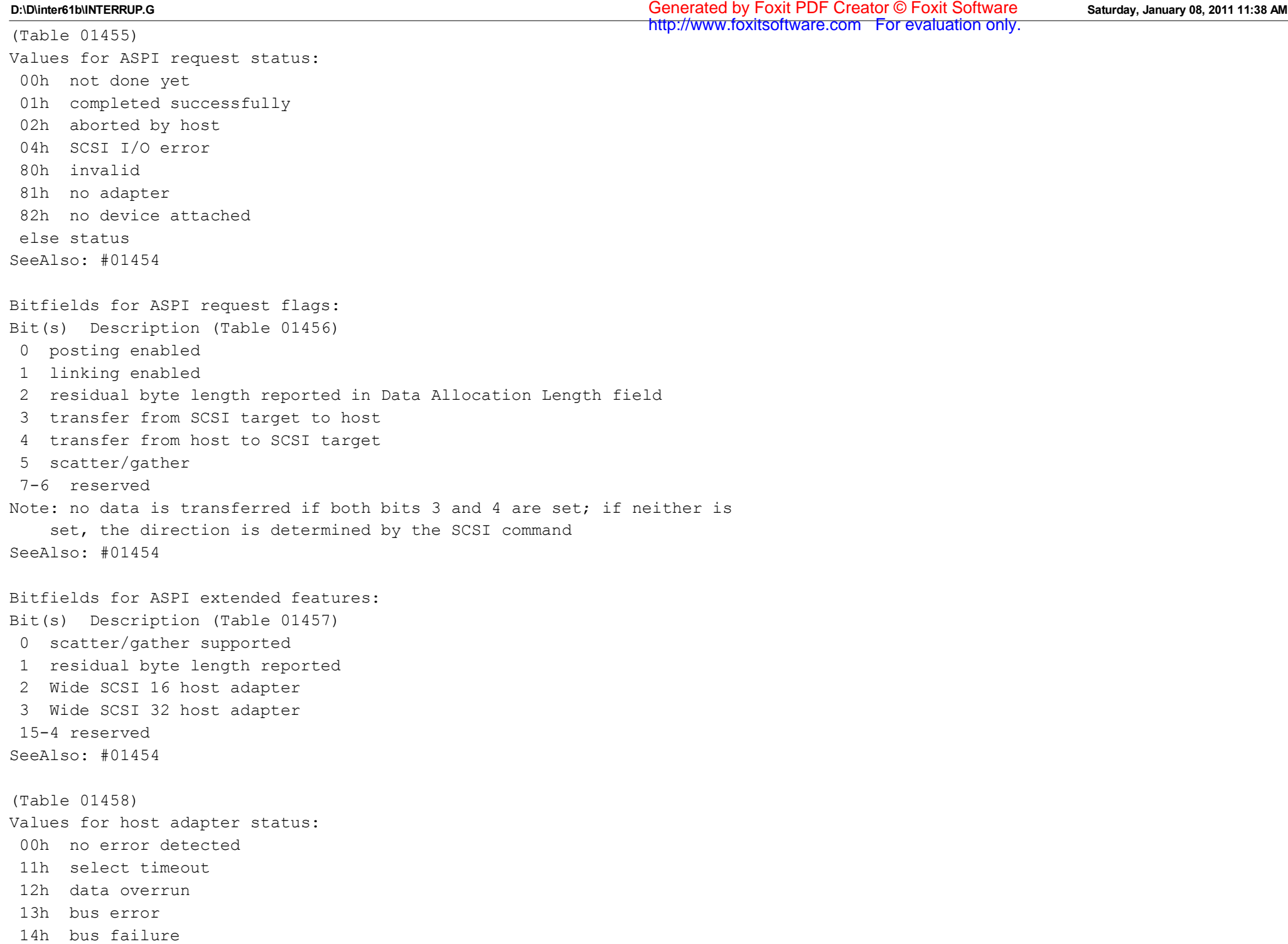

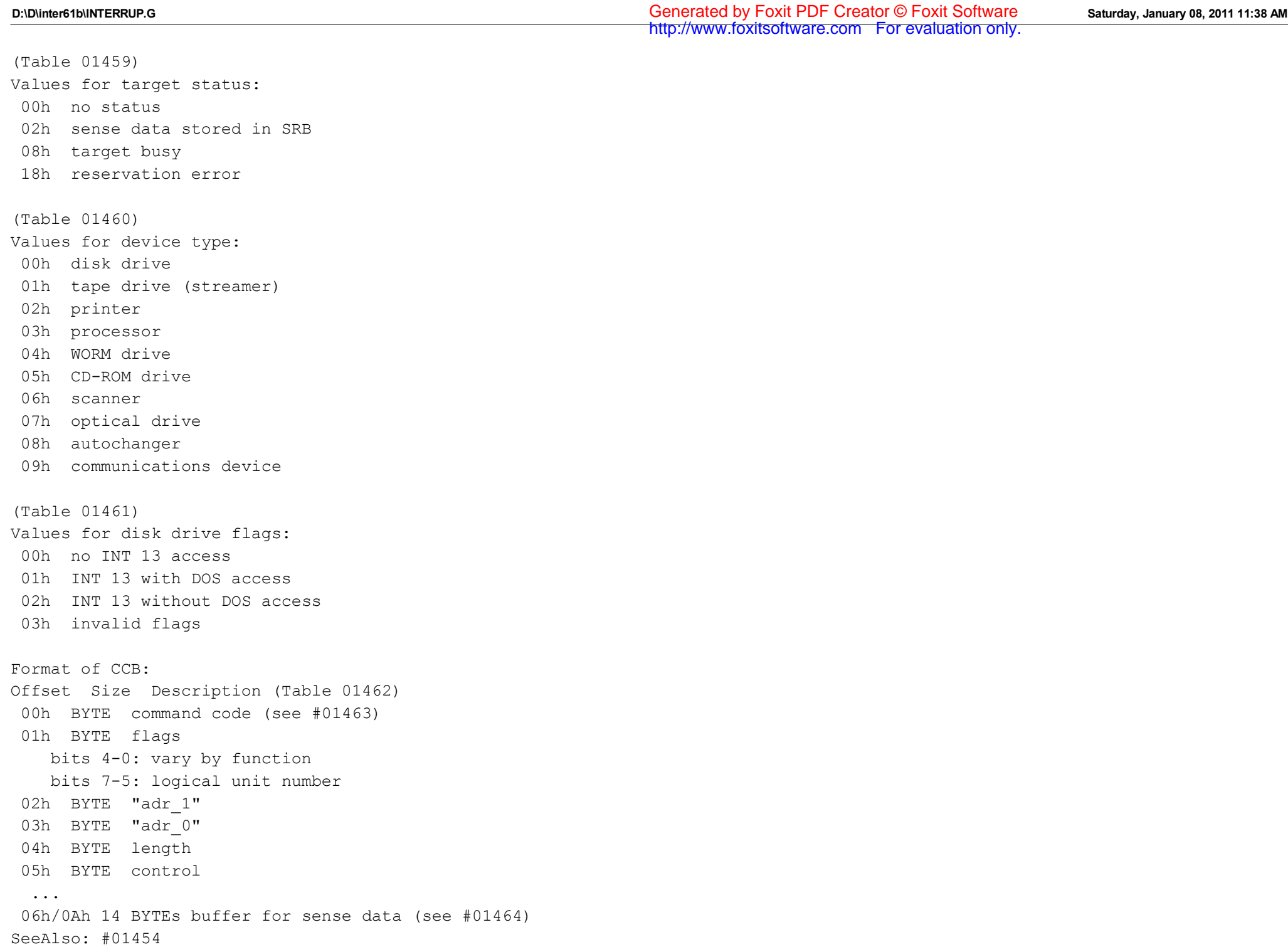

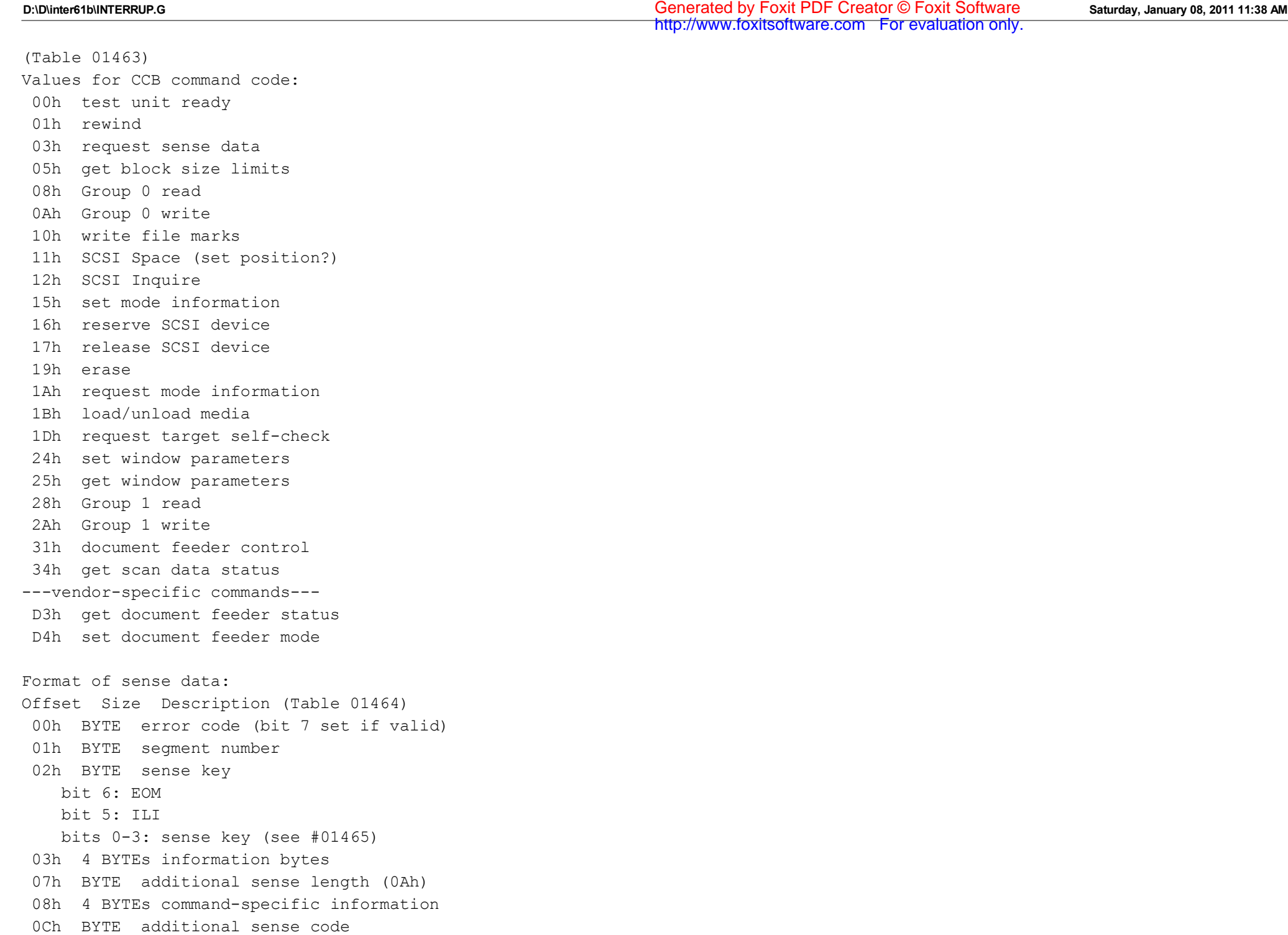

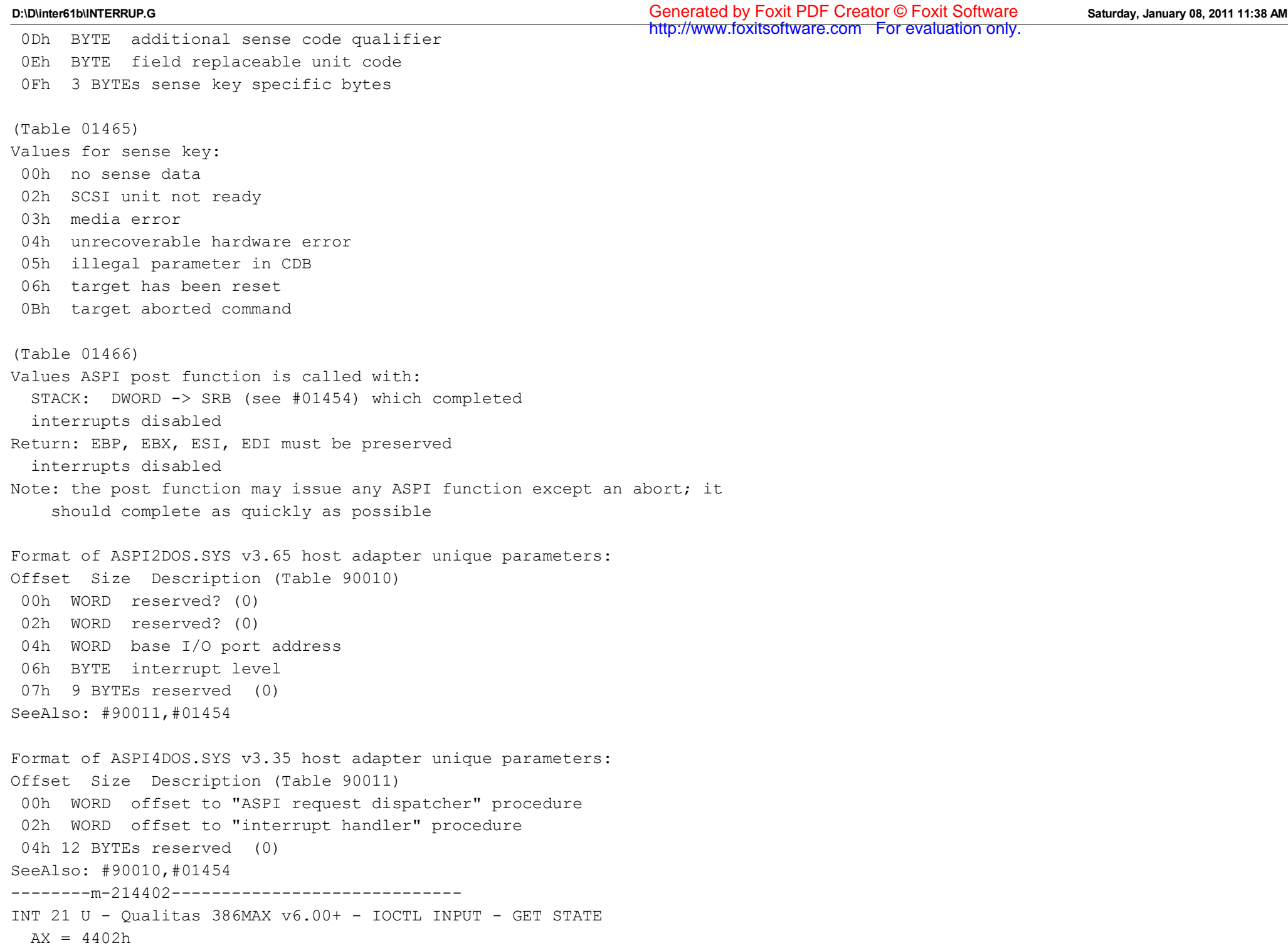

BX = file handle for device "386MAX\$\$"

CX = number of bytes to read

DS:DX -> BYTE 03h followed by 386MAX state buffer (see #01467) Return: CF clear if successful buffer at DS:DX+1 filled AX = number of bytes actually copied CF set on error  $AX = error code (01h,05h,06h,0Dh)$  (see #01680 at AH=59h/BX=0000h) Notes: if the value given in CX is less than the size of the state record (5Ah for v6.01, 66h for v7.00), only a partial state record will be returned the state is 40h bytes for 386MAX (actually ASTEMM) v2.20 ("386MAX\$\$" did not exist yet, use "QMMXXXX0" and then "EMMXXXX0" instead) and 56h bytes for v5.11. to invoke 386MAX API functions, push DX onto the stack, load DX with the word at offset 25h in the returned state, load all other registers as needed for the desired function, and execute an OUT DX,AL or OUT DX,AX; DX will be set to the pushed value on return if it is not otherwise modified by the API function. For safety, in case a function is not supported or 386MAX is not present, SP should be saved and restored around the API call. Windows 3.1 Standard mode, LAN Manager, and Windows for Workgroups all use the 386MAX API; LAN Manager and Windows for Workgroups reportedly make some calls incorrectly SeeAlso: AX=4403h/SF=03h"386MAX",INT 67/AH=3Fh Format of 386MAX v6.01+ state: Offset Size Description (Table 01467) -1 BYTE (call) 03h 00h 6 BYTEs signature "386MAX" 06h 4 BYTEs version string "N;NN" or "N.NN" (i.e. "6;01" for v6.01) (';' by default; apparently changed to a period when 386MAX has linked high RAM into DOS's memory chain) 0Ah WORD segment of low-memory portion of 386MAX.SYS 0Ch 2 BYTEs ??? 0Eh WORD segment of ??? memory block or 0000h 10h WORD bit flags 1 (see #01468) 12h WORD starting address of video memory in KB 14h 2 BYTEs ??? 16h WORD total high DOS memory in KB 18h 2 BYTEs ???

 1Ah WORD available shared memory in KB 1Ch WORD KBytes extended memory used by 386MAX 1Eh 2 BYTEs ??? 20h WORD total extended memory in KB 22h WORD IO port to write (OUT DX,AL) to invoke 386MAX INT 15 functions 24h WORD IO port to write (OUT DX,AL) to invoke 386MAX API functions (see #01481) 26h WORD ??? (depends on DOS version) 28h WORD size of ??? in paragraphs 2Ah DWORD machine type (see #01476) 2Eh DWORD -> first DOS memory control block 32h WORD system configuration flags (see #01469) 34h WORD debugging flags 1 (see #01470) 36h WORD debugging flags 2 (see #01471) 38h 2 BYTEs ??? 3Ah WORD segment of first MCB in high memory chain 3Ch WORD feature flags 1 (see #01473) 3Eh WORD feature flags 2 (see #01474) 40h WORD feature flags 3 (see #01475) 42h WORD segment of first 386MAX control block??? (see #01477) 44h WORD amount of memory to report available on INT 15/AH=88h 46h 4 BYTEs ??? 4Ah WORD number of K at start of address space swapped with fast extended memory (SWAP= parameter) 4Ch 2 BYTEs ??? 4Eh WORD segment address of ??? 50h WORD debugging flags 3 (see #01472) 52h DWORD old INT 21h 56h DWORD pointer to 386MAX's EMS (INT 67h) handler ---386MAX v7.00--- 5Ah DWORD KB of extended memory managed by 386MAX 5Eh DWORD bytes of extended memory (EXT= parameter) 62h 4 BYTEs ??? Bitfields for 386MAX bit flags 1: Bit(s) Description (Table 01468) 1 ??? 2 allow A20 to be enabled/disabled??? 3 ??? (cleared by calling INT 67 functions or starting MSWindows) 4 high RAM present??? 5 386MAX in AUTO mode http://www.foxitsoftware.com For evaluation only.

```
 6 386MAX enabled
  7 386MAX is providing EMS services
  8 ??? (affects API function 08h)
  9 A20 gate closed (A20 disabled) (see INT 15/AX=2402h)
 10 Weitek support enabled
 11 ???
 12 ROMs not shadowed???
 13 QPMS has been used
 14 ???
 15 ???
Bitfields for 386MAX system configuration flags:
Bit(s) Description (Table 01469)
 1 ROM compressed???
  3 ???
  5 386MAX loaded into high memory
  6 Microchannel bus
  7 Weitek math coprocessor detected
  9 ??? (also generates INT 01 on ??? and INT 03 on ???)
 11 PC/XT (thus only single 8259 interrupt controller present, DMA only
    in 1st megabyte, etc)
 13 LMLTOP= specified
 14 enable A20 control???
 15 ???
Bitfields for 386MAX debugging flags 1:
Bit(s) Description (Table 01470)
  0 DEBUG=LED
 1 DEBUG=X67
  2 DEBUG=INV
  3 DEBUG=EMSPTED
  4 DEBUG=JMP
  5 DEBUG=CALL
  6 DEBUG=HLT
  7 DEBUG=PMR
  8 DEBUG=CR3
  9 DEBUG=CAPS or DEBUG=INT
 10 DEBUG=RC
 11 DEBUG=ROM
 12 DEBUG=XM
                                                                  http://www.foxitsoftware.com For evaluation only.
```
13 DEBUG=SOR

14 DEBUG=XR

15 DEBUG=EMSERR (generate INT 01 on returning error from EMS call)

Bitfields for 386MAX debugging flags 2:

- Bit(s) Description (Table 01471)
- 0 DEBUG=ROMSWAP
- 1 DEBUG=UNSHADOWROM
- 2 DEBUG=COMPROM
- 3 DEBUG=DPMIPHYS
- 4 DEBUG=ALLROM
- 5 DEBUG=VMS
- 6 DEBUG=XMS (generate INT 01 on XMS calls)
- 7 DEBUG=I06
- 8 DEBUG=VCPI
- 9 DEBUG=XDMA
- 10 DEBUG=X09
- 13 DEBUG=I67 (generate INT 01 on every INT 67 call)
- 14 DEBUG=EVM (generate INT 01 on entering V86 mode)
- 15 DEBUG=EMSSAVE or DEBUG=VDS

Bitfields for 386MAX debugging flags 3:

Bit(s) Description (Table 01472)

- 10 DEBUG=EPM
- 12 DEBUG=ABIOS
- 13 DEBUG=XMSPTED
- 14 DEBUG=TIME
- 15 DEBUG=SCRUB

Bitfields for 386MAX feature flags 1: Bit(s) Description (Table 01473) 1 Weitek present 2 no DPMI services 3 NODMA

- 4 TERSE
- 5 NOROM
- 6 NOPARITY
- 8 NOFLEX (IGNOREFLEXFRAME)
- 11 don't create UMBs
- 12 don't backfill below video memory (NOLOW)
- 13 FRAME= specified
- 14 EXT= specified

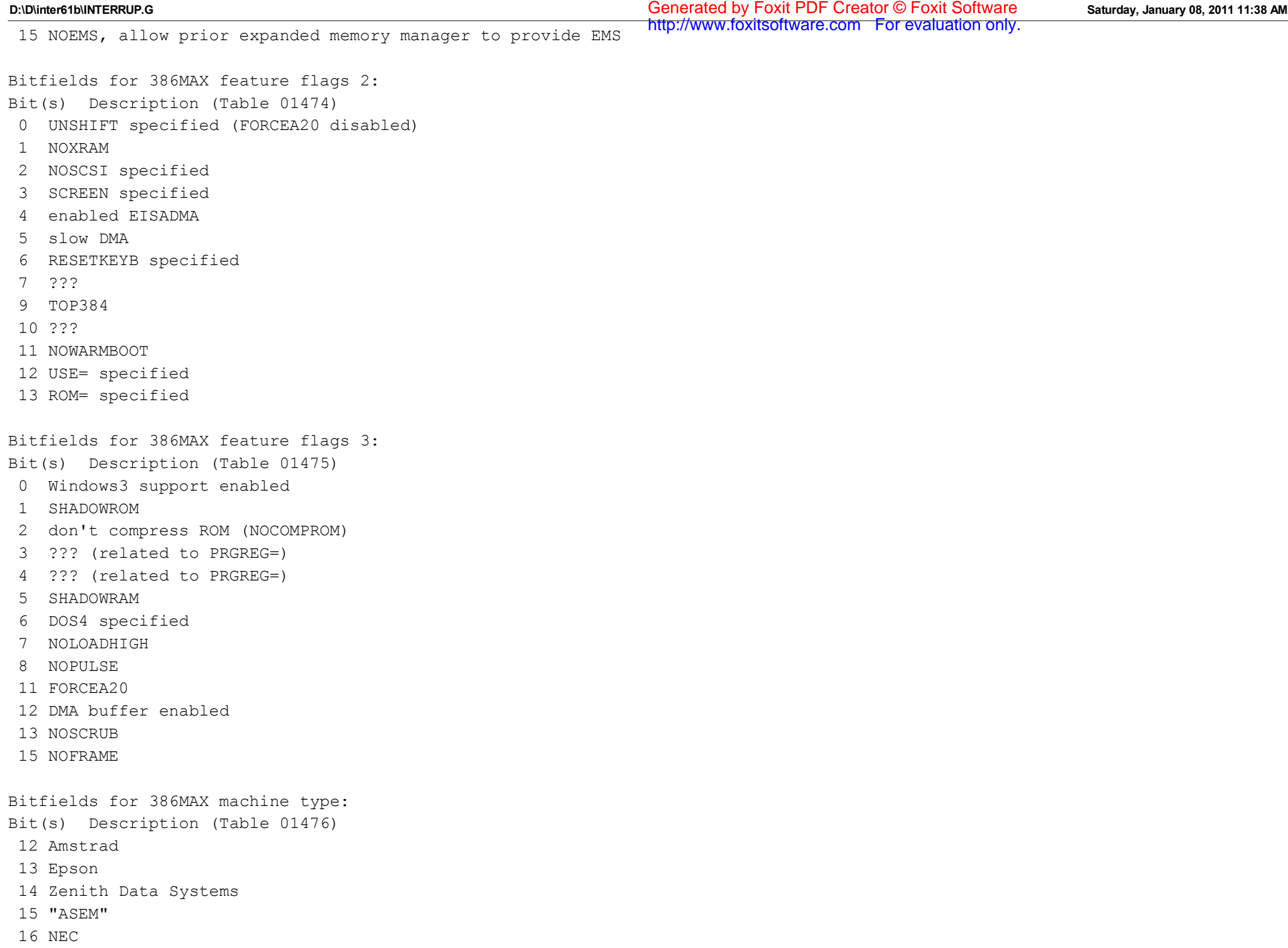

 17 "HPRS" model codes 69h and 6Ah 18 Dell 19 "CA" 20 ITT (Xtra Business Systems/Alcatel) 21 Toshiba 5100 22 Olivetti 23 Quadram Quad386 (BIOS model FEh, submodel A6h) 24 Tandy??? 25 AST 386 26 INBOARD, ??? version 27 INBOARD, ??? version 28 INBOARD, ??? version 29 "HPRS" 30 Compaq 386 31 JET386 Format of 386MAX control block: Offset Size Description (Table 01477) 00h WORD segment of next block (FFFFh if last) 02h WORD segment of previous block (FFFFh if first) 04h 12 BYTEs filename 10h WORD resident size in paragraphs 12h WORD environment size??? 14h WORD real prsent environment size + 1 (0000h if ENVSAVE used) 16h 2 BYTEs ??? 18h DWORD initial size or SIZE=n in 386LOAD commandline 1Ch DWORD SIZE=-1 ??? 20h DWORD SIZE= ??? 24h BYTE PRGREG= if specified, else FFh 25h BYTE ENVREG= if specified, else FFh 26h BYTE FlexFrame (00h not present, 01h present) 27h 3 BYTEs ??? 2Ah BYTE GROUP= or 00h if not present 2Bh BYTE ??? 2Ch WORD PSP Format of 386MAX high memory info record: Offset Size Description (Table 01478) 00h WORD segment address of memory region 02h WORD size of memory region in paragraphs 04h BYTE type or flags??? http://www.foxitsoftware.com For evaluation only.

00h if locked out 02h if EMS page frame 04h if high RAM 42h if ROM 05h BYTE ??? Format of 386MAX ROM shadowing record: Offset Size Description (Table 01479) 00h WORD logical start segment of ROM??? (may be used by BlueMAX when it squeezes together the ROMs to make room) 02h WORD physical start segment of ROM 04h 2 BYTEs ??? 06h WORD size of shadowed ROM in paragraphs 08h 2 BYTEs ??? 0Ah WORD flags bit 15: shadowing enabled for this ROM??? bit 14: ??? bit 13: ??? bit 12: ??? bit 10: ??? (Table 01480) Values for 386MAX memory type: 00h unused by EMS 01h DOS 04h page frame overlapping ROM??? 80h high memory 84h page frame??? 87h video ROM??? Note: the type may be 00h (unused) if the 16K page is split among different uses (such as ROM and high RAM) (Table 01481) Call 386MAX API (via OUT DX,AL) with: STACK: WORD value for DX AH = 00h unused Return:  $AH = 84h$  (unsupported function) AH = 01h get high memory information ES:DI -> buffer for array of high memory info records (see #01478) Return: CX = number of records placed in buffer

AH = 02h get shadowed ROM info ES:DI -> buffer for array of ROM shadowing records (see #01479) Return: CX = number of records placed in buffer AH = 03h get 386MAX state ES:DI -> 90-byte buffer for state (see #01467) Return: AH = 00h (successful) buffer filled AH = 04h get memory types??? ES:DI -> buffer for memory type info (array of bytes, one per 16K page) (see #01480) Return: CX = number of bytes placed in buffer AH = 05h get page table entries AL = A20 control (00h enable A20 first, 01h leave unchanged)  $CX = buffer size in bytes (0000h = enough for all memory from$ given start to end of memory managed by 386MAX)  $SI = first K to report (rounded down to 4K page)$ ES:DI -> buffer for returned page table entries Return: CX = number of bytes returned (four per 4K page) ES:DI buffer filled AH = 06h get memory speed info ES:DI -> buffer for memory speed records (see #01482) Return: AH = 00h (successful) CX = number of bytes placed in buffer Note: this function can take over a second to execute AH = 07h map/unmap multiple handle pages  $DX = EMS$  handle (on stack) STACK: DWORD -> EMS mapping record Return:  $AH = status (00h, 80h, 83h, 8Ah, 8Bh)$ Format of EMS mapping record: Offset Size Description 00h WORD function 0000h use physical page numbers 0001h use segment addresses 02h WORD EMS handle 04h WORD number of mapping entries following 06h 2N WORDs logical page number and physical page/segment logical page FFFFh means unmap physical page SeeAlso: INT 67/AH=50h AH = 08h "EMM2\_GOREAL" check whether possible to disable 386MAX  $AL = ?$ ?? (00h or nonzero) Return: AH = status (00h OK, A4h not possible at this time)

Note: if AL=00h, this function always returns success AH = 09h toggle Bit Flags 1 flags BX = bitmask of bit flags 1's flags to toggle (see #01468) Return: AH = 00h (successful) Note: enables A20 first AH = 0Ah toggle Debugging Flags 1 flags BX = bitmask of Debugging Flags 1's bits to toggle (see #01470) Return: AH = 00h (successful) Notes: enables A20 first does ??? if bit 3 on after specified bits are toggled AH = 0Bh toggle Debugging Flags 2 flags BX = bitmask of Debugging Flags 2's bits to toggle (see #01471) Return: AH = 00h (successful) Note: enables A20 first AH = 0Ch toggle feature flags 3 BX = bitmask of feature flags 3's bits to toggle (see #01475) Return: AH = 00h (successful) Note: enables A20 first AH = 0Dh specify 386MAX high-memory location BX = segment address of high-memory real-mode portion of 386MAX CX = current segment of real-mode stub??? Return: AH = status (00h successful) ??? AH = 0Eh CRT controller register virtualization AL = subfunction 00h allow access to CRTC I/O ports 03B4h/03B5h, 03D4h/03D5h 01h trap accesses to CRTC I/O ports AH = 0Fh reboot system Return: never AH = 10h unused Return: AH = 84h (unsupported function) AH = 11h get high memory information ES:DI -> 96-byte buffer for high memory info Return: AH = 00h (successful) ES:DI buffer filled Notes: each byte in buffer contains bit flags for a 4K page in the A000h-FFFFh region bit 0: page is writeable bit 1: physical address same as linear address bit 2: EMS page frame bit 6: page is part of the QPMS window http://www.foxitsoftware.com For evaluation only.

this function can take over a second to execute, because it does a 128K read for each page in an attempt to flush any RAM cache the system may have AH = 12h shadow RAM mapping AL = subfunction 00h unshadow ROMs (except page FFh if NOWARMBOOT set) 01h map shadow RAM into ROM regions??? Return: AH = 00h (successful) if AL=00h or 01h AH = 8Fh otherwise AH = 13h shadow RAM page protection AL = subfunction 00h set all shadowed ROM 4K pages to read-only 01h set all shadowed ROM 4K pages to read-write Return: AH = 00h (successful) if AL=00h or 01h AH = 8Fh otherwise AH = 14h get Programmable Option Select info??? ES:DI -> 54-byte buffer for POS data??? Return: AH = 00h if successful AH = A4h on error Note: the buffer consists of nine 6-byte fields; the first eight for slots 1-8, the last for the system board  $AH = 15h 222$ ??? Return: ??? AH = 16h get 386MAX memory usage screen ES:DI -> buffer for memory info display CX = size of buffer in bytes Return: ES:DI buffer filled with '\$'-terminated string (if large enough to hold entire usage screen) Note: the screen is 0303h bytes in v7.00 AH = 17h Windows 3 startup/termination AL = subfunction 00h Windows3 initializing  $DX (on stack) = Windows startup flags$ DI = Windows version number (major in upper byte) ES:BX = 0000h:0000h DS:SI = 0000h:0000h Return: CX = 0000h if OK for Windows to load <> 0 if Windows should not load ES:BX -> startup info structure DS:SI -> Virtual86 mode enable/disable callback

```
 01h Windows3 terminating
    ES:BX -> ???
    DX (on stack) = Windows exit flagsReturn: ???
AH = 18h QPMS (Qualitas Protected Memory Services)
  AL = subfunction
       00h get QPMS configuration
    Return: BX = starting segment of QPMS memory window
      CX = number of 4K pages reserved for QPMS???
      DX = number of 4K pages in QPMS window???
       01h map QPMS memory page???
    BX = 4K page number within memory reserved for QPMS???
    CL = 4K page number within QPMS memory window???
       02h mark all QPMS memory read-only
       03h mark all QPMS memory read-write
  Return: AH = status (00h, 8Ah, 8Bh, 8Fh)AH = 19h get linear address for physical address
  EDX = physical address (low word on stack)
  Return: AH = status
         00h successful
      EDX = linear address at which physical address
        may be accessed
         8Bh physical address currently not addressable
  Note: enables A20 first
AH = 1Ah set page table entry
  EDX = new page table entry (low word on stack)EST = linear address of page to map (bits 0-11 clear)Return: AH = status (00h, 8Bh)Note: enables A20 first
AH = 1Bh get ???
  Return: AH = status
    BX = ???CX = number of ???EDX = physical address of ???
AH = 1Ch get original interrupt vector
  AL = interrupt vector (00h-7Fh)
  Return: AH = 00h (successful)
    EDX = original vector before 386MAX loaded (segment in
      high word, offset in low word)
  Note: no range checking is performed; requests for INTs 80h-
       FFh will return random values
```
```
AH = 1Dh display string???
  SI = ???Return: AH = 00h (successful)
    ???
  Note: this function appears to be broken in v7.00
AH = 1Eh get memory info
  ES:DI \rightarrow memory info (see #01483)
  Return: ???
AH = 1Fh get DPMI host information
  Return: AX = 0000h if successful
    BX = DPMI flags (see #03152 at INT 31/AX=0400h)
    CL = CPU type (02h = 80286, 03h = 80386, etc.)DX = DPMI ver supported (DH=major, DL=2-digit minor)
    SI = ???ES???:DI -> ???
  Note: NOP if NODPMI switch specified
AH = 20h (v7.00) get ???
    AL = index of ??
     Return: EDX = ??? for specified ???
AH = 21h (v7.00) STACKS support
     AL = 00h get STACKS parameters
  Return: BX = ??? (0060h for v7.00)
    CX = number of stacks for hardware interrupts
    DX = size of each stack in bytes
    SI = ??? (low and high bytes are separate values)
    DI = ??? (low and high bytes are separate values)
         low byte = logical page number set by subfn 02h
    ES = ??? AL = 01h set ??? "EMM2_DSTKS"
  EBX = ???ECX = ???AL = 02h set ???
  BL = logical page number for ??? (00h-03h)
  Return: AH = status (00h, 8Ah)AH = 22h (v7.00) call ??? for every load module
     AL = which function to call
  00h call ???
  else call ????
     Return: AH = 00h
     Note: if AL=00h, calls the protected-mode function pointed at by
  the DWORD at offset 22h from the start of each module installed
```

```
D:\D\inter61b\INTERRUP.G Saturday, January 08, 2011 11:38 AM
Generated by Foxit PDF Creator © Foxit Software
                                                            http://www.foxitsoftware.com For evaluation only.
```

```
by a LOAD= directive; if AL<>00h, it calls the function
  pointed at by the DWORD at offset 28h of the load module
AH = 23h (v7.00) ???
    AL = 00h set ???
  BL = ???Return: AH = 00h or unchanged (depending on ???)
    AL = 01h set ???
  BI_1 = 222BH = ???CX = 222DX = ?? (on top of stack)
  Return: AH = status (00h if successful, 8Fh once table full)
  Note: this call adds one entry to an internal table on each
       call, until the table is full
   AL = 02h get ???
  CX = size of bufferES:DI -> buffer for ??? (60 bytes total data)
  Return: CX = number of bytes actually returned
  Note: returns the array storing the values set with AX=2301h
  Format of one entry in array:
  Offset Size Description
    00h BYTE ??? (BL from subfn 01h)
    01h WORD ??? (CX from subfn 01h)
    03h BYTE ??? (BH from subfn 01h)
    04h WORD ??? (DX from subfn 01h)
     AL = 03h set ??? name/path
  ES:DI -> buffer containing ASCIZ ???
    AL = 04h get ???
  ES:DI -> buffer for ASCIZ ???
     Note: the ASCIZ string for subfunctions 03h and 04h does not appear
  to be used by 386MAX, and may serve merely for communication
  between two other Qualitas programs
AH = 24h (v7.00) high memory control
     AL = 00h get high memory state
  Return: BX = current state
         00h high memory removed from DOS memory chain
         01h high memory included in DOS memory chain
     AL = 01h set high memory state
  BX = new state 00h high memory removed from DOS memory chain
       01h high memory included in DOS memory chain
```

```
 else
      Return: ??? (error, but return varies according to ???)
 AH = 25h (v7.00) remove high RAM from DOS memory chain
 AH = 26h (v7.00) ???
      BX = ???CX = ???SI = ???DI = ??? Return: AH = status
        BX = ???CX = ???AH = 27h (v7.00) ???
       AL = 00h get ???
    Return: BX = number of paragraphs for ???
      AL = 01h ???
    BX = 222ES??? = ???
      AL = 02h ???
    ???
     AL = 0.3h ???
    CX = 222DX = ???ES??? = ???
    Return: ???
 AH = 28h (v7.00) get ???
    Return: AH = status (00h,8Fh) (see #03648 at INT 67/AH=40h)
      if AH=00h,
          CX = ???DX = ???AH = 29h (v7.00) get ???
    Return: AX = ???
 AH = 40h-5Dh EMS services (see INT 67/AH=40h, etc.)
 AH = DEh VCPI services (see INT 67/AX=DE00h, etc.)
Return: AH = status (as for EMS INT 67 calls)
       00h successful
       80h internal error
       81h hardware malfunction
       83h invalid handle
       84h undefined function
       8Ah invalid logical page nuber
       8Bh illegal physical page number
```

```
 8Fh undefined subfunction
       A4h access denied
       etc.
  STACK popped (value placed in DX if no specific return value for DX)
Format of 386MAX memory speed record:
Offset Size Description (Table 01482)
  00h DWORD page table entry for 4K page
  04h WORD number of microticks (840ns units) required for REP LODSD of
       entire 4K page
Format of 386MAX memory info [array]:
Offset Size Description (Table 01483)
  00h DWORD linear start address
  04h DWORD size in bytes
  08h WORD XMS handle (if next byte = 04h)
    ??? (if next byte = 05h)
    ??? (if next byte = 06h)
    ??? (if next byte = 13h)
    ??? (if next byte = 14h)
    ??? (if next byte = 15h)
    ??? (if next byte = 23h)
    ??? (if next byte = 24h)
    ??? (if next byte = 26h)
    else unused
  0Ah BYTE type
    00h = ???, 01h = VDISK,
    02h = INT 15h extended memory, 03h = ?? extended,
    04h = XMS handle's memory, 05h = ???, 06h = ???, 07h = ???,08h = ???, 09h = ???, 0Ah = ???, 0Bh = ???,
    11h = ???, 12h = ???, 14h = ???, 15h = ???,
    19h = ??, 1Ah = ??, 1Bh = ??,
    1Ch = ???, 1Dh = ???, 1Eh = ???, 1Fh = ???,
    20h = ???, 21h = ???, 23h = ???, 24h = ???,
    26h = ??? 0Bh BYTE ??? (00h for types 00h-03h, 07h-0Bh, 19h-21h;
          80h for types 04h/13h-15h/23h-26h;
      ??? for type 05h)
--------V-214402-----------------------------
INT 21 - PGS1600.DEV - IOCTL - GET CONFIGURATION INFO
 AX = 4402hhttp://www.foxitsoftware.com For evaluation only.
```
**D:\D\inter61b\INTERRUP.G Saturday, January 08, 2011 11:38 AM** Generated by Foxit PDF Creator © Foxit Software http://www.foxitsoftware.com For evaluation only.

```
BX = file handle for device "PGS1600$"
  CX = 0018h (size of buffer)
  DS:DX -> configuration buffer (see #01484)
Return: CF clear if successful
       buffer filled
      AX = number of bytes actually copied
  CF set on error
      AX = error code (01h, 05h, 06h, 0Dh) (see #01680 at AH=59h/BX=0000h)
Program: PGS1600.DEV is a device driver for the Cornerstone Technology PG1600
     display adapter, which provides a 1600x1200 monochrome display as
     well as one of two emulations, MDA or CGA.
SeeAlso: AX=4403h"PGS1600"
Format of PGS1600.DEV configuration information:
Offset Size Description (Table 01484)
  00h WORD version (high byte = major, low byte = minor)
  02h WORD board initialisation mode
 04h WORD board I/O address
    03D0h CGA emulation
    03B0h MDA emulation
    0390h no emulation
    0350h no emulation, alternate
  06h WORD emulation buffer segment
    B800h CGA emulation
    B000h MDA emulation
    0000h no emulation
  08h WORD PG1600 graphics buffer segment
  0Ah WORD number of bytes between consecutive graphic rows
  0Ch WORD horizontal pixel size
  0Eh WORD vertical pixel size
  10h WORD horizontal dots per inch
 12h WORD vertical dots per inch
 14h WORD graphics buffer bits per pixel
 16h WORD monitor bits per pixel
--------N-214402-----------------------------
INT 21 - PC/TCP IPCUST.SYS - RESET CONFIGURATION DATA READ POINTER
 AX = 4402hBX = file handle referencing device "$IPCUST"
  CX, DS:DX ignored
Return: CF clear if successful
       AX destroyed
```
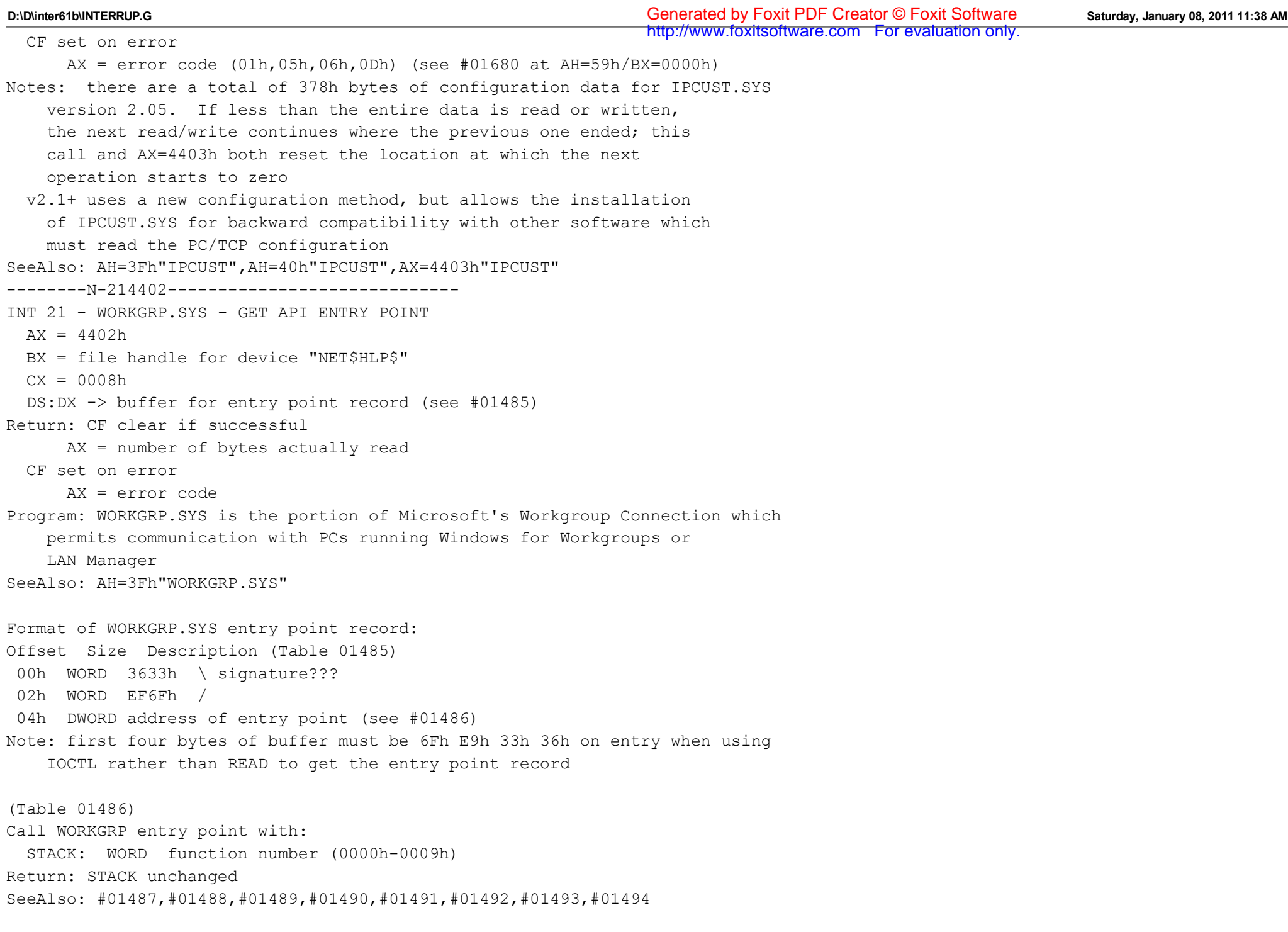

(Table 01487)

Call WORKGRP function 00h with: STACK: WORD 0000h (function "get ???") Return: DX:AX -> data table (Table 01488) Call WORKGRP function 01h with: STACK: WORD 0001h (function "hook ???") Return: STACK: DWORD pointer to ??? WORD 0001h (function number) (Table 01489) Call WORKGRP function 02h with: STACK: WORD 0002h (function "unhook ???") ??? Return: ??? (Table 01490) Call WORKGRP function 03h with: STACK: WORD 0003h (function "reenable printer port") WORD LPT port number Return: ??? (Table 01491) Call WORKGRP function 04h with: STACK: WORD 0004h (function "disable printer port") WORD LPT port number Return: ??? (Table 01492) Call WORKGRP function 05h with: STACK: WORD 0005h (function "???") ??? Return: ??? (Table 01493) Call WORKGRP function 06h with: STACK: WORD 0006h (function "???") Return: STACK unchanged  $AX = 0000h$  $DX = 0000h$ http://www.foxitsoftware.com For evaluation only.

```
(Table 01494)
Call WORKGRP functions 07h-09h with:
  STACK: WORD 0007h-0009h (NOP functions)
Return: STACK unchanged
 AX = 0001h
  DX = 0000h
--------N-214402-----------------------------
INT 21 - 10NET v5.0 - 10BEUI.DOS - API
 AX = 4402hBX = file handle referencing device "10BEUI$"
  DS:DX -> parameter record (see #01495)
  CX ignored
Return: CF clear if successful
      AX destroyed
 CF set on error
      AX = error code (01h,05h,06h,0Dh) (see #01680 at AH=59h/BX=0000h)
SeeAlso: AX=4402h"10MEMMGR",INT 6F/AH=00h"10NET"
Format of 10NET 10BEUI.DOS parameter record:
Offset Size Description (Table 01495)
  00h WORD 000Ah (function number???)
  02h WORD ???
 04h DWORD pointer to buffer for ???
  08h 4 BYTEs ???
  0Ch WORD transfer size
--------N-214402-----------------------------
INT 21 - 10NET v5.0 - 10MEMMGR.SYS - API
 AX = 4402hBX = file handle referencing device "MEMMGR0$"
  DS:DX -> 6-byte buffer for interface info (see #01496)
  CX ignored
Return: CF clear if successful
      AX destroyed
 CF set on error
     AX = error code (01h,05h,06h,0Dh) (see #01680 at AH=59h/BX=0000h)
SeeAlso: AX=4402h"10BEUI",INT 6F/AH=00h"10NET"
Format of 10NET 10MEMMGR.SYS interface info:
Offset Size Description (Table 01496)
  00h DWORD address of entry point (see #01497)
  04h WORD version (0500h for v5.00)
                                                                http://www.foxitsoftware.com For evaluation only.
```
**D:\D\inter61b\INTERRUP.G Saturday, January 08, 2011 11:38 AM** Generated by Foxit PDF Creator © Foxit Software

(Table 01497) Call 10NET 10MEMMGR.SYS entry point with:  $AL = 01h$  ???  $BX = ???$  Return: CF clear if successful CF set on error AX = error code  $AL = 02h$  ??? ???  $AL = 03h$  ??? ??? AL = 04h set/restore memory allocation strategy  $BX = subfunction$ 0000h set strategy 0001h restore strategy Return: CF clear if successful CF set on error (if function disabled) various registers destroyed  $AI = ofher$  Return: CF set  $AX = 0000h$  $BI_1 = 01h$ --------V-214402-----------------------------INT 21 - Compaq AG1024.SYS - RGDI - GET DRIVER LOCATION  $AX = 4402h$ BX = file handle for device "\$\$\$\$RGDI" CX = 0006h (size of returned data) DS:DX -> location record (see #01498) Return: CF clear if successful buffer filled CF set on error  $AX = error code (01h,05h,06h,0Dh)$  (see #01680 at  $AH=59h/BX=0000h)$ Program: AG1024.SYS is a device driver for the Advanced Graphics 1024 adapter SeeAlso: AX=4403h"RGDI" Format of Compaq AG1024.SYS location record: Offset Size Description (Table 01498) 00h WORD signature 55AAh 02h WORD segment of ??? 04h WORD segment of device driver's code

--------N-214402-----------------------------INT 21 - FTPSOFT.DOS v3.1 - GET ???  $AX = 4402h$ BX = file handle for device "FTPSOFT\$"  $CX = size of buffer$ DS:DX -> buffer for data (see #01499) Return: CF clear if successful buffer filled CF set on error  $AX = error code (01h,05h,06h,0Dh)$  (see #01680 at  $AH=59h/BX=0000h)$ Program: FTPSOFT.DOS is a device driver for Protocol Manager support from FTP Software, Inc. SeeAlso: AH=3Fh"PC/TCP",AX=4402h"NDIS" Format of FTPSOFT.DOS data: Offset Size Description (Table 01499) 00h WORD (call) BA98h (if different, no data returned) 02h DWORD -> NDIS common characteristics table (see #01435 at AX=4402h"NDIS") 06h DWORD (call) -> new dispatch table (see #01437 at AX=4402h"NDIS") 0Ah DWORD -> 28-byte buffer for ??? data 0Eh DWORD ??? 12h DWORD -> FAR function to reset dispatch jump table to defaults 16h BYTE ??? Note: the addresses in the new dispatch table are copied into an internal jump table which may be reset by calling the function pointed at by offset 12h --------n-214402----------------------------- INT 21 U - PenDOS PENDEV.SYS - GET ENTRY POINTS  $AX = 4402h$ BX = file handle for device "\$\$PENDOS" or "\$\$PD REG"  $CX = size of buffer (4 for $PENDOS and a 4,8,12, or 16 for $PDD REG)$ DS:DX -> buffer for entry point record (see #01500) Return: CF clear if successful buffer filled CF set on error  $AX = error code (01h,05h,06h,0Dh)$  (see #01680 at AH=59h/BX=0000h) Program: A limited version of PenDOS by Communication Intelligence Corporation, which provides pen capability to keyboard-based programs, is bundled with IBM DOS 6.1 SeeAlso: AX=4403h"PENDEV.SYS"

**D:\D\inter61b\INTERRUP.G Saturday, January 08, 2011 11:38 AM** Generated by Foxit PDF Creator © Foxit Software http://www.foxitsoftware.com For evaluation only.

Format of PENDEV.SYS entry point record: Offset Size Description (Table 01500) 00h DWORD -> array of jumps 04h WORD offset of function to retrieve entry point (see #01501) 06h 2 BYTEs signature "Pe" 08h WORD offset of function to set entry point (see #01502) 0Ah 2 BYTEs signature "nD" 0Ch WORD offset of function to clear entry point (see #01503) 0Eh WORD signature "OS" (Table 01501) Call PENDEV.SYS function to retrieve entry point with:  $AX = index of entry point (0-9)$ Return: CF clear if successful DX:AX -> desired entry point CF set on error (AX out of range) (Table 01502) Call PENDEV.SYS function to set entry point with:  $AX = index of entry point (0-9)$ DX:SI -> new handler Return: CF clear if successful CF set on error (AX out of range) (Table 01503) Call PENDEV.SYS function to clear entry point with:  $AX = index of entry point (0-9)$ Return: CF clear if successful CF set on error (AX out of range) Note: resets the jump at the specified entry point to its default target, which simply returns --------N-214402-----------------------------INT 21 U - LAN Manager - TCPDRV.DOS - API  $AX = 4402h$ BX = file handle referencing device "TCPDRV\$"  $CX = 0019h$ DS:DX -> buffer containing request block (see #01504) Return: CF clear if successful buffer filled CF set on error

```
 AX = error code (01h,05h,06h,0Dh) (see #01680 at AH=59h/BX=0000h)
http://www.foxitsoftware.com For evaluation only.Program: TCPDRV.DOS is the low-level device driver supporting LAN Manager's
     TCP/IP protocol stack
Format of TCPDRV.DOS request block:
Offset Size Description (Table 01504)
  00h BYTE (call) function number
    00h initialize ???
    06h get ???
    07h get ???
  01h BYTE (call) 00h
    (ret) error code if error, unchanged if successful
  02h WORD signature 4354h ('CT')
---function 00h---
 04h DWORD (call) pointer to ??? FAR function
    function is called with ES:BX -> device driver request used to
       invoke this function
  08h 4 BYTEs ???
  0Ch DWORD (call) pointer to ??? record, WORD at offset 22h is read
  10h DWORD (ret) -> ??? buffer if 0000h:0000h on call
---function 06h---
  04h 4 BYTEs ???
 08h DWORD (ret) pointer to ???
---function 07h---
 04h DWORD (ret) pointer to ??? record
---------y-214402------------------------------
INT 21 U - PC Tools 9 CPRLOW.EXE - GET CODE AND DATA ADDRESSES
 AX = 4402hBX = file handle referencing device "RECLOWLD"
  DS:DX -> buffer for address list (see #01505)
  CX ignored
Return: CF clear if successful
       buffer filled
  CF set on error
      AX = error code (01h,05h,06h,0Dh) (see #01680 at AH=59h/BX=0000h)
Format of CPRLOW address list:
Offset Size Description (Table 01505)
  00h WORD segment of CPRLOW code
 02h WORD offset in code segment of ??? entry point
    (switches into protected mode)
```
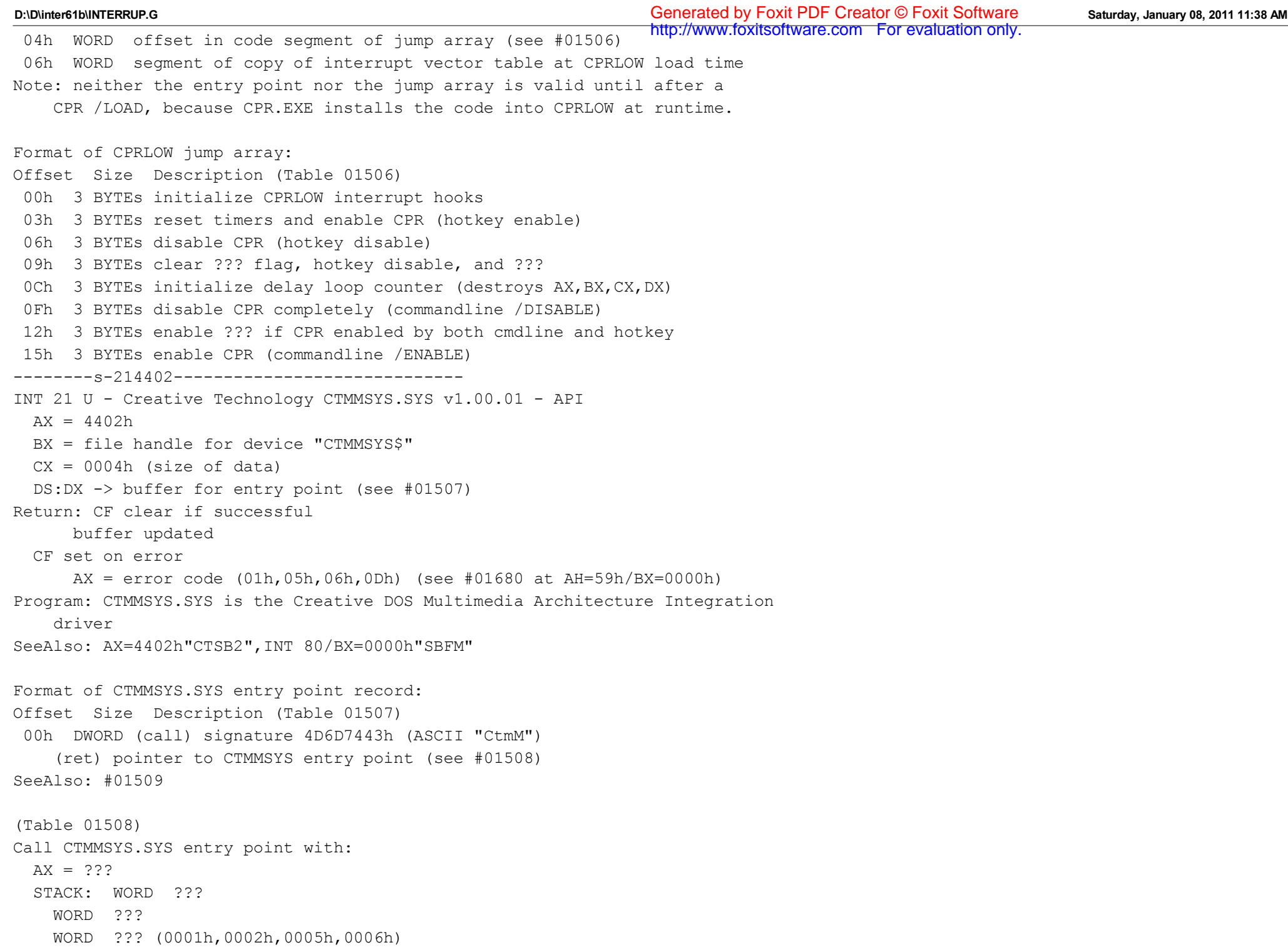

```
WORD ???
    DWORD \rightarrow ???
    WORD ???
    WORD ???
Return: DX:AX = ??? or error code
    0000h:000Bh invalid value for ???
    0000h:000Fh API call already in progress
SeeAlso: #01507
--------s-214402-----------------------------
INT 21 U - Creative Technology CTSB2.SYS v1.01.01 - API
 AX = 4402hBX = file handle for device "CTSOUND0"
  CX = 0004h (size of data)
  DS:DX -> buffer for entry point (see #01509)
Return: CF clear if successful
       buffer updated
 CF set on error
      AX = error code (01h,05h,06h,0Dh) (see #01680 at AH=59h/BX=0000h)
Program: CTMMSYS.SYS is the Creative DOS Multimedia Architecture Integration
     driver
SeeAlso: AX=4402h"CTMMSYS",INT 80/BX=0000h"SBFM"
Format of CTSB2.SYS entry point record:
Offset Size Description (Table 01509)
  00h DWORD (call) signature 4D6D7443h (ASCII "CtmM")
    (ret) pointer to CTSB2 entry point (see #01510)
SeeAlso: #01507
(Table 01510)
Call CTSB2.SYS entry point with:
 AX = ???STACK: DWORD -> ???
    WORD function number
      (0100h,0200h,0300h,0400h,0500h,0600h,0701h)
    DWORD \rightarrow ???
    WORD ???
    WORD ???
Return: DX:AX = ??? or error code
    0000h:0004h invalid subfunction???
    0000h:000Bh invalid value for ???
    0000h:000Fh API call already in progress
                                                                  http://www.foxitsoftware.com For evaluation only.
```
SeeAlso: #01509 --------m-214402----------------------------- INT 21 U - Novell DOS 7+ EMM386.EXE - GET STATE RECORD  $AX = 4402h$ BX = file handle for device "EMMXXXX0" or "EMMQXXX0" CX = 003Eh (size of state record) DS:DX -> buffer for state record (see #01511) Return: CF clear if successful buffer filled (see #03603 at INT 67/AH=3Fh) CF set on error  $AX = error code (01h,05h,06h,0Dh)$  (see #01680 at AH=59h/BX=0000h) Note: This function is called by the Novell DOS 7+ MEM utility. Format of Novell DOS 7 - DR-DOS 7.03 EMM386.EXE state record: Offset Size Description (Table 01511) 00h WORD signature EDC0h 02h 12 BYTEs (ret) bitmap for include range 0Eh 12 BYTEs (ret) bitmap for auto range 1Ah 12 BYTEs (ret) bitmap for BIOS range 26h 12 BYTEs (ret) bitmap for ROM range 32h 12 BYTEs (ret) bitmap for map range Note: each bitmap covers the upper-memory address range A000h-FFFFh, where offset X bit B within the bitmap indicates the state of the 4K page starting at segment  $A000h + (8X + B) * 100h$ --------m-214402SF00------------------------- INT 21 U - Memory Managers - GET API ENTRY POINT  $AX = 4402h$  subfn 00h BX = file handle for device "EMMXXXX0"  $CX = 0006h$  (size of buffer in bytes) DS:DX -> buffer for API entry point record (see #01512) first byte must be 00h on entry Return: CF clear if successful buffer filled (see #03603 at INT 67/AH=3Fh) CF set on error  $AX = error code (01h,05h,06h,0Dh)$  (see #01680 at AH=59h/BX=0000h) Notes: this function is supported by Microsoft EMM386.EXE v4.45+ and CEMM v5.10+, and is intended for use by MS Windows as it starts up if no other program has hooked INT 67, an alternate installation check for CEMM is testing for the string "COMPAQ EXPANDED MEMORY MANAGER 386" at offset 14h in the INT 67 handler's segment; if present, the word at offset 12h contains the

```
 offset of the API entry point
SeeAlso: AX=4402h/SF=01h,AX=4402h/SF=02h,AX=4402h"EMM386",INT 67/AH=3Fh
Format of memory manager API entry point record:
Offset Size Description (Table 01512)
  00h WORD ??? (0022h for CEMM 5.11, 0025h for MS EMM386 v4.45)
  02h DWORD manager's private API entry point
    (see #01513,#03666 at INT 67/AX=FFA5h)
(Table 01513)
Call CEMM v5.10+ entry point with:
 AH = 00h get memory manager's state
       Return: AH = state
      bit 0: turned OFF
      bit 1: AUTO mode enabled
 AH = 01h set memory manager's state
       AL = new state (00h ON, 01h OFF, 02h AUTO)
       Return: CF clear if successful
         CF set on error
 AH = 02h Weitek coprocessor support
       AL = subfunction
    00h get Weitek support state
         Return: AL = status
        bit 0: Weitek coprocessor is present
        bit 1: Weitek support is enabled
    01h turn on Weitek support
    02h turn off Weitek support
       Return: CF clear if successful
         CF set on error
      AH = error code (01h invalid subfunc, 02h no Weitek)
  AH = 05h get statistics
       ???
 AH > 06h
       Return: CF set
         AH = 01h (invalid function)
Notes: AH=03h,04h,06h are NOPs which return CF clear, presumably for backwards
     compatibility with earlier versions of CEMM
  in v5.11, AH=05h merely prints an error message (using INT 21/AH=09h)
     stating that a different version of CEMM is installed and it is
     therefore not possible to display the statistics
--------m-214402SF01-------------------------
                                                                 http://www.foxitsoftware.com For evaluation only.
```
INT 21 U - Memory Managers - GET EMM IMPORT STRUCTURE ADDRESS  $AX = 4402h$  subfn 01h BX = file handle for device "EMMXXXX0" CX = 0006h (size of buffer in bytes) DS:DX -> buffer for EMM import structure record (see #01514) first byte must be 01h on entry Return: CF clear if successful buffer filled (see also #03603 at INT 67/AH=3Fh) CF set on error  $AX = error code (01h,05h,06h,0Dh)$  (see #01680 at  $AH=59h/BX=0000h)$ Notes: this function is supported by Microsoft EMM386.EXE v4.45+, QEMM-386 v6+, and CEMM v5.10+, and is intended for use by MS Windows as it starts up for QEMM-386, this call always returns an error if Windows3 support has been disabled with the NW3 switch SeeAlso: AX=4402h/SF=00h,AX=4402h"EMM386",INT 2F/AX=D201h/BX=5145h SeeAlso: INT 67/AH=3Fh Format of EMM import structure record: Offset Size Description (Table 01514) 00h DWORD physical address of EMM import structure (see #01515) 04h BYTE EMM import structure major version 05h BYTE EMM import structure minor version Note: vession 1.00 contains only EMS information (Windows 3.0+) version 1.10 contains UMB/XMS/HMA/EMS information (Windows 3.1) version 1.11 is version 1.10 plus memory manager maker/product name SeeAlso: #03643 Format of Global EMM Import record: Offset Size Description (Table 01515) 00h BYTE bit flags bit 2: ??? bit 3: free EMM386 virtual HMA only if hma page table paddr!=0 bit 4: no UMB??? 01h BYTE reserved (0) 02h WORD size of structure in bytes 04h WORD structure version 06h DWORD reserved 0Ah 384 BYTEs 64 EMS frame status records (see #01516), one per 16K of real-mode 1M address space 18Ah BYTE ??? (must be at least 3\*number of EMS frames+4) http://www.foxitsoftware.com For evaluation only.

```
D:\D\inter61b\INTERRUP.G Saturday, January 08, 2011 11:38 AM
Generated by Foxit PDF Creator © Foxit Software
18Bh BYTE number of UMB frame descriptors following
18Ch 4N DWORDs UMB frame descriptors
    each is 4 DWORDs giving physical page numbers for the four
       4K pages of a 16K EMS frame (00000000h if non-UMB page)
var BYTE number of EMS handle info records following
     16N BYTEs EMS handle info records (see #01518)
---version 1.10+ ---
  DWORD realmode INT 67 vector (used by Windows to set breakpoints)
  DWORD physical address of HMA page table values
  BYTE number of free page entries following
      2N DWORDs free page entries
    each is:
         DWORD physical page number
         DWORD number of consecutive physical pages
  BYTE number of XMS handle info records following
    00h if memory manager does not emulate XMS or has real mode
       XMS code which can execute in the Windows environment
     12N BYTEs XMS handle info records (see #01519)
  BYTE number of free UMB info records following
      2N WORDs free UMB info records
    each is:
         WORD real mode start segment
         WORD size in paragraphs
---version 1.11---
      20 BYTEs blank-padded maker name
      20 BYTEs blank-padded product name
Format of EMS frame status record:
Offset Size Description (Table 01516)
  00h BYTE frame type (see #01517)
  01h BYTE owner handle (00h/FFh = none) from frame including UMB
    index to UMB frame descriptors
  02h WORD logical page for frame, 7FFFh if none, FFFFh if non-EMS frame
  04h BYTE EMS physical page number (FFh for non-EMS = don't care???)
  05h BYTE flags for non-EMS frames (00h for EMS frame)
    bits 0,1 for first 4K, bits 2,3 for second 4K, etc:
       10: direct mapping (linear address = physical address)
       01: UMB mapping
Bitfields for EMS frame type:
                                                                http://www.foxitsoftware.com For evaluation only.
```

```
Bit(s) Description (Table 01517)
```
 0 EMS frame 1 (if EMS frame) in standard 64K page frame 2 first 4K of frame is UMB 3 second 4K of frame is UMB 4 third 4K of frame is UMB 5 last 4K of frame is UMB Format of EMS handle info record: Offset Size Description (Table 01518) 00h BYTE handle number (00h = system handle) 01h BYTE flags bit 0: normal handle rather than system handle bit 2: ??? (set by some EMS managers) 02h 8 BYTEs EMS handle's name 0Ah WORD number of 16K pages for handle 0Ch DWORD physical address of page table entries forming page map Note: all values should be zero for the system handle if no large frame support is present Format of XMS handle info record: Offset Size Description (Table 01519) 00h WORD handle 02h WORD flags bit 0: handle usable by Windows (already in use when Windows started if clear) bit 1: reserved (0) 04h DWORD size in KB (may be zero, used only if flags bit 0 set) 08h DWORD physical address (only if flags bit 0 set) --------m-214402SF02------------------------- INT 21 U - Memory Managers - GET MEMORY MANAGER VERSION  $AX = 4402h$  subfn 02h BX = file handle for device "EMMXXXX0"  $CX = 0002h$  (size of buffer in bytes) DS:DX -> buffer for memory manager version (see #01520) first byte must be 02h on entry Return: CF clear if successful buffer filled CF set on error  $AX = error code (01h,05h,06h,0Dh)$  (see #01680 at AH=59h/BX=0000h) Note: this function is supported by Microsoft EMM386.EXE v4.45+ and CEMM v5.10+, and is intended for use by MS Windows as it starts up

-55-

SeeAlso: AX=4402h/SF=00h,AX=4402h"EMM386",INT 67/AH=3Fh

**D:\D\inter61b\INTERRUP.G Saturday, January 08, 2011 11:38 AM** Generated by Foxit PDF Creator © Foxit Software http://www.foxitsoftware.com For evaluation only.

```
Format of memory manager version:
Offset Size Description (Table 01520)
  00h BYTE major version
  01h BYTE minor version (binary)
--------m-214402-----------------------------
INT 21 U - Microsoft EMM386.EXE v4.45 - GET MEMORY MANAGER INFORMATION
 AX = 4402hBX = file handle for device "EMMXXXX0"
 CX = size of buffer in bytes (varies, see #01521)DS:DX -> buffer for returned data (see #01521)
    first byte must be set on entry to indicate desired data
Return: CF clear if successful
       buffer filled
  CF set on error
      AX = error code (01h,05h,06h,0Dh) (see #01680 at AH=59h/BX=0000h)
Notes: an error is returned if the number of bytes to be read does not match
     the number of bytes returned for the specified data item
  this function is part of the interface which allows MS Windows to
     cooperate with memory managers
SeeAlso: AX=4402h/SF=00h,AX=4402h/SF=01h,AX=4402h/SF=02h,INT 67/AX=FFA5h
Format of EMM386.EXE data buffer:
Offset Size Description (Table 01521)
  00h BYTE (call) function
    03h get ???
    04h get ???
---function 03h---
 00h WORD ???
  02h WORD ???
---function 04h---
  00h WORD segment of UMB containing EMM386 code/data
  02h WORD number of paragraphs of EMM386 code/data in UMB
  04h WORD ???
----------214402-----------------------------
INT 21 U - IFSHLP.SYS - GET ENTRY POINT
 AX = 4402hBX = file handle for device "IFS$HLP$"
  CX = 0008h (size of buffer in bytes)
  DS:DX -> buffer for entry point record (see #01415 at AH=3Fh"IFSHLP")
```

```
Return: CF clear if successful
       buffer filled
  CF set on error
       AX = error code (01h,05h,06h,0Dh) (see #01680 at AH=59h/BX=0000h)
SeeAlso: AH=3Fh"IFSHLP"
--------d-214402------------------------------
INT 21 - ATA Software Programming Interface (ATASPI) - INTERFACE
 AX = 4402hBX = file handle for device "$ATAMGR$"
 CX = 0004h (size of buffer in bytes)
  DS:DX -> buffer for result (see #90000), set to zeros before call
Return: CF clear if successful
     AX = 0004hCF set on error
      AX = error code (01h,05h,06h,0Dh) (see #01680 at AH=59h/BX=0000h)
Notes: ATASPI is an API to control IDE, EIDE, and ATAPI devices, proposed by
     Future Domain; there's at least one driver in existence which
     conforms to this specification: ATASPI16.SYS by Future Domain
  (see #90002) on the stack and the caller must clean up the stack
  Future Domain ATASPI16.SYS v2.2 performs ATASPI calls using INT 4Fh
     interface instead of this INT 21/4402h interface and itself supports
     both interfaces
SeeAlso: AX=4402h"ASPI",INT 4F/AX=0081h,INT 4F/AX=0082h,PORT 01F0h-01F7h"HDC1"
Format of ATASPI IOCTL result:
Offset Size Description (Table 90000)
  00h DWORD ATASPI entry point address
(Table 90001)
Call ATASPI entry point with:
  STACK: DWORD -> ATA Request Block (ARB) (see #90003)
Notes: caller must clean up the stack
  the large-model C declaration is
   void (*entry) (ARB Struct *);
SeeAlso: #90000
(Table 90002)
Values for ATASPI command code:
  00h ATA controller inquiry
  01h get ATA device type
  02h execute ATA I/O
                                                                 http://www.foxitsoftware.com For evaluation only.
```

```
 03h abort ATA request
  04h reset ATA device
  05h set ATA controller parameter
  06h get ATA disk drive information
SeeAlso: #90003
Format of ATA Request Block (ARB):
Offset Size Description (Table 90003)
  00h BYTE command code (see #90002)
  01h BYTE (ret) status (see #90004)
  02h BYTE ATA controller number
  03h BYTE request flags (see #90005)
  04h DWORD reserved (0)
---request 00h---
  08h BYTE (ret) total number of ATA controllers
   valid only if ATA controller number = 0FFh
  09h BYTE reserved (0)
  0Ah 16 BYTEs (ret) ATA manager ID
  1Ah 16 BYTEs (ret) ATA controller ID
  2Ah 16 BYTEs (ret) controller unique parameters (see #90010)
---request 01h---
  08h BYTE device ID (00h = master, 01h = slave)
  09h BYTE reserved (0)
  0Ah BYTE (ret) peripheral device type (see #90007)
---request 02h---
  08h BYTE device ID
  09h BYTE reserved (0)
  0Ah DWORD data transfer length
    (ret) residual byte length
  0Eh BYTE sense allocation length (N)
  0Fh DWORD data buffer pointer
 13h DWORD reserved (0)
  17h BYTE ACB length (M)
    for Task File requests must be set to 07h, for ATAPI Packet
       requests must match the number of bytes in the packet
 18h BYTE (ret) ATA controller status (see #90006)
 19h BYTE (ret) device status
    value of the error register, 00h if no error (see #P0512)
 1Ah DWORD post routine address (see #90009)
  1Eh WORD data transfer block size (in bytes)
    number of data bytes to transfer per hardware interrupt for Task
                                                                http://www.foxitsoftware.com For evaluation only.
```
 File requests; number of data bytes host prefers to transfer http://www.foxitsoftware.com For evaluation only. per hardware interrupt for ATAPI Packet commands 20h 32 BYTEs reserved for ATASPI workspace 40h M BYTEs ATA/ATAPI command block (ACB) contains AT Task File Structure (see #90008) if bit 2 of the request flags is set, ATAPI packet (see #03236,#03237,#03238) if bit 2 is cleared 40h+M N BYTEs sense allocation area ---request 03h--- 08h DWORD address of ARB to be aborted ---request 04h--- 08h BYTE device ID 09h 15 BYTEs reserved (0) 18h BYTE (ret) ATA controller status (see #90006) 19h BYTE (ret) device status 1Ah DWORD post routine address (see #90009) 1Eh 34 BYTEs reserved for ATASPI workspace ---request 05h--- 08h 16 BYTEs controller unique parameters (vendor unique) ---request 06h--- 08h BYTE device ID 09h BYTE reserved (0) 0Ah BYTE (ret) drive flags (see #01461) 0Bh BYTE (ret) INT 13h drive 0Ch BYTE (ret) preferred head translation 0Dh BYTE (ret) preferred sector translation 0Eh 10 BYTEs reserved (0) (Table 90004) Values for ATASPI request status: 00h request in progress 01h request completed without error 02h request aborted by host 04h request completed with error 80h invalid request 81h invalid ATA controller number 82h ATA device not installed 83h ATA controller/device busy Note: if ATASPI ever returns 83h as the status, it is the responsibility of the driver/applications to re-send the request at a later time SeeAlso: #90003

Bitfields for request flags: Bit(s) Description (Table 90005) 7 reserved (0) 6 "ByteXfer" =0 use word transfer mode =1 use byte transfer mode 5 (ATAPI device) DSC unavailable action (DUA) =0 queue the request and service it when DSC bit is set =1 return with status 83h 4-3 direction 00 direction determined by device 01 data in 10 data out 11 no data transfer 2 request type =0 ATAPI Packet Command =1 AT Task File Structure 1 reserved (0) 0 "Post" =0 disable posting =1 enable posting SeeAlso: #90003 (Table 90006) Values for ATA controller status: 00h no error 11h device not present 12h data overrun/underrun SeeAlso: #90003 (Table 90007) Values for peripheral device type: 00h direct-access device (e.g. magnetic disk) 01h tape device (QIC-121 SCSI Architectural Model) 02h-04h reserved 05h CD-ROM device 06h reserved 07h optical memory device (e.g. some optical disks) 08h-0Bh reserved 0Ch tape device (Cost Sensitive Architectural Model)

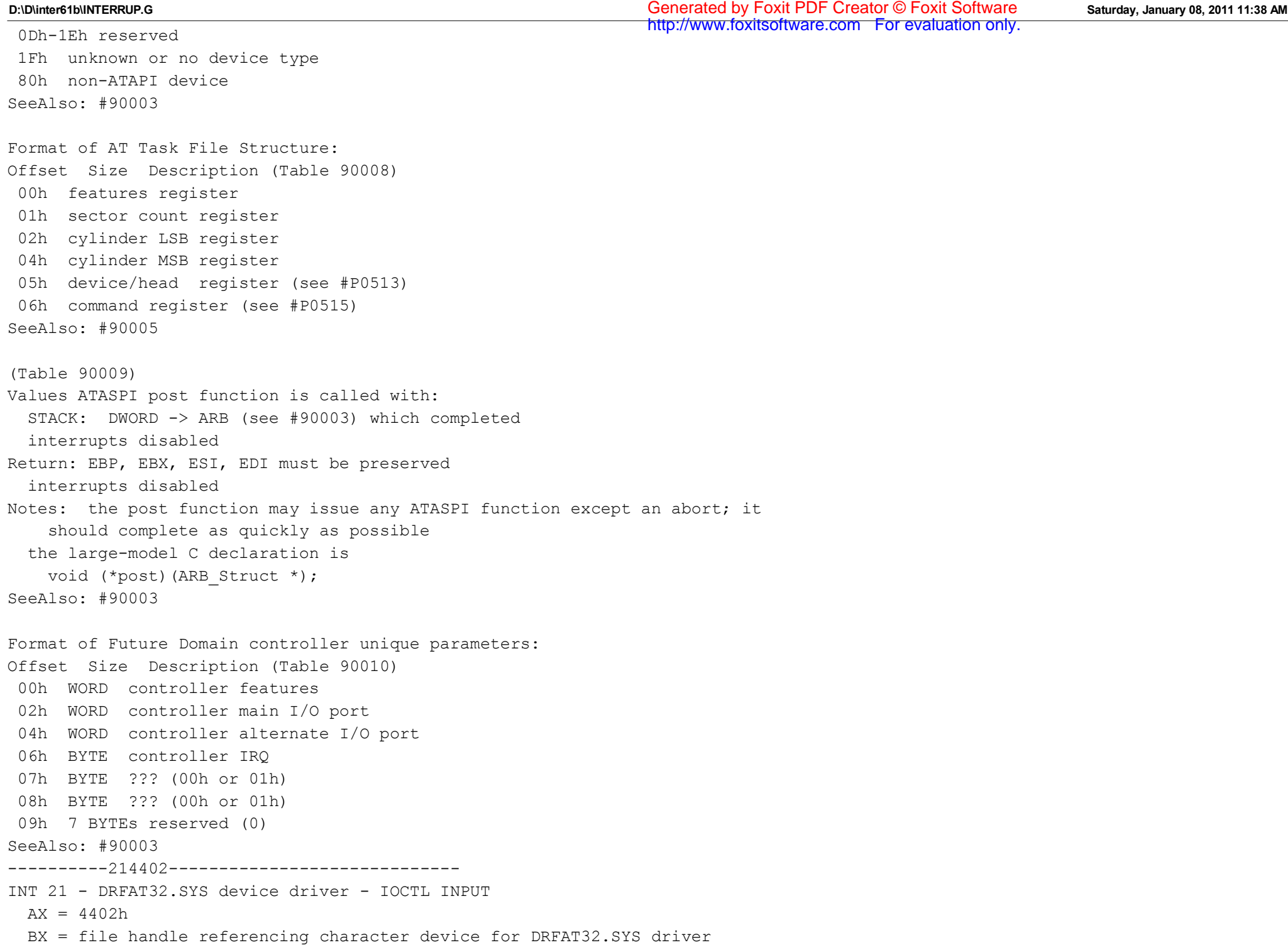

http://www.foxitsoftware.com For evaluation only.

**D:\D\inter61b\INTERRUP.G Saturday, January 08, 2011 11:38 AM** Generated by Foxit PDF Creator © Foxit Software (e.g. "FAT32XXX" in the default configuration) CX = number of bytes to read DS:DX -> control block (see #04108) Return: CF clear if successful AX = number of bytes actually read CF set on error AX = error code (01h,05h,06h,0Dh) (see #01680 at AH=59h/BX=0000h) Notes: the data returned depends on the first byte of the control block the remainder of the control block is filled by the driver one DRFAT32.SYS device driver supports up to 8 subunits (that is up to 8 FAT32 partitions). By default, DRFAT32.SYS logs in all FAT32 partitions it finds, however, by using command line options /C (CHS), /L (LBA), /H (Hidden) and /P:1..4 (Primary), /E:1..255 (Logical Drive), and  $/U: min[$ , max] (Unit 128..255) it can be directed to attach only to one or a specific range of partitions. Multiple DRFAT32.SYS drivers can be loaded in a system when using the /D:name option. To assign them to the redirector, the /D:name option must be repeated for each of the DRFAT32.SYS drivers in the DRFAT32.EXE command line. SeeAlso: AX=4402h"CD-ROM",INT 2F/AX=0802h Format of DRFAT32 control block: Offset Size Description (Table 04108) 00h BYTE data being requested 00h device driver header address 09h media change status 48h address of DRFAT32 geometry table else error ---function 00h--- 01h DWORD device driver header address (see also AH=52h,#01646) ---function 09h--- 01h BYTE media change status

00h don't know

01h media unchanged

FFh media has been changed

---DRFAT32 function 48h---

01h DWORD address of DRFAT32 geometry table (see #04109)

Format of DRFAT32 Geometry Table: Offset Size Description (Table 04109) 00h 8\*59 BYTEs eight DRFAT32 partition data tables (see #04110)

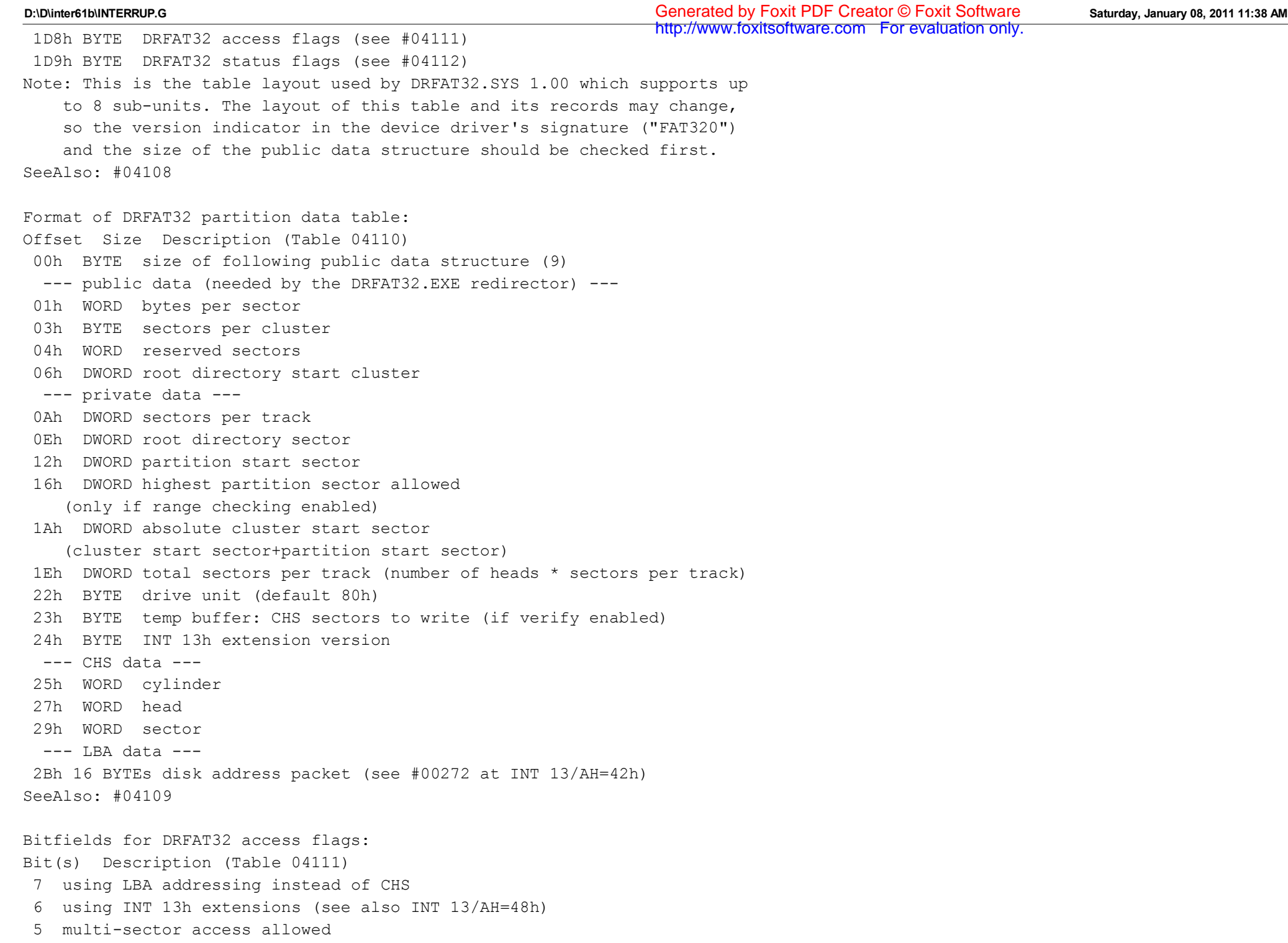

```
 4 force media change indication on removable drives
  3 force verify after every write (/W)
  2 more than 1024 cylinders, less than 64 heads (/A)
  1 client-side asynchronous buffering allowed (/B), normally =0
  0 read-only access (/R)
SeeAlso: #04109,#04112
Bitfields for DRFAT32 status flags:
Bit(s) Description (Table 04112)
 7-2 reserved (0)
 1 Save Guard enabled (blocks any further writes after a fault)
  0 volume may have dirty sectors (set after write operations)
SeeAlso: #04109,#04111
--------D-214403-----------------------------
INT 21 - DOS 2+ - IOCTL - WRITE TO CHARACTER DEVICE CONTROL CHANNEL
 AX = 4403hBX = file handle referencing character device
 CX = number of bytes to write
  DS:DX -> data to write
Return: CF clear if successful
       AX = number of bytes actually written
  CF set on error
       AX = error code (01h,05h,06h,0Dh) (see #01680 at AH=59h/BX=0000h)
Notes: format of data is driver-specific
     (also see separate entries below for some specific cases)
  if the file handle refers to "4DOSSTAK", the 4DOS (v2.x-3.03)
     KEYSTACK.SYS driver will push the specified characters on the
     keyboard stack; similarly for "NDOSSTAK", the NDOS KEYSTACK.SYS
     driver will push the characters onto the keyboard stack
  this function was not supported by Digital Research's DOS Plus
SeeAlso: AX=4400h,AX=4402h"DOS 2+",AX=4405h"DOS",INT 2F/AX=122Bh
SeeAlso: INT 2F/AX=D44Dh,INT 2F/AX=D44Fh
--------c-214403-----------------------------
INT 21 - SMARTDRV.SYS v3.x only - IOCTL - CACHE CONTROL
 AX = 4403hBX = handle for device "SMARTAAR"
 CX = number of bytes to write
  DS:DX -> SMARTDRV control block (see #01523)
Return: CF clear if successful
       AX = number of bytes actually written
    0000h if control block too small for given command
                                                                 http://www.foxitsoftware.com For evaluation only.
```
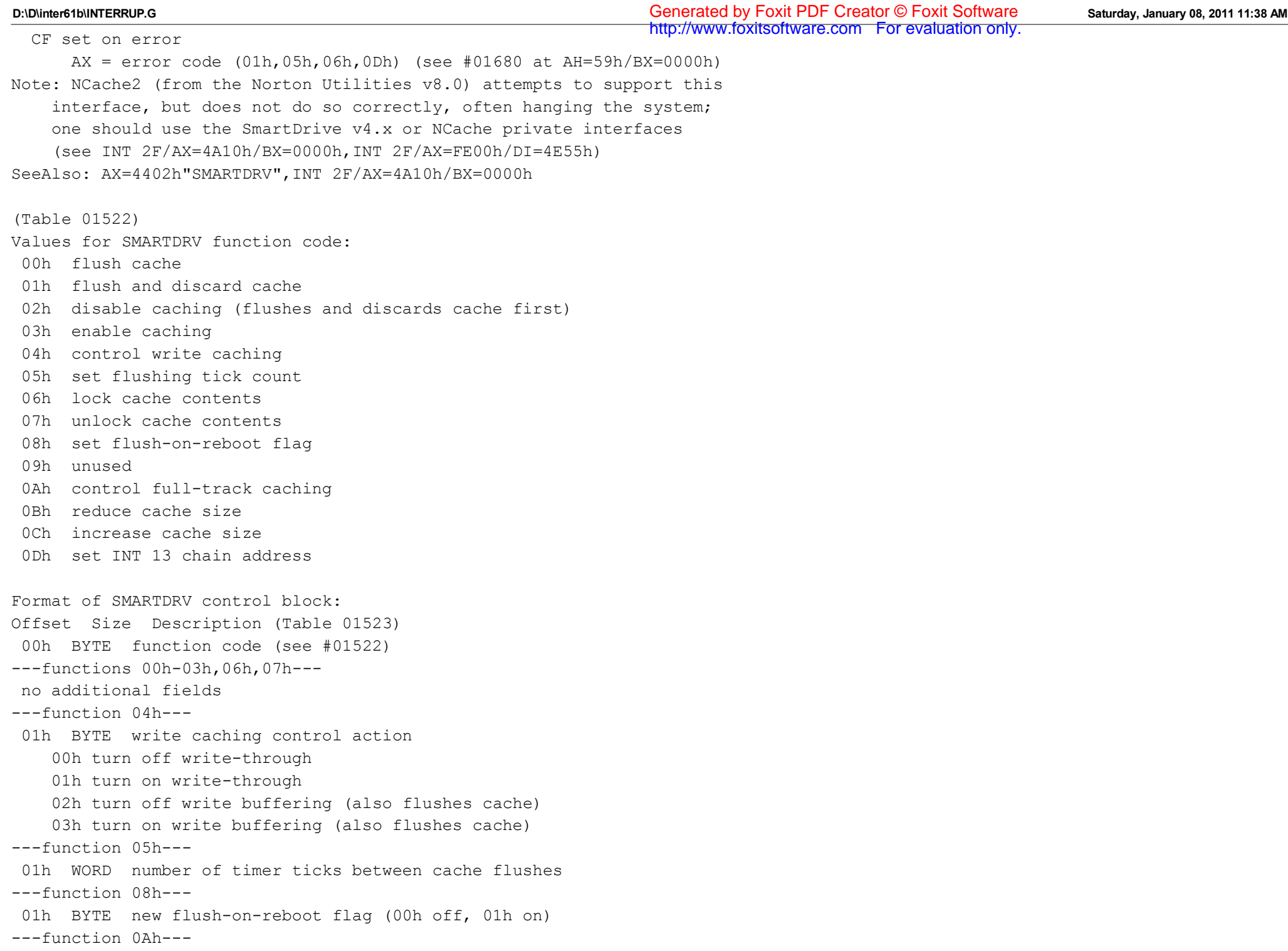

```
 01h BYTE full-track writes are
    00h not cached
    01h cached
---functions 0Bh,0Ch---
  01h WORD number of 16K pages by which to increase/reduce cache size
---function 0Dh---
  01h DWORD new address to which to chain on INT 13
Note: the previous address is not preserved
--------d-214403-----------------------------
INT 21 - CD-ROM device driver - IOCTL OUTPUT
 AX = 4403hBX = file handle referencing character device for CD-ROM driver
  CX = number of bytes to write
  DS:DX -> control block (see #01524)
Return: CF clear if successful
      AX = number of bytes actually writtenCF set on error
     AX = error code (01h,05h,06h,0Dh) (see #01680 at AH=59h/BX=0000h)
Notes: some device drivers support several subunits (that is more than one
     drive) but it is not possible to distinguish between them with this
     function; use INT 2F/AX=1510h or INT 2F/AX=0802h instead
  under Windows95, the "mscd$$$$" device cannot be opened so you cannot
     obtain the handle required by this function: use INT 2F/AX=1510h
     or INT 2F/AX=0802h instead
SeeAlso: AX=4402h"CD-ROM",INT 2F/AX=0802h,INT 2F/AX=1510h
Format of CR-ROM control block:
Offset Size Description (Table 01524)
  00h BYTE function code
    00h eject disk
    01h lock/unlock door
    02h reset drive
    03h control audio channel
    04h write device control string
    05h close tray
---functions 00h,02h,05h---
 no further fields
---function 01h---
  01h BYTE lock function
    00h unlock door
    01h lock door
```

```
D:\D\inter61b\INTERRUP.G Saturday, January 08, 2011 11:38 AM
Generated by Foxit PDF Creator © Foxit Software
---function 03h---
  01h BYTE input channel (0-3) for output channel 0
 02h BYTE volume for output channel 0
  03h BYTE input channel (0-3) for output channel 1
 04h BYTE volume for output channel 1
  05h BYTE input channel (0-3) for output channel 2
  06h BYTE volume for output channel 2
  07h BYTE input channel (0-3) for output channel 3
  08h BYTE volume for output channel 3
Note: output channels 0 and 1 are left and right, 2 and 3 are left prime and
     right prime; a volume of 00h is off
---function 04h---
  01h N BYTEs bytes to send directly to the CD-ROM drive without
       interpretation
--------D-214403------------------------------
INT 21 U - MS-DOS 7.0+ - CONFIG$ device - SET??? CONFIGURATION INFORMATION
 AX = 4403hBX = file handle for character device "CONFIG$"
  CX = number of bytes to write
  DS:DX -> buffer containing ???
Return: CF clear if successful
      AX = number of bytes actually written
 CF set on error
     AX = error code (01h,05h,06h,0Dh) (see #01680 at AH=59h/BX=0000h)Note: IOCTL Output to CONFIG$ is only available while IO.SYS is booting
     the system; once CONFIG.SYS has been processed, this call always
     succeeds, ignoring any input
SeeAlso: AX=4403h"CONFIG$"
--------d-214403------------------------------
INT 21 - Brian Antoine Seagate ST-01 SCSI.SYS - IOCTL - EXECUTE COMMANDS
 AX = 4403hBX = handle for device "SCSITAPE"
 CX = number of bytes to write
  DS:DX -> SCSITAPE control block (see #01525)
Return: CF clear if successful
      AX = number of bytes actually written
  CF set on error
      AX = error code (01h,05h,06h,0Dh) (see #01680 at AH=59h/BX=0000h)
SeeAlso: AX=4405h"ST-01",INT 78/AH=10h
                                                                http://www.foxitsoftware.com For evaluation only.
```

```
Format of SCSITAPE control block:
```
**D:\D\inter61b\INTERRUP.G Saturday, January 08, 2011 11:38 AM** Generated by Foxit PDF Creator © Foxit Software

```
Offset Size Description (Table 01525)
  00h WORD command type
    'F' Format (argument 1 = interleave, argument 2 = format type)
    'E' Erase
    'R' Rewind
    'L' Load
    'N' No Load
    'S' Space (argument 1 = count, argument 2 = type)
    'M' File Mark (argument 1 = count)
    'A' Reassign
  02h WORD argument 1
 04h WORD argument 2
  06h WORD segment of command buffer
  08h WORD offset of command buffer
  0Ah WORD length of command buffer
--------E-214403------------------------------
INT 21 U - AI Architects - OS/x86??? - API
 AX = 4403hBX = handle for device "AIA OS"
  CX = number of bytes to write (ignored)DS:DX -> 12-byte buffer (see #01526), first byte is command:
       81h installation check
       82h get API entry point
       84h uninstall
Return: CF clear if successful
      AX = number of bytes actually written DS:DX buffer filled
  CF set on error
      AX = error code (01h, 05h, 06h, 0Ch, 0Dh) (see #01680 at AH=59h)
Notes: these functions are only available if the DOS extender was loaded as a
     device driver in CONFIG.SYS
  called by TKERNEL (a licensed version of AI Architects/Ergo OS/x86)
SeeAlso: INT 2F/AX=FBA1h/BX=0081h,INT 2F/AX=FBA1h/BX=0082h
Index: installation check;OS/x86|entry point;OS/x86|uninstall;OS/x86
Format of buffer on return:
Offset Size Description (Table 01526)
 00h 4 BYTEs signature "IABH"
---if function 81h---
  (no additional fields)
---if function 82h---
                                                                 http://www.foxitsoftware.com For evaluation only.
```

```
 04h DWORD pointer to API entry point (see INT 2F/AX=FBA1h/BX=0082h)
http://www.foxitsoftware.com For evaluation only.---if function 84h---
 04h WORD success indicator
 06h WORD segment of ???
  08h WORD segment of ??? memory block to free if nonzero
  0Ah WORD segment of ??? memory block to free if nonzero
--------V-214403-----------------------------
INT 21 - PGS1600.DEV - IOCTL - SET CONFIGURATION???
 AX = 4403hBX = file handle for device "PGS1600$"
  CX = 0018h (size of buffer)
  DS:DX -> configuration buffer (see #01484 at AX=4402h"PGS1600")
Return: CF clear if successful
      AX = number of bytes actually writtenCF set on error
      AX = error code (01h,05h,06h,0Dh) (see #01680 at AH=59h/BX=0000h)
Program: PGS1600.DEV is a device driver for the Cornerstone Technology PG1600
     display adapter, which provides a 1600x1200 monochrome display as
     well as one of two emulations, MDA or CGA.
SeeAlso: AX=4402h"PGS1600"
--------N-214403-----------------------------
INT 21 - PC/TCP IPCUST.SYS - RESET CONFIGURATION DATA READ POINTER
 AX = 4403hBX = file handle referencing device "$IPCUST"
 CX, DS:DX ignored
Return: CF clear if successful
      AX destroyed
  CF set on error
       AX = error code (01h,05h,06h,0Dh) (see #01680 at AH=59h/BX=0000h)
Notes: there are a total of 378h bytes of configuration data for IPCUST.SYS
     version 2.05. If less than the entire data is read or written,
     the next read/write continues where the previous one ended; this
     call and AX=4402h both reset the location at which the next
     operation starts to zero
 v2.1+ uses a new configuration method, but allows the installation
     of IPCUST.SYS for backward compatibility with other software which
     must read the PC/TCP configuration
SeeAlso: AH=3Fh"IPCUST",AH=40h"IPCUST",AX=4402h"IPCUST"
--------V-214403-----------------------------
INT 21 - Compaq AG1024.SYS - CPQ_MGES - IOCTL OUTPUT
 AX = 4403h
```

```
BX = file handle referencing device "CPQ MGES"
  DS:DX -> request packet (see #01527)
  CX ignored
Return: CF clear if successful
      AX destroyed
       data buffer filled (if applicable)
       first word of request packet set to number of bytes of data
         available (amount returned is smaller of this and requested
         amount)
  CF set on error
      AX = error code (01h,05h,06h,0Dh) (see #01680 at AH=59h/BX=0000h)
Program: AG1024.SYS is a device driver for the Advanced Graphics 1024 adapter
SeeAlso: AX=4403h"RGDI"
Format of Compaq AG1024.SYS request packet:
Offset Size Description (Table 01527)
  00h WORD function
    0000h get ??? (26h bytes)
    0001h get ??? (36h bytes)
    0002h set ??? (same as returned by function 0001h)
    0003h get ??? (6 bytes)
    0004h get ???
    0005h get ???
    0006h get ??? (10h bytes)
    0007h set ??? (same as returned by function 0006h)
---functions 00h-03h,06h,07h---
 02h WORD size of data buffer
 04h DWORD -> buffer for function's data
  ---functions 04h,05h---
  02h WORD ???
  04h WORD size of data buffer
 06h DWORD -> buffer to receive data
--------V-214403-----------------------------
INT 21 - Compaq AG1024.SYS - RGDI - IOCTL OUTPUT
 AX = 4403hBX = file handle referencing device "$$$$RGDI"
  DS:DX -> request packet (see #01528)
  CX ignored
Return: CF clear if successful
      AX destroyed
       data buffer filled (if applicable)
```

```
 first word of request packet set to number of bytes of data
http://www.foxitsoftware.com For evaluation only. available (amount returned is smaller of this and requested
         amount)
  CF set on error
      AX = error code (01h,05h,06h,0Dh) (see #01680 at AH=59h/BX=0000h)
Program: AG1024.SYS is a device driver for the Advanced Graphics 1024 adapter
SeeAlso: AX=4402h"RGDI",AX=4403h"CPQ_MGES"
Format of Compaq AG1024.SYS request packet:
Offset Size Description (Table 01528)
  00h WORD function
    0000h get entry points
    0001h get ???
  02h DWORD address of buffer for returned data
--------m-214403SF01-------------------------
INT 21 U - Qualitas 386MAX v6.01+ - TURN 386MAX OFF
 AX = 4403h subfn 01h
 BX = handle for device "386MAX$$"
  DS:DX -> BYTE 01h
  CX ignored
Return: DS:DX \rightarrow BYTE status (00h = successful)
  CF clear if successful
      AX destroyed
 CF set on error
       AX = error code (01h,05h,06h,0Dh) (see #01680 at AH=59h/BX=0000h)
Note: this function will fail if any EMS or UMBs are in use
SeeAlso: AX=4403h/SF=02h,AX=4403h/SF=03h,AX=4403h/SF=05h
--------m-214403SF02-------------------------
INT 21 U - Qualitas 386MAX v6.01+ - TURN 386MAX ON
 AX = 4403h subfn 02h
 BX = handle for device "386MAX$$"
  DS:DX -> BYTE 02h
  CX ignored
Return: DS:DX \rightarrow BYTE status (00h = successful)
  CF clear if successful
      AX destroyed
 CF set on error
      AX = error code (01h,05h,06h,0Dh) (see #01680 at AH=59h/BX=0000h)
SeeAlso: AX=4403h/SF=01h,AX=4403h/SF=03h,AX=4403h/SF=05h
--------m-214403SF03-------------------------
INT 21 U - Qualitas 386MAX v6.01+ - SET STATE
```
 $AX = 4403h$  subfn 03h BX = handle for device "386MAX\$\$"  $CX = number of bytes to copy (up to size of state buffer)$ DS:DX -> BYTE 03h followed by state buffer (see #01467 at AX=4402h"386MAX") Return: CF clear if successful AX = number of bytes actually written CF set on error AX = error code (01h,05h,06h,0Dh) (see #01680 at AH=59h/BX=0000h) Note: the first byte of the buffer must be either 01h, 02h, or 03h (specifying the version of the state record) and the buffer must contain CX bytes AFTER the initial byte SeeAlso: AX=4402h"386MAX" --------m-214403SF05------------------------- INT 21 U - Qualitas 386MAX v7.00+ - LIMIT AUTOMATIC ACTIVATION TO STD EMS CALLS  $AX = 4403h$  subfn 05h BX = handle for device "386MAX\$\$" DS:DX -> BYTE 05h CX ignored Return: CF clear if successful AX destroyed CF set on error AX = error code (01h,05h,06h,0Dh) (see #01680 at AH=59h/BX=0000h) Desc: specifies that 386MAX will only shift from AUTO to ON mode on standard EMS calls INT 67/AH=40h-5Dh SeeAlso: AX=4403h/SF=02h,AX=4403h/SF=03h,AX=4403h/SF=06h --------m-214403SF06------------------------- INT 21 U - Qualitas 386MAX v7.00+ - ALLOW AUTOMATIC ACTIVATION ON ANY INT 67  $AX = 4403h$  subfn 06h BX = handle for device "386MAX\$\$" DS:DX -> BYTE 06h CX ignored Return: CF clear if successful AX destroyed CF set on error  $AX = error code (01h,05h,06h,0Dh)$  (see #01680 at AH=59h/BX=0000h) Desc: specified that 386MAX should shift from AUTO to ON mode on any INT 67 call other than INT 67/AH=3Fh SeeAlso: AX=4403h/SF=01h,AX=4403h/SF=03h,AX=4403h/SF=05h --------n-214403-----------------------------INT 21 U - PenDOS PENDEV.SYS - ??? http://www.foxitsoftware.com For evaluation only.
```
AX = 4403hBX = file handle for device "$$PENDOS" or "$$PD REG"
 CX = size of buffer
  DS:DX -> buffer containing ???
Return: CF clear if successful
       buffer filled
  CF set on error
     AX = error code (01h,05h,06h,0Dh) (see #01680 at AH=59h/BX=0000h)
Program: A limited version of PenDOS by Communication Intelligence Corporation,
     which provides pen capability to keyboard-based programs, is bundled
     with IBM DOS 6.1
Note: this call sets the WORD at offset 1Ah into the device driver request
     header used to call the driver to 0000h.
SeeAlso: AX=4402h"PENDEV.SYS"
------------214403------------------------------
INT 21 - DR DOS $IDLE$ - IOCTL - DYNAMIC IDLE DETECTION CONTROL
 AX = 4403hBX = file handle referencing character device $IDLE$
  CX = number of bytes to write (0004h)DS:DX -> $IDLE$ IOCTL structure (see #04113)
Return: CF clear if successful
      AX = number of bytes actually written
  CF set on error
     AX = error code (01h,05h,06h,0Dh) (see #01680 at AH=59h/BX=0000h)Notes: When the DR DOS IBMBIO.COM detects the presence of the $IDLE$ device
     during startup, it will retrieve the address of the idle state
     data area via INT 21/AX=4458h and pass it along to the $IDLE$ device
     driver by calling this function.
Format of DR DOS $IDLE$ IOCTL structure:
Offset Size Description (Table 04113)
 00h DWORD -> idle state data area (see Table !!! at INT 21/AX=4458h)
--------D-214404-----------------------------
INT 21 - DOS 2+ - IOCTL - READ FROM BLOCK DEVICE CONTROL CHANNEL
 AX = 4404hBL = drive number (00h = default, 01h = A:, etc.)CX = number of bytes to read
  DS:DX -> buffer
Return: CF clear if successful
      AX = number of bytes actually read
  CF set on error
```

```
 AX = error code (01h,05h,06h,0Dh) (see #01680 at AH=59h/BX=0000h)
http://www.foxitsoftware.com For evaluation only.Notes: format of data is driver-specific
  this function was not supported by Digital Research's DOS Plus
SeeAlso: AX=4402h"DOS 2+",AX=4405h"DOS",INT 2F/AX=122Bh
---------k-214404------------------------------
INT 21 - Stacker - GET DEVICE DRIVER ADDRESS AND SET VOLUME NUMBER
 AX = 4404hBL = drive number (00h = default, 01h = A:, etc.)CX = 0004hDS:DX -> DWORD buffer to receive device driver address
Return: buffer filled with pointer into Stacker device driver (see #02550):
     driver + 19h if Stacker Anywhere controls this drive
     driver + 1Ah if Stacker controls this drive
     unchanged else
Notes: in addition to returning the address of the Stacker device driver,
     this call also sets the volume number at offset 58h in the device
     driver (see #02550 at INT 25/AX=CDCDh)
  Stacker Anywhere does not link its built-in device driver into
     the standard device driver chain, but it can be found via CDS/DPB
  this call can be used as an installation check for all versions of
     Stacker and Stacker Anywhere to avoid the INT 25 call
SeeAlso: AX=4408h,AX=440Eh,AH=52h,INT 25/AX=CDCDh
---------k-214404-------------------------------
INT 21 - Stacker - GET STACVOL FILE SECTORS
 AX = 4404hBL = drive number (0 is current drive)CX = byte count (i.e., 200h = 1 sector)DS:DX -> buffer (see #01529)
Return: Data Buffer contains the number of sectors requested from the
     STACVOL physical file for the drive specified.
Format of Stacker buffer:
Offset Size Description (Table 01529)
  00h WORD 01CDh
 02h WORD sector count
 04h DWORD number of starting sector
  08h DWORD far pointer to Data Buffer
--------k-214404-----------------------------
INT 21 - DUBLDISK.SYS v2.6 - GET INFO
 AX = 4404hBL = drive number of DoubleDisk drive (00h = default, 01h = A:, etc.)
```

```
CX = number of bytes (000Ah-0014h, call ignored otherwise)
  DS:DX -> data record (see #01530)
Return: CF clear if successful
       AX = number of bytes read
  CF set on error
      AX = error code (01h,05h,06h,0Dh) (see #01680 at AH=59h/BX=0000h)
Program: DUBLDISK.SYS is the device driver portion of DoubleDisk, a disk
     expander by Vertisoft Systems, Inc.
InstallCheck: for v2.6, scan memory for the signature "FAT 2.6 byte:",
     which is immediately followed by a data table (see #01531)
BUG: VOPT (a disk optimizer by Golden Bow Software) assumes that any driver
     which returns the "correct" number of bytes when the first word of
     the buffer for the data record contains the signature value 4444h is
     DoubleDisk; a workaround is for the non-DoubleDisk driver to return
     no data if the signature is present
SeeAlso: AX=440Dh"DOS 3.2+"
Index: installation check;DUBLDISK.SYS
Format of DUBLDISK data record:
Offset Size Description (Table 01530)
  00h WORD (call) signature 4444h
  02h BYTE (call) function
      00h ???
      01h ???
---function 00h---
 02h BYTE (ret) ???
  03h BYTE (ret) ???
---function 01h---
 02h WORD (ret) 4444h
 04h WORD allocation unit size???
  06h WORD ???
  08h WORD ???
  0Ah BYTE ???
Format of DUBLDISK signature data table:
Offset Size Description (Table 01531)
  00h 5 BYTEs ???
  05h BYTE first drive number
  06h BYTE number of drives
  07h ???
--------k-214404-----------------------------
```

```
INT 21 - DBLSPACE.BIN - IOCTL - FLUSH OR INVALIDATE INTERNAL CACHES
http://www.foxitsoftware.com For evaluation only.AX = 4404hBL = drive number (00h = default, 01h = A:, etc)CX = 000Ah (size of DSPACKET structure)
  DS:DX -> DSPACKET structure (see #01532)
Return: CF clear if IOCTL successful -- check DSPACKET for actual status
       AX = number of bytes actually transferred
  CF set on error
      AX = error code (01h,05h,06h,0Dh) (see #01680 at AH=59h/BX=0000h)
SeeAlso: AX=4405h"DBLSPACE",INT 2F/AX=4A11h/BX=0000h
Format of DoubleSpace DSPACKET structure:
Offset Size Description (Table 01532)
  00h WORD signature 444Dh ("DM")
  02h BYTE command code
    46h ('F') flush internal caches
    49h ('I') flush and invalidate internal caches
  03h WORD result code
    (ret) 4F4Bh ("OK") if successful, else unchanged
  05h 5 BYTEs padding
--------k-214404-----------------------------
INT 21 - DBLSPACE.BIN v6.2 - IOCTL - GET ??? FOR SPECIFIED DRIVE
 AX = 4404hBL = drive number (00h = default, 01h = A:, etc)CX = size of DSPACKET structure (ignored in DOS 6.2)
  DS:DX -> DSPACKET structure (see #01533)
Return: CF clear if IOCTL successful -- check DSPACKET for actual status
      AX = number of bytes actually transferred
 CF set on error
      AX = error code (01h,05h,06h,0Dh) (see #01680 at AH=59h/BX=0000h)
SeeAlso: AX=4405h"DBLSPACE",INT 2F/AX=4A11h/BX=0000h
Format of DoubleSpace DSPACKET structure:
Offset Size Description (Table 01533)
  00h WORD signature 444Dh ("DM")
  02h BYTE command code
    53h ('S') get ??? for specified drive
  03h WORD result code
    (ret) 4F4Bh ("OK") if successful, else unchanged
  05h DWORD (ret) pointer to 96-byte ??? data
  09h DWORD (ret) pointer to ??? data
```
**D:\D\inter61b\INTERRUP.G Saturday, January 08, 2011 11:38 AM** Generated by Foxit PDF Creator © Foxit Software http://www.foxitsoftware.com For evaluation only.

```
 0Dh 3 BYTEs reserved
--------k-214404-----------------------------
INT 21 U - DoubleTools v1.0 - GET ???
 AX = 4404hBL = drive number (00h = default, 01h = A:, etc)CX = 0006hDS:DX -> DoubleTools structure (see #01534)
Return: CF clear if IOCTL successful -- check DSPACKET for actual status
      AX = number of bytes actually transferred
 CF set on error
      AX = error code (01h,05h,06h,0Dh) (see #01680 at AH=59h/BX=0000h)
Note: the Transporter device driver has the signature 55h 61h 50h 74h
     ("DaPt") twelve bytes after it beginning
Format of DoubleTools structure:
Offset Size Description (Table 01534)
  00h WORD (call) signature 55h AAh
    (ret) signature 78h 70h ("xp")
  02h WORD (call) signature 52h 16h
    (ret) ???
  04h WORD (ret) segment of driver's DS (same as its PSP)
--------d-214404-----------------------------
INT 21 U - xDISK v3.31 - CONFIGURE
 AX = 4404hBL = drive number (00h = default, 01h = A:, etc)CX = 0047h (length of version string)
  DS:DX -> 79-byte buffer for version string and ???
  DS:0081h = commandline containing new switches for driver
Return: CF clear if successful
      AX = number of bytes actually transferred
  CF set on error
     AX = error code (01h,05h,06h,0Dh) (see #01680 at AH=59h/BX=0000h)
Program: xDISK is a shareware resizeable EMS RAMdisk by FM de Monasterio
SeeAlso: AX=4405h"xDISK",INT 2F/AH=DDh/BX=7844h"xDISK"
--------c-214404-----------------------------
INT 21 - COMBI-disk v1.13 - GET DATA RECORD
 AX = 4404hBL = drive number (00h = default, 01h = A; etc)
 CX = 0032h (length of data packet)
  DS:DX -> buffer for data packet (see #01535)
Return: CF clear if successful
```
 AX = number of bytes actually transferred CF set on error  $AX = error code (01h,05h,06h,0Dh)$  (see #01680 at AH=59h/BX=0000h) Program: COMBI-disk is a shareware combination cache and RAMdisk sharing a single pool of memory by Vadim V. Vlasov InstallCheck: scan the valid drives for one which returns a correctly-sized data packet with the proper signature in the first field SeeAlso: AX=4405h"COMBI" Index: installation check;COMBI-disk Format of COMBI-disk data packet: Offset Size Description (Table 01535) 00h 6 BYTEs ASCIZ signature "COMBI" 06h WORD version (high byte = major, low = decimal minor version) 08h BYTE current options 09h BYTE sectors per allocation block 0Ah WORD maximum buffer in KB 0Ch WORD current buffer in KB (less than max if XMS memory being lent) 0Eh WORD total number of allocation blocks 10h WORD current number of allocation blocks 12h WORD number of blocks being used by RAM disk 14h WORD number of blocks being used by cache or unused 16h WORD number of dirty cache blocks 18h WORD number of blocks which could not be written out due to errors 1Ah WORD total number of read requests 1Ch WORD total number of sectors read 1Eh WORD number of BIOS read requests (cache misses) 20h WORD number of sectors read via BIOS (cache misses) 22h WORD total number of write requests 24h WORD total number of sectors written 26h WORD number of BIOS write requests 28h WORD number of sectors written via BIOS 2Ah WORD number of RAM disk read requests 2Ch WORD number of sectors read from RAM disk 2Eh WORD number of RAM disk write requests 30h WORD number of sectors written to RAM disk --------d-214404----------------------------- INT 21 - SFS v1.00 - GET CONFIGURATION INFORMATION  $AX = 4404h$  $BL = drive number (00h = default, 01h = A:, etc)$ CX = 001Ah (length of data packet) http://www.foxitsoftware.com For evaluation only. **D:\D\inter61b\INTERRUP.G Saturday, January 08, 2011 11:38 AM** Generated by Foxit PDF Creator © Foxit Software

```
DS:DX -> buffer for data packet (see #01536)
Return: CF clear if successful
      AX = number of bytes actually transferred
  CF set on error
      AX = error code (01h,05h,06h,0Dh) (see #01680 at AH=59h/BX=0000h)Program: SFS (Secure FileSystem) is a shareware encrypting disk driver by
     Peter C. Gutmann
SeeAlso: AX=4405h"SFS"
Format of SFS data packet:
Offset Size Description (Table 01536)
  00h 4 BYTEs signature string "SFS1"
  04h WORD SFS unit number (0-based)
  06h WORD drive on which the SFS volume is mounted
  08h DWORD sector offset of logical volume from start of physical volume
    0 if logical volume = physical volume
  0Ch WORD flag: 00h = no disk mounted, 01h = disk mounted
  0Eh WORD flag: 00h read/write, 01h read-only
  10h WORD quick-unmount hotkey
    (high byte = shift state, low = scan code) (see #00006)
 12h WORD auto-unmount time in minutes, or 0000h if already expired, or
    FFFFh if not set
  14h WORD time in minutes remaining before auto-unmount
 16h WORD internal driver check code
    0000h no error
    0001h driver consistency check failed
    0002h unit consistency check failed
  18h WORD disk access mode
    0000h BIOS
    0001h IDE direct access
    0002h SCSI direct access
--------D-214405-----------------------------
INT 21 - DOS 2+ - IOCTL - WRITE TO BLOCK DEVICE CONTROL CHANNEL
 AX = 4405hBL = drive number (00h = default, 01h = A; etc)
  CX = number of bytes to write
  DS:DX -> data to write
Return: CF clear if successful
       AX = number of bytes actually written
 CF set on error
       AX = error code (01h,05h,06h,0Dh) (see #01680 at AH=59h/BX=0000h)
                                                                http://www.foxitsoftware.com For evaluation only.
```

```
Notes: format of data is driver-specific
  this function was not supported by Digital Research's DOS Plus
SeeAlso: AX=4403h"DOS",AX=4404h"DOS",INT 2F/AX=122Bh
--------d-214405------------------------------
INT 21 - Brian Antoine Seagate ST-01 SCSI.SYS - IOCTL - EXECUTE COMMANDS
 AX = 4405hBX = drive number (00h = default, 01h = A:, etc)CX = number of bytes to write
  DS:DX -> SCSIDISK control block (see also #01525 at AX=4403h"ST-01")
Return: CF clear if successful
      AX = number of bytes actually written
 CF set on error
     AX = error code (01h,05h,06h,0Dh) (see #01680 at AH=59h/BX=0000h)
SeeAlso: AX=4403h"ST-01"
--------k-214405-----------------------------
INT 21 U - DBLSPACE.BIN - IOCTL - FLUSH OR INVALIDATE INTERNAL CACHES
 AX = 4405hBL = drive number (00h = default, 01h = A:, etc)CX = 000Ah (size of DSPACKET structure)
  DS:DX -> DSPACKET structure (see #01537)
Return: CF clear if IOCTL successful -- check DSPACKET for actual status
      AX = number of bytes actually transferred
 CF set on error
     AX = error code (01h,05h,06h,0Dh) (see #01680 at AH=59h/BX=0000h)
Note: this call is identical to the documented AX=4404h
SeeAlso: AX=4404h"DBLSPACE",INT 2F/AX=4A11h/BX=0000h
Format of DoubleSpace DSPACKET structure:
Offset Size Description (Table 01537)
  00h WORD signature 444Dh ("DM")
  02h BYTE command code
    46h ('F') flush internal caches
    49h ('I') flush and invalidate internal caches
  03h WORD result code
    (ret) 4F4Bh ("OK") if successful, else unchanged
  05h 5 BYTEs padding
--------d-214405-----------------------------
INT 21 U - xDISK v3.31 - ???
 AX = 4405hBL = drive number (00h = default, 01h = A; etc)
  CX = number of bytes to write
                                                                http://www.foxitsoftware.com For evaluation only.
```

```
D:\D\inter61b\INTERRUP.G Saturday, January 08, 2011 11:38 AM
Generated by Foxit PDF Creator © Foxit Software
                                                            http://www.foxitsoftware.com For evaluation only.
```

```
DS:DX -> buffer containing version string
  ???
Return: CF clear if successful
       AX = number of bytes actually transferred
  CF set on error
      AX = error code (01h,05h,06h,0Dh) (see #01680 at AH=59h/BX=0000h)
Program: xDISK is a shareware resizeable EMS RAMdisk by FM de Monasterio
SeeAlso: AX=4404h"xDISK",INT 2F/AH=DDh/BX=7844h"xDISK"
--------d-214405-----------------------------
INT 21 - COMBI-disk v1.13 - CONTROL COMBI-disk
 AX = 4405hBL = drive number (00h = default, 01h = A:, etc) for RAM diskCX = number of bytes to write
  DS:DX -> buffer containing command packet (see #01539)
Return: CF clear if successful
      AX = number of bytes actually transferred
 CF set on error
     AX = error code (01h,05h,06h,0Dh) (see #01680 at AH=59h/BX=0000h)
SeeAlso: AX=4404h"COMBI"
(Table 01538)
Values for COMBI-disk command code:
  80h flush cache
  81h change options byte
  82h shrink memory
  83h expand memory
  84h get dirty block information
  85h reset write errors
  86h reset counters
Format of COMBI-disk command packet:
Offset Size Description (Table 01539)
 00h WORD version
  02h BYTE command code (see #01538)
---command code 80h---
 no additional fields
---command code 81h---
 03h BYTE new options byte (see #01540)
---command code 82h---
03h WORD number of KB to release
---command code 83h---
```

```
03h WORD number of KB to expand
---command code 84h---
 03h DWORD -> buffer for block info (see #01541)
---command code 85h---
  03h DWORD block ID
---command code 86h---
  03h BYTE which counters to reset
    bit 0: hard disk read counts
   bit 1: hard disk write counts
    bit 2: RAM disk read/write counts
Note: multiple commands may be placed in a single packet by stringing
     together as many command/argument pairs as desired
Bitfields for COMBI-disk options byte:
Bit(s) Description (Table 01540)
  0 cache off
  1 cache frozen
  2 write caching enabled
  3 delayed writing disabled
  5 fix memory allocation (no XMS lending)
  6 no 'sector not found' error
Format of COMBI-disk block info:
Offset Size Description (Table 01541)
  00h DWORD block ID
  04h BYTE bitmask of valid sectors in block
  05h BYTE bitmask of dirty sectors in block
  06h BYTE last error returned by BIOS
  07h BYTE number of errors
---------d-214405-------------------------------
INT 21 - SFS v1.00 - DRIVER CONTROL
 AX = 4405hBL = drive number (00h = default, 01h = A; etc)
  CX = number of bytes to write
  DS:DX \rightarrow data to write (see #01543)
Return: CF clear if successful
      AX = number of bytes actually written
  CF set on error
      AX = error code (01h,05h,06h,0Dh) (see #01680 at AH=59h/BX=0000h)
Program: SFS (Secure FileSystem) is a shareware encrypting disk driver by
     Peter C. Gutmann
```
SeeAlso: AX=4404h"SFS"

(Table 01542) Values for SFS control function: 00h "PACKET SET DISKINFO" set disk parameters 01h "PACKET SET KEYINFO" set keying information 02h "PACKET SET READONLY" select read/write or read-only 03h "PACKET SET DRIVENO" set drive number to mount 04h "PACKET SET MOUNTSTATUS" set mount status 05h "PACKET SET UNMOUNT" set/clear quick-unmount hotkey 06h "PACKET SET TIMEOUT" set/clear auto-unmount timeout Format of SFS control data packet: Offset Size Description (Table 01543) 00h WORD signature 4330h ('C0') 02h WORD function (see #01542) ---function 00h--- 04h WORD sector size in bytes 06h BYTE sectors per cluster 07h WORD number of boot sectors 09h BYTE number of copies of FAT 0Ah WORD size of root directory in entries 0Ch WORD number of sectors on disk, 16-bit 0Eh BYTE media descriptor byte 0Fh WORD sectors per FAT 11h WORD sectors per track 13h WORD number of heads 15h DWORD number of hidden sectors 19h DWORD number of sectors on disk, 32-bit ---function 01h--- 04h 20 BYTEs master IV for encrypted disk 18h 64 BYTEs NDC/SHS keying information ---function 02h--- 04h WORD read-only state: 00h read-only, 01h read/write ---function 03h--- 04h WORD drive number (see #01544) 06h DWORD sector offset of logical volume from start of physical volume 0 if logical volume = physical volume ---function 04h--- 04h WORD mount status (00h unmounted, 01h mounted) ---function 05h---

word hotkey (high byte = shift state, low byte = scan code or 00h)<br>04h WORD hotkey (high byte = shift state, low byte = scan code or 00h) (see #00006) 0000h to disable hotkey ---function 06h--- 04h WORD timeout in minutes before automatic unmount 0000h to disable auto-unmount Notes: the data for function 00h corresponds to a DOS BPB (see AH=53h) functions 00h, 01h, and 03h automatically unmount the encrypted drive unmounting a drive with function 04h also destroys the encryption information in the driver and forces all dirty buffers to be flushed Bitfields for SFS drive number: Bit(s) Description (Table 01544) 15-12 drive access mode 0000 BIOS access 0001 direct IDE access 0010 direct SCSI access ---if BIOS access--- 11-8 unused (0) 7-0 BIOS drive number ---if IDE access--- 11-8 unused (0) 7-0 IDE drive number ---if SCSI access--- 11-8 SCSI host number 7-4 SCSI target ID 3-0 SCSI logical unit number ------------214405-------------------------------INT 21 U - SUPERSTOR - IOCTL - INSTALL CHECK  $AX = 4405h$  $BL = drive number (00h = default, 01h = A:, etc)$  $(BH = 0???)$ CX = 000Ch (size of SuperStor packet structure) DS:DX -> SuperStor packet structure (see #04114) Return: CF clear if IOCTL successful -- check SuperStor packet for actual status AX = number of bytes actually transferred??? CF set on error  $AX = error code (01h,05h,06h,0Dh)$  (see #01680 at AH=59h/BX=0000h) Note: This function is called with CX = 0008h for command 06h by NWCACHE although the Request Packet can be larger. WINSWAP.SYS calls it

http://www.foxitsoftware.com For evaluation only.

with 000Ch - also for command 06h.

Format of SuperStor packet: Offset Size Description (Table 04114) 00h WORD (call) product signature AA55h (ret) result code, 0000h if successful 02h BYTE (call) SuperStor product ID (01h) 03h BYTE (call) SuperStor command parameter: 06h = get compressed drive structure / drive parameters 07h = return the compressed length of a file 08h = return real drive ID for swapped drive 09h = validate the contents of the cluster 0Bh = checks whether deleted cluster is free 0Ch = reallocate previously deleted cluster 0Dh = read absolute sector from the drive  $0$ Eh = write absolute sector to the drive 0Fh = instruct the driver to rebuild tables 10h = flush any cached Replacement Block Table (RBT) sectors to the drive ---command 06h--- 04h DWORD (ret) pointer to SuperStor CVF's compressed unit structure (see #04115) 08h DWORD (ret) pointer to internal status structure ---command 07h--- 04h DWORD (ret) size of file in bytes 08h WORD (ret) first cluster number ---command 08h--- 04h BYTE (ret) swapped drive (0-based) ---commands 09h,0Bh,0Ch--- 04h WORD (call) cluster ---commands 0Dh,0Eh--- 04h DWORD (call) first logical sector to transfer 08h WORD (call) number of logical sectors to transfer 0Ah DWORD (call) pointer to buffer ---command 0Fh--- 04h WORD (call) temporary buffer area ---command 10h-- no additional parameters Format of SuperStor CVF compressed unit structure: Offset Size Description (Table 04115)

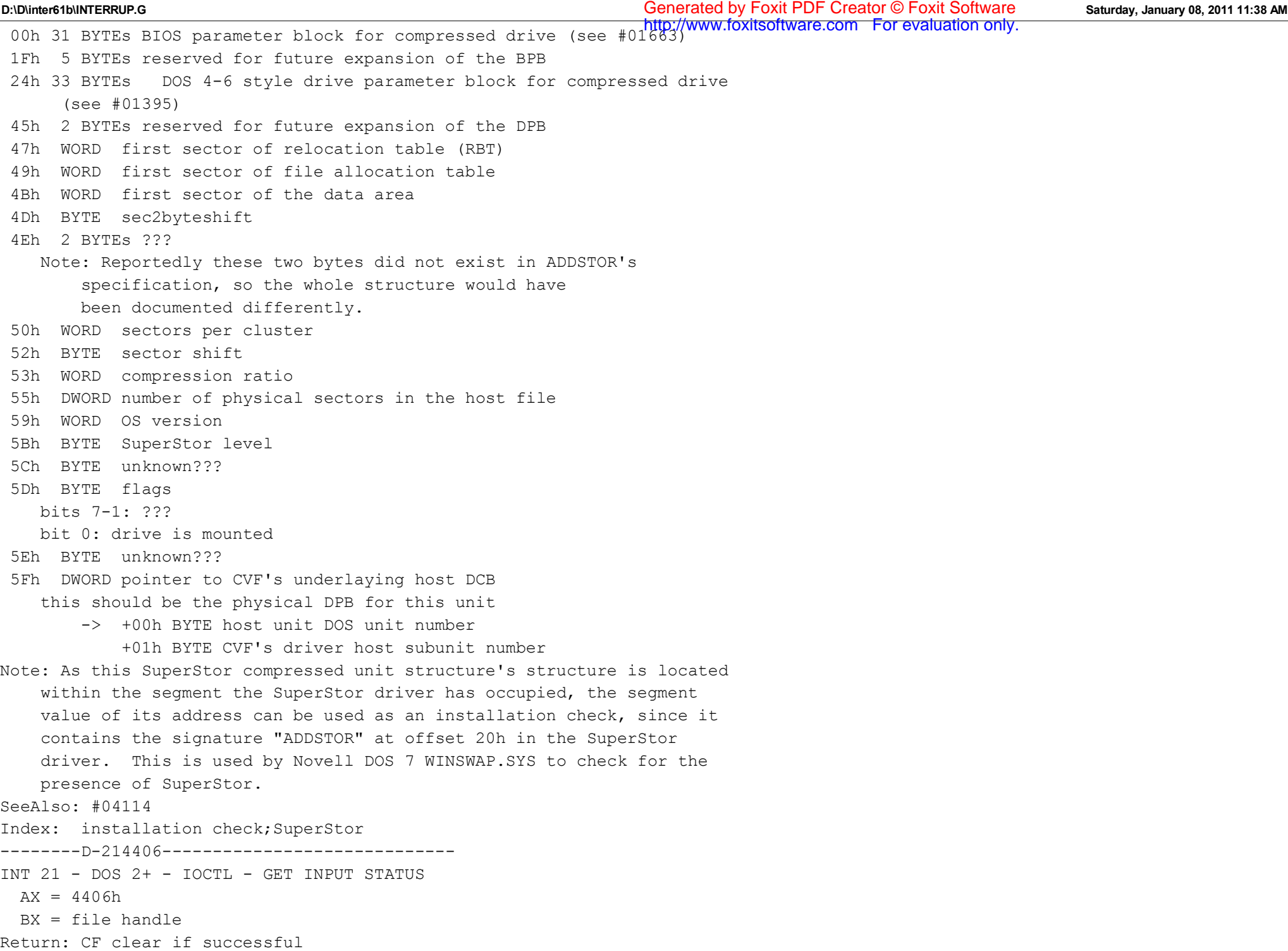

**D:\D\inter61b\INTERRUP.G Saturday, January 08, 2011 11:38 AM** Generated by Foxit PDF Creator © Foxit Software http://www.foxitsoftware.com For evaluation only.

```
 AL = input status
    00h not ready (device) or at EOF (file)
    FFh ready
      AH may be destroyed (refer to note)
  CF set on error
     AX = error code (01h,05h,06h,0Dh) (see #01680 at AH=59h/BX=0000h)
Notes: files may not register as being at EOF if positioned there by AH=42h
  under DOS 5.0, on a successful return, AH contains either the next
     character which will be read or 1Ah if at EOF; under a Windows95
     DOS box, AH seems to be either unchanged or 00h
  this function was not supported by Digital Research's DOS Plus
BUG: the CLOCK$ device under DR DOS 3.41 always indicates 'Ready'; this was
     corrected in v5.0
SeeAlso: AX=4407h,INT 2F/AX=122Bh
--------D-214407------------------------------
INT 21 - DOS 2+ - IOCTL - GET OUTPUT STATUS
 AX = 4407hBX = file handleReturn: CF clear if successful
      AL = input status
    00h not ready
    FFh ready
  CF set on error
     AX = error code (01h,05h,06h,0Dh) (see #01680 at AH=59h/BX=0000h)
Notes: for DOS 2+, files are always ready for output, even if the disk is
     full or no media is in the drive
  this function was not supported by Digital Research's DOS Plus
SeeAlso: AX=4406h,INT 2F/AX=122Bh
--------D-214408------------------------------
INT 21 - DOS 3.0+ - IOCTL - CHECK IF BLOCK DEVICE REMOVABLE
 AX = 4408hBL = drive number (00h = default, 01h = A:, etc)Return: CF clear if successful
      AX = media type (0000h removable, 0001h fixed)
 CF set on error
     AX = error code (01h, 0Fh) (see #01680 at AH=59h/BX=0000h)
Notes: in addition to the normal operation, if Stacker is installed, this
     call also sets the volume number at offset 58h in the Stacker
     device driver (except under DR DOS 3.41-5.0, which do not pass
     through this call to the driver; use AX=440Eh instead)
     (see AX=4404h"Stacker",AX=440Eh,INT 25/AX=CDCDh)
```

```
this function was not supported by Digital Research's DOS Plus
http://www.foxitsoftware.com For evaluation only.SeeAlso: AX=4400h,AX=4404h"Stacker",AX=4409h,INT 2F/AX=122Bh
--------D-214409-----------------------------
INT 21 - DOS 3.1+ - IOCTL - CHECK IF BLOCK DEVICE REMOTE
 AX = 4409hBL = drive number (00h = default, 01h = A:, etc)Return: CF clear if successful
       DX = device attribute word
   bit 15: drive is SUBSTituted
    bit 13: (DR DOS 3.41/5.0 local drives only) always set
      media ID needed
   bit 12: drive is remote
   bit 9: direct I/O not allowed
  CF set on error
      AX = error code (01h,0Fh,15h) (see #01680 at AH=59h/BX=0000h)
Notes: on local drives, DX bits not listed above are the attribute word from
     the device driver header (see #01646 at AH=52h); for remote drives,
     the other bits appear to be undefined for MS-DOS versions prior to
     5.0 (they are all cleared in DOS 5+)
  checking whether DX=0800h on return appears to be a fairly reliable
     method for detecting Microsoft's RAMDRIVE, though not for other
     ramdisks (there appears to be no simple yet foolproof method for
     detecting ramdisks, although the presence of only a single copy of
     the FAT and only a single head on non-removable devices is a fairly
     good indicator); for Windows95, RAMDRIVE returns DX=4800h
  for non-existent remote drives, this function sometimes returns
     AX=0015h (drive not ready) instead of AX=000Fh (invalid drive) on
     the first call; a subsequent call will return the correct error
     code
  this function was not supported by Digital Research's DOS Plus
SeeAlso: AX=4400h,AX=4408h,AX=440Ah,INT 2F/AX=122Bh
--------D-21440A-----------------------------
INT 21 - DOS 3.1+ - IOCTL - CHECK IF HANDLE IS REMOTE
 AX = 440AhBX = \text{handle}Return: CF clear if successful
       DX = attribute word (as stored in SFT)
    bit 15: set if remote
    bit 14: date/time not set on close
  CF set on error
       AX = error code (01h,06h) (see #01680 at AH=59h/BX=0000h)
```
Values for IOCTL category code:

```
Notes: if file is remote, Novell Advanced NetWare 2.0 returns the number of
http://www.foxitsoftware.com For evaluation only. the file server on which the handle is located in CX
  DR DOS 3.41 and 5.0 clear all bits of DX except bit 15; Novell DOS 7
     fully supports this function
  this function was not supported by Digital Research's DOS Plus
SeeAlso: AX=4400h,AX=4409h,AH=52h,INT 2F/AX=122Bh
--------D-21440B-----------------------------
INT 21 - DOS 3.1+ - IOCTL - SET SHARING RETRY COUNT
 AX = 440BhCX = pause between retries (default 1)
  DX = number of retries (default 3)
Return: CF clear if successful
  CF set on error
      AX = error code (01h) (see #01680 at AH=59h/BX=0000h)
Notes: delay is dependent on processor speed (value in CX specifies number of
     64K-iteration empty loops to execute)
  if DX=0000h on entry, the retry count is left unchanged
  this function was not supported by Digital Research's DOS Plus
SeeAlso: AH=52h,INT 2F/AX=1224h,INT 2F/AX=122Bh
--------D-21440C-----------------------------
INT 21 - DOS 3.2+ - IOCTL - GENERIC CHARACTER DEVICE REQUEST
 AX = 440ChBX = device handle
  CH = category code (see #01545)CL = function number (see #01546)DS:DX -> parameter block (see #01547,#01548,#01549,#01550,#01551,#01552)
  SI = parameter to pass to driver (European MS-DOS 4.0, OS/2 comp box)
  DI = parameter to pass to driver (European MS-DOS 4.0, OS/2 comp box)Return: CF set on error
      AX = error code (see #01680 at AH=59h/BX=0000h)
  CF clear if successful
       DS:DX -> iteration count if CL=65h
      SI = returned value (European MS-DOS 4.0, OS/2 comp box)
       DI = returned value (European MS-DOS 4.0, OS/2 comp box)
Note: DR DOS 3.41 and 5.0 return error code 16h on CL=45h,65h if the device
     does not support a retry counter
SeeAlso: AX=440Dh"DOS 3.2+",INT 2F/AX=0802h,INT 2F/AX=122Bh,INT 2F/AX=14FFh
SeeAlso: INT 2F/AX=1A01h
(Table 01545)
```
 00h unknown (DOS 3.3+) 01h COMn: (DOS 3.3+) 02h reserved for terminal control 03h CON (DOS 3.3+) 04h reserved for keyboard control 05h LPTn: 07h mouse control (European MS-DOS 4.0) 08h reserved for disk control -- same as for block devices (see INT 21/AX=440Dh) 9Eh Media Access Control driver (STARLITE) 00h-7Fh reserved for Microsoft 80h-FFh reserved for OEM/user-defined SeeAlso: #01558

(Table 01546)

Values for generic character IOCTL function: 00h MAC driver Bind (STARLITE) (see #01547) 40h DOS 3??? only: was reserved for set screen mode (see #04116) 45h set iteration (retry) count (see #01548) 4Ah select code page (see #01549) 4Ch start code-page preparation (see #01550) 4Dh end code-page preparation (see #01551) 5Fh set display information (DOS 4.0+) (see #01552) 60h DOS 3??? only: was reserved for get screen mode (see #04116) 65h get iteration (retry) count 6Ah query selected code page (see #01549) 6Bh query codepage prepare list (DOS 4.0+) (see #01553) 7Fh get display information (DOS 4.0+) (see #01552) Note: bit assignments for function code: bit 7: set to ignore if unsupported, clear to return error bit 6: set if passed to driver, clear if intercepted by DOS bit 5: set if queries data from device, clear if sends command (by convention, if a function both queries and sends data, bit 5 should be clear) bits 4-0: subfunction Format of parameter block for function 00h:

Offset Size Description (Table 01547) 00h 8 BYTEs ASCIZ signature "STARMAC" 08h WORD version 0Ah WORD flags

bit 0: media requires connect or listen request before use bit 1: network is a LAN (broadcast/multicast supported) bit 2: point-to-point network 0Ch WORD handle for use with MAC driver's private interface (filled in by MAC driver) 0Eh WORD context 10h WORD approximate speed in KB/sec (filled in by MAC driver) 12h WORD approximate cost in cents per hour (filled in by MAC driver) 14h WORD maximum packet size in bytes (filled in by MAC driver) 16h WORD addressing format (filled in by MAC driver) 0000h general addressing 0001h Ethernet addressing 0002h Token Ring addressing 0003h Token Bus addressing 18h DWORD Send entry point (filled in by MAC driver) 1Ch DWORD RegisterEventHandler entry point (filled in by MAC driver) 20h DWORD SetPacketFilter entry point (filled in by MAC driver) 24h DWORD UnBind entry point (filled in by MAC driver) Format of parameter block for DOS 3??? screen mode functions 40h and 60h: Offset Size Description (Table 04116) 00h WORD length of folowing data (0009h) 02h BYTE mode type 03h WORD number of colors 05h WORD width 07h WORD height Note: these functions appear never to have been released to the public SeeAlso: #01546 Format of parameter block for function 45h: Offset Size Description (Table 01548) 00h WORD number of times output is attempted before driver assumes device is busy Format of parameter block for functions 4Ah and 6Ah: Offset Size Description (Table 01549) 00h WORD length of data 02h WORD code page ID (see #01757 at INT 21/AX=6602h) 04h 2N BYTEs DCBS (double byte character set) lead byte range start/end for each of N ranges (DOS 4.0) WORD 0000h end of data (DOS 4.0) http://www.foxitsoftware.com For evaluation only. **D:\D\inter61b\INTERRUP.G Saturday, January 08, 2011 11:38 AM** Generated by Foxit PDF Creator © Foxit Software http://www.foxitsoftware.com For evaluation only.

Format of parameter block for function 4Ch: Offset Size Description (Table 01550) 00h WORD flags DISPLAY.SYS = 0000h PRINTER.SYS bit 0 clear to prepare downloaded font, set to prepare cartridge selection 02h WORD length of remainder of parameter block 04h WORD number of code pages following 06h N WORDs code page 1, ..., N Format of parameter block for function 4Dh: Offset Size Description (Table 01551) 00h WORD length of data 02h WORD code page ID (see #01757 at INT 21/AX=6602h) Format of parameter block for functions 5Fh and 7Fh: Offset Size Description (Table 01552) 00h BYTE level (0 for DOS 4.x-6.0) 01h BYTE reserved (0) 02h WORD length of following data (14) 04h WORD control flags bit 0 set for blink, clear for intensity bits 1-15 reserved 06h BYTE mode type (1=text, 2=graphics) 07h BYTE reserved (0) 08h WORD colors 0000h = monochrome else N bits per pixel 0Ah WORD pixel columns 0Ch WORD pixel rows 0Eh WORD character columns 10h WORD character rows Format of parameter block for function 6Bh: Offset Size Description (Table 01553) 00h WORD length of following data 02h WORD number of hardware code pages 04h N WORDs hardware code pages 1, ..., N

```
WORD number of prepared code pages
```

```
 N WORDs prepared code pages 1,...,N
```

```
--------d-21440C-----------------------------
INT 21 - Greg Shenaut ASPITAPE.SYS - INTERFACE
 AX = 440ChBX = device handle
  CH = category code
       07h tape (ASPITAPE.SYS)
  CL = function 01h "mtop" - perform tape operation
      02h "mtget" - get tape status
       03h ignore end-of-tape errors
       04h enable end-of-tape errors
  DS:DX -> parameter block (see #01554,#01555)
Return: CF set on error
      AX = error code (see #01680 at AH=59h/BX=0000h)
  CF clear if successful
       DS:DX -> data block
Notes: This device driver is a simple DOS interface to the Adaptec Advanced
     SCSI Programming Interface (ASPI). It provides the following device
     names as access to the SCSI tape, 'RMTx' (rewind on close) and
     'NRMTx' (NO rewind on close) where x can go from 0 to 3. There may
     also be the following names 'MTx' and 'NMTx' which default to 1024
    byte blocks. The names may also have a '$' appended to try and make
     them unique from file names of 'RMT0' etc.
  once opend these devices must be put into RAW mode
SeeAlso: AX=4402h"ASPI"
Format of ASPITAPE.SYS mtop parameter block:
Offset Size Description (Table 01554)
  00h WORD operation code
    00h "MTWEOF" - write an end-of-file record
    01h "MTFSF" - forward space file
    02h "MTBSF" - backward space file
    03h "MTFSR" - forward space record
    04h "MTBSR" - backward space record
    05h "MTREW" - rewind
    06h "MTOFFL" - rewind and unload
    07h "MTNOP" - perform TEST UNIT READY
  02h DWORD repetition count
```
Format of ASPITAPE.SYS mtget parameter block: Offset Size Description (Table 01555)

00h BYTE ASPI host ID

 01h BYTE SCSI target ID 02h BYTE SCSI logical unit number 03h BYTE device parameters bit 0: drive must use fixed-block read and write bit 7: drive is an ASPI device 04h BYTE current device state (see #01556) 05h BYTE unit number within driver 06h WORD fixed block blocksize 08h BYTE last SCSI status 09h BYTE last SCSI sense key 0Ah WORD last SCSI opcode (packed) (see #01557) 0Ch WORD residual bytes from SCSI opcode Bitfields for ASPITAPE.SYS current device state: Bit(s) Description (Table 01556) 0 device currently opened in buffered mode 1 drive currently opened in nonbuffered mode 2 rewind drive on last close 3 drive has been written on 4 drive has been read from 5 next read will return 0 bytes 6 EOM will resemble EOF 7 drive may be busy rewinding Bitfields for SCSI opcode: Bit(s) Description (Table 01557) 0-7 SCSI operation (SCSI packet byte 0) 8-10 SCSI flags (SCSI packet byte 1) 11-12 ASPI "Direction Bits" (ASPI SRB byte 3) --------D-21440D-----------------------------INT 21 - DOS 3.2+ - IOCTL - GENERIC BLOCK DEVICE REQUEST  $AX = 440Dh$  $BL = drive number (00h=default,01h=A;etc)$ CH = category code (see #01558)  $CL = minor code (function) (see #01559)$ DS:DX -> (DOS) parameter block (see #01560,#01562,#01563,#01564,#01565) SI:DI -> (OS/2 comp box) parameter block (see #01566,#01568,#01569,#01572) Return: CF set on error  $AX = error code (01h,02h, etc.)$  (see #01680 at  $AH=59h/BX=0000h$ ) CF clear if successful

**D:\D\inter61b\INTERRUP.G Saturday, January 08, 2011 11:38 AM** Generated by Foxit PDF Creator © Foxit Software DS:DX -> data block if CL=60h or CL=61h Notes: DOS 4.01 seems to ignore the high byte of the number of directory entries in the BPB for diskettes. functions 46h and 66h undocumented in DOS 4.x, documented for DOS 5+ the DUBLDISK.SYS v2.6 driver only supports minor codes 60h and 67h DR DOS 3.41-6.0 only support minor codes 40h-42h and 60h-62h; all other minor codes return error code 16h some PCMCIA calls reportedly appear to be dangerous for MS-DOS versions prior to 5.0 minor code 60h normally produces no I/O except with AutoMount=1 for DBLSPACE/DRVSPACE SeeAlso: AX=440Ch,AX=440Dh/CX=084Ah,AX=440Dh/CX=0871h,AH=69h,INT 2F/AX=0802h SeeAlso: INT 2F/AX=122Bh (Table 01558) Values for block device IOCTL category code: 08h disk drive 48h FAT32 disk drive 00h-7Fh reserved for Microsoft 80h-FFh reserved for OEM/user-defined (Table 01559) Values for generic block IOCTL minor code: 00h (OS/2) \ used to lock/unlock a drive 01h (OS/2) / 40h set device parameters (see #01560) 41h write logical device track (see #01562) 42h format and verify logical device track (see #01563) 46h (DOS 4.0+) set volume serial number (see #01565,AH=69h) 47h (DOS 4.0+) set access flag (see #01566) 48h (Enh. Disk Drive Spec) set media lock state (see #01567,INT 13/AH=45h) 49h (Enh. Disk Drive Spec) eject media in drive (see INT 13/AH=49h) no parameter block required 4Ah (MS-DOS 7.0) lock logical volume (see AX=440Dh/CX=084Ah) 4Bh (MS-DOS 7.0) lock physical volume (see AX=440Dh/CX=084Bh) 50h (PCMCIA) attribute memory write 51h (PCMCIA) common memory write 52h (PCMCIA) force media change (DOS 5+ ???) (see #01568) 53h (PCMCIA) erase drive 54h (PCMCIA) erase media 56h (PCMCIA) set erase status callback http://www.foxitsoftware.com For evaluation only.

 57h (PCMCIA) append Card Information Structure (CIS) tuple 58h (PCMCIA) erase CIS tuples 60h get device parameters (see #01560) 61h read logical device track (see #01562) 62h verify logical device track (see #01564) 66h (DOS 4.0+) get volume serial number (see #01565,AH=69h) 67h (DOS 4.0+) get access flag (see #01566) 68h (DOS 5.0+) sense media type (see #01569) 6Ah (MS-DOS 7.0) unlock logical volume (see AX=440Dh/CX=086Ah) no parameter block required 6Bh (MS-DOS 7.0) unlock physical volume (see AX=440Dh/CX=086Bh) no parameter block required 6Ch (MS-DOS 7.0) get lock flag (see AX=440Dh/CX=086Ch) no parameter block required 6Dh (MS-DOS 7.0) enumerate open files (see AX=440Dh/CX=086Dh) 6Eh (MS-DOS 7.0) find swap file (see AX=440Dh/CX=086Eh) 6Fh (MS-DOS 7.0) get drive map information (see #01570) 70h (PCMCIA) attribute memory read 70h (MS-DOS 7.0) get current lock state (see AX=440Dh/CX=0870h) no parameter block required 71h (MS-DOS 7.0) get first cluster (see AX=440Dh/CX=0871h) 73h (PCMCIA) get memory media information (DOS 5+ ???) (see #01572) 76h (PCMCIA) get erase status callback 77h (PCMCIA) get first Card Information Structure (CIS) tuple 78h (PCMCIA) get next CIS tuple 7Fh (PCMCIA) get ??? information (see #01573,#01574) Format of parameter block for functions 40h, 60h: Offset Size Description (Table 01560) 00h BYTE special functions bit 0 set if function to use current BPB, clear if Device BIOS Parameter Block field contains new default BPB bit 1 set if function to use track layout fields only must be clear if CL=60h bit 2 set if all sectors in track same size (should be set) bits 3-7 reserved (MS-DOS, Novell DOS 7) bit 5: skip head settling time (WinDOS 2.11) bit 6: format access flag (WinDOS 2.11) 01h BYTE device type (see #01561) 02h WORD device attributes bit 0 set if nonremovable medium http://www.foxitsoftware.com For evaluation only.

bit 1 set if door lock ("changeline") supported bits 2-15 reserved 04h WORD number of cylinders 06h BYTE media type for 1.2M drive 00h 1.2M disk (default) 01h 320K/360K disk F8h for DUBLDISK.SYS v2.6 expanded drives always 00h for other drive types 07h 31 BYTEs device BPB (see #01663 at AH=53h), bytes after BPB offset 1Eh omitted; final six bytes only transferred on function 40h with BYTE 00h bit 0 set for MS-DOS 5.0 ---function 40h only--- 26h WORD number of sectors per track (start of track layout field) (maximum 63) 28h N word pairs: number,size of each sector in track ---category code 48h (FAT32), function 40h--- 07h 53 BYTEs extended BPB (see #01664) 3Ch 32 BYTEs reserved 5Ch WORD number of track table entries 5Eh 2N WORDs sector table (word pairs: number/size of each sector in track) ---category code 48h (FAT32), function 60h--- 07h 53 BYTEs extended BPB (see #01664) 3Ch 32 BYTEs reserved (Table 01561) Values for device type: 00h 320K/360K 5.25-inch floppy disk 01h 1.2M 5.25-inch floppy disk 02h 720K floppy disk 03h single-density 8-inch disk 04h double-density 8-inch disk 05h fixed disk 06h tape drive 07h (DOS 3.3+) other type of block device, normally 1.44M floppy 08h read/write optical disk 09h (DOS 5+) 2.88M 3.5-inch floppy FFh (some DOS 5 betas) 2.88M 3.5-inch floppy Format of parameter block for functions 41h, 61h: Offset Size Description (Table 01562) http://www.foxitsoftware.com For evaluation only.

 00h BYTE special functions (reserved, must be zero) 01h WORD number of disk head 03h WORD number of disk cylinder 05h WORD number of first sector to read/write 07h WORD number of sectors 09h DWORD transfer address Note: under Windows95, a volume must be locked (see AX=440Dh/CX=084Bh) in order to perform direct accesses such as track reads and writes with this IOCTL function Format of parameter block for function 42h: Offset Size Description (Table 01563) 00h BYTE reserved, must be zero (DOS <3.2) bit 0=0: format/verify track 1: format status call (DOS 3.2+), don't actually format bit 1: format multiple tracks, require additional WORD (hard disks only) bits 2-7 reserved, must be zero value on return (DOS 3.3+): 00h specified tracks, sectors/track supported by BIOS 01h function not supported by BIOS 02h specified tracks, sectors/track not allowed for drive 03h no disk in drive 01h WORD number of disk head 03h WORD number of disk cylinder ---BYTE 00h bit 1 set--- 05h WORD number of tracks to format Format of parameter block for function 62h: Offset Size Description (Table 01564) 00h BYTE reserved, must be zero (DOS <3.2) bit 0=0: verify single track 1: verify multiple tracks bits 1-7 reserved, must be zero value on return (DOS 3.3+): 00h specified tracks, sectors/track supported by BIOS 01h function not supported by BIOS 02h specified tracks, sectors/track not allowed for drive 03h no disk in drive 01h WORD number of disk head 03h WORD number of disk cylinder http://www.foxitsoftware.com For evaluation only. Format of parameter block for functions 46h, 66h:

05h WORD number of tracks to verify (equivalent to 255 or fewer sectors) http://www.foxitsoftware.com For evaluation only.

Offset Size Description (Table 01565) 00h WORD (call) info level (should be 0000h) 02h DWORD disk serial number (binary) 06h 11 BYTEs volume label or "NO NAME 11h 8 BYTEs filesystem type "FAT12 " or "FAT16 (generally CL=66h only, but MS-DOS 5.0 will write the given filesystem type to the disk) Note: under MS-DOS 7.0 or a Windows95 DOS box, the volume label field can return as all blanks even when a volume label has been set (the Win95 installation seems to blank the volume label field in the partition boot sector; once LABEL has been run, the volume label is reported correctly) SeeAlso: AH=69h Format of parameter block for functions 47h, 67h: Offset Size Description (Table 01566) 00h BYTE special-function field (must be zero) 01h BYTE disk-access flag, nonzero if access allowed by driver Format of parameter block for function 48h: Offset Size Description (Table 01567) 00h BYTE (call) locking operation 00h lock media in drive 01h unlock media 02h get locking status 01h BYTE (ret) drive's lock status (number of pending locks on drive) Note: also supported by MS-DOS 7.0+ Format of parameter block for function 52h: 00h BYTE (call) unused??? (Table 01568) (ret) 00h if flash/ATA drive but no card inserted unchanged otherwise Notes: the absense of a flash card should be tested by checking the DOS error code rather than the returned byte the parameter byte is cleared to 00h erroneously by the Award PCDISK.EXE v1.02c PCMCIA/ATA driver if no ATA card is inserted (bug corrected in PCDISK.EXE v1.02h and later) not supported by the SystemSoft ATADRV.EXE and the Phoenix PCMATA.SYS

**D:\D\inter61b\INTERRUP.G Saturday, January 08, 2011 11:38 AM** Generated by Foxit PDF Creator © Foxit Software http://www.foxitsoftware.com For evaluation only.

PCMCIA/ATA drivers

Format of parameter block for function 68h: Offset Size Description (Table 01569) 00h BYTE 01h for default media type, 00h for any other media type (see also INT 13/AH=20h"Compaq") 01h BYTE 02h for 720K, 07h for 1.44M, 09h for 2.88M

Format of parameter block for function 6Fh: Offset Size Description (Table 01570) 00h BYTE (call) length of this buffer (in bytes) 01h BYTE (ret) number of bytes in parameter block actually used 02h BYTE (ret) drive flags (see #01571) 03h BYTE (ret) physical drive number 00h-7Fh floppy 80h-FEh hard FFh no physical drive 04h DWORD (ret) bitmap of logical drives associated with physical drive bit  $0 =$  drive A:, etc. 08h QWORD (ret) relative block address of partition start

Bitfields for Get Drive Map Information drive flags:

```
Bit(s) Description (Table 01571)
```

```
 0 protected-mode driver for logical drive
```

```
 1 protected-mode driver in use for physical drive corresponding to the
    logical drive
```

```
 2 drive available only in protected mode
```

```
 3 protected-mode drive supports media ejection
```

```
 4 drive issues media insertion and removal notifications
```

```
SeeAlso: #01570
```

```
Format of parameter block for function 73h:
Offset Size Description (Table 01572)
  00h BYTE ???
    00h ATA card inserted ???
    80h ATA card not inserted ???
  01h BYTE length of parameter block ???
    apparently always 40h
  02h BYTE ???
    00h ATA card not inserted ???
    0Dh ATA card inserted ???
```
 03h 2 BYTEs ??? (apparently always 00h) 05h BYTE drive number (0=first) ??? 06h BYTE total number of drives ??? 07h BYTE ??? 00h ATA card not inserted ??? 01h ATA card inserted ??? 08h 17 BYTEs ??? 19h BYTE ??? 00h ATA card not inserted ??? 01h ATA card inserted ??? 1Ah BYTE ??? (apparently always 01h) 1Bh BYTE ??? 00h ATA card not inserted ??? 01h ATA card inserted ??? 1Ch 2 BYTEs ??? (apparently always 0015h) 1Eh 2 BYTEs ??? 20h 2 BYTEs ??? (apparently always 0110h) 22h 15 BYTEs ??? 31h 2 BYTEs ??? (apparently always 7000h) 33h 11 BYTEs driver signature "AWARD PDISK" for Award PCDISK.EXE PCMCIA/ATA driver "MS-BIOS " for HP 200LX generic ATA driver 3Eh 2 BYTEs ??? Notes: parameter structure possibly depends on driver this function is not supported by the SystemSoft ATADRV.EXE and the Phoenix PCMATA.SYS PCMCIA/ATA drivers Format of parameter block for function 7Fh for SystemSoft ATADRV.EXE: Offset Size Description (Table 01573) 00h DWORD -> unknown location within driver Note: function supported by the SystemSoft ATADRV.EXE PCMCIA/ATA driver but not by the Award PCDISK.EXE PCMCIA/ATA driver SeeAlso: #01574 Format of parameter block for function 7Fh for Phoenix PCMATA.SYS: Offset Size Description (Table 01574) 00h 8 BYTEs ??? Note: this function supported by the Phoenix PCMATA.SYS PCMCIA/ATA driver but not by the Award PCDISK.EXE PCMCIA/ATA driver SeeAlso: #01573 --------D-21440DCX084A----------------

```
D:\D\inter61b\INTERRUP.G Saturday, January 08, 2011 11:38 AM
Generated by Foxit PDF Creator © Foxit Software
                                                            http://www.foxitsoftware.com For evaluation only.
```

```
INT 21 - MS-DOS 7.0+ - GENERIC IOCTL - LOCK LOGICAL VOLUME
 AX = 440DhCX = 084Ah / 484Ah
       (category code 08h for FAT12/16, 48h for FAT32; minor code 4Ah)
 BL = drive number (01h=A:, 02h=B:, etc)BH = lock level (00h-04h)
  DX = drive permissions (see #01575) for Level 1 lock or second
       Level 0 lock when formatting
Return: CF set on error
      AX = error code (01h, 02h, etc.) (see #01680 at AH=59h/BX=0000h)
  CF clear if successful
Notes: the logical volume must be locked before direct disk accesses are
     permitted by Windows95/98
  the commandline LOCK issues a level 4 lock
  Windows98 only permits lock levels 0 and 4
BUG: Windows98 will return an error (invalid function) if the specified
     drive number is zero or more than 32, but only allocated 26 bytes
     for recording locks, so BL=1Bh..20h will trash internal data
     structures
SeeAlso: AX=440Dh"DOS 3.2+",AX=440Dh/CX=084Bh,AX=440Dh/CX=086Ah
SeeAlso: AX=440Dh/CX=086Ch
Bitfields for drive permissions:
Bit(s) Description (Table 01575)
  0 allow writes
 1 disallow new file mappings
  2 volume locked for formatting
--------D-21440DCX084B-----------------------
INT 21 - MS-DOS 7.0+ - GENERIC IOCTL - LOCK PHYSICAL VOLUME
 AX = 440DhCX = 084Bh / 484Bh (category code 08h for FAT12/16, 48h for FAT32; minor code 4Bh)
  BH = logical drive number (00h = default, 01h = A:, etc.)
 BL = lock level (00h-03h)
  DX = drive permissions (see #01575) for Level 1 lock or second
      Level 0 lock when formatting
Return: CF set on error
      AX = error code (01h, 02h, etc.) (see #01680 at AH=59h/BX=0000h)
  CF clear if successful
Desc: lock all logical volumes on the same physical volume as the indicated
     drive
```
Note: the physical volume must be locked before direct disk writes via http://www.foxitsoftware.com For evaluation only. INT 13 are permitted by Windows95 SeeAlso: AX=440Dh"DOS 3.2+",AX=440Dh/CX=084Ah,AX=440Dh/CX=086Bh SeeAlso: AX=440Dh/CX=086Ch --------D-21440DCX086A-----------------------INT 21 - MS-DOS 7.0+ - GENERIC IOCTL - UNLOCK LOGICAL VOLUME  $AX = 440Dh$ CX = 086Ah / 486Ah (category code 08h for FAT12/16, 48h for FAT32; minor code 6Ah)  $BL = drive number (00h=default,01h=A;,etc)$ Return: CF set on error  $AX = error code (01h, 02h, etc.)$  (see #01680 at  $AH=59h/BX=0000h$ ) CF clear if successful Note: the logical volume must be locked before direct disk accesses via INT 13 are permitted by Windows95 BUG: Windows98 will return an error (invalid function) if the specified drive number is zero or more than 32, but only allocated 26 bytes for recording locks, so BL=1Bh..20h will trash internal data structures SeeAlso: AX=440Dh"DOS 3.2+",AX=440Dh/CX=084Ah,AX=440Dh/CX=086Bh --------D-21440DCX086B----------------------INT 21 - MS-DOS 7.0+ - GENERIC IOCTL - UNLOCK PHYSICAL VOLUME  $AX = 440Dh$ CX = 086Bh / 486Bh (category code 08h for FAT12/16, 48h for FAT32; minor code 6Bh) BH = logical drive number (00h = default, 01h = A:, etc.) Return: CF set on error  $AX = error code (01h, 02h, etc.)$  (see #01680 at  $AH=59h/BX=0000h$ ) CF clear if successful Desc: lock all logical volumes on the same physical volume as the indicated drive SeeAlso: AX=440Dh"DOS 3.2+",AX=440Dh/CX=084Bh,AX=440Dh/CX=086Ah --------D-21440DCX086C----------------------INT 21 - MS-DOS 7.0+ - GENERIC IOCTL - GET LOCK FLAG STATE  $AX = 440Dh$  $CX = 086Ch / 486Ch$  (category code 08h for FAT12/16, 48h for FAT32; minor code 6Ch)  $BL = drive number (00h=default,01h=A:,etc)$ Return: CF set on error  $AX = error code (01h,02h, etc.)$  (see #01680 at  $AH=59h/BX=0000h$ ) CF clear if successful

```
D:\D\inter61b\INTERRUP.G Saturday, January 08, 2011 11:38 AM
Generated by Foxit PDF Creator © Foxit Software
     AX = access flag (see #01576)SeeAlso: AX=440Dh"DOS 3.2+",AX=440Dh/CX=084Ah,AX=440Dh/CX=084Bh
SeeAlso: AX=440Dh/CX=0870h
(Table 01576)
Values for drive access flag:
  0000h no writes/file mappings since last call
 0001h write operation has occurred since last call
 0002h file mapping has occurred since last call
```
Note: function 6Ch resets the access flag every time it is called

--------D-21440DCX086D-----------------------

INT 21 - MS-DOS 7.0+ - GENERIC IOCTL - ENUMERATE OPEN FILES

```
AX = 440Dh
```
 $CX = 086Dh / 486Dh$ 

(category code 08h for FAT12/16, 48h for FAT32; minor code 6Dh)

 $BL = drive number (00h=default,01h=A:,etc)$ 

DS:DX -> buffer for ASCIZ pathname

 $SI = file index (0000h to number of open files-1)$ 

DI = enumeration type (0000h all files, 0001h unmovable files)

Return: CF set on error

 $AX = error code (01h, 02h, 12h, etc.)$  (see #01680 at  $AH=59h/BX=0000h$ )

0012h if file index is out of range

CF clear if successful

AX = file open mode (BX from AX=6C00h or AX=716Ch)

 $CX = file type (see #01577)$ 

SeeAlso: AX=440Dh"DOS 3.2+",AX=440Dh/CX=084Ah,AX=440Dh/CX=086Ch

```
SeeAlso: AX=440Dh/CX=086Eh,AX=6C00h,AX=716Ch
```

```
(Table 01577)
Values for file type:
  0000h normal file
  0001h memory-mapped file (unmovable)
  0002h unmovable file
  0004h swap file
--------D-21440DCX086E-----------------------
INT 21 - MS-DOS 7.0+ - GENERIC IOCTL - FIND SWAP FILE
 AX = 440DhCX = 086Eh / 486Eh
       (category code 08h for FAT12/16, 48h for FAT32; minor code 6Eh)
  BL = drive number (00h=default,01h=A:,etc)DS:DX -> buffer for ASCIZ pathname
```

```
SI = file indexDI = enumeration type
Return: CF set on error
      AX = error code (01h, 02h, etc.) (see #01680 at AH=59h/BX=0000h)
  CF clear if successful
       AX = pager type
    0001h no pager
    0002h paging through MS-DOS
    0003h protected-mode pager
       CX:BX = swap file size in 4K pages
SeeAlso: AX=440Dh"DOS 3.2+",AX=440Dh/CX=086Dh
--------D-21440DCX0870-----------------------
INT 21 - MS-DOS 7.0+ - GENERIC IOCTL - GET CURRENT LOCK STATE
 AX = 440DhCX = 0870h / 4870h
       (category code 08h for FAT12/16, 48h for FAT32; minor code 70h)
 BL = drive number (00h=default,01h=A:,etc)Return: CF set on error
      AX = error code (01h,02h, etc.) (see #01680 at AH=59h/BX=0000h)
  CF clear if successful
       AX = current lock level (0-3) or FFFFh if not locked
      CX = lock permissions if AX \leq FFFFh (see #01575)
SeeAlso: AX=440Dh"DOS 3.2+",AX=440Dh/CX=086Ch
--------D-21440DCX0871-----------------------
INT 21 - MS-DOS 7.0+ - GENERIC IOCTL - GET FIRST CLUSTER
 AX = 440DhCX = 0871h / 4871h
       (category code 08h for FAT12/16, 48h for FAT32; minor code 71h)
 BX = filename character set (see #01578)
  DS:DX -> ASCIZ pathname for file or directory
Return: CF set on error
      AX = error code (01h,02h, etc.) (see #01680 at AH=59h/BX=0000h)
 CF clear if successful
      DX:AX = first cluster numberNote: this function finds any file or directory regardless of attributes,
     except that it will not find volume labels
SeeAlso: AX=440Dh"DOS 3.2+",AX=440Dh/CX=086Ch,#01352
(Table 01578)
Values for character set:
                                                                 http://www.foxitsoftware.com For evaluation only.
```

```
 00h Windows ANSI
```

```
 01h current OEM character set
  02h Unicode
--------y-21440DCXEDC1----------------------
INT 21 - DR PalmDOS - GENERIC IOCTL - LOGIN SECURITY
 AX = 440DhCX = EDC1h (category code EDh, minor code C1h)
  BL = boot drive number (01h=A:, 02h=B:, etc)Return: AL = 0 if already logged in
 AL <> 0 if system is still secured (not logged in)
 ES:DI -> ???
Notes: This function is called by DR PalmDOS IBMBIO.COM after CONFIG.SYS
     processing has finished and it has launched the LOGIN.SYS utility
     (if this is not in the root of the boot drive, the undocumented
     CONFIG.SYS LOGIN directive can be used to change the path and the
     moment when the login prompt will be displayed).
  If security is active and the user has still not logged in,
     IBMBIO.COM will display an error message and halt the system.
--------D-21440E-----------------------------
INT 21 - DOS 3.2+ - IOCTL - GET LOGICAL DRIVE MAP
 AX = 440EhBL = drive number (00h=default,01h=A:,etc)Return: CF set on error
      AX = error code (01h,0Fh) (see #01680 at AH=59h/BX=0000h)
 CF clear if successful
       AL = 00h block device has only one logical drive assigned
      1..26 the last letter used to reference the drive (1=A:,etc)
Notes: DR DOS 3.41-5.0 DRIVER.SYS does not support drive mapping and thus
     always returns AL=00h; Windows NT 4.0 also always returns AL=00h
  in addition to the normal operation, if Stacker is installed, this
     call also sets the volume number at offset 58h in the Stacker
     device driver (DR DOS 3.41-5.0 only; use AX=4408h otherwise)
     (see AX=4404h"Stacker",INT 25/AX=CDCDh)
SeeAlso: AX=4408h,AX=440Fh,INT 2F/AX=122Bh
--------D-21440F-----------------------------
INT 21 - DOS 3.2+ - IOCTL - SET LOGICAL DRIVE MAP
 AX = 440FhBL = physical drive number (00h=default,01h=A:,etc))
Return: CF set on error
      AX = error code (01h,0Fh) (see #01680 at AH=59h/BX=0000h)
 CF clear if successful
       drive now responds to next logical drive number
                                                                 http://www.foxitsoftware.com For evaluation only.
```
Notes: maps logical drives to physical drives, similar to DOS's treatment of http://www.foxitsoftware.com For evaluation only. a single physical floppy drive as both A: and B: DR DOS 3.41-5.0 DRIVER.SYS does not support drive mapping and thus always returns an error on this function SeeAlso: AX=440Eh,INT 2F/AX=122Bh --------D-214410-----------------------------INT 21 - DOS 5+ - IOCTL - QUERY GENERIC IOCTL CAPABILITY (HANDLE)  $AX = 4410h$ BX = handle for device  $CH = \text{category code}$  (see #01545)  $CL = function code (see #01546)$ Return: CF clear if successful AX = 0000h specified IOCTL function is supported CF set on error AL = 01h IOCTL capability not available Note: a program which wishes to use Generic IOCTL calls beyond those in the standard DOS 3.2 set may use this call first to see whether a particular call is supported SeeAlso: AX=440Ch,AX=440Dh"DOS 3.2+",AX=4411h --------d-214410BXFFFF----------------------INT 21 U - NewSpace - ENABLE DRIVER  $AX = 4410h$  $BX = FFFFh$ Program: NewSpace is a TSR by Isogon Corporation which automatically compresses all files as they are written and decompresses them as they are read Note: compressed files are not accessible unless the driver is enabled SeeAlso: AX=4411h/BX=FFFFh --------D-214411----------------------------- INT 21 - DOS 5+ - IOCTL - QUERY GENERIC IOCTL CAPABILITY (DRIVE) AX = 4411h  $BL = drive number$ CH = category code (see #01558)  $CL = function code (see #01559)$ Return: CF clear if successful AX = 0000h specified IOCTL function is supported CF set on error AL = 01h IOCTL capability not available Note: a program which wishes to use Generic IOCTL calls beyond those in the standard DOS 3.2 set may use this call first to see whether a particular call is supported SeeAlso: AX=440Ch,AX=440Dh"DOS 3.2+",AX=4410h

```
--------d-214411BXFFFF----------------------
INT 21 U - NewSpace - DISABLE DRIVER
 AX = 4411hBX = FFFFhProgram: NewSpace is a TSR by Isogon Corporation which automatically compresses
     all files as they are written and decompresses them as they are read
Note: compressed files are not accessible unless the driver is enabled
SeeAlso: AX=4410h/BX=FFFFh
--------O-214412-----------------------------
INT 21 O - DR DOS 5.0-6.0 - DETERMINE DOS TYPE
 AX = 4412hCF set
Return: CF set if not DR DOS
      AX = error code (see #01680 at AH=59h/BX=0000h)
  CF clear if DR DOS
      DX = AX = version code (see #01580)Note: this obsolete call, which is no longer supported in Novell DOS 7, is
     identical to AX=4452h
SeeAlso: AX=4452h
--------d-214412BXFFFF-----------------------
INT 21 U - NewSpace - INSTALLATION CHECK???
 AX = 4412hBX = FFFFFReturn: AX = PSP segment of NewRes (resident driver for NewSpace)
 BX:DX -> ???
 CX = ???SeeAlso: AX=4411h/BX=FFFFh
--------d-214413BXFFFF----------------------
INT 21 U - NewSpace - GET ???
 AX = 4413hBX = FFFFFReturn: AX = code segment of NewRes (resident driver for NewSpace)
  BX = offset of 222SeeAlso: AX=4412h/BX=FFFFh
--------O-214414-----------------------------
INT 21 OU - DR DOS 5.0-6.0 - SET GLOBAL PASSWORD
 AX = 4414hDS:DX -> password string (blank-padded to 8 characters)
Desc: Specify the master password for accessing files.
Note: this obsolete call, which is no longer supported in Novell DOS 7, is
     identical to AX=4454h
```
**D:\D\inter61b\INTERRUP.G Saturday, January 08, 2011 11:38 AM** Generated by Foxit PDF Creator © Foxit Software http://www.foxitsoftware.com For evaluation only.

```
SeeAlso: AX=4454h
--------d-214414BXFFFF----------------------
INT 21 U - NewSpace - DEBUGGING DUMP
 AX = 4414hBX = FFFFFReturn: debugging dump written to X:\NEWSPACE.SMP
SeeAlso: AX=4413h/BX=FFFFh,AX=44FFh/BX=FFFFh
--------O-214416-----------------------------
INT 21 OU - DR DOS 5.0-6.0 - HISTORY BUFFER, SHARE, AND HILOAD CONTROL
 AX = 4416h to 4418h
Note: these obsolete subfunctions (which are no longer supported in Novell
     DOS 7) are identical to AX=4456h through 4458h
SeeAlso: AX=4456h,AX=4457h,AX=4458h
----------0-214451-------------------------------
INT 21 - Concurrent DOS v3.2+ - INSTALLATION CHECK
  AX = 4451hReturn: CF set if not Concurrent DOS
     AX = error code (see #01680 at AH=59h/BX=0000h)
  CF clear if successful
       AH = single-user/multiuser nature (see #01581)
    10h single-user
         AL = operating system version ID (see #01580)
    14h multiuser
         AL = operating system version ID (see #01579)
Notes: as of Concurrent DOS/XM 5.0 (possibly earlier), the version is stored
     in the environment variable VER and the OS type in variable OS
  use this function if you are looking for multiuser capabilities,
     AX=4452h for single-user
  this function should never return the single-user values; however, an
     application should be prepared to accept single-user values, i.e. it
     should check the returned AH and AL separately
  CCI Multiuser DOS 7.22 returns AX=DX=1466h.
  DR DOS 3.31+ error returns with AX=0001h
SeeAlso: AX=4452h,AX=4459h
(Table 01579)
Values for Digital Research operating system version ID:
  32h Concurrent PC DOS 3.2
  41h Concurrent DOS 4.1
  50h Concurrent DOS/XM 5.0 or Concurrent DOS/386 1.1
  60h Concurrent DOS/XM 6.0 or Concurrent DOS/386 2.0
```
 62h Concurrent DOS/XM 6.2 or Concurrent DOS/386 3.0 66h DR Multiuser DOS 5.1, CCT Multiuser DOS 7.x 67h Concurrent DOS 5.1 SeeAlso: #01581,#04023 ----------0-214452-------------------------------INT 21 - DR DOS 3.41+ - DETERMINE DOS TYPE/GET DR DOS VERSION  $AX = 4452h$  ("DR") CF set Return: CF set if not DR DOS  $AX = error code$  (see  $#01680$  at  $AH=59h/BX=0000h$ ) CF clear if DR DOS AX = version code AH = single-user/multiuser nature (see #01581) 10h single-user AL = operating system version ID (see #01580) 14h multiuser AL = operating system version ID (see #01579) DX modified (refer to note below) Notes: the DR DOS version is stored in the environment variable VER use this function if looking for single-user capabilities, AX=4451h if looking for multiuser; this call should never return multiuser values in DR DOS 3.41-6.0, DX=AX on return; for Novell DOS 7, DH=AH but DL=00h (reportedly, DH=00h when booting NWDOS7 from installation disks) Novell DOS 7 returns error code 0001h if SETVER x.255 is in effect for the calling program, or SETVER /G x.255 is in effect although based on DR DOS, CCI Multiuser DOS 7.xx, IMS Multiuser DOS 7.x, and IMS REAL/32 7.50+ do not support this call With OpenDOS 7.02 BETA 2 and DR-OpenDOS 7.02+, the install check in most tools has been changed to run with both, AH=10h and AH=14h to support possible future "client side" multiuser releases of DR-DOS which may return 14h instead of 10h. Tools should also strip off the CP/Net bit before checking the kernel version. Often used version checks like >= 1070h are invalid, therefore, hence the AH and AL must be checked seperately. In DR DOS 3.31-6.0, and DR PalmDOS, DX=AX on return. For Novell DOS 7 - DR DOS 7.03 the DX value returned by this function is the same as the DX value returned by INT 21/AX=3306h, and represents the DOS revision (bits 7-0, currently always DL=00h) and the version flags (bits  $15-8$ , with bit  $12 = DOS$  in HMA, bit  $11 = DOS$ in ROM) of the "patch version" field in the PCM HEADER structure in

-110-

 in DH=10h for DOS in HMA, and DH=0 when booting Novell DOS 7 from installation disks. The operating system version ID represents the BDOS (Basic Disk Operating System) kernel version (of the DRBDOS.SYS aka IBMDOS.COM file), and the two nibbles can actually be read as CP/M version and sub-version, that is DR-DOS 7.03 (version code 1073h) is actually CP/M-86 version 7.3. Due to lost original patch sources from the backups, Caldera OpenDOS 7.01 merely represented Novell DOS 7 Update 10 with minor changes. For Caldera DR-OpenDOS 7.02, all the Novell DOS 7 patches up to including Update 15.2 have been re-incorporated into the system from other sources, while the missing patches for IBMBIO.COM were independently re-implemented by Matthias Paul in 07/1997-10/1997. Novell DOS 7 (since 1993-11-08), OpenDOS 7.01 and OpenDOS 7.02 BETA IBMDOS.COM return error code 0001h if SETVER x.255 is in effect for the calling program, or SETVER /G x.255 is in effect. Since Caldera DR-OpenDOS 7.02 the SHARE 2.05+ (1998-01-05) driver uses INT 21/AX=65A2h as an \*additional\* BDOS version check: If the "FUCASE char" function is functional on a DR-DOS BDOS kernel 72h+, SHARE assumes it is running on an OpenDOS 7.02 BETA 1 (73h) kernel (or later) even if the BDOS version returned by INT 21/AX=4452h would indicate an earlier issue of the kernel. Some 3rd party drivers (like HPFS DOS.EXE) were hardwired to detect Novell DOS 7 only, and so the kernel version had to be patched back on such systems to allow such drivers to work properly. The BDOS version and DOS revision are stored in PCM\_HEADER of the IBMDOS.COM file, see table XXXX below. However, this is no longer necessary with the introduction of the DR-DOS 7.02+ IBMDOS.COM (since 1998-01-10) and SETVER 1.01+ (since 1998-01-12) because they allow to fake BDOS versions as well as faking DOS versions. In /X mode, a set sub-version of  $y = 100...127$  will be used as BDOS version instead (64h..7Fh), while the DOS revision will be used to report the DOS sub-version instead. For example, given a DOS revision of 0, SETVER 6.114 would be the proper value to fake Novell DOS 7 (114=72h) on a DR-DOS 7.02+ system, reporting a DOS version of "IBM" 6.00. Sub-versions 128..255 will completely disable this BDOS version check, and report a DOS sub version of 0..127. This is to work around problems with possibly hostile programs, that try to detect DR-DOS to not run on this OS.

runtime to reflect the actual system status, resulting, for example,

the IBMDOS.COM file. The version flags, however, are updated at http://www.foxitsoftware.com For evaluation only.

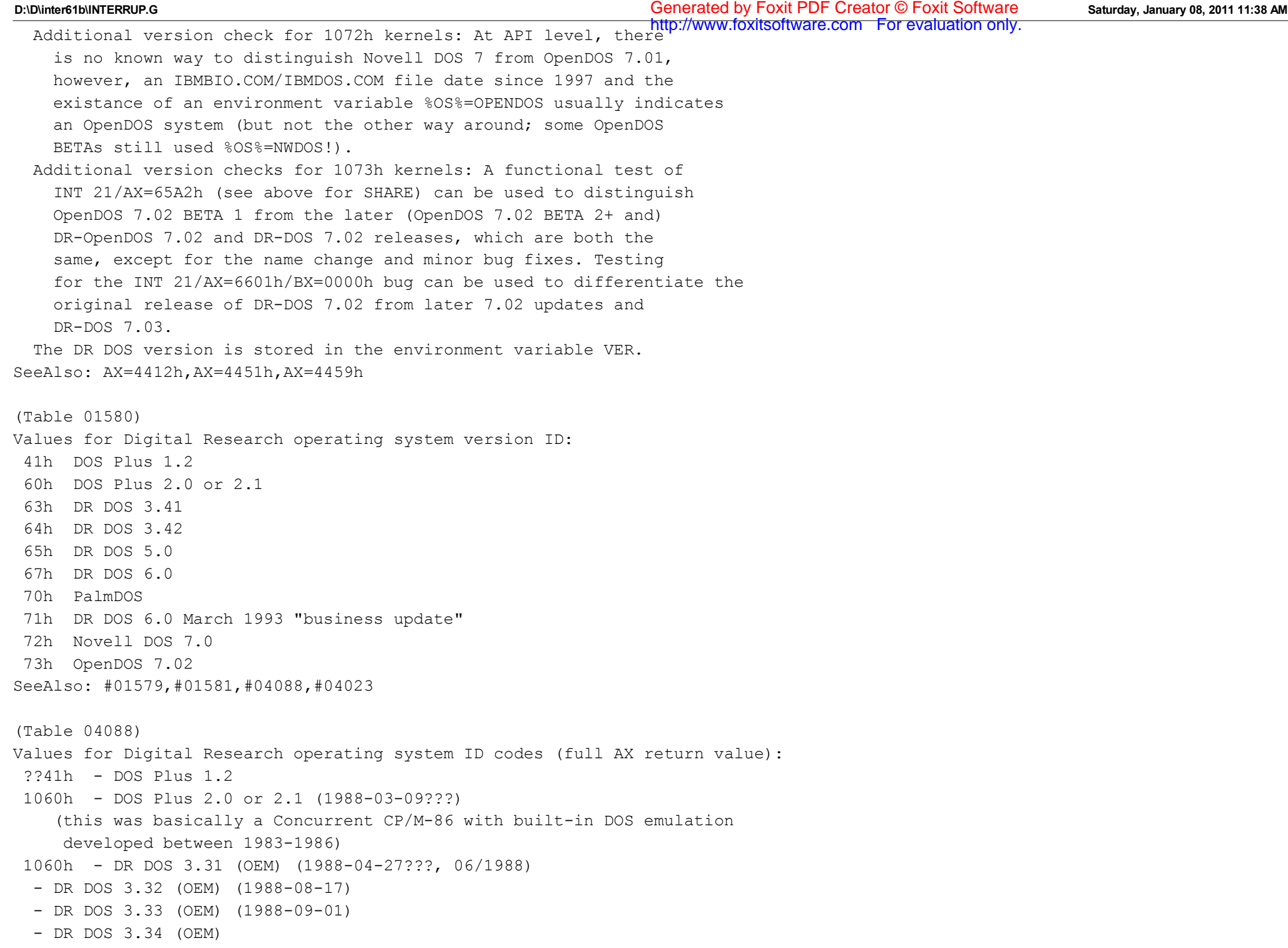

- DR DOS 3.35 (OEM) (1988-10-21) for example: at least an issue for "Prism System 232" (10/1988) and a French issue existed. 106?h - DR DOS 3.40 BETA 1 (1988-11-11) - DR DOS 3.40 (This is the first issue for sure known to be ROMmable, although DR DOS should have been ROMmable right from the start (1987).) 1063h - DR DOS 3.41 various OEM and retail releases (06/1989-07/1989) - DR DOS 3.41T 1064h - DR DOS 3.42 (It is not clear, if this issue was actually released, since Lineo recently (fall 1999) released some historical kernels, and one of them is sailing under the name DR DOS 5.0 "Leopard" BETA 1 and has copyright strings from 1990, while it still identifies itself as being DR DOS 3.41... Unfortunately the uploaded archive is broken, hence it is not possible to find out easily. Maybe DR DOS 3.42 was nothing more than this early "Leopard" BETA???) 1065h - DR DOS ??? (1990-02-01) - DR DOS 5.0 "Leopard" BETA 2 (1990-03-16), - DR DOS 5.0 "Leopard" BETA 2B (This was the first issue to use the new IBMBIO.COM/IBMDOS.COM names instead of DRBIOS.SYS/DRBDOS.SYS.) - DR DOS 5.0 "Leopard" BETA 3 (This issue still uses separate boot sectors for floppies and harddisks. The boot sector OEM label is still "DIGITAL".) - DR DOS 5.0 release (06/1990, 08/1990) (This issue has a combined boot sector for both, floppies and harddisks. The boot sector OEM label has changed to "IBM 3.3". DR DOS 5.0 was the first DOS to introduce high-load capabilities.) 1066h - DR DOS ??? (1990-08-09) - DR DOS 6.0 "Buxton" ALPHA (02/1991-03/1991) 1067h - DR DOS ??? (1991-03-15) 106?h - DR DOS 6.0 "Buxton" BETA 2 (??/1991) 106?h - DR DOS 6.0 "Buxton" BETA 3 (05/1991, 1991-06-27, 1991-06-28) 1067h - DR DOS 6.0 release (05/1991, 08/1991) - DR DOS 6.0 BDOS patch "PAT304" English (1991-11-29, XDIR /C: 9D8Ch) fix for "\\" in cmdline by Quick Basic 4.5/MS PDS 7.1 on Lantastic 4.0 - DR DOS 6.0 BDOS patch "PAT303" English (1991-12-03, XDIR /C: 66B0h) This patch makes INT 21/AH=4Eh (Search First) compatible with MS-DOS when the Volume Label attribute is set. Previously under DR DOS the http://www.foxitsoftware.com For evaluation only.

volume label was only searched for if bit 3 was the only bit set in

the attribute whereas MS-DOS searches for the volume label if bit 3 is set, irrespective of any other bits in the attribute.

- DR DOS 6.0 BDOS patch "PAT306" English (1991-12-11, XDIR /C: 8DE5h) This patch fixes a problem with OPTASM which would give error 8 if there were not enough handles available. This patch forces the system to check for available handles before it opens a file.
- DR DOS 6.0 BDOS patch "PAT312" English (1992-01-07, XDIR /C: A0C6h) This patch fixes a problem with INT 21/AH=26h (create PSP) the segment from which the PSP was copied was incorrect so the the PSP was not filled correctly and did not contain the command tail.
- DR DOS 6.0 BDOS patch "PAT314" English (1992-01-10, XDIR /C: C964h) This patch modifies INT 21/AX=33xxh, the Ctrl Break handler to support undocumented MS-DOS function INT 21/AX=3302h.
- DR DOS 6.0 BIOS patch "PAT315" English (1992-01-10, XDIR /C: DBAAh) This patch fixes a problem where, when booting from a Bernoulli drive, any DEVICE= statement in CONFIG.SYS failed if it was placed after the device driver RCD.SYS v7.x and DOSOAD.SYS v1.x
- DR DOS 6.0 BDOS patch "PAT317" English (1992-01-27, XDIR /C: B701h) This patch fixes a problem where attempting to close a changed file on a write protected disk seems to work after the first retry. This was caused because when the retry is attempted the file has been marked as not changed, so the attempt to write to disk is not made.
- DR DOS 6.0 BDOS patch "PAT321" English (1992-02-19, XDIR /C: 947Bh) This patch fixes a problem where the error codes returned from INT 25h and INT 26h for "drive not ready" and "write protect" errors were incorrect.
- DR DOS 6.0 BDOS patch "PAT323" English (1992-02-20, XDIR /C: E1B0h) This patch fixes a problem where, if the first command entered after booting the machine is a single character, any use of the command line recall keys will only recall the first command.
- DR DOS 6.0 ??? German (1992-02-21)
- DR DOS 6.0 update (02/1992)
- DR DOS 6.0 BDOS patch "PAT326" English (1992-03-05, XDIR /C: 8EF2h) This is an optional patch to prevent DRDOS from padding the environment of EXEPACKed applications or utilities.
- DR DOS 6.0 ??? German (1992-03-27)
- DR DOS 6.0 BDOS patch "PAT334" English (1992-03-27, XDIR /C: 2AFEh) This patch fixes a problem where selecting (R)etry after hitting  $\Delta P$ while the printer is offline caused the system to hang.
- DR DOS 6.0 "Windows 3.1 update, April 1992" "dr6win" (03/1992, 1992-04-07). This public update only includes patches addressing

full Windows 3.1 compatiblity. There should have been a full http://www.foxitsoftware.com For evaluation only. "business update" for registered users, shipping a little bit later. - DR DOS 6.0 ??? English (1992-04-07) - DR DOS 6.0 BDOS patch "pat354" English (1992-07-28, XDIR /C: 3398h) This patch for Beame and Whiteside Networks: On opening a duplicate file handle which describes a device, a device open call is made to inform the device driver that a new file handle has been opened. This patch is current and up to date as of 1992-11-10. - DR DOS 6.0 update (07/1992) - DR DOS 6.0 BDOS patch "PAT301" English (1992-10-28, XDIR /C: 959Bh) This patch fixes a problem with apps that opens a file, with Share loaded, but then cannot delete the file until the file is closed. This causes "Money Manager" to fail. - DR DOS 6.0 update (11/1992) Note: There is no known method to distinguish these different kernels at runtime, except for - maybe - checksumming the IBMBIO.COM/ IBMDOS.COM files. The listed patches only address a single problem, while the listed updates are full rebuilds, also including all previous fixes. 1070h - multitasking "Vladivar" kernel architecture and introduction of DOS-like structures (1991-07-26, 08/1991) - DR DOS ??? (1991-09-26) - DR PalmDOS "Merlin" BETA 1-2 - DR PalmDOS "Merlin" BETA 3 (1992-06-23) - DR PalmDOS "Merlin" Evaluation Release (1992-08-25) - DR PalmDOS Release Candidates 1-2 (1992-08-26) - DR PalmDOS/NetWare PalmDOS 1.0 (06/1992-11/1992) (DR PalmDOS was the first DR DOS re-incarnation that supported a genuine CDS, but still pretended to be DOS 3.31. Much of the former CP/M stuff was stripped out to reduce the code size to meet early Palmtop PC requirements. It introduced the patented dynamic idle detection method (by Roger Gross), a special issue of the TASKMAX program switcher (MINIMAX) to support Personal Information Modules (PIM) plug-in executables, supported Flash/ROM disk, XIP "Execute in Place" applications, and came with PCMCIA Card Services and Service Stack (SS) partially written by Ian Cullimore (ex-Poquet Computer Corporation founder). - DR DOS "Panther" BETA 1 (1992-10-16)

 (This issue already supported DPMS, had the "Vladivar" pre-emptive multitasker, DPMS-SuperStor disk compression, Multiuser-security

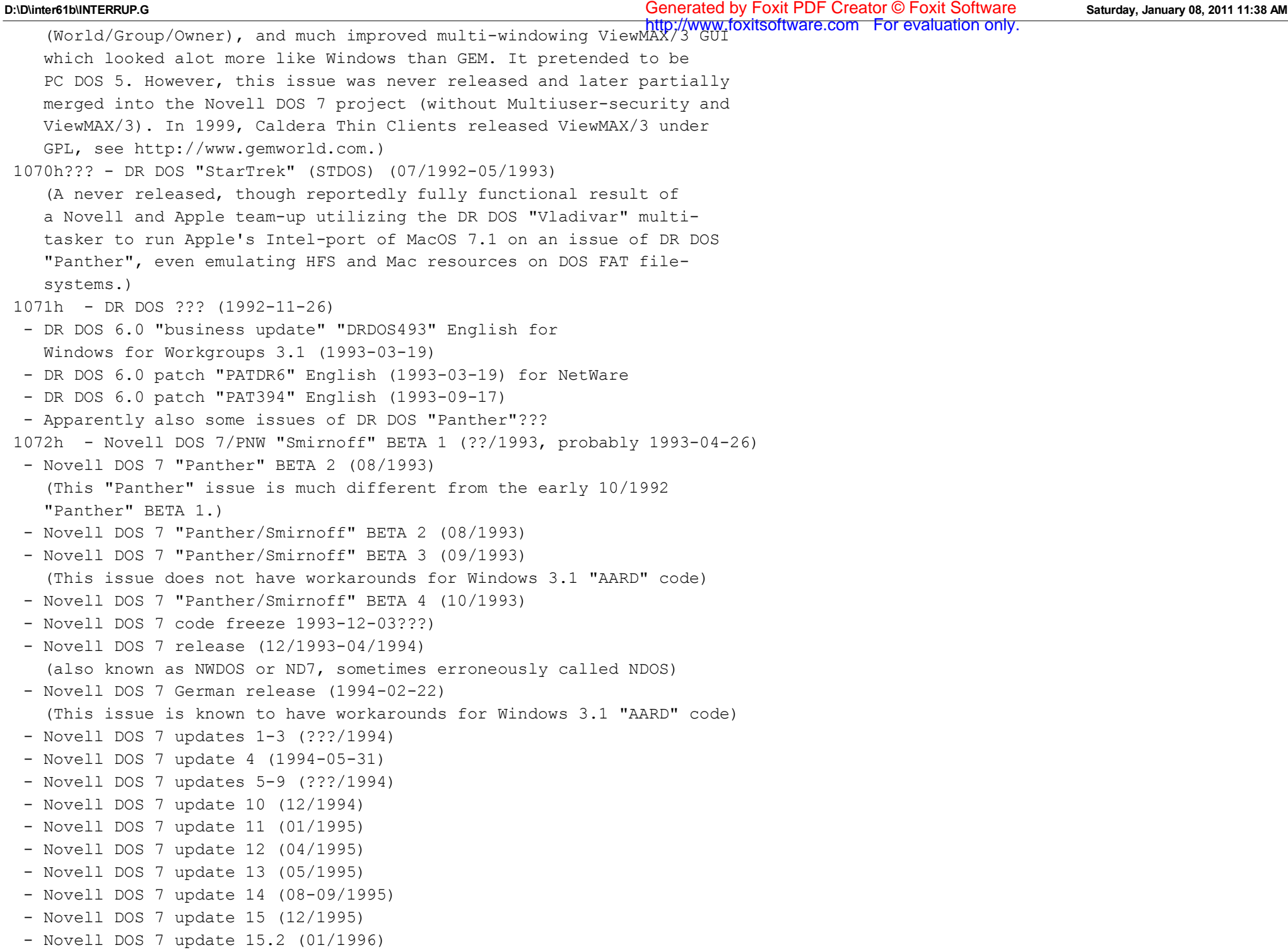

 3-0 OS type  $0000 = CP/M$  $0001 = MP/M$ 

**D:\D\inter61b\INTERRUP.G Saturday, January 08, 2011 11:38 AM** Note: The Novell DOS 7 updates 4-15.2 are full rebuilds, not patched<br>Note: The Novell DOS 7 updates 4-15.2 are full rebuilds, not patched binaries. - Caldera OpenDOS 7.01 BETA (02/1997) (basically representing Novell DOS 7 update 10 with minor changes here and there) - Caldera OpenDOS 7.01 (02-03/1997) - Caldera OpenDOS 7.01 M.R.S. (05/1997) (release of the kernel source code) - Matthias Paul's enhanced OpenDOS 7.02 ALPHA 1-4 kernels (07-11/1997) 1073h - Caldera OpenDOS 7.02 BETA 1 (09/1997) (incorporating most the Novell DOS 7 update 15.2 changes, except for IBMBIO.COM changes, plus a few other enhancements) - Caldera OpenDOS 7.02 BETA 2 (11/1997) (now also incorporating Matthias Paul's ALPHA 4 enhancements, the Novell DOS update 15.2 IBMBIO.COM patches have been re-implemented) - Caldera OpenDOS 7.02 BETA 2A (12/1997) (now incorporating all Novell DOS 7 update 15.2 changes) - Caldera DR-OpenDOS 7.02 (1997-12-2x) (now for the first time the product name is written with a hyphen!!!) - Caldera DR-DOS 7.02 internal build (02/1998) - Caldera DR-DOS 7.02 release (03/1998) - Caldera DR-DOS 7.02A release (06/1998) - DR-DOS 7.02 Update 1 (08/1998) - DR-DOS 7.02 Update 2 (09/1998) - Caldera (Thin Clients) DR-DOS 7.03 BETA (1998-12-03), sometimes referred to as "DR-DOS 7.03 BETA 3" - Caldera (Thin Clients) DR-DOS 7.03 release (1998-12-24, 1999-01-06) - Lineo DR-DOS 7.03 release (1999-06-07, 1999-09-09) (this issue has no functional changes compared to the 1999-01-06 issue of DR-DOS 7.03) SeeAlso: #01580,#01579,#01581,#04023 Bitfields for CP/M type indicator: Bit(s) Description (Table 01581) 7-4 CPU type  $0000 = 8080$  $0001 = 8086$ 

 $0002 = CP/Net$  $0004$  = multiuser Notes: Usually 10h (single-user) or 14h (multi-user). While earlier releases of the system utilities performed a test for a version code of  $(\geq) = (10)$  xxh, this was changed with DR-OpenDOS 7.02+ (now taking a possible multi-user version into account): Most utilities now test for AH being either 10h or 14h, and a BDOS version >=xxh to allow them to properly run on possible future multi-user releases of DR-DOS. Before doing this test, some of them strip off the CP/Net bit. SeeAlso: #01580 --------O-214454----------------------------- INT 21 U - DR DOS 3.41+ - SET GLOBAL PASSWORD  $AX = 4454h$ DS:DX -> password string (blank-padded to 8 characters) Desc: Specify the master password for accessing files. SeeAlso: AX=4303h,AX=4414h ----------0-214456-------------------------------INT 21 U - DR DOS 5.0+ - HISTORY BUFFER CONTROL  $AX = 4456h$ DL = control flags (see #01582) Return: AL = previous value of state flags (see #01583) Note: DR DOS 6.0 only checks bit 0 and ignores the rest of DL SeeAlso: #01584 Bitfields for control flags: Bit(s) Description (Table 01582) 0 whose buffer: 0=application, 1=COMMAND.COM ---Novell DOS 7--- 1 toggle HISTORY usage 2 toggle INSERT state Note: only one bit at a time may be used Bitfields for state flags: Bit(s) Description (Table 01583) 0 HISTORY buffer enabled 1 INSERT enabled 2-5 unused 7 whose buffer: 0=application, 1=COMMAND.COM --------O-214457----------------------------- INT 21 U - DR DOS 5.0-6.0 - SHARE/HILOAD CONTROL

 $AX = 4457h$ DH = subfunction 00h enable/disable SHARE  $DL = 00h$  disable = 01h enable else Return: AX = ??? 01h get HILOAD status Return: AX = status 0000h off 0001h on 02h set HILOAD status DL = new state (00h off, 01h on) Return:  $AX = ?$ ?? other Return:  $AX = ?$ ?? Note: This was seen called by COMMAND.COM of DR DOS 6.0; it does not seem to be supported by Novell DOS 7 SeeAlso: AX=4457h/DX=FFFFh ---------0-214457DXFFFF----------------------INT 21 OU - DR DOS 6.0 - GET SHARE STATUS  $AX = 4457h$  $DX = FFFFh$ Return: AX = SHARE status Note: not supported by Novell DOS 7 SeeAlso: INT 2F/AX=1000h --------O-214458----------------------------- INT 21 U - DR DOS 5.0+ internal - GET POINTER TO INTERNAL VARIABLE TABLE  $AX = 4458h$ Return: ES:BX -> internal variable table (see #01584,#01585)  $AX = ?$ ? (0B50h for DR DOS 5.0, 0A56h for DR DOS 6.0, 0FE4h for Novell DOS 7) SeeAlso: AX=4452h Format of DR DOS 5.0-6.0 internal variable table: Offset Size Description (Table 01584) 00h WORD ??? 02h WORD seqment of ??? 04h WORD offset within DOS data segment of history control structure for COMMAND.COM history buffer (see #01586) 06h WORD offset within DOS data segment of history control structure for application history buffer (see #01586) http://www.foxitsoftware.com For evaluation only.

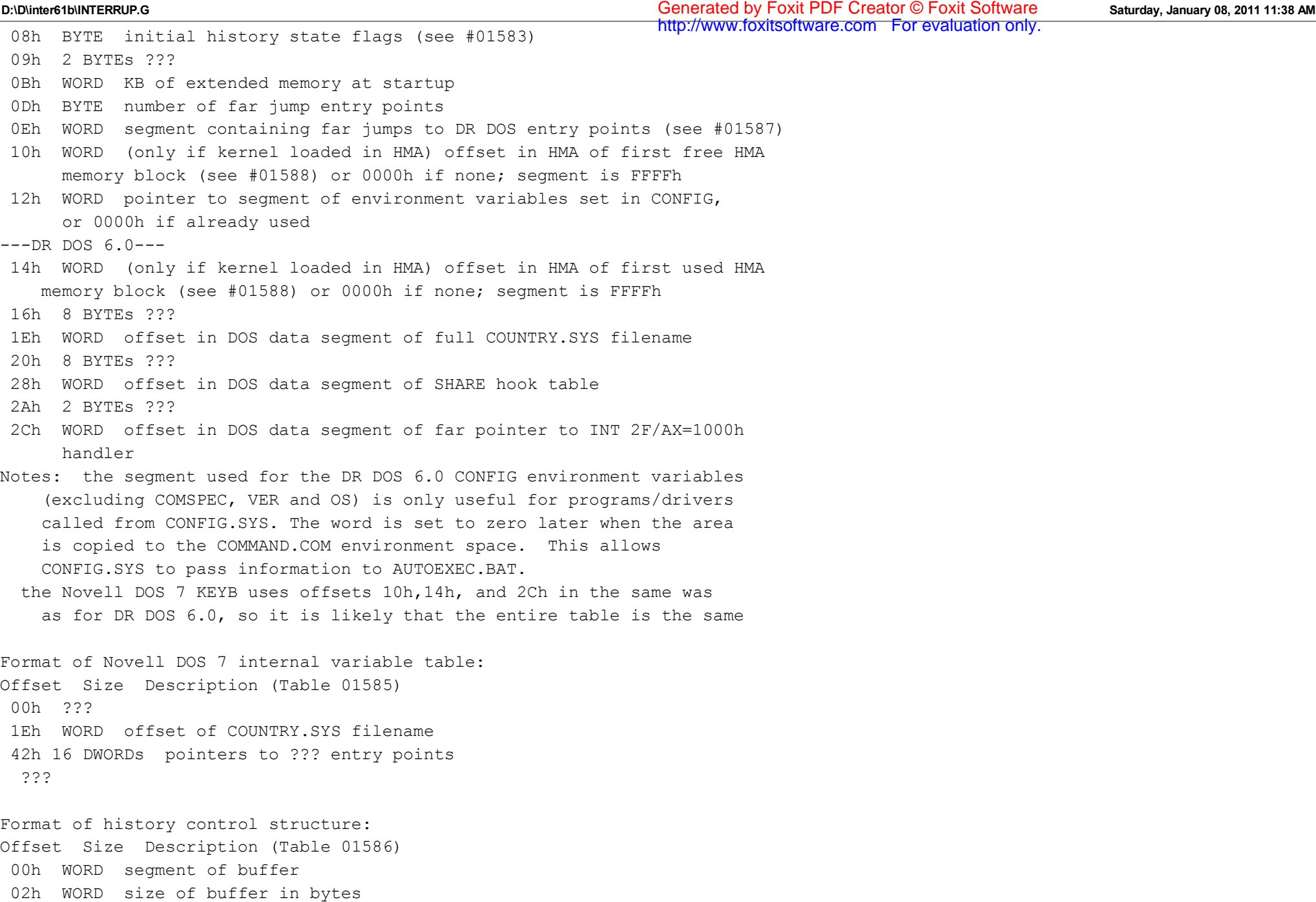

04h WORD ???

Format of kernel entry jump table for DR DOS 5.0-6.0:

Offset Size Description (Table 01587) 00h 5 BYTEs far jump to kernel entry point for CP/M CALL 5 05h 5 BYTEs far jump to kernel entry point for INT 20 0Ah 5 BYTEs far jump to kernel entry point for INT 21 0Fh 5 BYTEs far jump to kernel entry point for INT 22 (RETF) 14h 5 BYTEs far jump to kernel entry point for INT 23 (RETF) 19h 5 BYTEs far jump to kernel entry point for INT 24 1Eh 5 BYTEs far jump to kernel entry point for INT 25 23h 5 BYTEs far jump to kernel entry point for INT 26 28h 5 BYTEs far jump to kernel entry point for INT 27 2Dh 5 BYTEs far jump to kernel entry point for INT 28 32h 5 BYTEs far jump to kernel entry point for INT 2A (IRET) 37h 5 BYTEs far jump to kernel entry point for INT 2B (IRET) 3Ch 5 BYTEs far jump to kernel entry point for INT 2C (IRET) 41h 5 BYTEs far jump to kernel entry point for INT 2D (IRET) 46h 5 BYTEs far jump to kernel entry point for INT 2E (IRET) 4Bh 5 BYTEs far jump to kernel entry point for INT 2F Notes: all of these entry points are indirected through this jump table to allow the kernel to be relocated into high memory while leaving the actual entry addresses in low memory for maximum compatibility some of these entry points (22h,23h,24h,2Eh,2Fh) are replaced as soon as COMMAND.COM is loaded, and return immediately to the caller, some returning an error code (the original handler for INT 2F returns AL=03h [fail]). Format of HMA Memory Block (DR DOS 6.0 kernel loaded in HMA): Offset Size Description (Table 01588) 00h WORD offset of next HMA Memory Block (0000h if last block) 02h WORD size of this block in bytes (at least 10h) 04h BYTE type of HMA Memory Block (interpreted by MEM) 00h system

- 01h KEYB
- 02h NLSFUNC
- 03h SHARE
- 04h TaskMAX
- 05h COMMAND

 05h var TSR (or system) code and data. DR DOS TSR's, such as KEYB, hooks interrupts using segment FFFEh instead FFFFh. --------O-214459----------------------------- INT 21 - DR Multiuser DOS 5.0 - API

 $AX = 4459h$ 

```
D:\D\inter61b\INTERRUP.G Saturday, January 08, 2011 11:38 AM
Generated by Foxit PDF Creator © Foxit Software
```
 $CL = function (see #04019 at INT E0"CP/M-86")$  $DS$ ,  $DX$  = parameters Notes: DR DOS 5.0 and Novell DOS 7 return CF set and AX=0001h this API is also available on INT E0 SeeAlso: AX=4452h,INT E0"CP/M-86" ---------0-21445A-----------------------------INT 21 U - Concurrent DOS etc. - USER GROUP SUPPORT  $AX = 445Ah$ CX = operation type 00h get default file access rights 01h set default file access rights 02h get user/group 03h get security version 04h set security key (needs key) 05h set user/group (needs key) DX = data for operation if set  $BX = key$  (if required) Return: AX = result Note: This function was introduced on 1990/06/04 for CDOS. It has been supported by DR PalmDOS and DR DOS "Panther" (BDOS 1070h), but it is not supported by Novell DOS 7 - DR-DOS 7.03. --------v-2144A0----------------------------- INT 21 - VIRUS - "Horns" - INSTALLATION CHECK  $AX = 44A0h$ Return: AH = FFh if installed SeeAlso: AX=4243h"VIRUS",AX=4B04h"VIRUS" --------N-2144E0-----------------------------INT 21 U - Sun PC-NFS - API???  $AX = 44E0h$ DS:DX -> ??? SS:BP -> stack frame (see #01589) Return: ??? Note: this function is also supported by Beame&Whiteside's BWPCNFS shim; the description presented here was derived from that shim Format of PC-NFS stack frame: Offset Size Description (Table 01589) 00h WORD -> previous stack frame 02h DWORD return address --------d-2144FFBXFFFF----------------------INT 21  $U -$  NewSpace - ??? http://www.foxitsoftware.com For evaluation only.

```
AX = 44FFhBX = FFFFhDX = 222Program: NewSpace is a TSR by Isogon Corporation which automatically compresses
     all files as they are written and decompresses them as they are read
SeeAlso: AX=4414h/BX=FFFFh
--------D-2145-------------------------------
INT 21 - DOS 2+ - "DUP" - DUPLICATE FILE HANDLE
 AH = 45hBX = file handle
Return: CF clear if successful
      AX = new handle
  CF set on error
      AX = error code (04h,06h) (see #01680 at AH=59h/BX=0000h)
Notes: moving file pointer for either handle will also move it for the other,
     because both will refer to the same system file table
  for DOS versions prior to 3.3, file writes may be forced to disk by
     duplicating the file handle and closing the duplicate
SeeAlso: AH=3Dh,AH=46h
--------D-2146-------------------------------
INT 21 - DOS 2+ - "DUP2", "FORCEDUP" - FORCE DUPLICATE FILE HANDLE
 AH = 46hBX = file handleCX = file handle to become duplicate of first handle
Return: CF clear if successful
  CF set on error
      AX = error code (04h,06h) (see #01680 at AH=59h/BX=0000h)
Notes: closes file with handle CX if it is still open
  DOS 3.30 hangs if BX=CX on entry
 moving file pointer for either handle will also move it for the other,
     because both will refer to the same system file table
SeeAlso: AH=3Dh,AH=45h
--------D-2147-------------------------------
INT 21 - DOS 2+ - "CWD" - GET CURRENT DIRECTORY
 AH = 47hDL = drive number (00h = default, 01h = A; etc)
  DS:SI -> 64-byte buffer for ASCIZ pathname
Return: CF clear if successful
      AX = 0100h (undocumented)
 CF set on error
      AX = error code (0Fh) (see #01680 at AH=59h/BX=0000h)
                                                                http://www.foxitsoftware.com For evaluation only.
```

```
Notes: the returned path does not include a drive or the initial backslash
http://www.foxitsoftware.com For evaluation only.many Microsoft products for Windows rely on AX being 0100h on success
 under the FlashTek X-32 DOS extender, the buffer pointer is in DS:ESI
SeeAlso: AH=19h,AH=3Bh,AH=71h,INT 15/AX=DE25h
--------D-2148--------------------------------
INT 21 - DOS 2+ - ALLOCATE MEMORY
 AH = 48hBX = number of paragraphs to allocate
Return: CF clear if successful
       AX = segment of allocated block
  CF set on error
      AX = error code (07h,08h) (see #01680 at AH=59h/BX=0000h)
       BX = size of largest available block
Notes: DOS 2.1-6.0 coalesces free blocks while scanning for a block to
     allocate
  .COM programs are initially allocated the largest available memory
     block, and should free some memory with AH=49h before attempting any
     allocations
  under the FlashTek X-32 DOS extender, EBX contains a protected-mode
     near pointer to the allocated block on a successful return
SeeAlso: AH=49h,AH=4Ah,AH=58h,AH=83h
--------D-2149-------------------------------
INT 21 - DOS 2+ - FREE MEMORY
 AH = 49hES = segment of block to free
Return: CF clear if successful
  CF set on error
      AX = error code (07h,09h) (see #01680 at AH=59h/BX=0000h)
Notes: apparently never returns an error 07h, despite official docs; DOS 2.1+
     code contains only an error 09h exit
  DOS 2.1-6.0 does not coalesce adjacent free blocks when a block is
     freed, only when a block is allocated or resized
  the code for this function is identical in DOS 2.1-6.0 except for
     calls to start/end a critical section in DOS 3.0+
SeeAlso: AH=48h,AH=4Ah
--------D-214A-------------------------------
INT 21 - DOS 2+ - RESIZE MEMORY BLOCK
 AH = 4AhBX = new size in paragraphs
  ES = segment of block to resize
Return: CF clear if successful
```
CF set on error AX = error code (07h,08h,09h) (see #01680 at AH=59h/BX=0000h) BX = maximum paragraphs available for specified memory block Notes: under DOS 2.1-6.0, if there is insufficient memory to expand the block as much as requested, the block will be made as large as possible DOS 2.1-6.0 coalesces any free blocks immediately following the block to be resized SeeAlso: AH=48h,AH=49h,AH=83h --------v-214A--BX00B6-----------------------INT 21 - VIRUS???  $AH = 4Ah$  $BX = 00B6h$  $ES = CX$ Return: ??? Note: this call is intercepted by the Search&Destroy SDRes v27.03 bundled with Novell DOS 7, and is presumably some virus's installation check SeeAlso: AH=0Eh/DL=ADh,AH=4Ah/BX=FFFFh,AH=D2h"VIRUS" --------v-214A--BXFFFF----------------------INT 21 - VIRUS???  $AH = 4Ah$  $BX = FFFFh$  $CX = 0568h$  $SI = 0129h$  $DI = 0000h$  $ES = BP$ Return: ??? Note: this call is intercepted by the Search&Destroy SDRes v27.03 bundled with Novell DOS 7, and is presumably some virus's installation check SeeAlso: AH=0Eh/DL=ADh,AH=4Ah/BX=00B6h --------D-214B-------------------------------INT 21 - DOS 2+ - "EXEC" - LOAD AND/OR EXECUTE PROGRAM  $AH = 4Bh$ AL = type of load 00h load and execute 01h load but do not execute 03h load overlay (see #01591) 04h load and execute in background (European MS-DOS 4.0 only) "Exec & Go" (see also AH=80h) DS:DX -> ASCIZ program name (must include extension) ES:BX -> parameter block (see #01590,#01591,#01592)  $CX = mode$  (subfunction 04h only)

**D:\D\inter61b\INTERRUP.G Saturday, January 08, 2011 11:38 AM** Generated by Foxit PDF Creator © Foxit Software

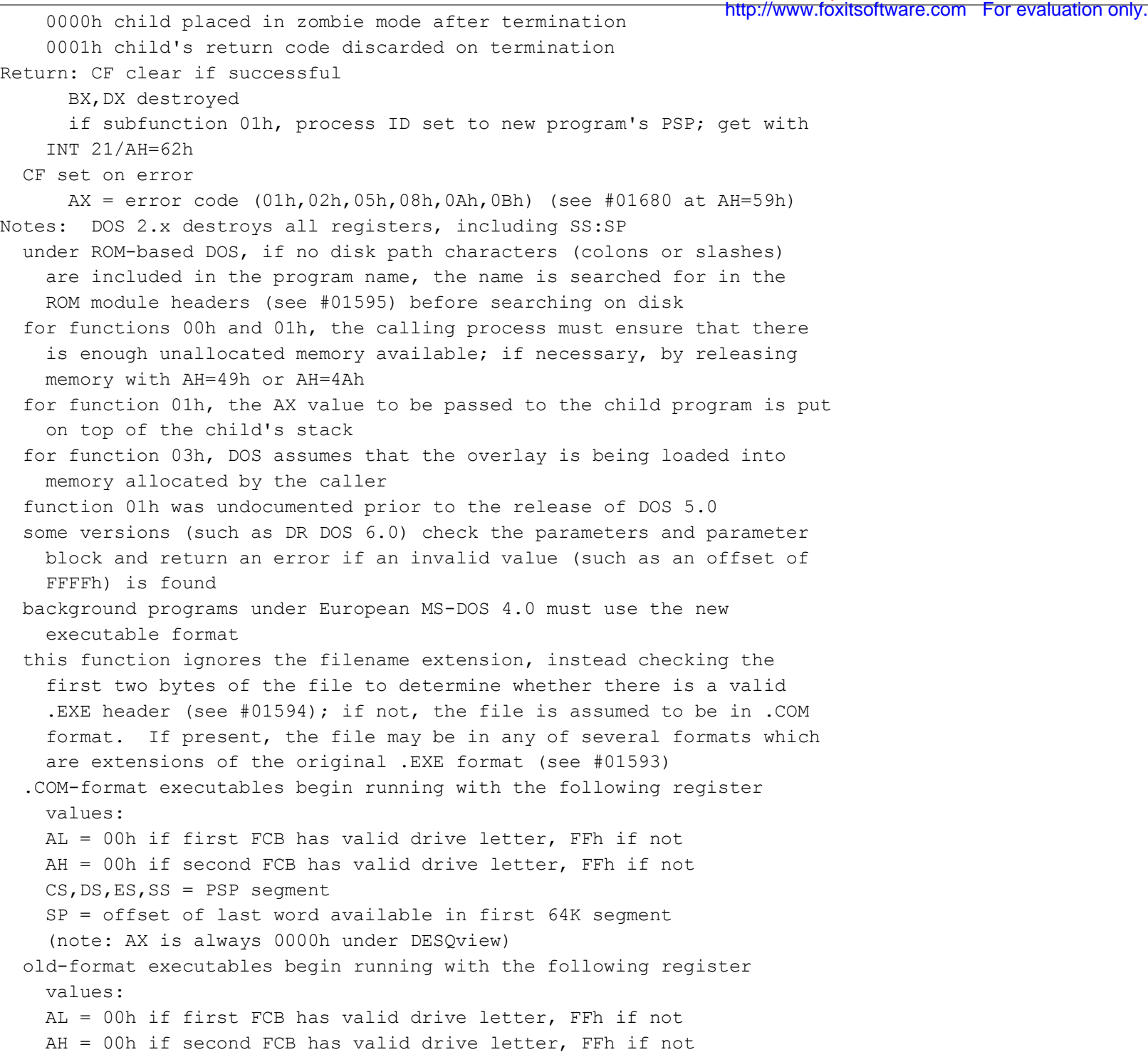

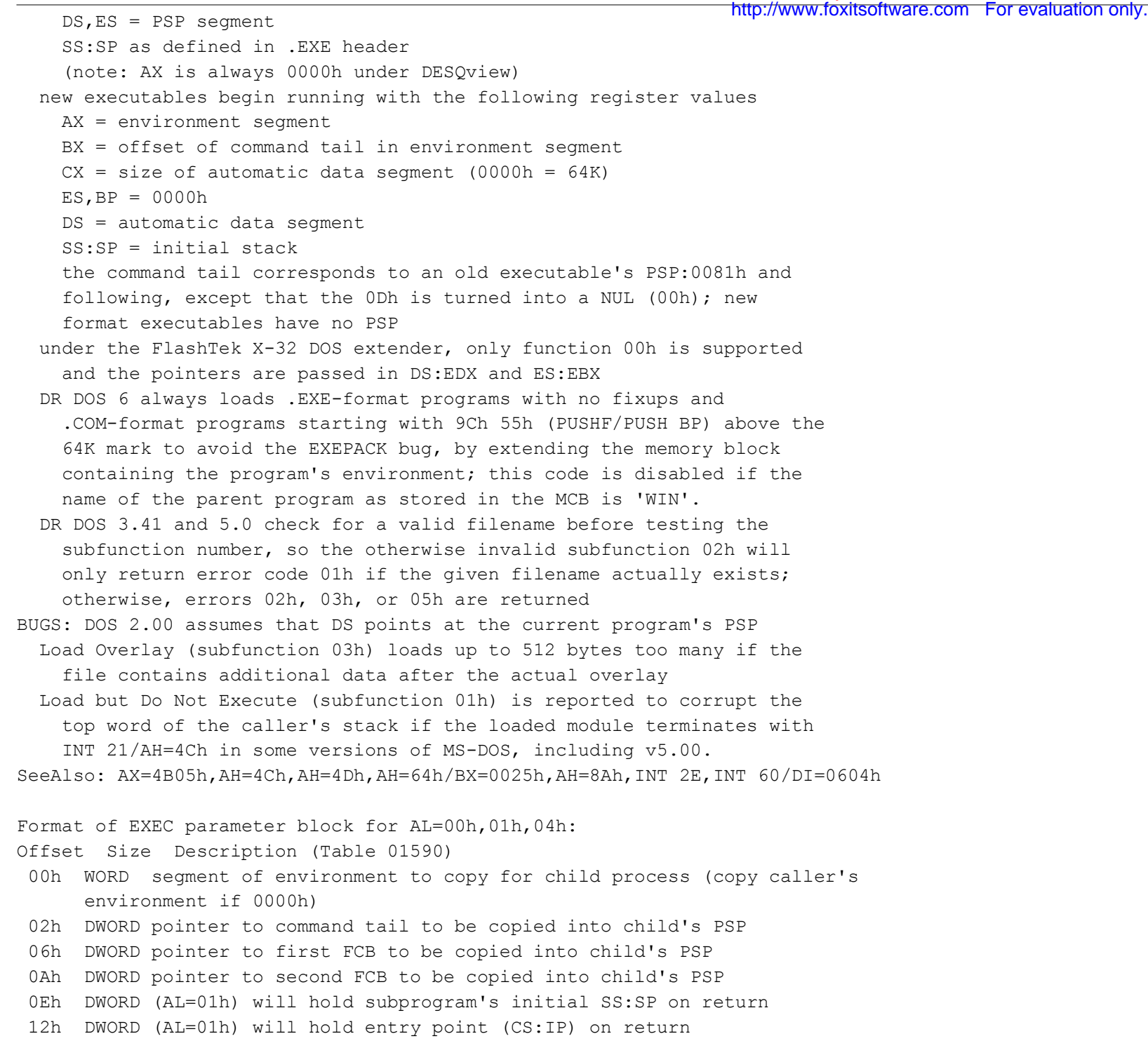

SeeAlso: #01591,#01592

Format of EXEC parameter block for AL=03h: Offset Size Description (Table 01591) 00h WORD segment at which to load overlay 02h WORD relocation factor to apply to overlay if in .EXE format SeeAlso: #01590,#01592

Format of EXEC parameter block for FlashTek X-32: Offset Size Description (Table 01592) 00h PWORD 48-bit far pointer to environment string 06h PWORD 48-bit far pointer to command tail string SeeAlso: #01590,#01591

(Table 01593) Values for the executable types understood by various environments: MZ old-style DOS executable (see #01594) ZM used by some very early DOS linkers, and still supported as an alternate to the MZ signature by MS-DOS, PC DOS, PTS-DOS, and S/DOS NE Windows or OS/2 1.x segmented ("new") executable (see #01596) LE Windows virtual device driver (VxD) linear executable (see #01609) LX variant of LE used in OS/2 2.x (see #01609) W3 Windows WIN386.EXE file; a collection of LE files W4 Windows95 VMM32.VXD file PE Win32 (Windows NT and Win32s) portable executable based on Unix COFF DL HP 100LX/200LX system manager compliant executable (.EXM) MP old PharLap .EXP (see #01619) P2 PharLap 286 .EXP (see #01620) P3 PharLap 386 .EXP (see #01620) Format of .EXE file header: Offset Size Description (Table 01594)

 00h 2 BYTEs .EXE signature, either "MZ" or "ZM" (5A4Dh or 4D5Ah) (see also #01593)

- 02h WORD number of bytes in last 512-byte page of executable
- 04h WORD total number of 512-byte pages in executable (includes any partial last page)
- 06h WORD number of relocation entries
- 08h WORD header size in paragraphs
- 0Ah WORD minimum paragraphs of memory required to allocate in addition to executable's size

 0Ch WORD maximum paragraphs to allocate in addition to executable's size http://www.foxitsoftware.com For evaluation only. 0Eh WORD initial SS relative to start of executable 10h WORD initial SP 12h WORD checksum (one's complement of sum of all words in executable) 14h DWORD initial CS:IP relative to start of executable 18h WORD offset within header of relocation table 40h or greater for new-format (NE, LE, LX, W3, PE, etc.) executable 1Ah WORD overlay number (normally 0000h = main program) ---new executable--- 1Ch 4 BYTEs ??? 20h WORD behavior bits 22h 26 BYTEs reserved for additional behavior info 3Ch DWORD offset of new executable (NE,LE,etc) header within disk file, or 00000000h if plain MZ executable ---Borland TLINK--- 1Ch 2 BYTEs ??? (apparently always 01h 00h) 1Eh BYTE signature FBh 1Fh BYTE TLINK version (major in high nybble, minor in low nybble) 20h 2 BYTEs ??? (v2.0 apparently always 72h 6Ah, v3.0+ seems always 6Ah 72h) ---ARJ self-extracting archive--- 1Ch 4 BYTEs signature "RJSX" (older versions, new signature is "aRJsfX" in the first 1000 bytes of the file) ---LZEXE 0.90 compressed executable--- 1Ch 4 BYTEs signature "LZ09" ---LZEXE 0.91 compressed executable--- 1Ch 4 BYTEs signature "LZ91" ---PKLITE compressed executable--- 1Ch BYTE minor version number 1Dh BYTE bits 0-3: major version bit 4: extra compression bit 5: huge (multi-segment) file 1Eh 6 BYTEs signature "PKLITE" (followed by copyright message) ---LHarc 1.x self-extracting archive--- 1Ch 4 BYTEs unused??? 20h 3 BYTEs jump to start of extraction code 23h 2 BYTEs ??? 25h 12 BYTEs signature "LHarc's SFX " ---LHA 2.x self-extracting archive--- 1Ch 8 BYTEs ??? 24h 10 BYTEs signature "LHa's SFX " (v2.10) or "LHA's SFX " (v2.13) ---TopSpeed C 3.0 CRUNCH compressed file---

 1Ch DWORD 018A0001h 20h WORD 1565h ---PKARCK 3.5 self-extracting archive--- 1Ch DWORD 00020001h 20h WORD 0700h ---BSA (Soviet archiver) self-extracting archive--- 1Ch WORD 000Fh 1Eh BYTE A7h ---LARC self-extracting archive--- 1Ch 4 BYTEs ??? 20h 11 BYTEs "SFX by LARC " ---LH self-extracting archive--- 1Ch 8 BYTEs ??? 24h 8 BYTEs "LH's SFX " ---RAR self-extracting archive--- 1Ch 4 BYTEs signature "RSFX" ---other linkers--- 1Ch var optional information  $---$  N N DWORDs relocation items each is the segment:offset from start of load image at which to add the actual load segment to the indicated WORD Notes: if the word at offset 02h is 4, it should be treated as 00h, since pre-1.10 versions of the MS linker set it that way if both minimum and maximum allocation (offset 0Ah/0Ch) are zero, the program is loaded as high in memory as possible (DOS only checks the maximum allocation, however) the maximum allocation is set to FFFFh by default additional data may be contained in the file beyond the end of the load image described by the .EXE header; this data may be overlays, the actual executable for newer-format executables, or debugging information (see #01600,#01624) relocations entries need not be in any particular order, although they are typically stored in order from beginning to end of the load image SeeAlso: #01596 Format of ROM Module Header: Offset Size Description (Table 01595) 00h 2 BYTEs ROM signature 55h, AAh 02h BYTE size of ROM in 512-byte blocks

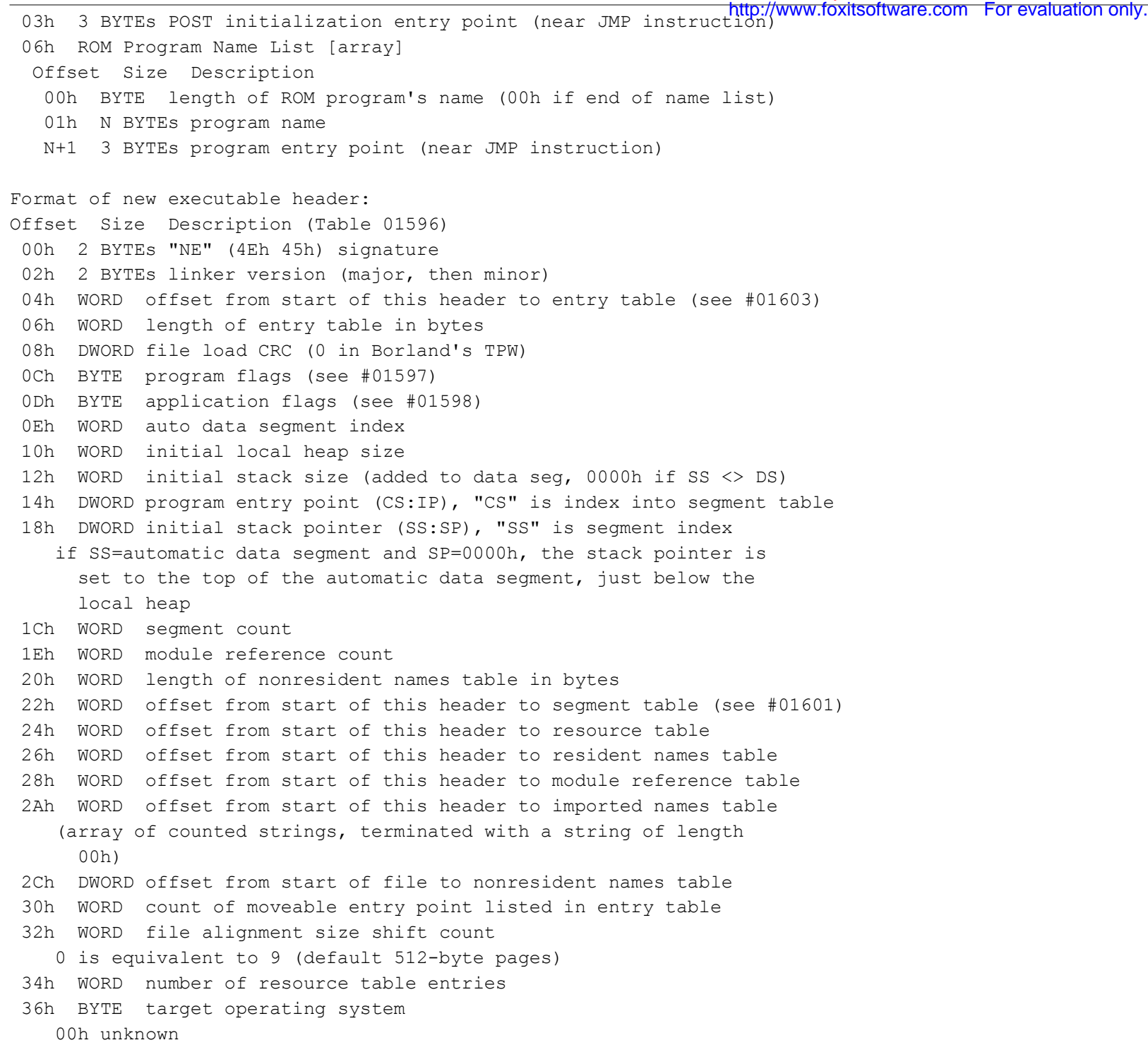

01h OS/2 02h Windows 03h European MS-DOS 4.x 04h Windows 386 05h BOSS (Borland Operating System Services) 81h PharLap 286|DOS-Extender, OS/2 82h PharLap 286|DOS-Extender, Windows 37h BYTE other EXE flags (see #01599) 38h WORD offset to return thunks or start of gangload area 3Ah WORD offset to segment reference thunks or length of gangload area 3Ch WORD minimum code swap area size 3Eh 2 BYTEs expected Windows version (minor version first) Note: this header is documented in detail in the Windows 3.1 SDK Programmer's Reference, Vol 4. SeeAlso: #01594 Bitfields for new executable program flags: Bit(s) Description (Table 01597) 0-1 DGROUP type  $0 =$ none 1 = single shared 2 = multiple (unshared)  $3 = (null)$  2 global initialization 3 protected mode only 4 8086 instructions 5 80286 instructions 6 80386 instructions 7 80x87 instructions Bitfields for new executable application flags: Bit(s) Description (Table 01598) 0-2 application type 001 full screen (not aware of Windows/P.M. API) 010 compatible with Windows/P.M. API 011 uses Windows/P.M. API 3 is a Family Application (OS/2) 5 0=executable, 1=errors in image 6 non-conforming program (valid stack is not maintained) 7 DLL or driver rather than application (SS:SP info invalid, CS:IP points at FAR init routine called with

AX=module handle which returns AX=0000h on failure, AX nonzero on<br>AX=module handle which returns AX=0000h on failure, AX nonzero on successful initialization)

Bitfields for other new .EXE flags: Bit(s) Description (Table 01599)

- 0 supports long filenames
- 1 2.X protected mode
- 2 2.X proportional font
- 3 gangload area

Format of Codeview trailer (at end of executable): Offset Size Description (Table 01600) 00h WORD signature 4E42h ('NB') 02h WORD Microsoft debug info version number 04h DWORD Codeview header offset SeeAlso: #01624

Format of new executable segment table record: Offset Size Description (Table 01601) 00h WORD offset in file (shift left by alignment shift to get byte offs) 02h WORD length of image in file (0000h = 64K) 04h WORD segment attributes (see #01602) 06h WORD number of bytes to allocate for segment (0000h = 64K) Note: the first segment table entry is entry number 1 SeeAlso: #01604

Bitfields for segment attributes: Bit(s) Description (Table 01602) 0 data segment rather than code segment 1 unused??? 2 real mode 3 iterated 4 movable 5 sharable 6 preloaded rather than demand-loaded 7 execute-only (code) or read-only (data) 8 relocations (directly following code for this segment) 9 debug info present 10,11 80286 DPL bits 12 discardable 13-15 discard priority

```
Format of new executable entry table item (list):
Offset Size Description (Table 01603)
  00h BYTE number of entry points (00h if end of entry table list)
  01h BYTE segment number (00h if end of entry table list)
  02h 3N BYTEs entry records
   Offset Size Description
      00h BYTE flags
       bit 0: exported
       bit 1: single data
       bits 2-7: unused???
      01h WORD offset within segment
Format of new executable relocation data (immediately follows segment image):
Offset Size Description (Table 01604)
  00h WORD number of relocation items
  02h 8N BYTEs relocation items
   Offset Size Description
      00h BYTE relocation type
       00h LOBYTE
       02h BASE
       03h PTR
       05h OFFS
       0Bh PTR48
       0Dh OFFS32
      01h BYTE flags
       bit 2: additive
     02h WORD offset within segment
     04h WORD target address segment
      06h WORD target address offset
SeeAlso: #01601,#01605
Format of new executable resource data:
Offset Size Description (Table 01605)
  00h WORD alignment shift count for resource data
 02h N RECORDs resources
  Format of resource record:
 Offset Size Description
    00h WORD type ID
      0000h if end of resource records
      >= 8000h if integer type
```
else offset from start of resource table to type string 02h WORD number of resources of this type 04h DWORD reserved for runtime use 08h N Resources (see #01606) Note: resource type and name strings are stored immediately following the resource table, and are not null-terminated SeeAlso: #01606 Format of new executable resource entry: Offset Size Description (Table 01606) 00h WORD offset in alignment units from start of file to contents of the resource data 02h WORD length of resource image in bytes 04h WORD flags bit 4: moveable bit 5: shareable bit 6: preloaded 06h WORD resource ID >= 8000h if integer resource else offset from start of resource table to resource string 08h DWORD reserved for runtime use Notes: resource type and name strings are stored immediately following the resource table, and are not null-terminated strings are counted strings, with a string of length 0 indicating the end of the resource table SeeAlso: #01605,#01607 Format of new executable module reference table [one bundle of entries]: Offset Size Description (Table 01607) 00h BYTE number of records in this bundle (00h if end of table) 01h BYTE segment indicator 00h unused FFh movable segment, segment number is in entry else segment number of fixed segment 02h N RECORDs Format of segment record Offset Size Description 00h BYTE flags bit 0: entry is exported bit 1: entry uses global (shared) data bits 7-3: number of parameter words http://www.foxitsoftware.com For evaluation only.

```
---fixed segment---
    01h WORD offset
  ---moveable segment---
    01h 2 BYTEs INT 3F instruction (CDh 3Fh)
    03h BYTE segment number
    05h WORD offset
Note: table entries are numbered starting from 1
SeeAlso: #01608
Format of new executable resident/nonresident name table entry:
Offset Size Description (Table 01608)
  00h BYTE length of string (00h if end of table)
  01h N BYTEs ASCII text of string
  N+1 WORD ordinal number (index into entry table)
Notes: the first string in the resident name table is the module name; the
     first entry in the nonresident name table is the module description
  the strings are case-sensitive; if the executable was linked with
     /IGNORECASE, all strings are in uppercase
SeeAlso: #01607
Format of Linear Executable (enhanced mode executable) header:
Offset Size Description (Table 01609)
  00h 2 BYTEs "LE" (4Ch 45h) signature (Windows)
    "LX" (4Ch 58h) signature (OS/2)
  02h BYTE byte order (00h = little-endian, nonzero = big-endian)
  03h BYTE word order (00h = little-endian, nonzero = big-endian)
  04h DWORD executable format level
  08h WORD CPU type (see also INT 15/AH=C9h)
    01h Intel 80286 or upwardly compatible
    02h Intel 80386 or upwardly compatible
    03h Intel 80486 or upwardly compatible
    04h Intel Pentium (80586) or upwardly compatible
    20h Intel i860 (N10) or compatible
    21h Intel "N11" or compatible
    40h MIPS Mark I (R2000, R3000) or compatible
    41h MIPS Mark II (R6000) or compatible
    42h MIPS Mark III (R4000) or compatible
  0Ah WORD target operating system
    01h OS/2
    02h Windows
    03h European DOS 4.0
```
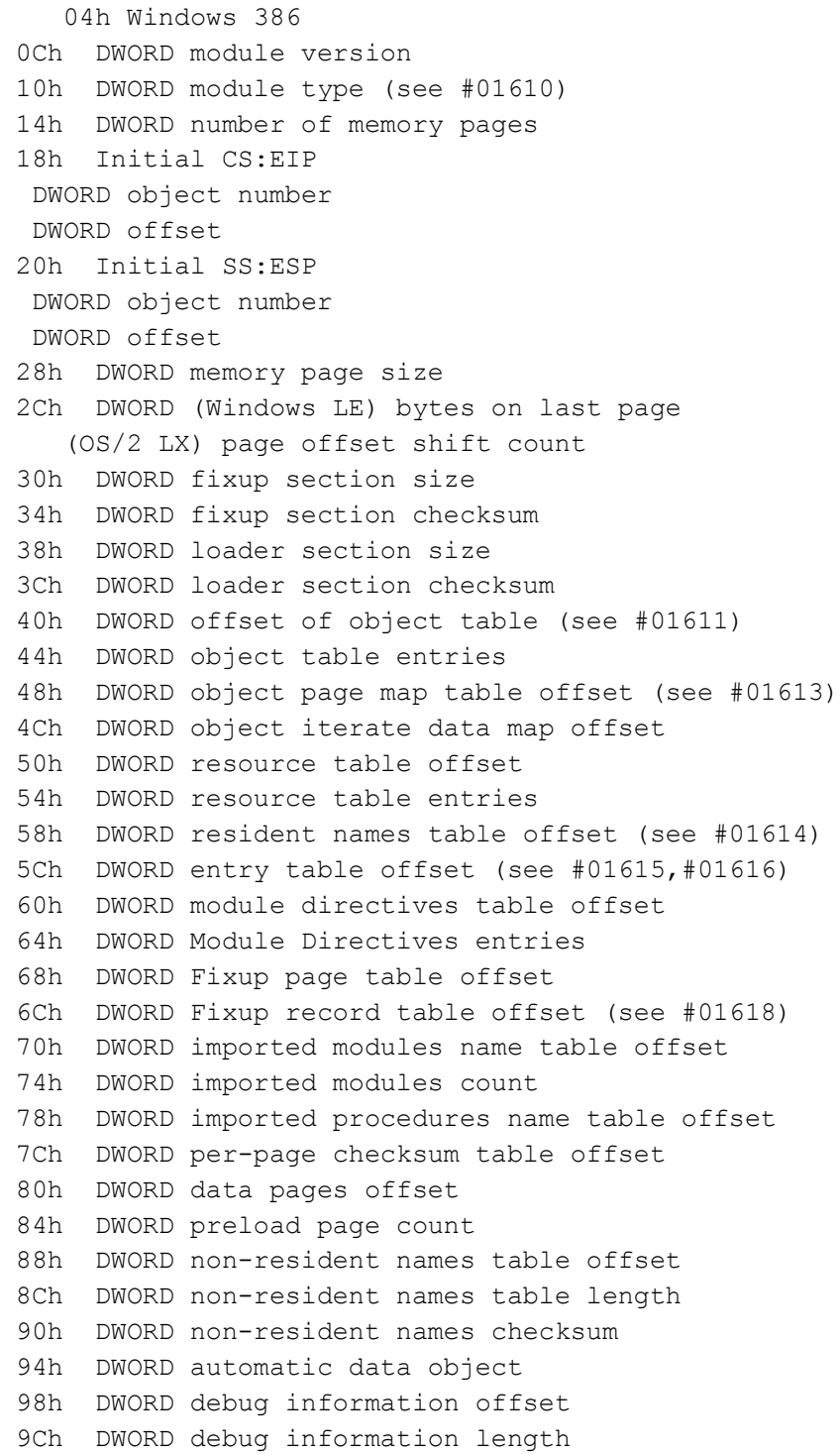

```
 A0h DWORD preload instance pages number
 A4h DWORD demand instance pages number
 A8h DWORD extra heap allocation
 ACh 12 BYTEs reserved
  B8h DWORD offset of VERSIONINFO resource (MS-Windows VxD only)
  BCh DWORD pointer to ??? (dynamically-loadable VxDs only???)
  C0h WORD device ID (MS-Windows VxD only)
  C2h WORD DDK version (MS-Windows VxD only)
Note: used by EMM386.EXE, QEMM, and Windows 3.0 Enhanced Mode drivers
Bitfields for Linear Executable module type:
Bit(s) Description (Table 01610)
  2 initialization (only for DLLs) 0 = global, 1 = per-process
  4 no internal fixups in executable image
  5 no external fixups in executable image
  8-10 API compatibility
  0 =unknown
 1 = incompatible with PM windowing \
  2 = compatible with PM windowing \rightarrow (only for
  3 = uses PM windowing API / programs)
  13 module not loadable (only for programs)
 15-17 module type
  000 program
  001 library (DLL)
  011 protected memory library module
  100 physical device driver
  110 virtual device driver
  30 per-process library termination
  (requires valid CS:EIP, can't be set for .EXE)
Format of object table entry:
Offset Size Description (Table 01611)
  00h DWORD virtual size in bytes
 04h DWORD relocation base address
 08h DWORD object flags (see #01612)
  0Ch DWORD page map index
 10h DWORD page map entries (see #01613)
 14h 4 BYTEs reserved??? (apparently always zeros)
Bitfields for object flags:
                                                                 http://www.foxitsoftware.com For evaluation only.
```

```
Bit(s) Description (Table 01612)
```
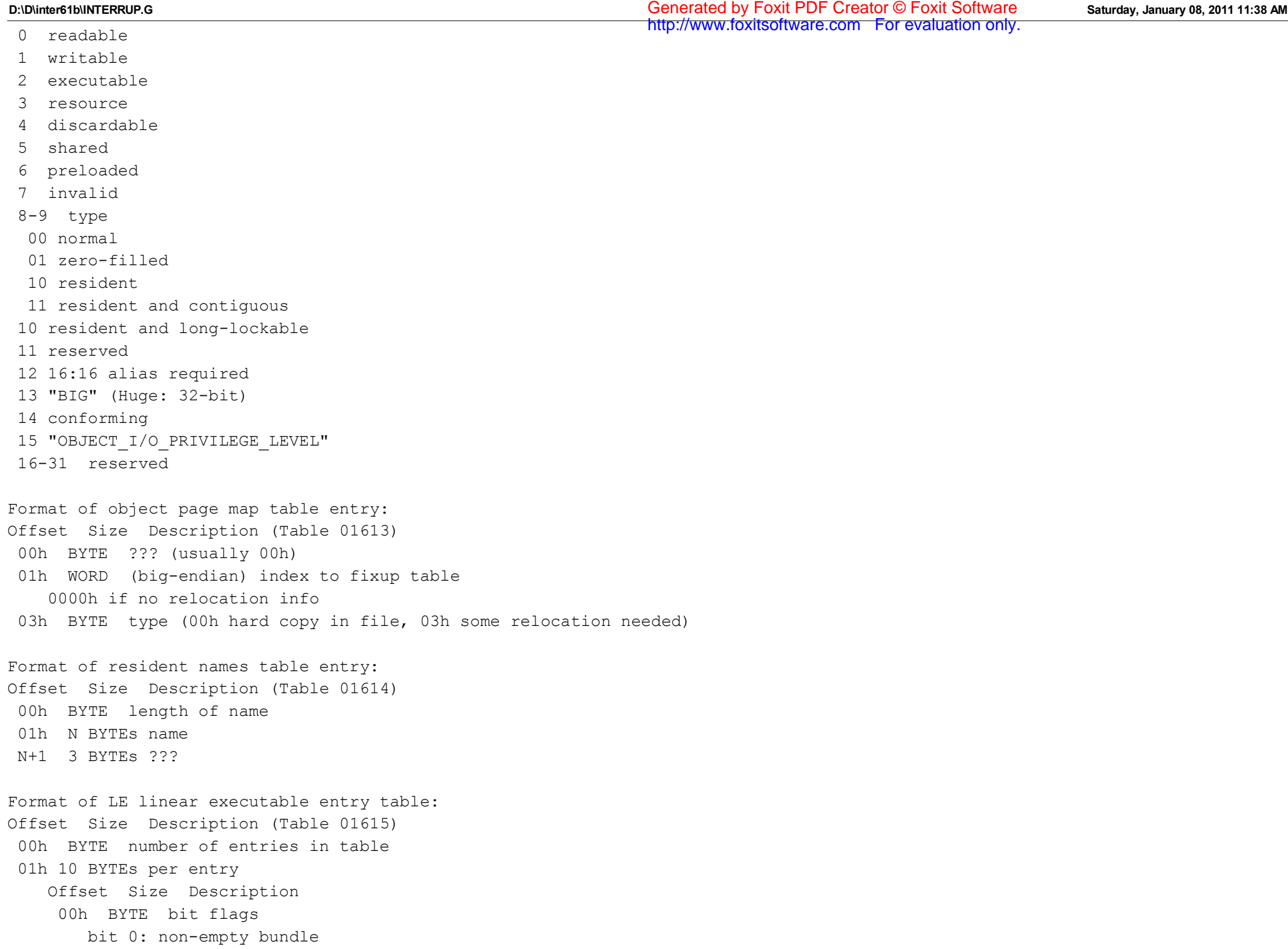

bit 1: 32-bit entry 01h WORD object number 03h BYTE entry type flags bit 0: exported bit 1: uses single data rather than instance bit 2: reserved bits 3-7: number of stack parameters 04h DWORD offset of entry point 08h 2 BYTEs ??? Note: empty bundles (bit flags at  $00h = 00h$ ) are used to skip unused indices, and do not contain the remaining nine bytes Format of LX linear executable entry table [array]: Offset Size Description (Table 01616) 00h BYTE number of bundles following (00h = end of entry table) 01h BYTE bundle type 00h empty 01h 16-bit entry 02h 286 callgate entry 03h 32-bit entry 04h forwarder entry bit 7 set if additional parameter typing information is present ---bundle type 00h-- no additional fields ---bundle type 01h--- 02h WORD object number 04h BYTE entry flags bit 0: exported bits 7-3: number of stack parameters 05h WORD offset of entry point in object (shifted by page size shift) ---bundle type 02h--- 02h WORD object number 04h BYTE entry flags bit 0: exported bits 7-3: number of stack parameters 05h WORD offset of entry point in object 07h WORD reserved for callgate selector (used by loader) ---bundle type 03h--- 02h WORD object number 04h BYTE entry flags bit 0: exported

bits 7-3: number of stack parameters

 05h DWORD offset of entry point in object ---bundle type 04h--- 02h WORD reserved 04h BYTE forwarder flags bit 0: import by ordinal bits 7-1 reserved 05h WORD module ordinal (forwarder's index into Import Module Name table) 07h DWORD procedure name offset or import ordinal number Note: all fields after the first two bytes are repeated N times Bitfields for linear executable fixup type: Bit(s) Description (Table 01617) 7 ordinal is BYTE rather than WORD 6 16-rather than 8-object number/module ordinal 5 addition with DWORD rather than WORD 4 relocation info has size with new two bytes at end 3 reserved (0) 2 set if add to destination, clear to replace destination 1-0 type 00 internal fixup 01 external fixup, imported by ordinal 10 external fixup, imported by name 11 internal fixup via entry table Format of linear executable fixup record: Offset Size Description (Table 01618) 00h BYTE type bits 7-4: modifier (0001 single, 0011 multiple) bits 3-0: type 0000 byte offset 0010 word segment 0011 16-bit far pointer (DWORD) 0101 16-bit offset 0110 32-bit far pointer (PWORD) 0111 32-bit offset 1000 near call or jump, WORD/DWORD based on seg attrib 01h BYTE linear executable fixup type (see #01617) ---if single type--- 02h WORD offset within page

 04h relocation information ---internal fixup--- BYTE object number ---external,ordinal--- BYTE one-based module number in Import Module table BYTE/WORD ordinal number WORD/DWORD value to add (only present if modifier bit 4 set) ---external,name--- BYTE one-based module number in Import Module table WORD offset in Import Procedure names WORD/DWORD value to add (only present if modifier bit 4 set) ---if multiple type--- 02h BYTE number of items 03h var relocation info as for "single" type (above) N WORDs offsets of items to relocate Format of old Phar Lap .EXP file header: Offset Size Description (Table 01619) 00h 2 BYTEs "MP" (4Dh 50h) signature 02h WORD remainder of image size / page size (page size = 512h) 04h WORD size of image in pages 06h WORD number of relocation items 08h WORD header size in paragraphs 0Ah WORD minimum number of extra 4K pages to be allocated at the end of program, when it is loaded 0Ch WORD maximum number of extra 4K pages to be allocated at the end of program, when it is loaded 0Eh DWORD initial ESP 12h WORD word checksum of file 14h DWORD initial EIP 18h WORD offset of first relocation item 1Ah WORD overlay number 1Ch WORD ??? (wants to be 1) SeeAlso: #01620 Format of new Phar Lap .EXP file header: Offset Size Description (Table 01620) 00h 2 BYTEs signature ("P2" for 286 .EXP executable, "P3" for 386 .EXP) 02h WORD level (01h flat-model file, 02h multisegmented file) 04h WORD header size 06h DWORD file size in bytes

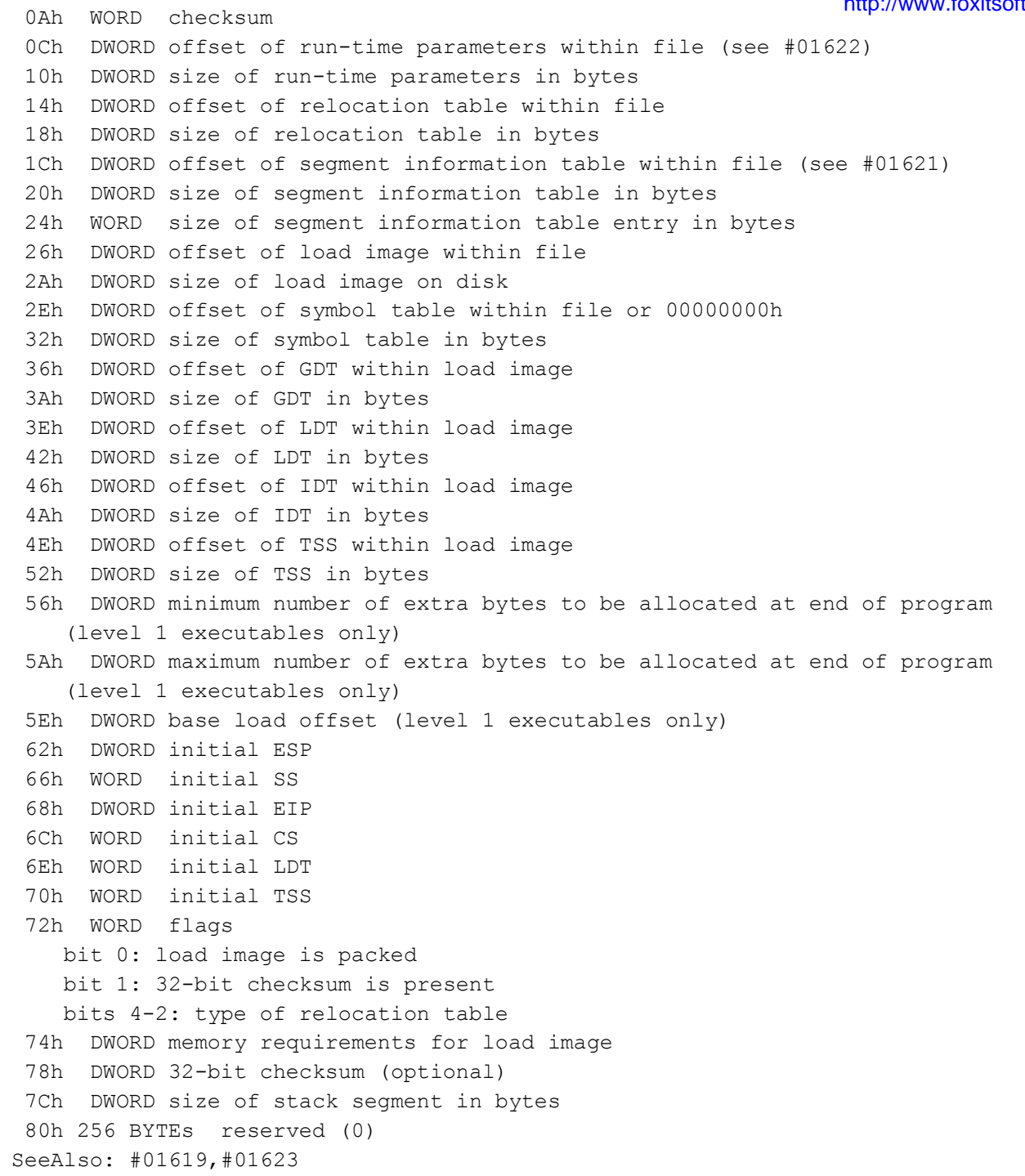

**D:\D\inter61b\INTERRUP.G Saturday, January 08, 2011 11:38 AM** Generated by Foxit PDF Creator © Foxit Software

Format of Phar Lap segment information table entry: Offset Size Description (Table 01621) 00h WORD selector number 02h WORD flags 04h DWORD base offset of selector 08h DWORD minimum number of extra bytes to be allocated to the segment Format of 386|DOS-Extender run-time parameters: Offset Size Description (Table 01622) 00h 2 BYTEs signature "DX" (44h 58h) 02h WORD minimum number of real-mode params to leave free at run time 04h WORD maximum number of real-mode params to leave free at run time 06h WORD minimum interrupt buffer size in KB 08h WORD maximum interrupt buffer size in KB 0Ah WORD number of interrupt stacks 0Ch WORD size in KB of each interrupt stack 0Eh DWORD offset of byte past end of real-mode code and data 12h WORD size in KB of call buffers 14h WORD flags bit 0: file is virtual memory manager bit 1: file is a debugger 16h WORD unprivileged flag (if nonzero, executes at ring 1, 2, or 3) 18h 104 BYTEs reserved (0) Format of Phar Lap repeat block header: Offset Size Description (Table 01623) 00h WORD byte count 02h BYTE repeat string length Format of Borland debugging information header (following load image): Offset Size Description (Table 01624) 00h WORD signature 52FBh 02h WORD version ID 04h DWORD size of name pool in bytes 08h WORD number of names in name pool 0Ah WORD number of type entries 0Ch WORD number of structure members 0Eh WORD number of symbols 10h WORD number of global symbols 12h WORD number of modules 14h WORD number of locals (optional) http://www.foxitsoftware.com For evaluation only.
**D:\D\inter61b\INTERRUP.G Saturday, January 08, 2011 11:38 AM** Generated by Foxit PDF Creator © Foxit Software

 16h WORD number of scopes in table 18h WORD number of line-number entries 1Ah WORD number of include files 1Ch WORD number of segment records 1Eh WORD number of segment/file correlations 20h DWORD size of load image after removing uninitialized data and debug information 24h DWORD debugger hook; pointer into debugged program whose meaning depends on program flags 28h BYTE program flags bit 0: case-sensitive link bit 1: pascal overlay program 29h WORD no longer used 2Bh WORD size of data pool in bytes 2Dh BYTE padding 2Eh WORD size of following header extension (currently 00h, 10h, or 20h) 30h WORD number of classes 32h WORD number of parents 34h WORD number of global classes (currently unused) 36h WORD number of overloads (currently unused) 38h WORD number of scope classes 3Ah WORD number of module classes 3Ch WORD number of coverage offsets 3Eh DWORD offset relative to symbol base of name pool 42h WORD number of browser information records 44h WORD number of optimized symbol records 46h WORD debugging flags 48h 8 BYTEs padding Note: additional information on the Borland debugging info may be found in Borland's Open Architecture Handbook SeeAlso: #01600 --------U-214B--------------------------------INT 21 - ELRES v1.0 only - INSTALLATION CHECK  $AH = 4Bh$ DS:DX = 0000h:0000h Return: ES:BX -> ELRES history structure (see #01381 at AH=2Bh/CX=454Ch) DX = DABEh (signature, DAve BEnnett) Program: ELRES is an MS-DOS return code (errorlevel) recorder by David H. Bennett SeeAlso: AH=2Bh/CX=454Ch ---------v-214B04-------------------------http://www.foxitsoftware.com For evaluation only.

```
INT 21 - VIRUS - "MG", "699"/"Thirteen Minutes" - INSTALLATION
  AX = 4B04hReturn: CF clear if "MG" resident
  AX = 044Bh if "699"/"Thirteen Minutes" resident
SeeAlso: AX=4243h,AH=4Ah/BX=FFFFh,AX=4B21h
--------D-214B05------------------------------
INT 21 - DOS 5+ - SET EXECUTION STATE
 AX = 4B05hDS:DX -> execution state structure (see #01625)
Return: CF clear if successful
      AX = 0000hCF set on error
     AX = error code (see #01680 at AH=59h/BX=0000h)
Note: used by programs which intercept AX=4B00h to prepare new programs for
     execution (including setting the DOS version number). No DOS, BIOS
     or other software interrupt may be called after return from this call
     before commencement of the child process. If DOS is running in the
     HMA, A20 is turned off on return from this call.
SeeAlso: AH=4Bh
Format of execution state structure:
Offset Size Description (Table 01625)
  00h WORD reserved (00h)
 02h WORD type flags
   bit 0: program is an .EXE
   bit 1: program is an overlay
  04h DWORD pointer to ASCIZ name of program file
  08h WORD PSP segment of new program
  0Ah DWORD starting CS:IP of new program
  0Eh DWORD program size including PSP
----------214B18DX0010-----------------------
INT 21 U - FBOOT v2.13 - PERFORM FAST BOOTSTRAP
 AX = 4B18hDX = 0.010hBX = disk selector
       0000h boot from floppy
       0080h boot from hard disk
Return: never if FastBoot installed
Program: CyberWare FastBoot allows fast warm boots by skipping CMOS
     checking, ROM scan, RAM & peripheral components test
InstallCheck: search for a character device driver called "FBOOT$$$"
                                                               http://www.foxitsoftware.com For evaluation only.
```
--------v-214B20----------------------------- INT 21 - VIRUS - "Holocaust"/"Telefonica" - ???  $AX = 4B20h$ SeeAlso: AX=4B04h,AX=4B21h --------v-214B21------------------------------INT 21 C - VIRUS - "Holocaust"/"Telefonica" - ???  $AX = 4B21h$ Note: called at completion of virus installation SeeAlso: AX=4B04h,AX=4B20h,AX=4B25h --------v-214B25----------------------------- INT 21 - VIRUS - "1063"/"Mono" - INSTALLATION CHECK  $AX = 4B25h$ Return: DI = 1234h if resident SeeAlso: AX=4B21h,AX=4B40h ---------v-214B40------------------------------INT 21 - VIRUS - "Plastique"/"AntiCad" - INSTALLATION CHECK  $AX = 4B40h$ Return: AX = 5678h if resident SeeAlso: AX=4B25h,AX=4B41h,AX=4B4Ah --------v-214B41----------------------------- INT 21 - VIRUS - "Plastique"/"AntiCad" - ???  $AX = 4B41h$ ??? Return: ??? SeeAlso: AX=4B40h ---------v-214B4A-----------------------------INT 21 - VIRUS - "Jabberwocky" - INSTALLATION CHECK  $AX = 4B4Ah$ Return: AL = 57h if resident SeeAlso: AX=4B40h,AX=4B4Bh --------v-214B4B-----------------------------INT 21 - VIRUS - "Horse-2" - INSTALLATION CHECK  $AX = 4B4Bh$ Return: CF clear if resident SeeAlso: AX=4B4Ah,AX=4B4Dh ---------v-214B4D-------------------------------INT 21 - VIRUS - "Murphy-2", "Patricia"/"Smack" - INSTALLATION CHECK  $AX = 4B4Dh$ Return: CF clear if resident SeeAlso: AX=4B4Ah,AX=4B50h ---------v-214B50----------------------------

```
INT 21 - VIRUS - "Plastique-2576"/"AntiCad-2576" - INSTALLATION CHECK
http://www.foxitsoftware.com For evaluation only.AX = 4B50hReturn: AX = 1234h if resident
SeeAlso: AX=4B4Dh,AX=4B53h,AX=4B60h
---------v-214B53-------------------------------
INT 21 - VIRUS - "Horse" - INSTALLATION CHECK
 AX = 4B53hReturn: CF clear if resident
SeeAlso: AX=4B50h,AX=4B53h/BX=2121h,AX=4B55h
--------v-214B53BX2121-----------------------
INT 21 - VIRUS - "One Half" - INSTALLATION CHECK
 AX = 4B53hBX = 2121h
 CX = 1212hDX = 0236hReturn: AX = 454Bh if installed
SeeAlso: AX=4B50h,AX=4B53h,AX=4B55h
--------v-214B55-----------------------------
INT 21 - VIRUS - "Sparse" - INSTALLATION CHECK
 AX = 4B55hReturn: AX = 1231h if resident
SeeAlso: AX=4B53h,AX=4B59h
--------v-214B59-----------------------------
INT 21 - VIRUS - "Murphy-1", "Murphy-4" - INSTALLATION CHECK
 AX = 4B59hReturn: CF clear if resident
SeeAlso: AX=4B50h,AX=4B5Eh
---------v-214B5E------------------------------
INT 21 - VIRUS - "Brothers" - INSTALLATION CHECK
 AX = 4B5EhReturn: CF clear if resident
SeeAlso: AX=4B59h,AX=4B87h
--------v-214B60-----------------------------
INT 21 - VIRUS - "Plastique-2576"/"AntiCad-2576" - ???
 AX = 4B60h???
Return: ???
SeeAlso: AX=4B50h
--------O-214B80-----------------------------
INT 21 - DR DOS v3.31+ - RUN ALREADY-LOADED KERNEL FILE
 AX = 4B80h
```
**D:\D\inter61b\INTERRUP.G Saturday, January 08, 2011 11:38 AM**

Generated by Foxit PDF Creator © Foxit Software

```
DS:DX -> ASCIZ name of program to EXEC
  ES = segment of PSP for kernel file
Return: only if call failed
Note: DR DOS uses this call after an AX=4B01h to load the kernel file into
     memory and patch the program's parent-PSP field to point at itself
SeeAlso: AH=4Bh"EXEC"
--------v-214B87------------------------------
INT 21 - VIRUS - "Shirley" - INSTALLATION CHECK
 AX = 4B87hReturn: AX = 6663h if resident
SeeAlso: AX=4B5Eh,AX=4B95h
---------v-214B95-------------------------------
INT 21 - VIRUS - "Zherkov-1882" - INSTALLATION CHECK
  AX = 4B95hReturn: AX = 1973h if resident
SeeAlso: AX=4B87h,AX=4BA7h
--------v-214BA7------------------------------
INT 21 - VIRUS - "1876"/"Dash-em" - INSTALLATION CHECK
 AX = 4BA7hReturn: AX = B459h if resident
SeeAlso: AX=4B95h,AX=4BAAh
--------v-214BAA-----------------------------
INT 21 - VIRUS - "Nomenklatura" - INSTALLATION CHECK
 AX = 4BAAhReturn: CF clear if resident
SeeAlso: AX=4BA7h,AX=4BAFh
--------v-214BAF-----------------------------
INT 21 - VIRUS - "948"/"Screenplus1", "Magnitogorsk" - INSTALLATION CHECK
 AX = 4BAFhReturn: AL = AFh if "Magnitogorsk" resident
  AL = FAh if "948"/"Screenplus1" resident
SeeAlso: AX=4BAAh,AX=4BB1h"VIRUS"
--------v-214BB1-----------------------------
INT 21 - VIRUS - "UZZY" -INSTALLATION CHECK
 AX = 4BB1hReturn: CL = 04h if resident
SeeAlso: AX=4BAFh"VIRUS",AX=4BDDh"VIRUS"
--------v-214BDD-----------------------------
INT 21 - VIRUS - "Lozinsky"/"Zherkov" - INSTALLATION CHECK
 AX = 4BDDhReturn: AX = 1234hhttp://www.foxitsoftware.com For evaluation only.
```
SeeAlso: AX=4BB1h"VIRUS",AX=4BFEh --------v-214BEE----------------------------- INT 21 - F-DRIVER.SYS v1.14+ - GRAB INT 21  $AX = 4BEEh$ Return: AX = status 1234h grab was successful 2345h failed (INT 21 grabbed previously) Program: F-DRIVER.SYS is part of the shareware F-PROT virus/trojan protection package by Fridrik Skulason Note: when called the first time, this function moves the INT 21 monitoring code from its original location in the INT 21 chain to be the first thing called by INT 21. This is the mechanism used by F-NET. SeeAlso: INT 2F/AX=4653h/CX=0002h,INT 2F/AX=4653h/CX=0007h --------k-214BF0-----------------------------INT 21 - DIET v1.10+ (Overlay Mode) - INSTALLATION CHECK  $AX = 4BF0h$ Return: CF clear if installed  $AX = 899Dh$ Program: DIET is an executable-compression program by Teddy Matsumoto SeeAlso: AX=37D0h,AX=4BF1h --------k-214BF1-----------------------------INT 21 - DIET v1.10+ (Overlay Mode) - EXPAND PROGRAM???  $AX = 4BF1h$ Return: ??? SeeAlso: AX=37D0h,AX=4BF0h ---------v-214BF1------------------------------INT 21 - VIRUS - "Jerusalem 2" - INSTALLATION CHECK  $AX = 4BF1h$ Return: AX = 1FB4h if resident SeeAlso: AH=3Fh/BX=FEB0h"VIRUS",AX=4BDDh"VIRUS",AX=4BFEh"VIRUS" --------v-214BFE----------------------------INT 21 - VIRUS - "Hitchcock", "Dark Avenger-1028", "1193" - INSTALLATION CHECK  $AX = 4BFEh$ Return: AX = 1234h if "Hitchcock" or "Storm" resident AX = ABCDh if "1193"/"Copyright" resident DI = 55BBh if "Dark Avenger-1028" resident SeeAlso: AX=4BDDh,AX=4BF1h"VIRUS",AX=4BFFh"Justice" ---------v-214BFF------------------------------INT 21 - VIRUS - "USSR-707", "Justice", "Europe 92" - INSTALLATION CHECK  $AX = 4BFFh$ Return: BL = FFh if "USSR-707" resident

DI = 55AAh if "Justice" resident AX = 1234h if "Hitchcock.1238" resident CF clear if "Europe 92" resident SeeAlso: AX=4BFEh,AX=4BFFh"Cascade",AX=5252h --------v-214BFFSI0000-----------------------INT 21 - VIRUS - "Cascade" - INSTALLATION CHECK  $AX = 4BFFh$  $SI = 0000h$  $DI = 0000h$ Return: DI = 55AAh if installed SeeAlso: AX=4BFFh"Justice",AX=5252h --------D-214C-------------------------------INT 21 - DOS 2+ - "EXIT" - TERMINATE WITH RETURN CODE  $AH = 4Ch$ AL = return code Return: never returns Notes: unless the process is its own parent (see #01378 [offset 16h] at AH=26h), all open files are closed and all memory belonging to the process is freed all network file locks should be removed before calling this function SeeAlso: AH=00h,AH=26h,AH=4Bh,AH=4Dh,INT 15/AH=12h/BH=02h,INT 20,INT 22 SeeAlso: INT 60/DI=0601h --------m-214C57----------------------------- INT  $21$  - Headroom - ???  $AX = 4C57h$ DS:DX -> target address Note: jumps to target address instead of terminating program SeeAlso: AX=5758h --------D-214D------------------------------- INT 21 - DOS 2+ - GET RETURN CODE (ERRORLEVEL)  $AH = 4Dh$ Return: AH = termination type 00h normal (INT 20,INT 21/AH=00h, or INT 21/AH=4Ch) 01h control-C abort 02h critical error abort 03h terminate and stay resident (INT 21/AH=31h or INT 27) AL = return code CF clear Notes: the word in which DOS stores the return code is cleared after being read by this function, so the return code can only be retrieved once COMMAND.COM stores the return code of the last external command it

 executed as ERRORLEVEL this call should not be used if the child was started with AX=4B04h; use AH=8Ah instead the following sequence will close a Virtual DOS Machine under OS/2 2.0 through OS/2 Merlin (but may change in the future): MOV AH,4Dh INT 21h HT.T DB 02h,0FDh This sequence is the only way to close a specific VDM which was booted from floppy or a disk image. SeeAlso: AH=4Bh,AH=4Ch,AH=8Ah --------D-214E-------------------------------INT 21 - DOS 2+ - "FINDFIRST" - FIND FIRST MATCHING FILE  $AH = 4Eh$ AL = special flag for use by APPEND (refer to note below)  $CX =$  file attribute mask (see  $#01420$  at  $AX=4301h$ ) (bits 0 and 5 ignored) 0088h (Novell DOS 7) find first deleted file DS:DX -> ASCIZ file specification (may include path and wildcards) Return: CF clear if successful Disk Transfer Area filled with FindFirst data block (see #01626) CF set on error  $AX = error code (02h,03h,12h)$  (see #01680 at AH=59h/BX=0000h) Notes: for search attributes other than 08h, all files with at MOST the specified combination of hidden, system, and directory attributes will be returned. Under DOS 2.x, searching for attribute 08h (volume label) will also return normal files, while under DOS 3.0+ only the volume label (if any) will be returned. this call also returns successfully if given the name of a character device without wildcards. DOS 2.x returns attribute 00h, size 0, and the current date and time. DOS 3.0+ returns attribute 40h and the current date and time. immediately after an INT 2F/AX=B711h (APPEND return found name), the name at DS:DX will be overwritten; if AL=00h on entry, the actual found pathname will be stored, otherwise, the actual found path will be prepended to the original filespec without a path. under LANtastic, this call may be used to obtain a list of a server's shared resources by searching for "\\SERVER\\*.\*"; a list of printer resources may be obtained by searching for "\\SERVER\@\*.\*" under the FlashTek X-32 DOS extender, the filespec pointer is in DS:EDX BUGS: under DOS 3.x and 4.x, the second and subsequent calls to this function http://www.foxitsoftware.com For evaluation only.

with a character device name (no wildcards) and search attributes<br>with a character device name (no wildcards) and search attributes which include the volume-label bit (08h) will fail unless there is an intervening DOS call which implicitly or explicity performs a directory search without the volume-label bit. Such implicit searches are performed by CREATE (AH=3Ch), OPEN (AH=3Dh), UNLINK (AH=41h), and RENAME (AH=56h) DR DOS 3.41 and 5.0 return the Directory attribute for the volume label SeeAlso: AH=11h,AH=4Fh,AX=4301h,AX=714Eh,AX=71A1h,AX=F257h/SF=02h SeeAlso: INT 2F/AX=111Bh,INT 2F/AX=B711h Format of FindFirst data block: Offset Size Description (Table 01626) ---PC-DOS 3.10, PC-DOS 4.01, MS-DOS 3.2/3.3/5.0--- 00h BYTE drive letter (bits 0-6), remote if bit 7 set 01h 11 BYTEs search template 0Ch BYTE search attributes ---DOS 2.x (and some DOS 3.x???)--- 00h BYTE search attributes 01h BYTE drive letter 02h 11 BYTEs search template ---WILDUNIX.COM--- 00h 12 BYTEs 15-character wildcard search pattern and drive letter (packed) 0Ch BYTE search attributes ---DOS 2.x and most 3.x--- 0Dh WORD entry count within directory 0Fh DWORD pointer to DTA??? 13h WORD cluster number of start of parent directory ---PC-DOS 4.01, MS-DOS 3.2/3.3/5.0--- 0Dh WORD entry count within directory 0Fh WORD cluster number of start of parent directory 11h 4 BYTEs reserved  $---OS/2$  MVDM $---$ 00h WORD "OS2 BMP handle" 02h WORD "OS2 LastEnt" 04h DWORD "OS2 Checksum" 08h BYTE "OS2 usi flag" 09h DWORD used by DOS emulator for second pass for volume-label searches 0Dh WORD (ret) "DOS\_LastEnt" entry count within directory 0Fh BYTE OS/2 Processed-FindFirst flag 00h FindFirst processed by DOS 42h FindFirst processed by OS/2

```
 10h 5 BYTEs reserved for future use
---all versions, documented fields---
 15h BYTE attribute of file found
 16h WORD file time (see #01665 at AX=5700h)
 18h WORD file date (see #01666 at AX=5700h)
 1Ah DWORD file size
 1Eh 13 BYTEs ASCIZ filename+extension
--------f-214E------------------------------
INT 21 - WILDUNIX.COM internal - INSTALLATION CHECK
 AH = 4FhDS:DX = 0000h:0000h
Return: AH = 99h if installed
Program: WILDUNIX.COM is a resident Unix-style wildcard expander by Steve
     Hosgood and Terry Barnaby
--------D-214F-------------------------------
INT 21 - DOS 2+ - "FINDNEXT" - FIND NEXT MATCHING FILE
 AH = 4FhDisk Transfer Area contains data block from previous FindFirst or
     FindNext call
Return: CF clear if successful
       Disk Transfer Area updated
  CF set on error
      AX = error code (12h) (see #01680 at AH=59h/BX=0000h)
Notes: under Novell DOS 7, if the FindFirst call (AH=4Eh) had CX=0088h, then
     the next matching deleted file will be returned
  since the entire state of a FindFirst/FindNext sequence is contained
     in the data block in the DTA, other disk operations such as renaming,
     moving, deleting, or creating files can cause inaccurate directory
     searches, such as finding the same file twice
BUG: DR DOS 3.41 and 5.0 return the Directory attribute for the volume label
SeeAlso: AH=12h,AH=4Eh,AX=714Fh,AX=71A1h
--------D-2150--------------------------------
INT 21 - DOS 2+ internal - SET CURRENT PROCESS ID (SET PSP ADDRESS)
 AH = 50hBX = segment of PSP for new process
Notes: DOS uses the current PSP address to determine which processes own files
     and memory; it corresponds to process identifiers used by other OSs
  under DOS 2.x, this function cannot be invoked inside an INT 28h
     handler without setting the Critical Error flag
  under MS-DOS 3.0+ and DR DOS 3.41+, this function does not use any of
     the DOS-internal stacks and may thus be called at any time, even
                                                                 http://www.foxitsoftware.com For evaluation only.
```
 during another INT 21h call some Microsoft applications such as Quick C 2.51 use segments of 0000h and FFFFh and direct access to the SDA (see #01687 at AX=5D06h) to test whether they are running under MS-DOS rather than a compatible OS; although one should only call this function with valid PSP addresses, any program hooking it should be prepared to handle invalid addresses this function is supported by the OS/2 compatibility box this call was undocumented prior to the release of DOS 5.0 SeeAlso: AH=26h,AH=51h,AH=62h ---------v-2150FD-------------------------------INT 21 - VIRUS - "Predator 2" - INSTALLATION CHECK  $AX = 50FDh$ Return: AX = FD50h if resident SeeAlso: AX=4BFFh"VIRUS",AX=5454h"VIRUS" --------D-2151------------------------------- INT 21 - DOS 2+ internal - GET CURRENT PROCESS ID (GET PSP ADDRESS)  $AH = 51h$ Return: BX = segment of PSP for current process Notes: DOS uses the current PSP address to determine which processes own files and memory; it corresponds to process identifiers used by other OSs under DOS 2.x, this function cannot be invoked inside an INT 28h handler without setting the Critical Error flag under DOS 3.0+, this function does not use any of the DOS-internal stacks and may thus be called at any time, even during another INT 21h call supported by OS/2 compatibility box identical to the documented AH=62h this call was undocumented prior to the release of DOS 5.0 SeeAlso: AH=26h,AH=50h,AH=62h --------D-2152------------------------------- INT 21 U - DOS 2+ internal - "SYSVARS" - GET LIST OF LISTS  $AH = 52h$ Return: ES:BX -> DOS list of lists (see #01627) Notes: partially supported by OS/2 v1.1 compatibility box (however, most pointers are FFFFh:FFFFh, LASTDRIVE is FFh, and the NUL header "next" pointer is FFFFh:FFFFh). partially supported by the Windows NT DOS box; contains only a rudimentary Current Directory Structure (see #01645) on return, ES points at the DOS data segment (see also INT 2F/AX=1203h) Quarterdeck's suggested check for the use of its DOSDATA.SYS or http://www.foxitsoftware.com For evaluation only.

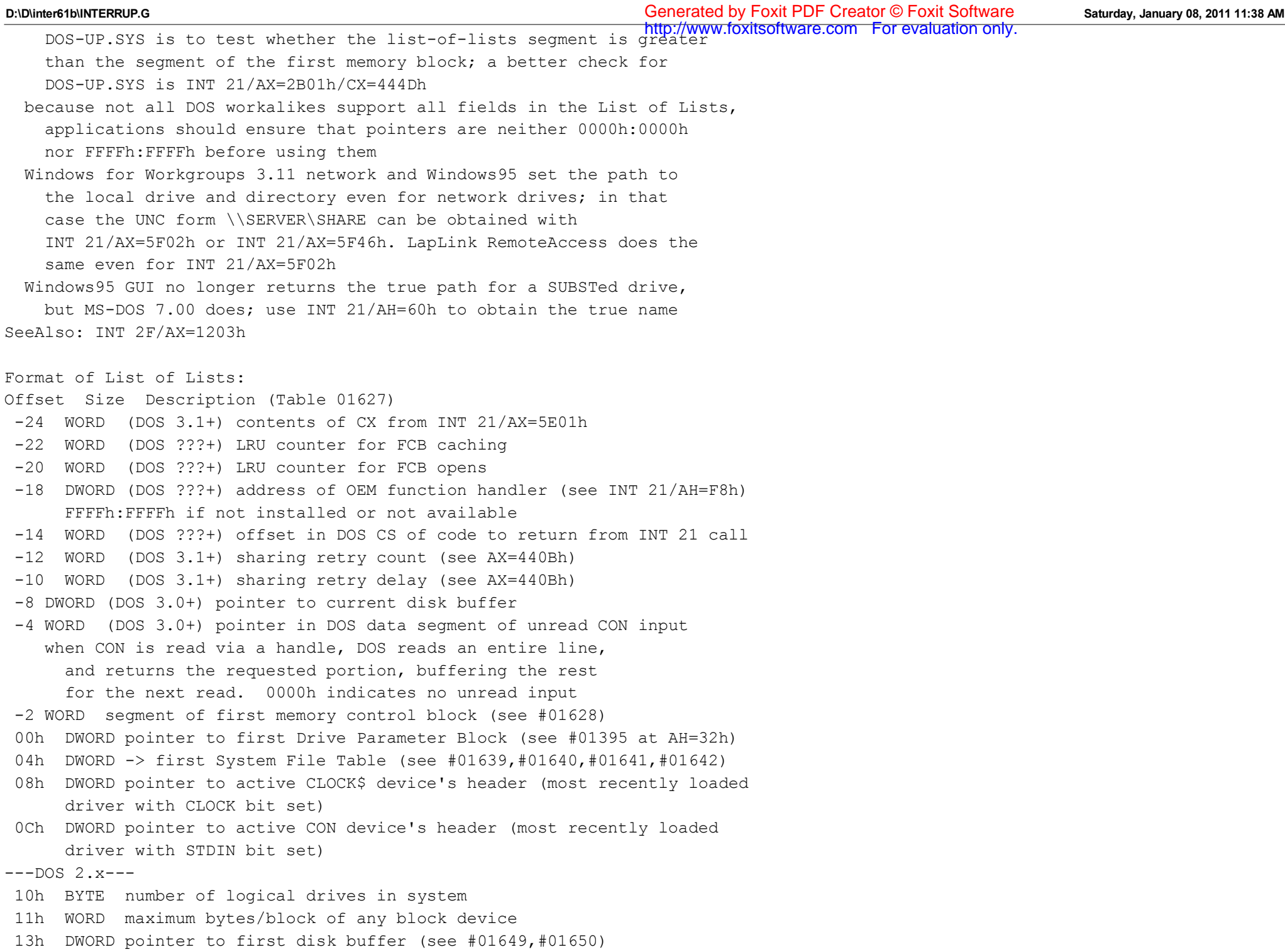

 17h 18 BYTEs actual NUL device driver header (not a pointer!) NUL is always the first device on DOS's linked list of device drivers. (see #01646)  $---DOS 3.0---$  10h BYTE number of block devices 11h WORD maximum bytes/block of any block device 13h DWORD pointer to first disk buffer (see #01650,#01652) 17h DWORD pointer to array of current directory structures (see #01643) 1Bh BYTE value of LASTDRIVE command in CONFIG.SYS (default 5) 1Ch DWORD pointer to STRING= workspace area 20h WORD size of STRING area (the x in STRING=x from CONFIG.SYS) 22h DWORD pointer to FCB table 26h WORD the y in FCBS=x, y from CONFIG.SYS 28h 18 BYTEs actual NUL device driver header (not a pointer!) NUL is always the first device on DOS's linked list of device drivers. (see #01646)  $---DOS$  3.1-3.3--- 10h WORD maximum bytes per sector of any block device 12h DWORD pointer to first disk buffer in buffer chain (see #01650) 16h DWORD pointer to array of current directory structures (see #01643) 1Ah DWORD pointer to system FCB tables (see #01640,#01641,#01642) 1Eh WORD number of protected FCBs (the y in the CONFIG.SYS FCBS= $x, y$ ) 20h BYTE number of block devices installed 21h BYTE number of available drive letters (largest of 5, installed block devices, and CONFIG.SYS LASTDRIVE=). Also size of current directory structure array. 22h 18 BYTEs actual NUL device driver header (not a pointer!) NUL is always the first device on DOS's linked list of device drivers. (see #01646) 34h BYTE number of JOIN'ed drives  $---DOS 4. x---$  10h WORD maximum bytes per sector of any block device 12h DWORD pointer to disk buffer info record (see #01652,#01653) Note: although the initialization code in IO.SYS uses this pointer, MSDOS.SYS does not, instead using the hardcoded address of the info record 16h DWORD pointer to array of current directory structures (see #01643,#01644) 1Ah DWORD pointer to system FCB tables (see #01640,#01641,#01642) 1Eh WORD number of protected FCBs (the y in the CONFIG.SYS FCBS=x, y) (always 00h for DOS 5.0) http://www.foxitsoftware.com For evaluation only.

 20h BYTE number of block devices installed 21h BYTE number of available drive letters; also size of current directory structure array. For DOS 4.0-6.0: largest of 5, installed block devices, and CONFIG.SYS LASTDRIVE= For DOS 7.x (Windows9X), set to 32 if no LASTDRIVE= or LASTDRIVEHIGH=, else set to larger of installed block devices and LASTDRIVE(HIGH)= 22h 18 BYTEs actual NUL device driver header (not a pointer!) NUL is always the first device on DOS's linked list of device drivers. (see #01646) 34h BYTE number of JOIN'ed drives 35h WORD pointer within IBMDOS code segment to list of special program names (see #01662) (always 0000h for DOS 5.0) 37h DWORD pointer to FAR routine for resident IFS utility functions (see #01658) may be called by any IFS driver which does not wish to service functions 20h or 24h-28h itself 3Bh DWORD pointer to chain of IFS (installable file system) drivers 3Fh WORD the x in BUFFERS x,y (rounded up to multiple of 30 if in EMS) 41h WORD number of lookahead buffers (the y in BUFFERS  $x, y$ ) 43h BYTE boot drive (1=A:) 44h BYTE flag: 01h to use DWORD moves (80386+), 00h otherwise 45h WORD extended memory size in KB  $---DOS 5.0-6.0---$  10h 39 BYTEs as for DOS 4.x (above) 37h DWORD pointer to SETVER program list or 0000h:0000h 3Bh WORD (DOS=HIGH) offset in DOS CS of function to fix A20 control when executing special .COM format 3Dh WORD PSP of most-recently EXECed program if DOS in HMA, 0000h if low used for maintaining count of INT 21 calls which disable A20 on return 3Fh 8 BYTEs as for DOS 4.x (above) ---Windows NT DOS Box--- 10h 6 BYTEs ??? 16h DWORD pointer to array of current directory structures (see #01645) 1Ah 6 BYTEs ??? 20h BYTE number of block devices installed 21h BYTE number of local drive letters (= installed block devices) Also size of current directory structure array. http://www.foxitsoftware.com For evaluation only.

 22h 18 BYTEs actual NUL device driver header (not a pointer!) NUL is always the first device on DOS's linked list of device drivers. (see #01646)  $---DOS 7. x---$  10h 55 BYTEs as for DOS 5.0-6.0 (above) 47h 25 BYTEs ??? 60h BYTE "DOS\_FLAG" (see also INT 26) Format of DOS memory control block: Offset Size Description (Table 01628) 00h BYTE block type: 5Ah if last block in chain, otherwise 4Dh 01h WORD PSP segment of owner or special flag value (see #01629) 03h WORD size of memory block in paragraphs 05h 3 BYTEs unused by MS-DOS (386MAX) if locked-out block, region start/prev region end  $---DOS 2.x, 3.x---$  08h 8 BYTEs unused ---DOS 4.0+ --- 08h 8 BYTEs ASCII program name if PSP memory block or DR DOS UMB, else garbage null-terminated if less than 8 characters Notes: the next MCB is at segment (current + size + 1) under DOS 3.1+, the first memory block is the DOS data segment, containing installable drivers, buffers, etc. Under DOS 4.0+ it is divided into subsegments, each with its own memory control block (see #01633), the first of which is at offset 0000h. for DOS 5+, blocks owned by DOS may have either "SC" or "SD" in bytes 08h and 09h. "SC" is system code or locked-out inter-UMB memory, "SD" is system data, device drivers, etc. Some versions of DR DOS use only seven characters of the program name, placing a NUL in the eighth byte. SeeAlso: #01630,#01632,#01633 (Table 01629) Values for special flag PSP segments: 0000h free 0006h DR DOS XMS UMB 0007h DR DOS excluded upper memory ("hole") 0008h belongs to DOS FFF7h 386MAX v6.01+ ??? FFFAh 386MAX UMB control block (see #01477 at AX=4402h"386MAX") http://www.foxitsoftware.com For evaluation only.

 FFFDh 386MAX locked-out memory FFFEh 386MAX UMB (normally immediately follows its control block) FFFFh 386MAX v6.01+ device driver Format of MS-DOS 5+ UMB control block: Offset Size Description (Table 01630) 00h BYTE type: 5Ah if last block in chain, 4Dh otherwise 01h WORD first available paragraph in UMB if control block at start of UMB, 000Ah if control block at end of UMB 03h WORD length in paragraphs of following UMB or locked-out region 05h 3 BYTEs unused 08h 8 BYTEs block type name: "UMB" if start block, "SM" if end block in UMB SeeAlso: #01628,#01631 Format of MS-DOS 7.0 HMA memory control block: Offset Size Description (Table 01631) 00h WORD signature "MS" (4Dh 53h) 02h WORD usage flag??? 0000h free else ??? 04h WORD size of memory block in bytes (not counting MCB) 06h WORD offset of next memory block in HMA or 0000h 08h 8 BYTEs unused (0) SeeAlso: #01628,#01630,#01632 Format of STARLITE (General Software's Embedded DOS) memory control block: Offset Size Description (Table 01632) 00h BYTE block type: 5Ah if last block in chain, otherwise 4Dh 01h WORD PSP segment of owner, 0000h if free, 0008h if belongs to DOS 03h WORD size of memory block in paragraphs 05h BYTE unused 06h WORD segment address of next memory control block (0000h if last) 08h WORD segment address of previous memory control block or 0000h 0Ah 6 BYTEs reserved Format of DOS 4.0+ data segment subsegment control blocks: Offset Size Description (Table 01633) 00h BYTE subsegment type (blocks typically appear in this order) "D" device driver "E" device driver appendage "I" IFS (Installable File System) driver http://www.foxitsoftware.com For evaluation only.

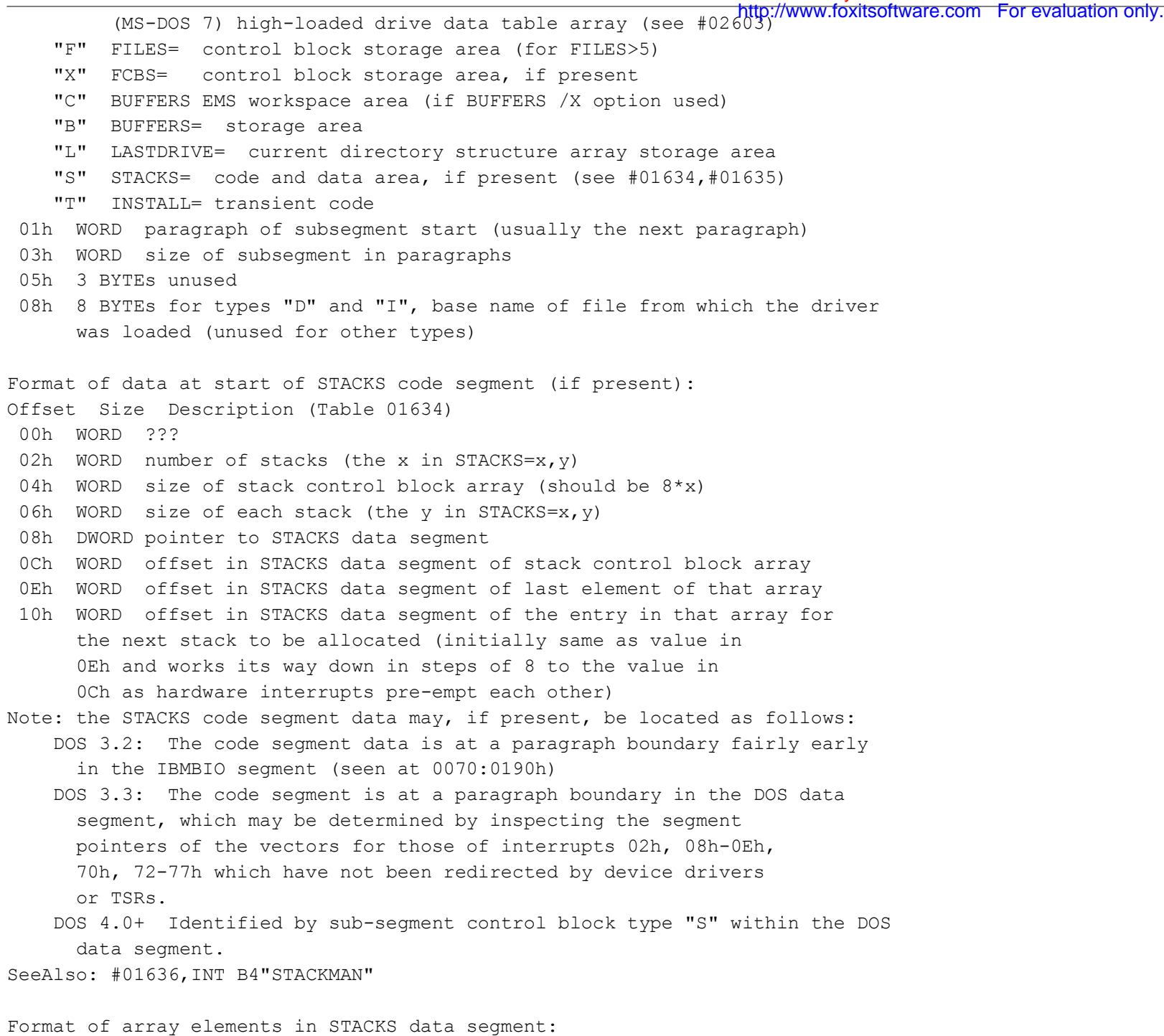

Offset Size Description (Table 01635)

```
OOh BYTE status: 00h=free, 01h=in use, 03h=corrupted by overflow of http://www.foxitsoftware.com Forevaluation only.
       higher stack.
  01h BYTE not used
  02h WORD previous SP
  04h WORD previous SS
  06h WORD ptr to word at top of stack (new value for SP). The word at the
       top of the stack is preset to point back to this control
       block.
Format of SHARE.EXE hooks (DOS 3.1-6.00):
Offset Size Description (Table 01636)
(offsets from first system file table--pointed at by ListOfLists+04h)
-3Ch DWORD pointer to FAR routine for ???
    Note: not called by MS-DOS 3.3, set to 0000h:0000h by
      SHARE 3.3+
-38h DWORD pointer to FAR routine called on opening file
    on call, internal DOS location points at filename
       (see #01687 at AX=5D06h)
    Return: CF clear if successful
      CF set on error
           AX = DOS error code (24h)
           (see #01680 at AH=59h/BX=0000h)
    Note: SHARE directly accesses DOS-internal data to get name of
      file just opened
-34h DWORD pointer to FAR routine called on closing file
    ES:DI -> system file table
    Note: does something to every Record Lock Record for file
-30h DWORD pointer to FAR routine to close all files for given computer
    (called by AX=5D03h)
-2Ch DWORD pointer to FAR routine to close all files for given process
    (called by AX=5D04h)
-28h DWORD pointer to FAR routine to close file by name
    (called by AX=5D02h)
    DS:SI -> DOS parameter list (see #01686 at AX=5D00h)
        DPL's DS:DX -> name of file to close
    Return: CF clear if successful
      CF set on error
           AX = DOS error code (03h)
           (see #01680 at AH=59h/BX=0000h)
-24h DWORD pointer to FAR routine to lock region of file
    call with BX = file handle
```
 $---DOS 3. x---$  CX:DX = starting offset  $SI:AX = size$  $---DOS 4.0+ ---$  DS:DX -> lock range DWORD start offset DWORD size in bytes Return: CF set on error AL = DOS error code (21h) (see #01680 at AH=59h) Note: not called if file is marked as remote -20h DWORD pointer to FAR routine to unlock region of file call with BX = file handle  $---DOS 3. x-- CX:DX = starting offset$  $SI:AX = size$  $---DOS 4.0+ ---$  DS:DX -> lock range DWORD start offset DWORD size in bytes Return: CF set on error AL = DOS error code (21h) (see #01680 at AH=59h) Note: not called if file is marked as remote -1Ch DWORD pointer to FAR routine to check if file region is locked call with ES:DI -> system file table entry for file CX = length of region from current position in file Return: CF set if any portion of region locked  $AX = 0021h$ -18h DWORD pointer to FAR routine to get open file list entry (called by AX=5D05h) call with DS:SI -> DOS parameter list (see #01686 at AX=5D00h) DPL's BX = index of sharing record DPL's CX = index of SFT in SFT chain of sharing rec Return: CF set on error or not loaded  $AX = DOS error code (12h)$  (see #01680 at  $AH=59h$ ) CF clear if successful ES:DI -> filename CX = number of locks owned by specified SFT BX = network machine number DX destroyed -14h DWORD pointer to FAR routine for updating FCB from SFT??? call with DS:SI -> unopened FCB

**D:\D\inter61b\INTERRUP.G Saturday, January 08, 2011 11:38 AM** Generated by Foxit PDF Creator © Foxit Software

 ES:DI -> system file table entry  $Return: BL = C0h$ ??? Note: copies following fields from SFT to FCB: starting cluster of file 0Bh 1Ah sharing record offset 33h 1Ch file attribute 04h 1Eh -10h DWORD pointer to FAR routine to get first cluster of FCB file ??? call with ES: DI -> system file table entry DS:SI -> FCB Return: CF set if SFT closed or sharing record offsets mismatched CF clear if successful BX = starting cluster number from FCB -0Ch DWORD pointer to FAR routine to close file if duplicate for process DS:SI -> system file table Return: AX = number of handle in JFT which already uses SFT Note: called during open/create of a file Note: if SFT was opened with inheritance enabled and sharing mode 111, does something to all other SFTs owned by same process which have the same file open mode and sharing record -08h DWORD pointer to FAR routine for closing file Note: closes various handles referring to file most-recently opened -04h DWORD pointer to FAR routine to update directory info in related SFT entries call with ES:DI -> system file table entry for file (see #01641) AX = subfunction (apply to each related SFT) 00h: update time stamp (offset 0Dh) and date stamp (offset 0Fh) 01h: update file size (offset 11h) and starting cluster (offset 0Bh). Sets last-accessed cluster fields to start of file if file never accessed 02h: as function 01h, but last-accessed fields always changed 03h: do both functions 00h and 02h Note: follows ptr at offset 2Bh in system file table entries Note: NOP if opened with no-inherit or via FCB Notes: most of the above hooks (except -04h, -14h, -18h, and -3Ch) assume either that SS=DOS DS or SS=DS=DOS DS and directly access http://www.foxitsoftware.com For evaluation only.

 DOS-internal data sharing hooks are not supported by DR DOS 5-6; they appear to be supported by Novell DOS 7, with a segment of 0000h indicating the DOS data segment SeeAlso: #01637,#01638 Format of sharing record: Offset Size Description (Table 01637) 00h BYTE flag 00h free block 01h allocated block FFh end marker 01h WORD size of block 03h BYTE checksum of pathname (including NUL) if sum of ASCII values is N, checksum is (N/256 + N%256) 04h WORD offset in SHARE's DS of first Record Lock Record (see #01638) 06h DWORD pointer to start of system file table chain for file 0Ah WORD unique sequence number 0Ch var ASCIZ full pathname Note: not supported by DR DOS SHARE 1.1 and 2.0; will reportedly be supported by Novell DOS 7 SeeAlso: #01636,#01638 Format of SHARE.EXE Record Lock Record: Offset Size Description (Table 01638) 00h WORD offset in SHARE's DS of next lock table in list or 0000h 02h DWORD offset in file of start of locked region 06h DWORD offset in file of end of locked region 0Ah DWORD pointer to System File Table entry for this file 0Eh WORD PSP segment of lock's owner  $---DOS 5+ ---$  10h WORD lock type: (00h lock all, 01h lock writes only) SeeAlso: #01636,#01637,#01639,#01642 Format of DOS 2.x system file tables: Offset Size Description (Table 01639) 00h DWORD pointer to next file table (offset FFFFh if last) 04h WORD number of files in this table 06h 28h bytes per file Offset Size Description 00h BYTE number of file handles referring to this file http://www.foxitsoftware.com For evaluation only. **D:\D\inter61b\INTERRUP.G Saturday, January 08, 2011 11:38 AM** Generated by Foxit PDF Creator © Foxit Software

 01h BYTE file open mode (see #01402 at AH=3Dh) 02h BYTE file attribute 03h BYTE drive (0 = character device,  $1 = A$ ,  $2 = B$ , etc) 04h 11 BYTEs filename in FCB format (no path, no period, blank-padded) 0Fh WORD ??? 11h WORD ??? 13h DWORD file size??? 17h WORD file date in packed format (see #01666 at AX=5700h) 19h WORD file time in packed format (see #01665 at AX=5700h) 1Bh BYTE device attribute (see #01423 at AX=4400h) ---character device--- 1Ch DWORD pointer to device driver ---block device--- 1Ch WORD starting cluster of file 1Eh WORD relative cluster in file of last cluster accessed ------ 20h WORD absolute cluster number of current cluster 22h WORD ??? 24h DWORD current file position??? SeeAlso: #01640,#01641,#01642 Format of DOS 3.0 system file tables and FCB tables: Offset Size Description (Table 01640) 00h DWORD pointer to next file table (offset FFFFh if last) 04h WORD number of files in this table 06h 38h bytes per file Offset Size Description 00h-1Eh as for DOS 3.1+ (see #01641) 1Fh WORD byte offset of directory entry within sector 21h 11 BYTEs filename in FCB format (no path/period, blank-padded) 2Ch DWORD (SHARE.EXE) pointer to previous SFT sharing same file 30h WORD (SHARE.EXE) network machine number which opened file (Windows Enhanced mode DOSMGR uses the virtual machine ID as the machine number; see INT 2F/AX=1683h) 32h WORD PSP segment of file's owner (first three entries for AUX/CON/PRN contain segment of IO.SYS startup code) 34h WORD (SHARE.EXE) offset in SHARE code seg of share record 36h WORD ??? apparently always 0000h SeeAlso: #01639,#01641,#01642 http://www.foxitsoftware.com For evaluation only.

Format of DOS 3.1-3.3x, DR DOS 5.0-6.0 system file tables and FCB tables:

Offset Size Description (Table 01641) 00h DWORD pointer to next file table (offset FFFFh if last) 04h WORD number of files in this table 06h 35h bytes per file Offset Size Description 00h WORD number of file handles referring to this file 02h WORD file open mode (see AX=6C00h, #01402 at AH=3Dh) bit 15 set if this file opened via FCB 04h BYTE file attribute (see #01420 at AX=4301h) 05h WORD device info word (see #01423 at AX=4400h) bit 15 set if remote file bit 14 set means do not set file date/time on closing bit 12 set means don't inherit on EXEC bits 5-0 drive number for disk files 07h DWORD pointer to device driver header if character device else pointer to DOS Drive Parameter Block (see #01395 at AH=32h) 0Bh WORD starting cluster of file 0Dh WORD file time in packed format (see #01665 at AX=5700h) not used for character devices in DR DOS 0Fh WORD file date in packed format (see #01666 at AX=5700h) not used for character devices in DR DOS 11h DWORD file size ---system file table--- 15h DWORD current offset in file (may be larger than size of file; INT 21/AH=42h does not check new position) ---FCB table--- 15h WORD counter for last I/O to FCB 17h WORD counter for last open of FCB (these are separate to determine the times of the latest I/O and open) --- 19h WORD relative cluster within file of last cluster accessed 1Bh WORD absolute cluster number of last cluster accessed 0000h if file never read or written??? 1Dh WORD number of sector containing directory entry (see #01352) 1Fh BYTE number of dir entry within sector (byte offset/32) 20h 11 BYTEs filename in FCB format (no path/period, blank-padded) 2Bh DWORD (SHARE.EXE) pointer to previous SFT sharing same file 2Fh WORD (SHARE.EXE) network machine number which opened file

(Windows Enhanced mode DOSMGR uses the virtual machine ID as the machine number; see INT 2F/AX=1683h) 31h WORD PSP segment of file's owner (see #01378 at AH=26h) (first three entries for AUX/CON/PRN contain segment of IO.SYS startup code) 33h WORD offset within SHARE.EXE code segment of sharing record (see  $#01637$ ) 0000h = none SeeAlso: #01639,#01640,#01642 Format of DOS 4.0-6.0 system file tables and FCB tables: Offset Size Description (Table 01642) 00h DWORD pointer to next file table (offset FFFFh if last) 04h WORD number of files in this table 06h 3Bh bytes per file Offset Size Description 00h WORD number of file handles referring to this file FFFFh if in use but not referenced 02h WORD file open mode (see AX=6C00h,#01402 at AH=3Dh) bit 15 set if this file opened via FCB 04h BYTE file attribute (see #01420 at AX=4301h) 05h WORD device info word (see also #01423 at AX=4400h) bit 15 set if remote file bit 14 set means do not set file date/time on closing bit 13 set if named pipe bit 12 set if no inherit bit 11 set if network spooler bit 7 set if device, clear if file (only if local) bits 6-0 as for AX=4400h 07h DWORD pointer to device driver header if character device else pointer to DOS Drive Parameter Block (see #01395 at AH=32h) or REDIR data 0Bh WORD starting cluster of file (local files only) not set for FAT32-capable versions of Windows95 (since they allow 32-bit cluster numbers) 0Dh WORD file time in packed format (see #01665) 0Fh WORD file date in packed format (see #01666) 11h DWORD file size 15h DWORD current offset in file (SFT) LRU counters (FCB table, two WORDs) ---local file--- 19h WORD relative cluster within file of last cluster accessed http://www.foxitsoftware.com For evaluation only.

```
 1Bh DWORD number of sector containing directory entry
    1Fh BYTE number of dir entry within sector (byte offset/32)
  ---network redirector---
    19h DWORD pointer to REDIRIFS record
    1Dh 3 BYTEs ???
  ------
    20h 11 BYTEs filename in FCB format (no path/period, blank-padded)
    2Bh DWORD (SHARE.EXE) pointer to previous SFT sharing same file
    2Fh WORD (SHARE.EXE) network machine number which opened file
      (Windows Enhanced mode DOSMGR uses the virtual machine
         ID as the machine number; see INT 2F/AX=1683h)
    31h WORD PSP segment of file's owner (see #01378 at AH=26h)
         (first three entries for AUX/CON/PRN contain segment
         of IO.SYS startup code)
    33h WORD offset within SHARE.EXE code segment of
      sharing record (see #01595) 0000h = none
    35h WORD (local) absolute cluster number of last clustr accessed
      (redirector) ???
    37h DWORD pointer to IFS driver for file, 0000000h if native DOS
Note: the OS/2 2.0 DOS Boot Session does not properly fill in the filename
     field due to incomplete support for SFTs; the OS/2 2.0 DOS Window
     does not appear to support SFTs at all
SeeAlso: #01639,#01640,#01641
Format of current directory structure (CDS) (array, LASTDRIVE entries):
Offset Size Description (Table 01643)
  00h 67 BYTEs ASCIZ path in form X:\PATH (local) or UNC form
       \\SERVER\PATH (network, see notes below)
  43h WORD drive attributes (also see note below) (see also AX=5F07h)
    bit 15: uses network redirector \ invalid if 00, installable
    bit 14: physical drive / file system if 11
    bit 13: JOIN'ed \ path above is true path that would be
    bit 12: SUBST'ed / needed if not under SUBST or JOIN
    bit 11: removable media (WinNT4.0)
    bit 10: hard disk??? (WinNT4.0)
    bit 7: remote drive hidden from redirector's assign-list and
         exempt from network connection make/break commands;
         set for CD-ROM drives by MSCDEX (not supported by
         CORELCDX)
  45h DWORD pointer to Drive Parameter Block for drive
       (see #01395 at AH=32h)
                                                                 http://www.foxitsoftware.com For evaluation only.
```
**D:\D\inter61b\INTERRUP.G Saturday, January 08, 2011 11:38 AM** Generated by Foxit PDF Creator © Foxit Software http://www.foxitsoftware.com For evaluation only.

---local drives--- 49h WORD starting cluster of current directory  $0000h = root$ , FFFFh = never accessed 4Bh WORD ??? seems to be FFFFh always 4Dh WORD ??? seems to be FFFFh always ---network drives--- 49h DWORD pointer to redirector or REDIRIFS record, or FFFFh:FFFFh (DOS 4 only) available for use by IFS driver 4Dh WORD stored user data from INT 21/AX=5F03h ------ 4Fh WORD offset in current directory path of backslash corresponding to root directory for drive this value specifies how many characters to hide from the "CHDIR" and "GETDIR" calls; normally set to 2 to hide the drive letter and colon, SUBST, JOIN, and networks change it so that only the appropriate portion of the true path is visible to the user  $---DOS 4.0+ ---$  51h BYTE (DOS 4 only, remote drives) device type 04h network drive 52h DWORD pointer to IFS driver (DOS 4) or redirector block (DOS 5+) for this drive, 00000000h if native DOS 56h WORD available for use by IFS driver Notes: the path for invalid drives is normally set to  $X:\lambda$ , but may be empty after JOIN x: /D in DR DOS 5.0 or NET USE x: /D in older LAN versions normally, only one of bits 13&12 may be set together with bit 14, but DR DOS 5.0 uses other combinations for bits 15-12: 0111 JOIN, 0001 SUBST, 0101 ASSIGN (see #01644) Windows for Workgroups 3.11 network sets the path to the local drive and directory even for network drives; in that case the UNC form \\SERVER\SHARE can be obtained with INT 21/AX=5F02h or INT 21/AX=5F46h. LapLink RemoteAccess does the same even for INT 21/AX=5F02h Window NT 4.0 always uses X:\PATH, even for substituted drives (i.e. the CDS will \*not\* contain the original path prior to SUBST) SoftWindows on the Macintosh PowerPC sets \\E for the host drive SeeAlso: #01644,INT 21/AX=71AAh/BL=00h Format of DR DOS 5.0-6.0 current directory structure entry (array): Offset Size Description (Table 01644) 00h 67 BYTEs ASCIZ pathname of actual root directory for this logical drive

 43h WORD drive attributes 1000h SUBSTed drive 3000h??? JOINed drive 4000h physical drive 5000h ASSIGNed drive 7000h JOINed drive 8000h network drive 45h BYTE physical drive number (0=A:) if this logical drive is valid 46h BYTE ??? apparently flags for JOIN and ASSIGN 47h WORD cluster number of start of parent directory (0000h = root) 49h WORD entry number of current directory in parent directory 4Bh WORD cluster number of start of current directory 4Dh WORD used for media change detection (details not available) 4Fh WORD cluster number of SUBST/JOIN "root" directory 0000h if physical root directory SeeAlso: #01643 Format of Windows NT Current Directory Structure (CDS) (array): Offset Size Description (Table 01645) 00h 67 BYTEs ASCIZ path in form X:\ (does not show either current directory or network path) 43h 4 BYTEs ??? Note: the WinNT CDS contains only as many entries as there are local drives, not LASTDRIVE entries. Format of DOS device driver header: Offset Size Description (Table 01646) 00h DWORD pointer to next driver, offset=FFFFh if last driver 04h WORD device attributes (see #01647,#01648) 06h WORD device strategy entry point call with ES: BX -> request header (see #02597 at INT 2F/AX=0802h) 08h WORD device interrupt entry point ---character device--- 0Ah 8 BYTEs blank-padded character device name ---block device--- 0Ah BYTE number of subunits (drives) supported by driver 0Bh 7 BYTEs normally unused; sometimes contains signature to indicate specific drivers: "\$PCMATA" PCMCIA driver PCMATA.SYS (see AX=440Dh"DOS 3.2+") "AHADDVR" Adaptec SCSI disk driver ASPIDISK.SYS

"DBLSPAC" MS DoubleSpace or DriveSpace "DSKREET" NortonUtils v5+ Diskreet (see INT 2F/AX=FE00h) "GFS " LapLink III device driver DD.BIN "SIDExxx" PCMCIA driver ATADRV.EXE (see AX=440Dh"DOS 3.2+") "STAC-CD" Stacker/Stacker Anywhere (see AX=4404h"Stacker") ---DoubleSpace/DriveSpace--- 12h 2 BYTEs signature ",." (2Ch 2Eh) 14h var preloading API entry point  $---CD-ROM---$  12h WORD reserved, must be 0000h appears to be another device chain 14h BYTE drive letter, 01h=A:, etc. (must initially be 00h; this byte is set by MSCDEX when it loads) 15h BYTE number of units 16h 6 BYTEs signature 'MSCDnn' where 'nn' is version (currently '00') (this field does not exist in most drivers) SeeAlso: #02550 at INT 25/AX=CDCDh,#02845 at INT 2F/AX=5600h Bitfields for device attributes (character device): Bit(s) Description (Table 01647) 15 set (indicates character device) 14 IOCTL supported (see AH=44h) 13 (DOS 3.0+) output until busy supported 12 reserved 11 (DOS 3.0+) OPEN/CLOSE/RemMedia calls supported 10-8 reserved 7 (DOS 5.0+) Generic IOCTL check call supported (driver command 19h) (see AX=4410h,AX=4411h) 6 (DOS 3.2+) Generic IOCTL call supported (driver command 13h) (see AX=440Ch,AX=440Dh"DOS 3.2+") 5 reserved 4 device is special (use INT 29 "fast console output") 3 device is CLOCK\$ (all reads/writes use transfer record described below) 2 device is NUL 1 device is standard output 0 device is standard input Note: for European MS-DOS 4.0, bit 11 also indicates that bits 8-6 contain a version code (000 = DOS 3.0,3.1; 001 = DOS 3.2;  $010 =$  European DOS  $4.0$ ) SeeAlso: #01648,#01646 http://www.foxitsoftware.com For evaluation only. **D:\D\inter61b\INTERRUP.G Saturday, January 08, 2011 11:38 AM** Generated by Foxit PDF Creator © Foxit Software http://www.foxitsoftware.com For evaluation only.

```
Bitfields for device attributes (block device):
Bit(s) Description (Table 01648)
 15 clear (indicates block device)
 14 IOCTL supported
 13 non-IBM format
 12 network device (device is remote)
 11 (DOS 3.0+) OPEN/CLOSE/RemMedia calls supported
 10 reserved
  9 direct I/O not allowed??? (set by DOS 3.3 DRIVER.SYS for "new" drives)
  8 ??? set by DOS 3.3 DRIVER.SYS for "new" drives
  7 (DOS 5.0+) Generic IOCTL check call supported (driver command 19h)
  (see AX=4410h,AX=4411h)
  6 (DOS 3.2+) Generic IOCTL call supported (driver command 13h)
  implies support for commands 17h and 18h
     (see AX=440Ch,AX=440Dh"DOS 3.2+",AX=440Eh,AX=440Fh)
  5-2 reserved
  1 driver supports 32-bit sector addressing (DOS 3.31+)
  0 reserved
Note: for European MS-DOS 4.0, bit 11 also indicates that bits 8-6 contain a
     version code (000 = DOS 3.0,3.1; 001 = DOS 3.2;
    010 = European DOS 4.0)
SeeAlso: #01647,#01646
Format of DOS 2.x disk buffer:
Offset Size Description (Table 01649)
  00h DWORD pointer to next disk buffer, offset = FFFFh if last
    least-recently used buffer is first in chain
 04h BYTE drive (0=A, 1=B, etc), FFh if not in use
  05h 3 BYTEs unused??? (seems always to be 00h 00h 01h)
  08h WORD logical sector number
  0Ah BYTE number of copies to write (1 for non-FAT sectors)
  0Bh BYTE sector offset between copies if multiple copies to be written
  0Ch DWORD pointer to DOS Drive Parameter Block (see #01395 at AH=32h)
  10h buffered data
SeeAlso: #01650,#01652,#01653,#01655
Format of DOS 3.x disk buffer:
Offset Size Description (Table 01650)
  00h DWORD pointer to next disk buffer, offset = FFFFh if last
    least-recently used buffer is first in chain
```
**D:\D\inter61b\INTERRUP.G Saturday, January 08, 2011 11:38 AM** Generated by Foxit PDF Creator © Foxit Software

04h BYTE drive  $(0=A, 1=B, etc)$ , FFh if not in use 05h BYTE buffer flags (see #01651) 06h WORD logical sector number 08h BYTE number of copies to write (1 for non-FAT sectors) 09h BYTE sector offset between copies if multiple copies to be written 0Ah DWORD pointer to DOS Drive Parameter Block (see #01395 at AH=32h) 0Eh WORD unused??? (almost always 0) 10h buffered data SeeAlso: #01649,#01652,#01653,#01655 Bitfields for DOS 3.x disk buffer flags: Bit(s) Description (Table 01651) 7 ??? 6 buffer dirty 5 buffer has been referenced 4 ??? 3 sector in data area 2 sector in a directory, either root or subdirectory 1 sector in FAT 0 boot sector??? (guess) SeeAlso: #01656 Format of DOS 4.00 (pre UR 25066) disk buffer info: Offset Size Description (Table 01652) 00h DWORD pointer to array of disk buffer hash chain heads (see #01654) 04h WORD number of disk buffer hash chains (referred to as NDBCH below) 06h DWORD pointer to lookahead buffer, zero if not present 0Ah WORD number of lookahead sectors, else zero (the y in BUFFERS= $x, y$ ) 0Ch BYTE 00h if buffers in EMS (/X), FFh if not 0Dh WORD EMS handle for buffers, zero if not in EMS 0Fh WORD EMS physical page number used for buffers (usually 255) 11h WORD ??? seems always to be 0001h 13h WORD segment of EMS physical page frame 15h WORD ??? seems always to be zero 17h 4 WORDs EMS partial page mapping information??? SeeAlso: #01649,#01650,#01653,#01657 Format of DOS 4.01 (from UR 25066 Corrctive Services Disk on) disk buffer info: Offset Size Description (Table 01653) 00h DWORD pointer to array of disk buffer hash chain heads (see #01654) http://www.foxitsoftware.com For evaluation only.

04h WORD number of disk buffer hash chains (referred to as NDBCH below)

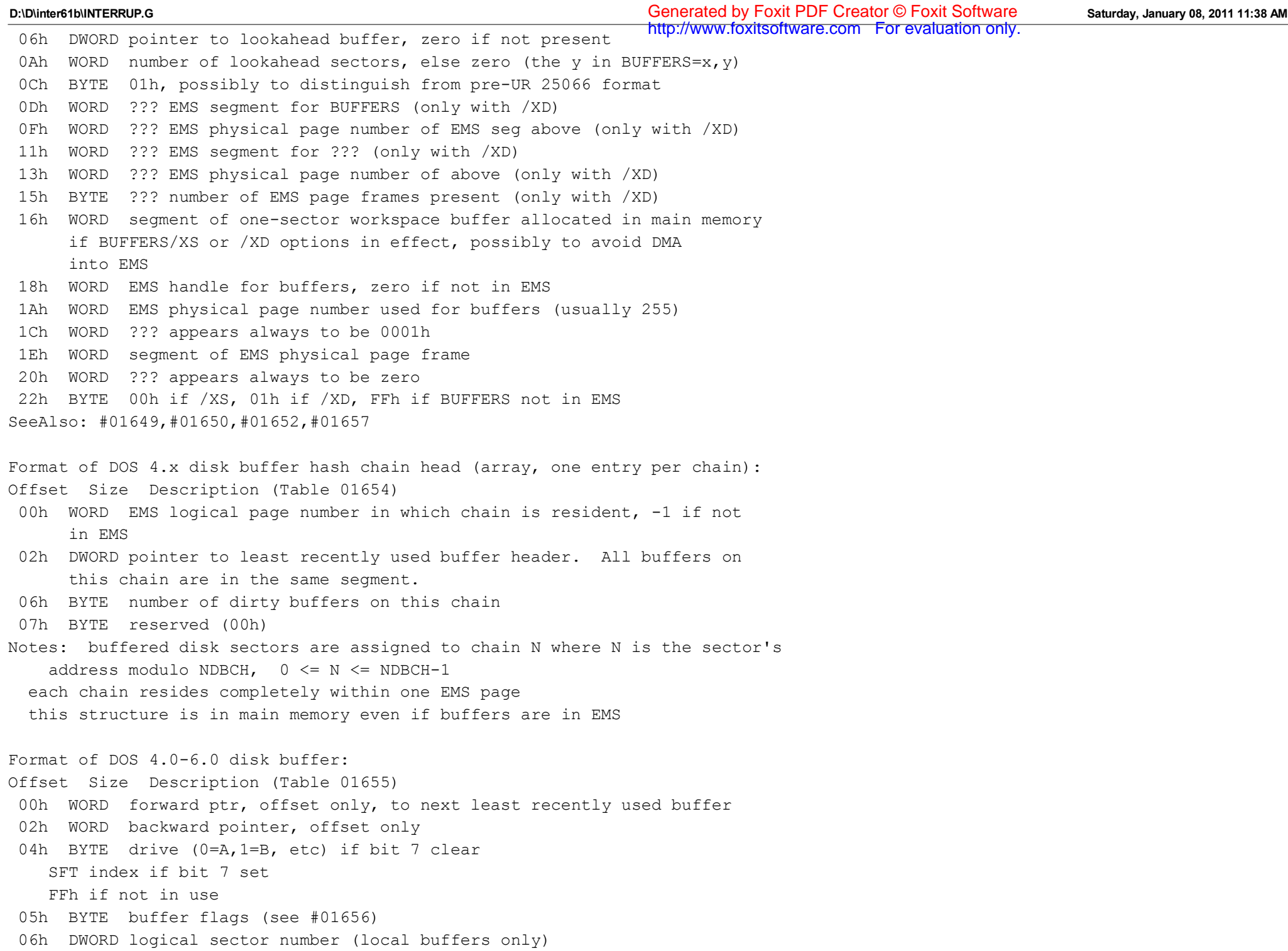

 0Ah BYTE number of copies to write for FAT sectors, same as number of FATs for data and directory sectors, usually 1 0Bh WORD offset in sectors between copies to write for FAT sectors 0Dh DWORD pointer to DOS Drive Parameter Block (see #01395 at AH=32h) 11h WORD size of data in buffer if remote buffer (see also #01656) 13h BYTE reserved (padding) 14h buffered data Note: for DOS 4.x, all buffered sectors which have the same hash value (computed as the sum of high and low words of the logical sector number divided by the number of disk buffer chains) are on the same doubly-linked circular chain; for DOS 5+, only a single circular chain exists. the links consist of offset addresses only, the segment being the same for all buffers in the chain. SeeAlso: #01649,#01650,#01652 Bitfields for DOS 4.0-6.0 disk buffer flags: Bit(s) Description (Table 01656) 7 remote buffer 6 buffer dirty 5 buffer has been referenced (reserved in DOS 5+) 4 search data buffer (only valid if remote buffer) 3 sector in data area 2 sector in a directory, either root or subdirectory 1 sector in FAT 0 reserved SeeAlso: #01651 Format of DOS 5.0-6.0 disk buffer info: Offset Size Description (Table 01657) 00h DWORD pointer to least-recently-used buffer header (may be in HMA) (see #01655) 04h WORD number of dirty disk buffers 06h DWORD pointer to lookahead buffer, zero if not present 0Ah WORD number of lookahead sectors, else zero (the y in BUFFERS= $x, y$ ) 0Ch BYTE buffer location 00h base memory, no workspace buffer 01h HMA, workspace buffer in base memory 0Dh DWORD pointer to one-segment workspace buffer in base memory 11h 3 BYTEs unused

**D:\D\inter61b\INTERRUP.G Saturday, January 08, 2011 11:38 AM** Generated by Foxit PDF Creator © Foxit Software 14h WORD ??? 16h BYTE flag: INT 24 fail while making an I/O status call 17h BYTE temp storage for user memory allocation strategy during EXEC 18h BYTE counter: number of INT 21 calls for which A20 is off 19h BYTE bit flags bit 0: ??? bit 1: SWITCHES=/W specified in CONFIG.SYS (don't load WINA20.SYS when MS Windows 3.0 starts) bit 2: in EXEC state (INT 21/AX=4B05h) 1Ah WORD offset of unpack code start (used only during INT 21/AX=4B05h) 1Ch BYTE bit 0 set iff UMB MCB chain linked to normal MCB chain 1Dh WORD minimum paragraphs of memory required by program being EXECed 1Fh WORD segment of first MCB in upper memory blocks or FFFFh if DOS memory chain in base 640K only (first UMB MCB usually at 9FFFh, locking out video memory with a DOS-owned memory block) the MCB this word points at contains a valid link into high memory even if it is marked with a 'Z' indicating the last memory block 21h WORD paragraph from which to start scanning during memory allocation SeeAlso: #01652,#01653 (Table 01658) Call IFS utility function entry point with: AH = 20h miscellaneous functions  $AL = 00h$  get date Return:  $CX = year$  $DH = month$  $DL = day$  AL = 01h get process ID and computer ID Return: BX = current PSP segment DX = active network machine number AL = 05h get file system info ES:DI -> 16-byte info buffer Return: buffer filled Offset Size Description 00h 2 BYTEs unused 02h WORD number of SFTs (actually counts only the first two file table arrays) 04h WORD number of FCB table entries 06h WORD number of proctected FCBs http://www.foxitsoftware.com For evaluation only.

 08h 6 BYTEs unused 0Eh WORD largest sector size supported AL = 06h get machine name ES:DI -> 18-byte buffer for name Return: buffer filled with name starting at offset 02h AL = 08h get sharing retry count Return: BX = sharing retry count  $AT = 0$ ther Return: CF set AH = 21h get redirection state BH = type (03h disk, 04h printer) Return:  $BH = state (00h off, 01h on)$ AH = 22h ??? some sort of time calculation  $AI = 00h 222$  nonzero ??? AH = 23h ??? some sort of time calculation AH = 24h compare filenames DS:SI -> first ASCIZ filename ES:DI -> second ASCIZ filename Return: ZF set if files are same ignoring case and / vs \ AH = 25h normalize filename DS:SI -> ASCIZ filename ES:DI -> buffer for result Return: filename uppercased, forward slashes changed to backslashes AH = 26h get DOS stack Return: DS:SI -> top of stack CX = size of stack in bytes AH = 27h increment InDOS flag AH = 28h decrement InDOS flag Note: IFS drivers which do not wish to implement functions 20h or 24h-28h may pass them on to the default handler pointed at by [LoL+37h] SeeAlso: #01659,#01660 Format of IFS driver list: Offset Size Description (Table 01659) 00h DWORD pointer to next driver header 04h 8 BYTEs IFS driver name (blank padded), as used by FILESYS command 0Ch 4 BYTEs ??? 10h DWORD pointer to IFS utility function entry point (see #01658) call with ES: BX -> IFS request (see #01660) 14h WORD offset in header's segment of driver entry point http://www.foxitsoftware.com For evaluation only.

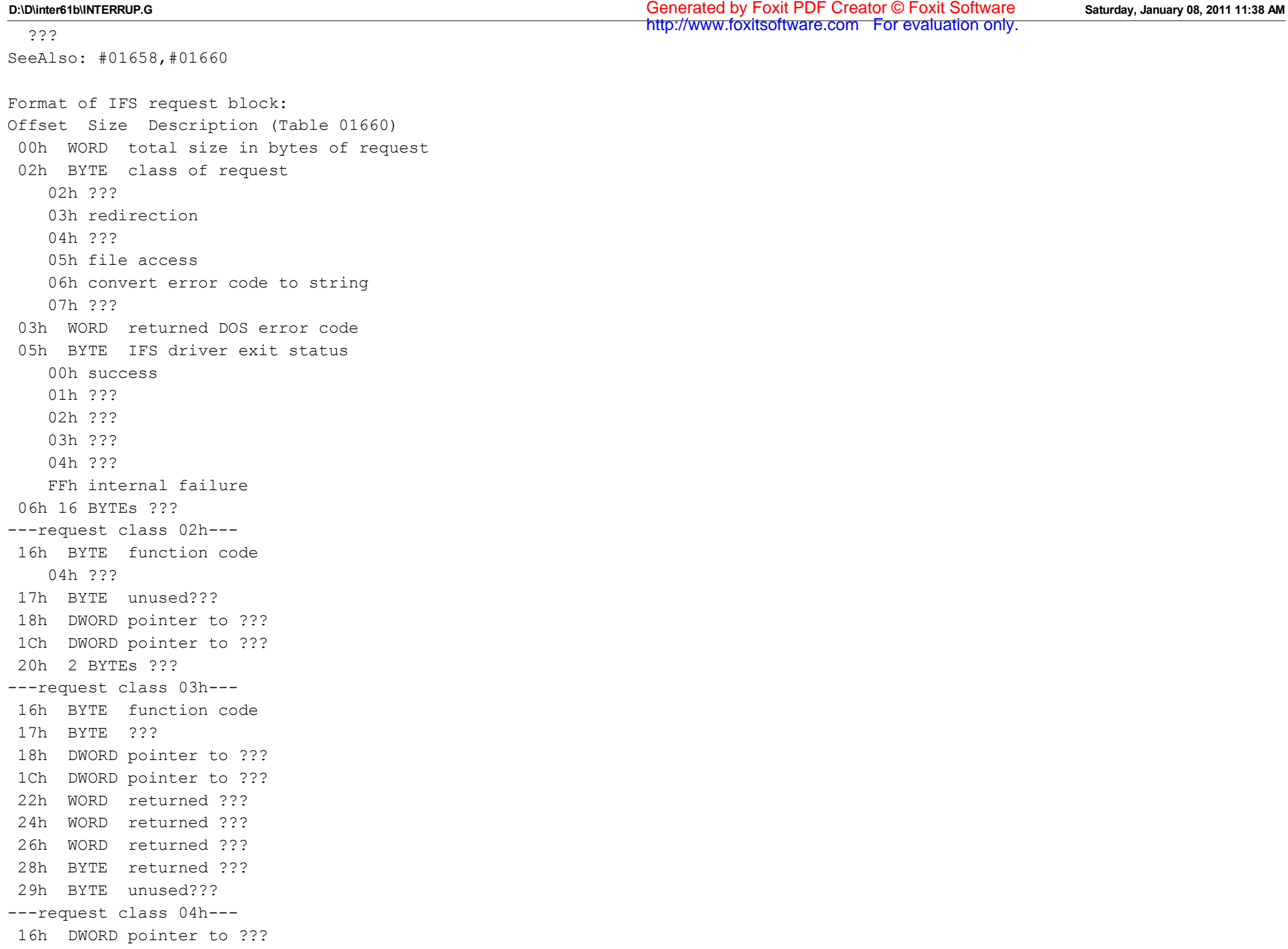

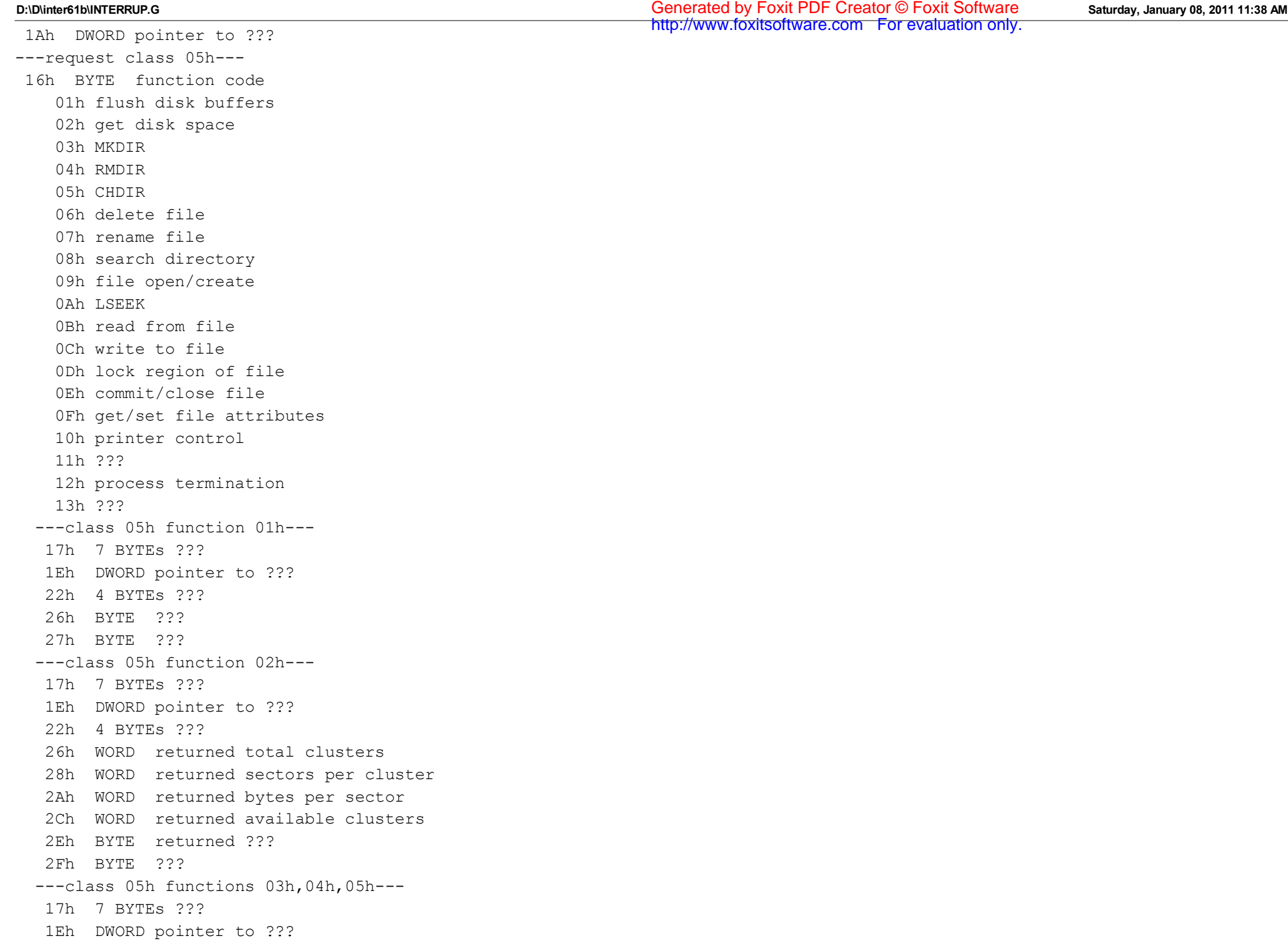
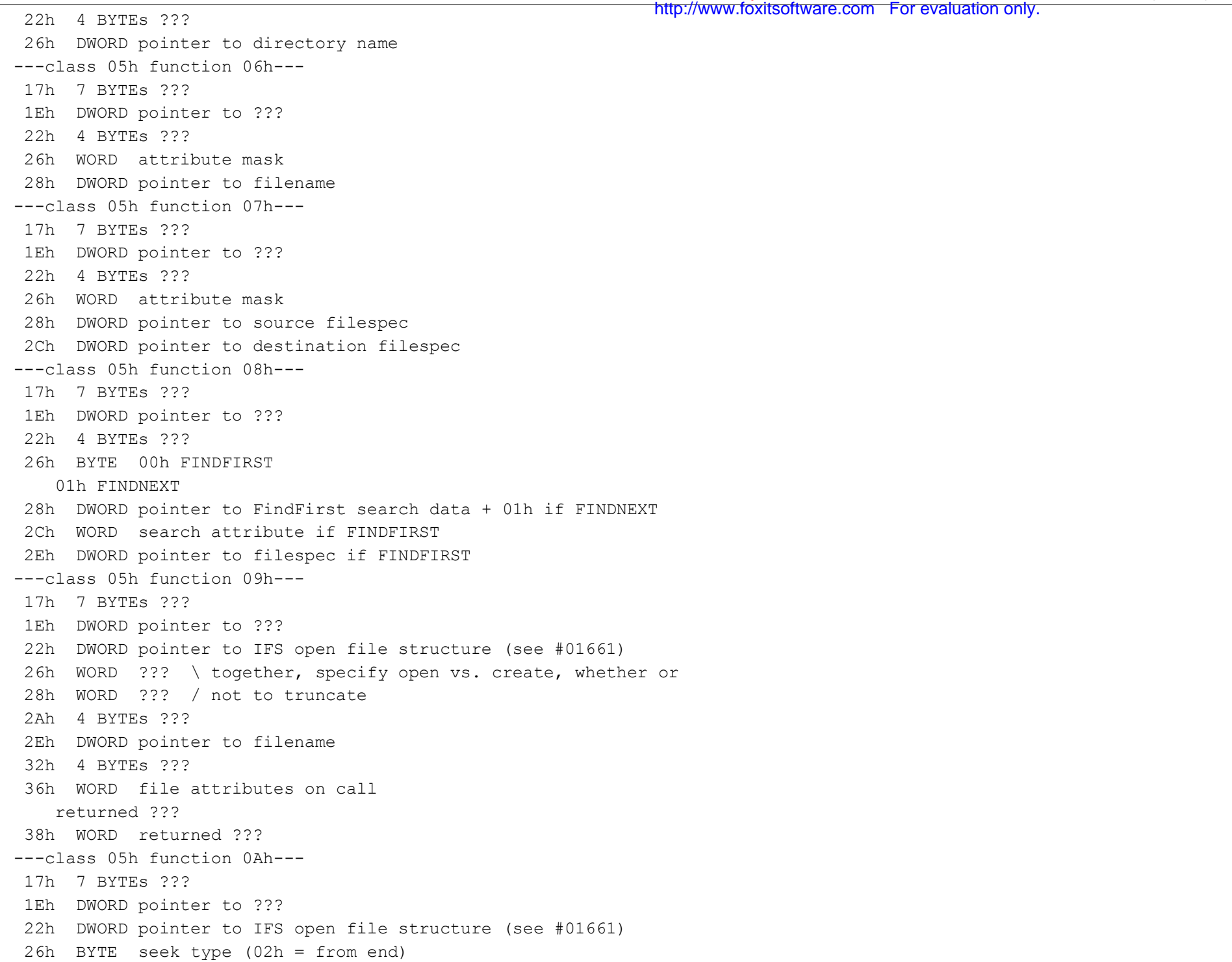

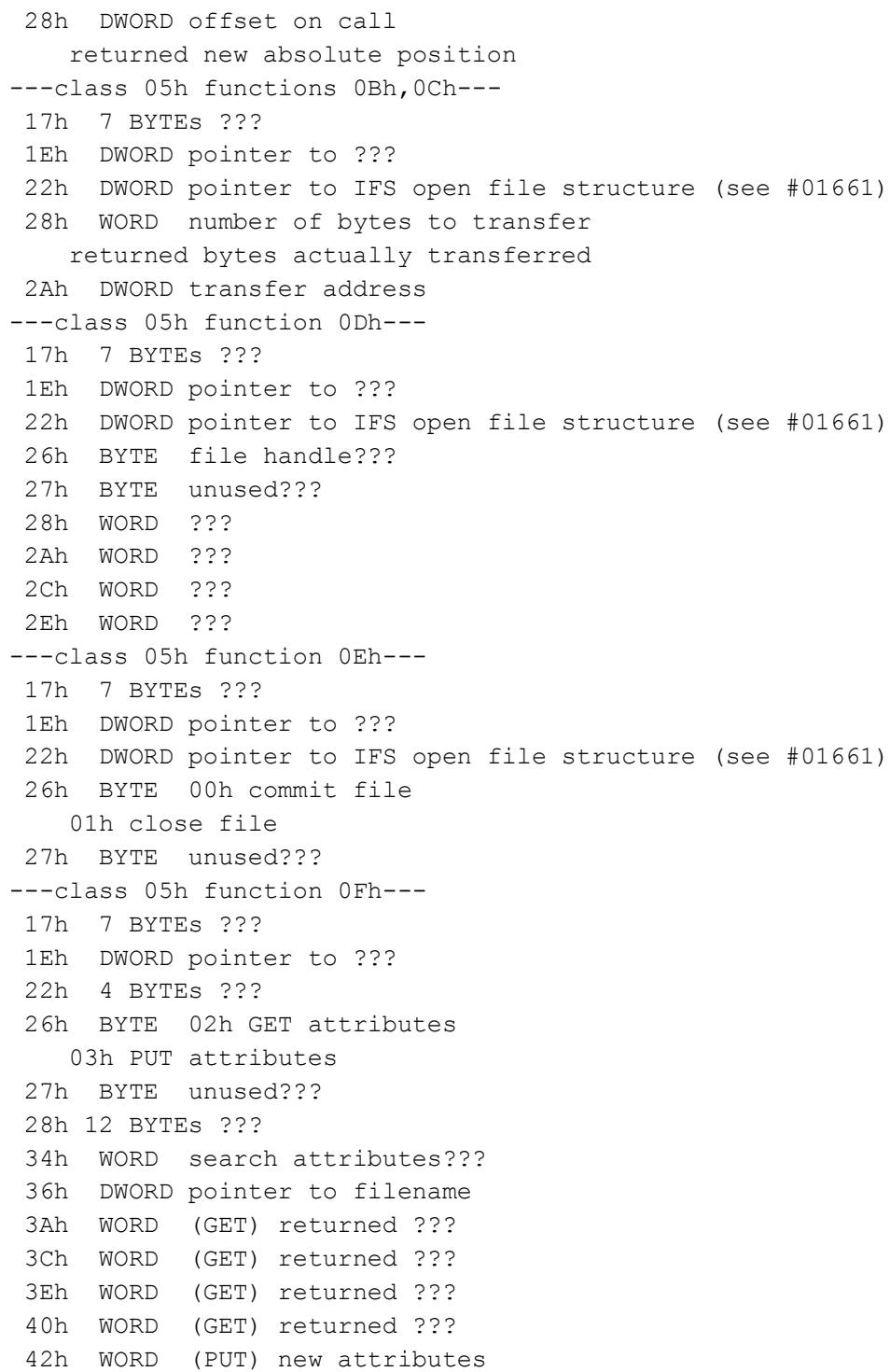

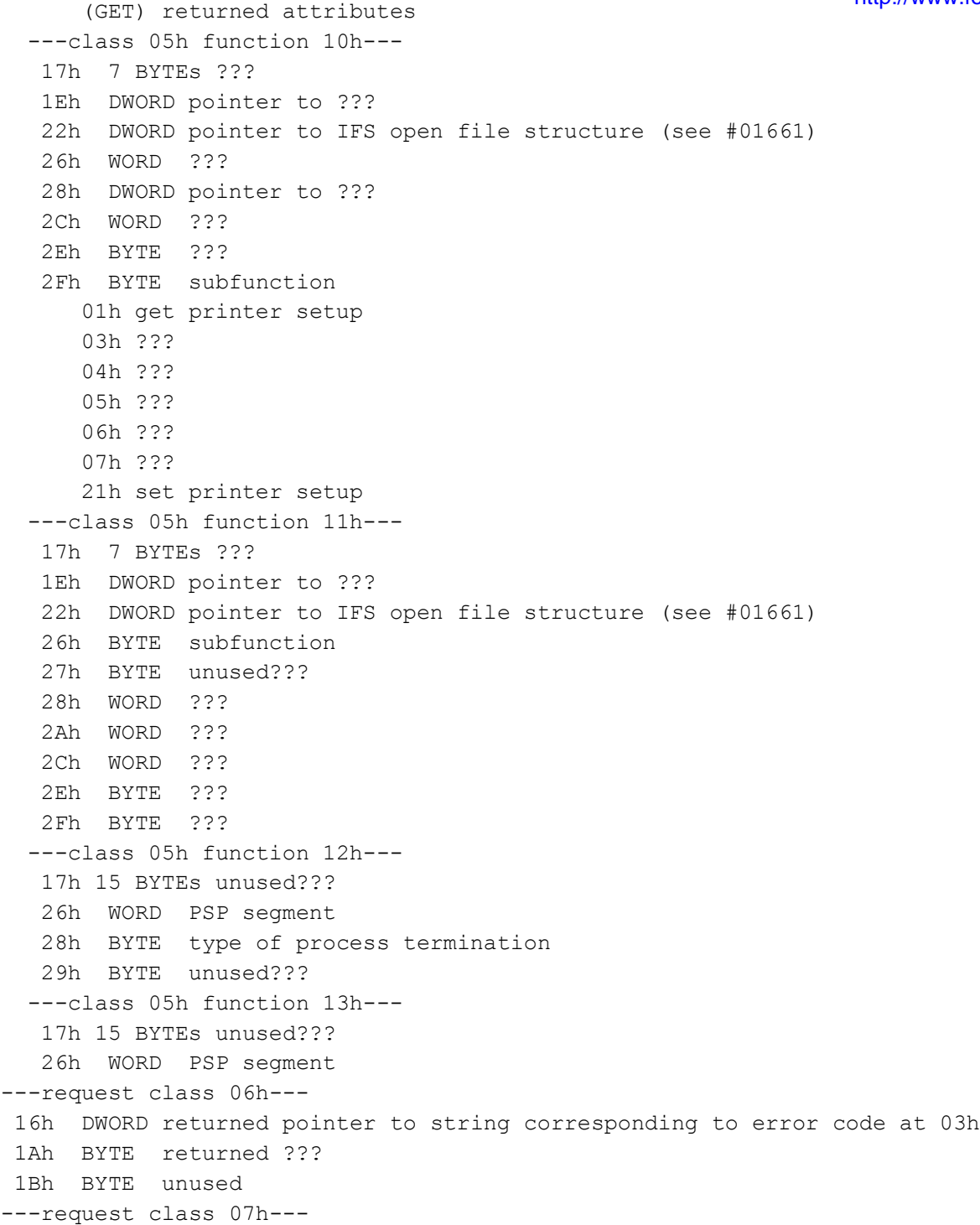

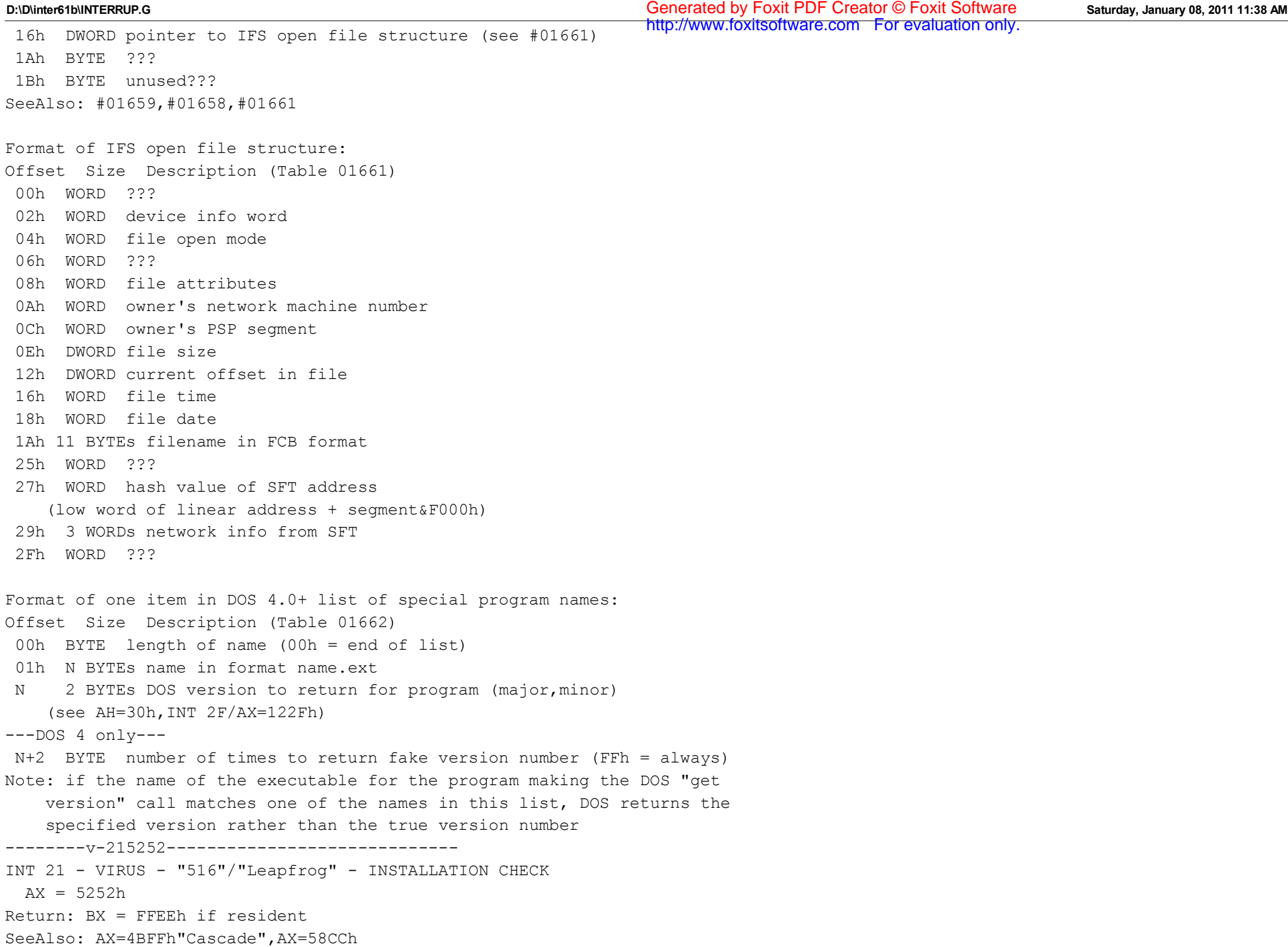

--------D-2153------------------------------- INT 21 - DOS 2+ internal - TRANSLATE BIOS PARAMETER BLOCK TO DRIVE PARAM BLOCK  $AH = 53h$ DS:SI -> BIOS Parameter Block (see #01663) ES:BP -> buffer for Drive Parameter Block (see #01395 at AH=32h) DBP drive byte must be set to valid drive (Windows95-OSR2) ---Windows95--- CX = signature 4558h ('EX') for FAT32 extended BPB/DPB (see #01664) DX = signature 4152h ('AR') for FAT32 extended BPB/DPB Return: ES:BP buffer filled Notes: for DOS 3.0+, the cluster at which to start searching is set to 0000h and the number of free clusters is set to FFFFh (unknown) if the number of sectors per cluster is set to zero, MS-DOS will hang at startup because it computes the internally-used shift count by shifting this value right until the carry flag is set; since this will never happen when the field is zero, MS-DOS hangs not supported by Windows NT 3.1 Format of BIOS Parameter Block: Offset Size Description (Table 01663) 00h WORD number of bytes per sector 02h BYTE number of sectors per cluster 03h WORD number of reserved sectors at start of disk 05h BYTE number of FATs 06h WORD number of entries in root directory 08h WORD total number of sectors for DOS 4.0+, set to zero if partition >32M, then set DWORD at 15h to actual number of sectors 0Ah BYTE media ID byte (see #01356) 0Bh WORD number of sectors per FAT ---DOS 2.13--- 0Dh WORD number of sectors per track 0Fh WORD number of heads 11h WORD number of hidden sectors  $---DOS 3.0+ ---$  0Dh WORD number of sectors per track 0Fh WORD number of heads 11h DWORD number of hidden sectors 15h 11 BYTEs reserved ---DOS 4.0+ --- 15h DWORD total number of sectors if word at 08h contains zero http://www.foxitsoftware.com For evaluation only.

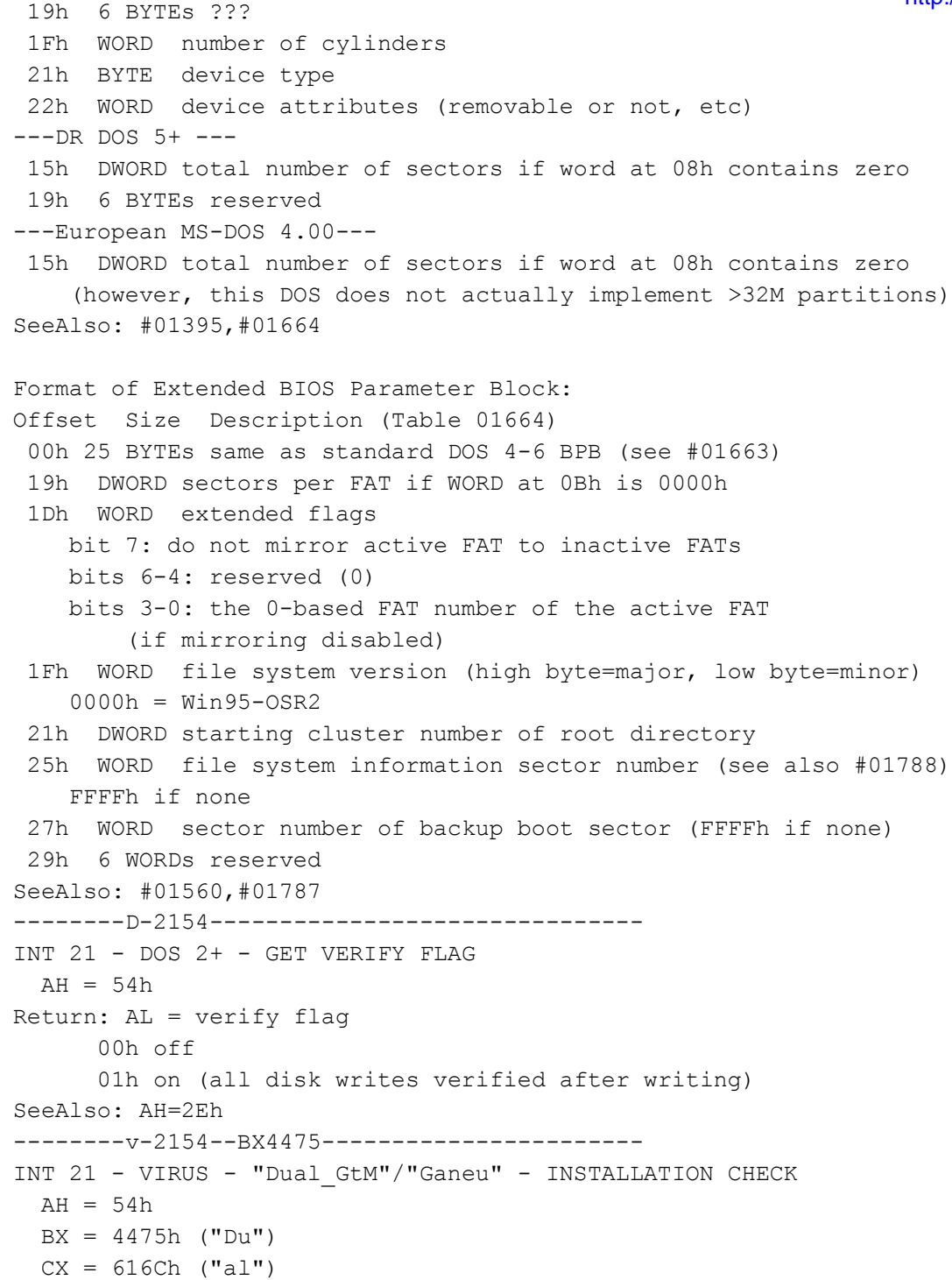

```
Return: BX = 4774h ("Gt") and CX = 4D21h ("M!") if resident
SeeAlso: AX=50FDh"VIRUS",AX=5454h"VIRUS"
--------v-215454-----------------------------
INT 21 - VIRUS - "Dudley" - INSTALLATION CHECK
 AX = 5454hReturn: AX = 0000h if resident
SeeAlso: AX=50FDh"VIRUS",AH=54h/BX=4475h"VIRUS",AX=7BCEh"VIRUS"
--------D-2155-------------------------------
INT 21 - DOS 2+ internal - CREATE CHILD PSP
 AH = 55hDX = segment at which to create new PSP
  SI = (DOS 3.0+) value to place in memory size field at DX: [0002h]Return: AL destroyed
Notes: creates a "child" PSP rather than making an exact copy of the current
     PSP; the new PSP's parent pointer is set to the current PSP and the
     reference count for each inherited file is incremented
  (DOS 2.0+) sets current PSP to DX
  (DOS 3.0+) marks "no inherit" file handles as closed in child PSP
  this function is implemented using the same code as AH=26h, so unlike
     other DOS 2+ functions, it does not return status in CF, instead
     returning status in AL as DOS 1.x functions do (but it never puts an
     explicit return value in AL)
SeeAlso: AH=26h,AH=50h
--------D-2156--------------------------------
INT 21 - DOS 2+ - "RENAME" - RENAME FILE
 AH = 56hDS:DX -> ASCIZ filename of existing file (no wildcards, but see below)
 ES:DI -> ASCIZ new filename (no wildcards)
 CL = attribute mask (server call only, see below)
Return: CF clear if successful
  CF set on error
       AX = error code (02h,03h,05h,11h) (see #01680)
Notes: allows move between directories on same logical volume
  this function does not set the archive attribute
     (see #01420 at AX=4301h), which results in incremental backups not
     backing up the file under its new name
  open files should not be renamed
  (DOS 2.x only) this function renames file by creating a new directory
     entry with the new name, then marking the old entry deleted
  (DOS 3.0+) allows renaming of directories
  (DOS 3.1+) wildcards are allowed if invoked via AX=5D00h, in which case
                                                                 http://www.foxitsoftware.com For evaluation only.
```

```
D:\D\inter61b\INTERRUP.G Saturday, January 08, 2011 11:38 AM
  error 12h (no more files) is returned on success, and both source and<br>error 12h (no more files) is returned on success, and both source and
     destination specs must be canonical (as returned by AH=60h).
     Wildcards in the destination are replaced by the corresponding char
     of each source file being renamed. Under DOS 3.x, the call will fail
    if the destination wildcard is *.* or equivalent; under DR DOS 5.0,
     the call will fail with error code 03h if any wildcards are used.
    When invoked via AX=5D00h, only those files matching the attribute
     mask in CL are renamed.
  under the FlashTek X-32 DOS extender, the old-name pointer is in DS:EDX
     and the new-name pointer is in ES:EDI (DS must equal ES)
BUG: (DR DOS 3.41) when invoked via AX=5D00h, this function will generate
     a new directory entry with the new name (including any wildcards)
     which can only be removed with a sector editor
SeeAlso: AH=17h,AX=4301h,AX=43FFh/BP=5053h,AX=5D00h,AH=60h,AX=7156h
SeeAlso: AX=F257h/SF=04h
--------v-215643------------------------
INT 21 - VIRUS - "PS-MPC.Gold" - INSTALLATION CHECK
 AX = 5643h ('VC')
Return: AX = 5053h ('PS') if resident
SeeAlso: AX=33E0h"VIRUS",AX=5741h"VIRUS",AX=6303h"VIRUS"
--------D-215700-----------------------------
INT 21 - DOS 2+ - GET FILE'S LAST-WRITTEN DATE AND TIME
 AX = 5700hBX = file handle
Return: CF clear if successful
      CX = file's time (see #01665)DX = file's date (see #01666)CF set on error
     AX = error code (01h,06h) (see #01680)Note: under DR DOS 3.41 and 5.0, this function returns 0 (no date/time) for
     character devices; MS-DOS returns date and time of opening
SeeAlso: AX=5701h,AX=5704h"Windows95"
Bitfields for file time:
Bit(s) Description (Table 01665)
 15-11 hours (0-23)
 10-5 minutes
  4-0 seconds/2
Bitfields for file date:
Bit(s) Description (Table 01666)
                                                                Generated by Foxit PDF Creator © Foxit Software
```

```
 15-9 year - 1980
  8-5 month
 4-0 day
--------D-215701-----------------------------
INT 21 - DOS 2+ - SET FILE'S LAST-WRITTEN DATE AND TIME
 AX = 5701h
 BX = file handle
 CX = new time (see #01665)DX = new date (see #01666)
Return: CF clear if successful
  CF set on error
     AX = error code (01h,06h) (see #01680)SeeAlso: AX=5700h,AX=5705h"Windows95",AX=5707h"Windows95"
--------D-215702------------------------------
INT 21 - DOS 4.x only - GET EXTENDED ATTRIBUTES FOR FILE
 AX = 5702hBX = file handle
 CX = size of result buffer or 0000h
  DS:SI -> EAP list (see #01667)
 ES:DI -> buffer for returned EAV list (see #01670)
Return: CF clear if successful
       CX = size of returned data
 CF set on error
     AX = error code (see #01680)Desc: get the current value of one or more extended attributes
Notes: if CX=0000h on entry, ES:DI is ignored and no data is actually
     returned, only the amount of data which is available
  the default DOS 4 behavior is to return a single word of 0000h (no
    structures) in the result buffer if CX>=0002h on entry; this
     functionality was apparently never released to the public
SeeAlso: AX=5703h,AX=5704h,AH=6Eh,INT 2F/AX=112Dh
Format of EAP (extended attribute properties) list:
Offset Size Description (Table 01667)
  00h WORD number of EAP structures following
  02h var array of EAP structures (see #01668)
SeeAlso: #01670
Format of EAP (extended attribute property) structure:
Offset Size Description (Table 01668)
  00h BYTE attribute type
```
01h boolean (either 00h or 01h) 02h number (BYTE, WORD, or DWORD) 03h string 04h date stamp 05h time stamp 01h WORD EAP flags (see #01669) 03h BYTE size of reference string (name) 04h N BYTEs reference string Bitfields for EAP flags: Bit(s) Description (Table 01669) 12 unchangeable 13 ignore 14 unchangeable 15 used by COMMAND.COM for code page, but not understood by ATTRIB Format of EAV (extended attribute value) list: Offset Size Description (Table 01670) 00h WORD number of EAV structures following 02h var array of Extended Attribute Value structures (see #01671) SeeAlso: #01667 Format of Extended Attribute Value structures: Offset Size Description (Table 01671) 00h 4 BYTEs ??? 04h BYTE size of reference string 05h WORD size of value 07h var reference string var value ----------0-215702-------------------------------INT 21 - OS/2 v1.1+ Family API - DosQFileInfo AX = 5702h  $BX = file handle$ CX = size of buffer for information DX = level of information 0001h standard file information (see #01672) 0002h Query EA Size (see #01672) 0003h Query EAs from List (see #01673) 0004h Query All EAs (see #01673) ES:DI -> buffer for information (see #01672,#01673) Return: CF clear if successful

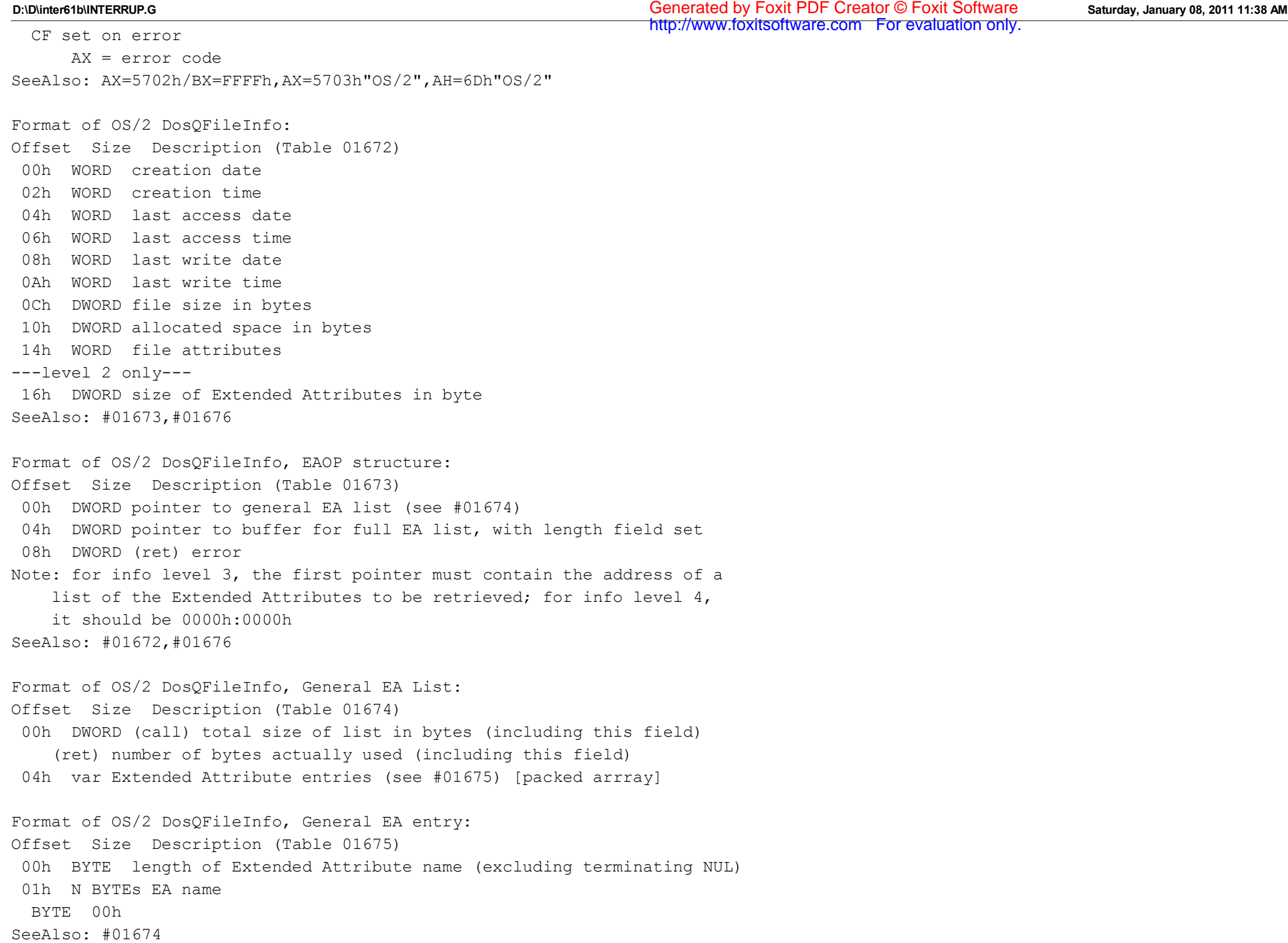

Format of OS/2 DosQFileInfo, Full EA List: Offset Size Description (Table 01676) 00h DWORD (call) total size of list in bytes (including this field) (ret) number of bytes actually used (including this field) 04h var Extended Attribute data (see #01677) [packed array] SeeAlso: #01672,#01673 Format of OS/2 Extended Attribute data (struct FEA): Offset Size Description (Table 01677) 00h BYTE flags bit 7: critical EA 01h BYTE length of Extended Attribute name (excluding terminating NUL) 02h WORD length of Extended Attribute value 04h N BYTEs EA name BYTE 00h M BYTEs EA value ---------0-215702BXFFFF----------------------INT 21 - OS/2 v1.1+ Compatibility Box Family API - DosQPathInfo  $AX = 5702h$  $BX = FFFFh$ CX = size of buffer for information DX = level of information (0002h) DS:SI -> filename ES:DI -> buffer for FAPI path information (see #01678) Return: CF clear if successful  $AT<sub>1</sub> = 00h$ CF set on error AX = error code SeeAlso: AX=5702h"OS/2",AX=5703h/BX=FFFFh Format of FAPI path information: Offset Size Description (Table 01678) 00h 22 BYTEs ??? 16h DWORD extended attribute size (none present if less than 5) --------D-215703------------------------------INT 21 - DOS 4.x only - GET EXTENDED ATTRIBUTE PROPERTIES  $AX = 5703h$  $BX = file handle$ CX = size of result buffer or 0000h ES:DI -> result buffer

```
Return: CF clear if successful
       CX = size of returned data
  CF set on error
      AX = error code (see #01680)ES:DI -> zero word (DOS 4.0) if CX >= 2 on entry
Desc: get a list of the extended attributes which are defined for the
     specified file
Notes: if CX=0000h on entry, ES:DI is ignored and no data is actually
     returned, only the amount of data which is available
  the default DOS 4 behavior is to return a trivial EAP list consisting
     of the single word 0000h (no EAP structures) if CX>=0002h on entry;
     this functionality was apparently never released to the public
SeeAlso: AX=5702h,AX=5704h,AH=6Eh,INT 2F/AX=112Dh
----------0-215703-------------------------------
INT 21 - OS/2 v1.1+ Family API - DosSetFileInfo
 AX = 570.3hBX = file handle
 CX = size of information buffer
  DX = level of information
  ES:DI -> information buffer
Return: CF clear if successful
  CF set on error
       AX = error code
SeeAlso: AX=5702h"OS/2",AX=5703h/BX=FFFFh
---------0-215703BXFFFF----------------------
INT 21 - OS/2 v1.1+ Family API - DosSetPathInfo
 AX = 5703hBX = FFFFhCX = size of information buffer
  DX = level of information
  DS:SI -> filename
  ES:DI -> information buffer
Return: CF clear if successful
  CF set on error
       AX = error code
SeeAlso: AX=5702h/BX=FFFFh,AX=5703h"OS/2"
--------D-215704-----------------------------
INT 21 - DOS 4.x only - SET EXTENDED ATTRIBUTES
 AX = 5704hBX = file handleES:DI \rightarrow EAV list (see #01670)
```

```
Return: CF clear if successful
  CF set on error
     AX = error code (see #01680)Note: the default DOS 4 behavior is to do nothing and return successfully;
     this functionality was apparently never released to the public
SeeAlso: AX=5702h,AX=5703h,INT 2F/AX=112Dh
--------D-215704------------------------------
INT 21 - MS-DOS 7/Windows95 - GET LAST ACCESS DATE AND TIME
 AX = 5704hBX = file handle
Return: CF clear if successful
      DX = last access date (see #01666) CX = last access time (currently always 0000h)
  CF set on error
      AX = error code
SeeAlso: AX=5701h,AX=5705h,AX=5706h
--------D-215705------------------------------
INT 21 - MS-DOS 7/Windows95 - SET LAST ACCESS DATE AND TIME
 AX = 5705hBX = file handle
 CX = new last-access time (currently not supported, must be 0000h)DX = new last-access date (see #01666)Return: CF clear if successful
  CF set on error
      AX = error code
SeeAlso: AX=5700h,AX=5704h"Windows95",AX=5707h
--------D-215706-----------------------------
INT 21 - MS-DOS 7/Windows95 - GET CREATION DATE AND TIME
 AX = 5706hBX = file handle
Return: CF clear if successful
      CX = creation time (see #01665)DX = creation date (see #01666) SI = number of 10-millisecond units past time in CX (0-199)
  CF set on error
      AX = error code
SeeAlso: AX=5701h,AX=5704h"Windows95",AX=5707h
--------D-215707-----------------------------
INT 21 - MS-DOS 7/Windows95 - SET CREATION DATE AND TIME
 AX = 5707hBX = file handlehttp://www.foxitsoftware.com For evaluation only.
```

```
CX = new creation time (see #01665)DX = new creation date (see #01666)SI = new creation time: 10-millisecond units past time in CX (0-199)
Return: CF clear if successful
  CF set on error
      AX = error code
SeeAlso: AX=5700h,AX=5705h,AX=5706h
--------v-215741-----------------------------
INT 21 - VIRUS - "WARP" -INSTALLATION CHECK
 AX = 5741hReturn: AX = 5250h if resident
SeeAlso: AX=5643h"VIRUS",AX=58CCh"VIRUS"
--------U-215757BX5757-----------------------
INT 21 U - IBM Genie - Resident Manager - INSTALLATION CHECK
 AX = 5757hBX = 5757hReturn: AX = 0000h if installed
      BX = ???DX = ??? DS:SI -> list of 27 DWORD entry point addresses
Program: IBM Genie is a set of utility TSRs by Helix Software
Note: other functions possible if BX <> 5757h, but details not yet available
------------215758-------------------------------
INT 21 U - Headroom - API
 AX = 5758hBL = function 00h ???
       01h get Headroom location
    Return: CF clear if installed
           AX = PSP segment of Headroom TSR
           BX = paragraphs of memory used by Headroom
      CF set if not (normal DOS return)
    Note: this function is also used as an installation check
       02h get INT 21 handler
    Return: CF clear
      ES:BX -> Headroom's INT 21 handler
    Note: also sets unknown flag
       03h launch application???
    DS:SI -> 233-byte application record
    Return: ???
       04h ???
                                                                 http://www.foxitsoftware.com For evaluation only.
```
??? Return: CF clear 05h get swap directory Return: CF clear DX:AX -> ASCIZ swap directory name 06h ???  $DX = ???$ Return: CF clear 07h ??? 08h ??? 09h get current application Return: BX = application number 0Ah ??? DX = application number  $DS:SI = ???$ Return: ??? 0Bh ??? 0Ch ??? DX = application number ??? Return: ??? 0Dh ??? DX = application number ??? Return: ??? 0Eh get ??? Return: CF clear  $AX = ???$  0Fh set ??? flag 10h clear ??? flag 11h find application by name DS:SI -> ASCIZ application name Return: CF clear AX = application number or FFFFh if not loaded 12h ??? DX = application number Return: CF clear ??? 13h ??? Return: CF clear 14h ???

same as function 13h 15h set ???  $DX = ???$  16h get ??? Return:  $AX = ?$ ? set by function 15h 17h get ??? Return:  $BX = ?$ ?  $CX = ?$ ?? (may be pointer in BX:CX) 18h BUG: branches incorrectly due to fencepost error Program: Headroom is a TSR/task switcher by Helix Software SeeAlso: AX=4C57h,AX=5757h,INT 2F/AX=5758h --------D-2158-------------------------------INT 21 - DOS 2.11+ - GET OR SET MEMORY ALLOCATION STRATEGY  $AH = 58h$ AL = subfunction 00h get allocation strategy Return:  $AX = current strategy$  (see #01679) 01h set allocation strategy BL = new allocation strategy (see #01679)  $BH = 00h$  (DOS 5+) Return: CF clear if successful CF set on error  $AX = error code (01h) (see #01680)$ Notes: the Set subfunction accepts any value in BL for DOS 3.x and 4.x; 2 or greater means last fit the Get subfunction returns the last value set setting an allocation strategy involving high memory does not automatically link in the UMB memory chain; this must be done explicitly with AX=5803h in order to actually allocate high memory a program which changes the allocation strategy should restore it before terminating Toshiba MS-DOS v2.11 supports subfunctions 00h and 01h, as does the TI Professional MS-DOS v2.13 DR DOS 3.41 reportedly reverses subfunctions 00h and 01h SeeAlso: AH=48h,AH=49h,AH=4Ah,INT 2F/AX=4310h"XMS",INT 67/AH=3Fh (Table 01679) Values for DOS memory allocation strategy: 00h low memory first fit 01h low memory best fit 02h low memory last fit

 $---DOS 5+ ---$  40h high memory first fit 41h high memory best fit 42h high memory last fit 80h first fit, try high then low memory 81h best fit, try high then low memory 82h last fit, try high then low memory --------D-2158------------------------------- INT 21 - DOS 5+ - GET OR SET UMB LINK STATE  $AH = 58h$ AL = subfunction 02h get UMB link state Return: AL = current link state 00h UMBs not part of DOS memory chain 01h UMBs in DOS memory chain 03h set UMB link state  $BX = new link state$  0000h remove UMBs from DOS memory chain 0001h add UMBs to DOS memory chain Return: CF clear if successful CF set on error  $AX = error code (01h) (see #01680)$ Notes: a program which changes the UMB link state should restore it before terminating UMBs will only be available if CONFIG.SYS contains the line DOS=UMB, the UMBs have been linked into the memory chain with AX=5803h, and the allocation strategy has been set to include high memory with AX=5801h SeeAlso: #01687,#02766 at INT 2F/AX=4310h --------v-2158CC----------------------------- INT 21 - VIRUS - "1067"/"Headcrash" - INSTALLATION CHECK  $AX = 58CCh$ Return: CF clear if resident SeeAlso: AX=5741h"VIRUS",AX=5643h,AX=5252h,AX=58DDh,AX=6303h"VIRUS",AX=6969h --------v-2158DD-----------------------------INT 21 - VIRUS - "1067"/"Headcrash" - GET ORIGINAL INT 21h VECTOR  $AX = 58DDh$ Return: CX = code segment of virus ES:BX = old INT 21h vector SeeAlso: AX=5252h,AX=58CCh,AX=6969h --------D-2159--BX0000------------------------

INT 21 - DOS 3.0+ - GET EXTENDED ERROR INFORMATION  $AH = 59h$ BX = 0000h Return: AX = extended error code (see #01680) BH = error class (see #01682) BL = recommended action (see #01683) CH = error locus (see #01684) ES:DI may be pointer (see #01681, #01680) CL, DX, SI, BP, and DS destroyed Notes: functions available under DOS 2.x map the true DOS 3.0+ error code into one supported under DOS 2.x you should call this function to retrieve the true error code when an FCB or DOS 2.x call returns an error under DR DOS 5.0, this function does not use any of the DOS-internal stacks and may thus be called at any time SeeAlso: AH=59h/BX=0001h, AX=5D0Ah, INT 2F/AX=122Dh, INT 24 (Table 01680) Values for DOS extended error code:  $---DOS 2.0+ ---$  00h (0) no error 01h (1) function number invalid 02h (2) file not found 03h (3) path not found 04h (4) too many open files (no handles available) 05h (5) access denied 06h (6) invalid handle 07h (7) memory control block destroyed 08h (8) insufficient memory 09h (9) memory block address invalid 0Ah (10) environment invalid (usually >32K in length) 0Bh (11) format invalid 0Ch (12) access code invalid 0Dh (13) data invalid 0Eh (14) reserved 0Eh (14) (PTS-DOS 6.51+, S/DOS 1.0+) fixup overflow 0Fh (15) invalid drive 10h (16) attempted to remove current directory 11h (17) not same device 12h (18) no more files ---DOS 3.0+ (INT 24 errors)---

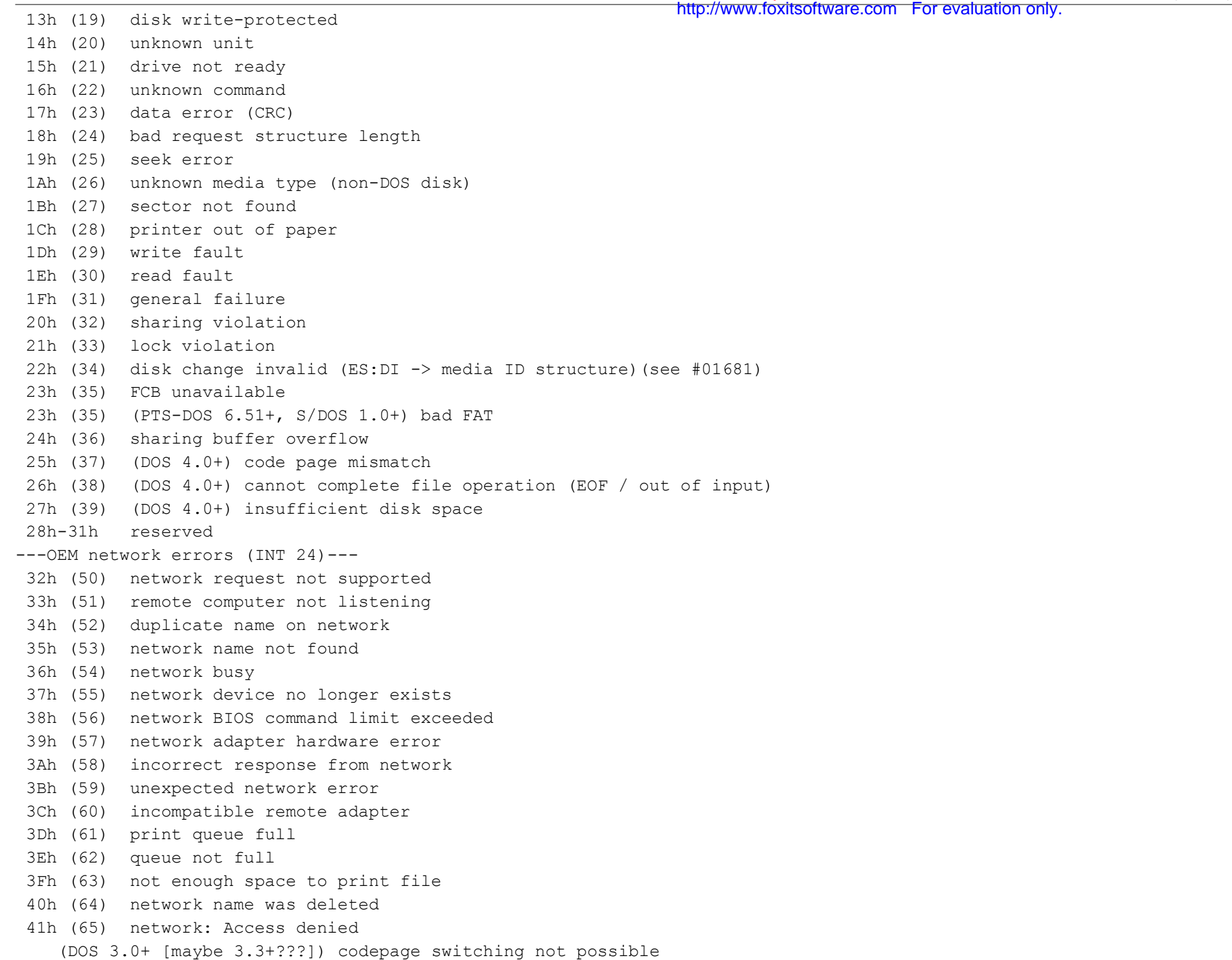

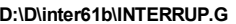

http://www.foxitsoftware.com For evaluation only.

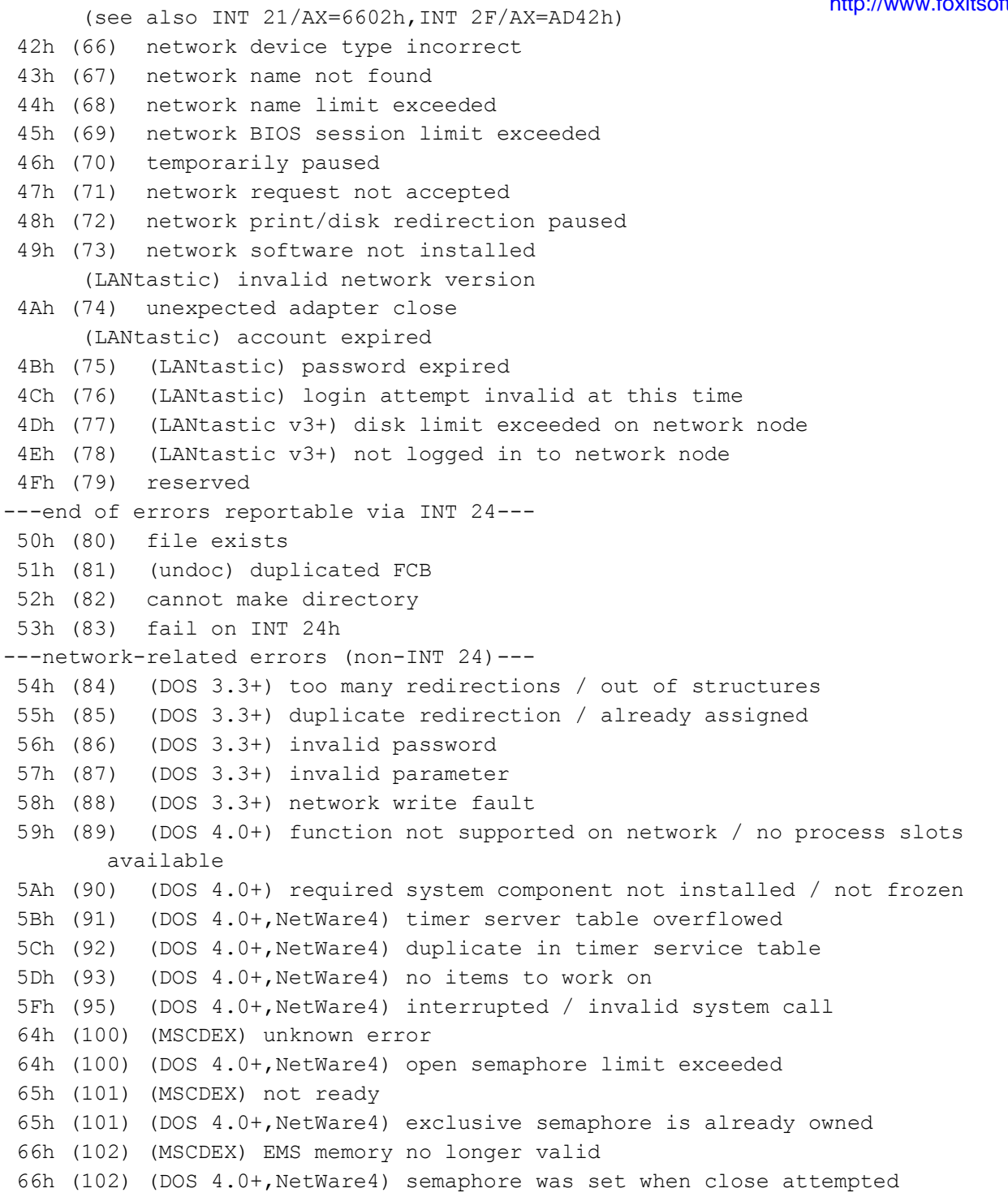

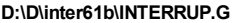

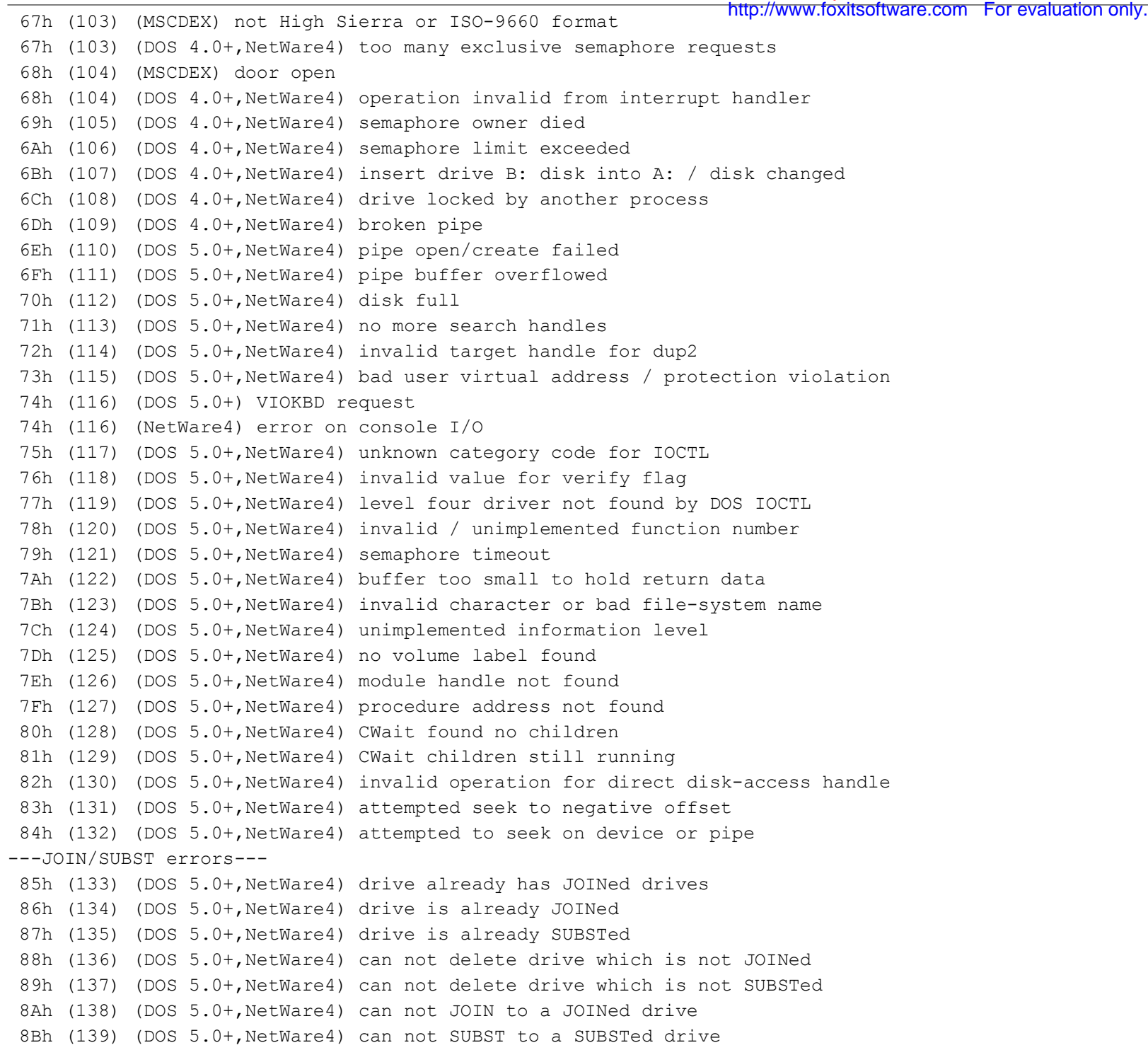

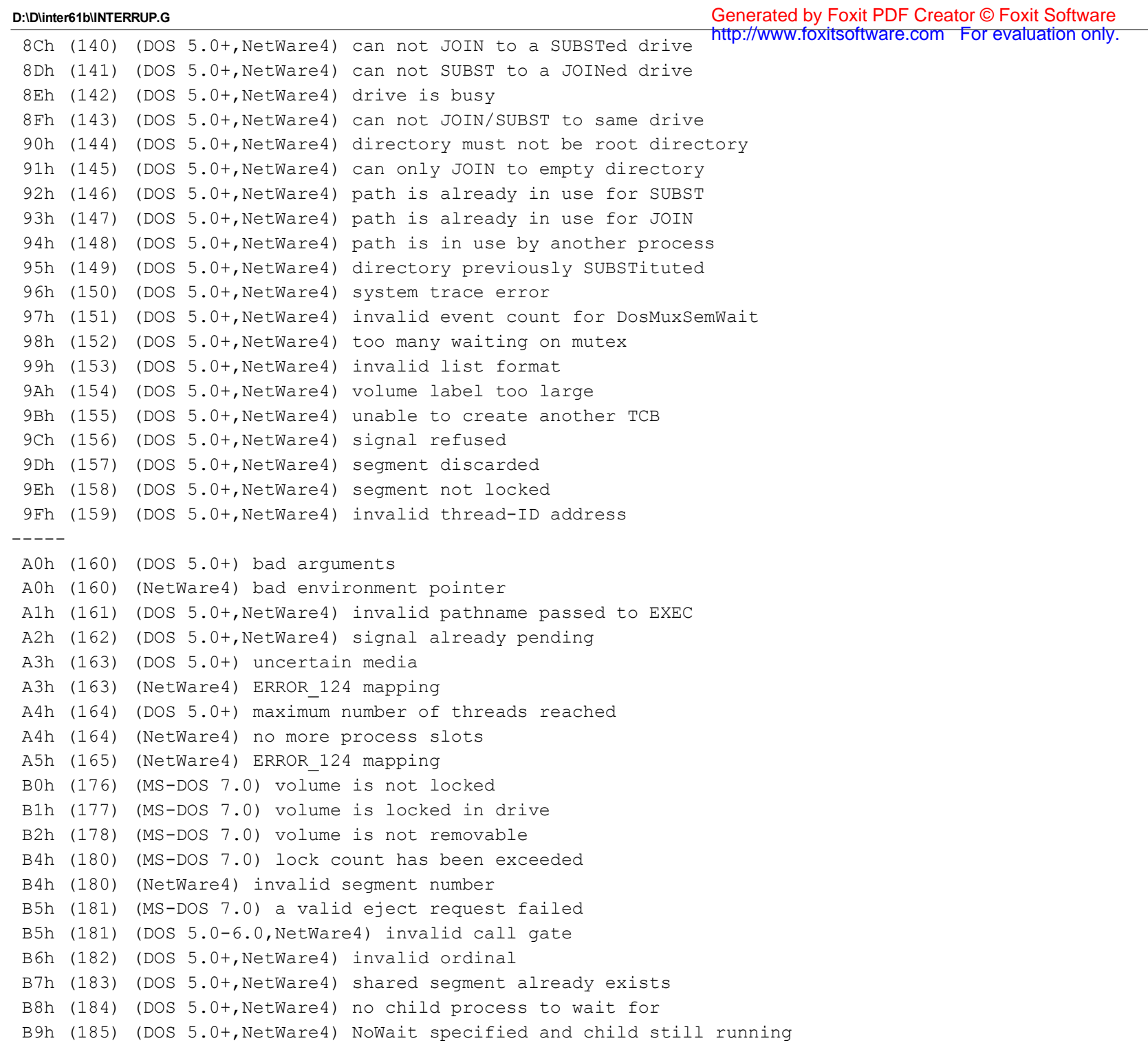

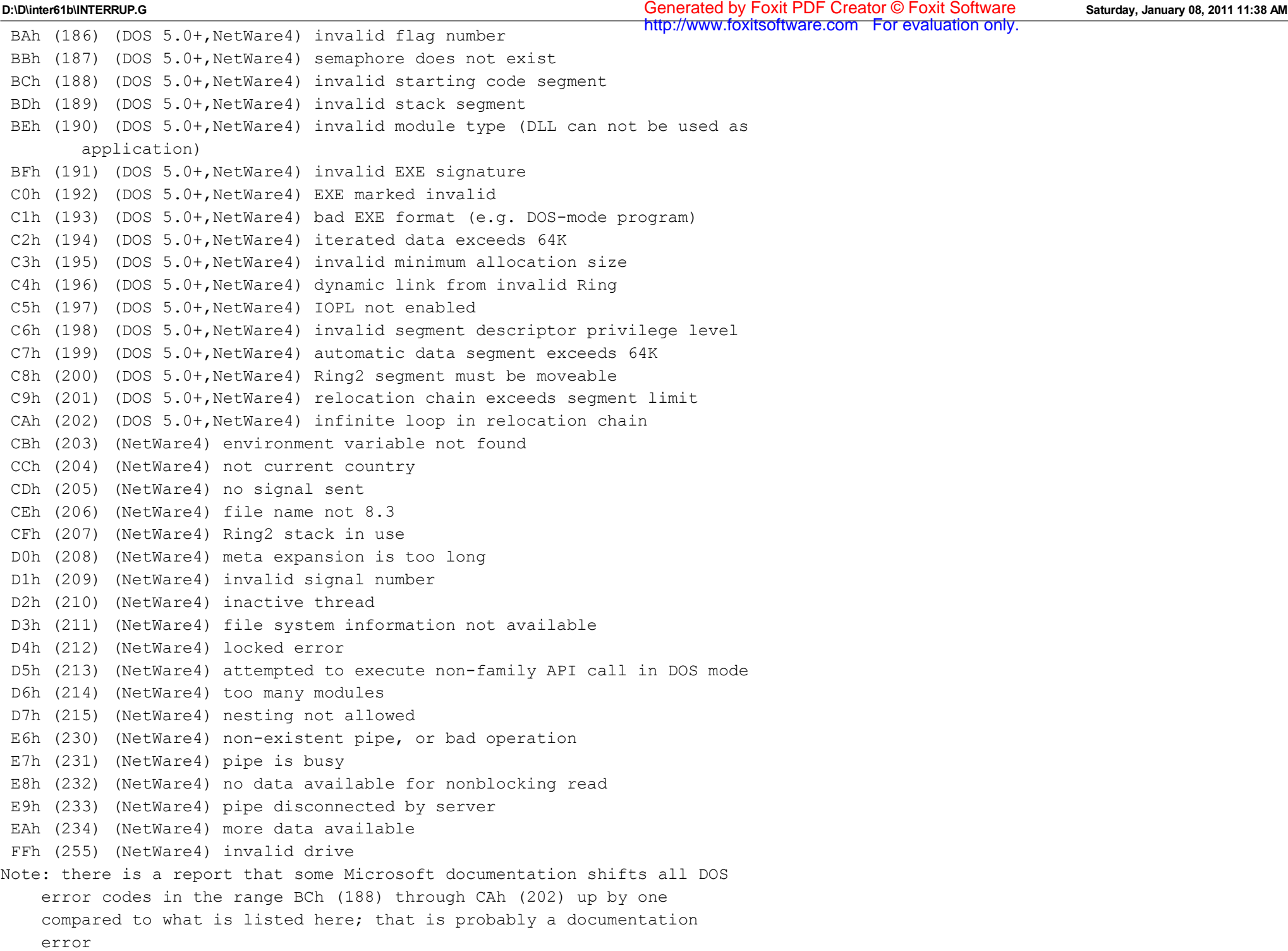

**D:\D\inter61b\INTERRUP.G Saturday, January 08, 2011 11:38 AM** Generated by Foxit PDF Creator © Foxit Software http://www.foxitsoftware.com For evaluation only.

SeeAlso: #01682,#01683,#01684,#01961

```
Format of media ID structure:
Offset Size Description (Table 01681)
 00h 12 BYTEs ASCIZ volume label of required disk
 0Ch DWORD serial number (DOS 4.0+)
SeeAlso: #01680
```
(Table 01682)

Values for DOS Error Class:

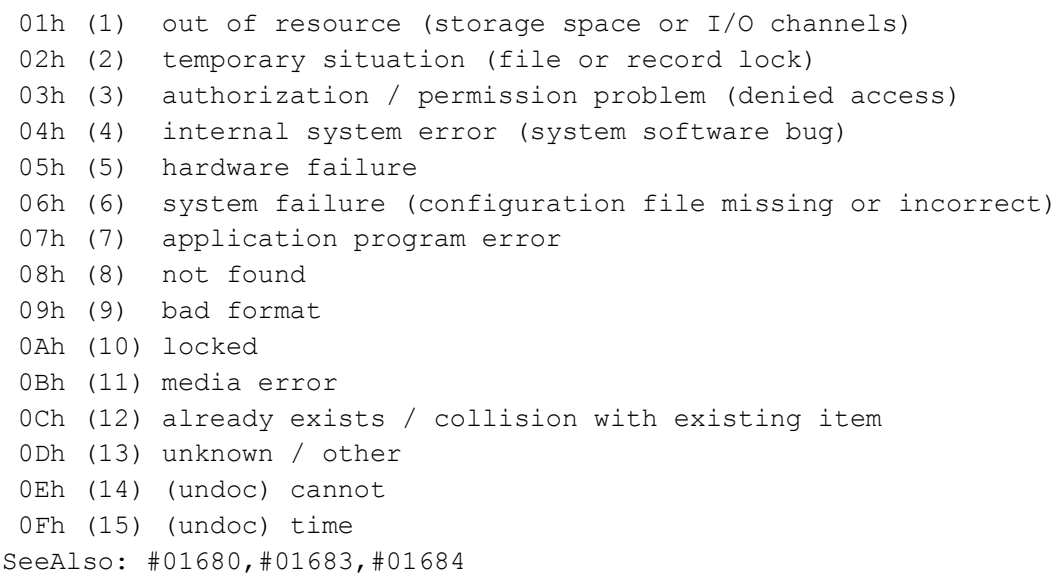

(Table 01683) Values for DOS Suggested Action: 01h retry 02h delayed retry (after pause) 03h prompt user to reenter input 04h abort after cleanup 05h immediate abort ("panic") 06h ignore 07h retry after user intervention SeeAlso: #01680,#01682,#01684

(Table 01684) Values for DOS Error Locus: 01h unknown or not appropriate

```
 02h block device (disk error)
  03h network related
  04h serial device (timeout)
  04h (PTS-DOS 6.51+ & S/DOS 1.0+) character device
  05h memory related
SeeAlso: #01680,#01682,#01683
--------D-2159--BX0001-----------------------
INT 21 - European MS-DOS 4.0 - GET HARD ERROR INFORMATION
 AH = 59hBX = 0001hReturn: ES:DI -> hard error information packet (see #01685) for most recent
    hard (critical) error
SeeAlso: AH=59h/BX=0000h,AH=95h,INT 24
Format of European MS-DOS 4.0 hard error information packet:
Offset Size Description (Table 01685)
  00h WORD contents of AX at system entry
 02h WORD Process ID which encountered error
  04h WORD contents of AX at time of error
  06h BYTE error type
    00h physical I/O error
    01h disk change request
    02h file sharing violation
    03h FCB problem
    04h file locking violation
    05h bad FAT
    06h network detected error
  07h BYTE INT 24 error code
  08h WORD extended error code (see #01680)
  0Ah DWORD pointer to associated device
--------D-215A-------------------------------
INT 21 - DOS 3.0+ - CREATE TEMPORARY FILE
 AH = 5AhCX = file attribute (see #01420 at <math>AX=4301h</math>)DS:DX -> ASCIZ path ending with a \sqrt{+13} zero bytes to receive the
    generated filename
Return: CF clear if successful
       AX = file handle opened for read/write in compatibility mode
       DS:DX pathname extended with generated name for temporary file
  CF set on error
       AX = error code (03h,04h,05h) (see #01680)
                                                                 http://www.foxitsoftware.com For evaluation only.
```
Desc: creates a file with a unique name which must be explicitly deleted http://www.foxitsoftware.com For evaluation only.Notes: under the FlashTek X-32 DOS extender, the path pointer is in DS:EDX MS-DOS 3.0-4.0 and DR DOS 3.4-5.0 generate the filename as a sequence of hex digits based on the current date and time; MS-DOS 6+, DR DOS 6, and Novell DOS 7 use letters A-P in place of hex digits MS-DOS 5.0 and DR DOS 3.41/5.0 will insert a missing trailing backslash before appending the generated filename, but due to this, an empty string results in a file in the root directory BUGS: COMPAQ DOS 3.31 hangs if the pathname is at XXXXh:0000h; it apparently wraps around to the end of the segment MS-DOS 5.00 revisions A and B and PC-DOS 5.00 revision A reportedly hang the system if the specified path is the root directory and the root directory is full (no free directory entries) Mark Incley <mincley@krisalis.demon.co.uk> reports that this function hangs in MS-DOS 6.2x if the name includes two consecutive path separators (e.g.  $C:\ \\setminus\ \$ ) SeeAlso: AH=3Ch,AH=5Bh --------D-215B-------------------------------INT 21 - DOS 3.0+ - CREATE NEW FILE  $AH = 5Rh$  $CX = file attribute (see #01420 at  $AX=4301h$ )$ DS:DX -> ASCIZ filename Return: CF clear if successful AX = file handle opened for read/write in compatibility mode CF set on error AX = error code (03h,04h,05h,50h) (see #01680) Notes: unlike AH=3Ch, this function will fail if the specified file exists rather than truncating it; this permits its use in creating semaphore files because it is an atomic "test and set" operation under the FlashTek X-32 DOS extender, the filename pointer is in DS:EDX SeeAlso: AH=3Ch,AH=5Ah --------D-215C-------------------------------INT 21 - DOS 3.0+ - "FLOCK" - RECORD LOCKING  $AH = 5Ch$ AL = subfunction 00h lock region of file 01h unlock region of file BX = file handle CX:DX = start offset of region within file SI:DI = length of region in bytes Return: CF clear if successful

CF set on error AX = error code (01h,06h,21h,24h) (see #01680) Notes: error returned unless SHARE or network installed an unlock call must specify the same region as some prior lock call locked regions become entirely inaccessible to other processes duplicate handles created with AH=45h or AH=46h inherit locks, but handles inherited by child processes (see AH=4Bh) do not under DR DOS 3.41 and 5.0, if a process opens a file without the no inherit flag and then starts a child, any locks set by the parent are ignored, and the child will only get an error if it tries to lock an area previously locked by the parent process. Under Novell DOS 7, this function is fully supported as in MS-DOS. SeeAlso: AX=440Bh,AH=BCh,AH=BEh,INT 2F/AX=110Ah,INT 2F/AX=110Bh --------D-215D00-----------------------------INT 21 U - DOS 3.1+ internal - SERVER FUNCTION CALL  $AX = 5D00h$ DS:DX -> DOS parameter list (see #01686) DPL contains all register values for a call to INT 21h Return: as appropriate for function being called Notes: does not check AH. Out of range values will crash the system executes using specified computer ID and process ID sharing delay loops skipped a special sharing mode is enabled to handle FCBs opened across network wildcards are enabled for DELETE (AH=41h) and RENAME (AH=56h) under MS-DOS; under DR DOS 3.41, wildcards corrupt the filesystem; and under DR DOS 5.0-6.0, the call returns error code 03h due to improper support for the server function call (refer to BUGS: section below) an extra file attribute parameter is enabled for OPEN (AH=3Dh), DELETE (AH=41h), and RENAME (AH=56h) functions which take filenames require canonical names (as returned by AH=60h); this is apparently to prevent multi-hop file forwarding BUGS: the OS/2 2.0 DOS Boot Session incorrectly maps DOS drive letters, seemingly ignoring HPFS drives DR DOS 5.0-6.0 merely recursively call INT 21 after loading the registers from the DPL, leading to problems for peer-to-peer networks SeeAlso: AH=3Dh,AH=41h,AH=56h,AH=60h Format of DOS parameter list: Offset Size Description (Table 01686)

00h WORD AX

 02h WORD BX 04h WORD CX 06h WORD DX 08h WORD SI 0Ah WORD DI 0Ch WORD DS 0Eh WORD ES 10h WORD reserved (0) 12h WORD computer ID (0 = current system) 14h WORD process ID (PSP segment on specified computer) Note: under Windows Enhanced mode, the computer ID is normally the virtual machine ID (see INT 2F/AX=1683h), though this can reportedly be changed by setting UniqueDOSPSP= in SYSTEM.INI --------D-215D01----------------------------- INT 21 U - DOS 3.1+ internal - COMMIT ALL FILES FOR SPECIFIED COMPUTER/PROCESS  $AX = 5D01h$ DS:DX -> DOS parameter list (see #01686), only computer ID and process ID fields used Return: CF set on error  $AX = error code (see #01680)$ CF clear if successful Notes: flushes buffers and updates directory entries for each file which has been written to; if remote file, calls INT 2F/AX=1107h the computer ID and process ID are stored but ignored under DOS 3.3 not supported by DR DOS 3.41 and 5.0; returns error code 01h. Fully supported by Novell DOS 7 SeeAlso: AH=0Dh,AH=68h,INT 2F/AX=1107h --------D-215D02----------------------------- INT 21 U - DOS 3.1+ internal - SHARE.EXE - CLOSE FILE BY NAME  $AX = 5D02h$ DS:DX -> DOS parameter list (see #01686), only fields DX, DS, computer ID, and process ID used DPL's DS:DX -> ASCIZ name of file to close Return: CF set on error  $AX = error code (see #01680)$ CF clear if successful Notes: error unless SHARE is loaded (calls [SysFileTable-28h]) (see #01636 at AH=52h) name must be canonical fully-qualified, such as returned by AH=60h not supported by DR DOS 3.41 and 5.0; returns error code 01h not supported by Novell DOS 7, although in Update 15 it is reported http://www.foxitsoftware.com For evaluation only. **D:\D\inter61b\INTERRUP.G Saturday, January 08, 2011 11:38 AM** Generated by Foxit PDF Creator © Foxit Software

```
 to no longer return an error code
SeeAlso: AX=5D03h,AX=5D04h,AH=3Eh,AH=60h
--------D-215D03------------------------------
INT 21 U - DOS 3.1+ internal - SHARE.EXE - CLOSE ALL FILES FOR GIVEN COMPUTER
 AX = 5D03hDS:DX -> DOS parameter list (see #01686), only computer ID used
Return: CF set on error
      AX = error code (see #01680)CF clear if successful
Notes: error unless SHARE is loaded (calls [SysFileTable-30h])
     (see #01636 at AH=52h)
 not supported by DR DOS 3.41 and 5.0; returns error code 01h
 not supported by Novell DOS 7 (at least through Update 4; may be
     supported in Update 15)
SeeAlso: AX=5D02h,AX=5D04h
--------D-215D04-----------------------------
INT 21 U - DOS 3.1+ internal - SHARE.EXE - CLOSE ALL FILES FOR GIVEN PROCESS
 AX = 5D04hDS:DX -> DOS parameter list (see #01686), only computer ID and
       process ID fields used
Return: CF set on error
      AX = error code (see #01680)CF clear if successful
Notes: error unless SHARE is loaded (calls [SysFileTable-2Ch])
      (see #01636 at AH=52h)
 not supported by DR DOS 3.41 and 5.0; returns error code 01h
  not supported by Novell DOS 7
SeeAlso: AX=5D02h,AX=5D03h,INT 2F/AX=111Dh
--------D-215D05------------------------------
INT 21 U - DOS 3.1+ internal - SHARE.EXE - GET OPEN FILE LIST ENTRY
 AX = 5D05hDS:DX -> DOS parameter list (see #01686)
  DPL's BX = index of sharing record (see #01637 at AH=52h)
  DPL's CX = index of SFT in sharing record's SFT list
Return: CF clear if successful
       ES:DI -> ASCIZ filename
       BX = network machine number of SFT's owner
       CX = number of locks held by SFT's owner
  CF set if either index out of range
      AX = 0012h (no more files)
Notes: error unless SHARE is loaded (calls [SysFileTable-18h])
                                                                 http://www.foxitsoftware.com For evaluation only.
```
 (see #01636 at AH=52h) names are always canonical fully-qualified, such as returned by AH=60h not supported by DR DOS 3.41 and 5.0 and Novell DOS 7, but does not return an error, instead destroying AX SeeAlso: AH=5Ch,AH=60h --------D-215D06------------------------------INT 21 U - DOS 3.0+ internal - GET ADDRESS OF DOS SWAPPABLE DATA AREA  $AX = 5D06h$ Return: CF set on error  $AX = error code (see #01680)$ CF clear if successful DS:SI -> nonreentrant data area (includes all three DOS stacks) (critical error flag is first byte) (see #01687) CX = size in bytes of area which must be swapped while in DOS DX = size in bytes of area which must always be swapped Notes: the Critical Error flag is used in conjunction with the InDOS flag (see AH=34h) to determine when it is safe to enter DOS from a TSR setting CritErr flag allows use of functions 50h/51h from INT 28h under DOS 2.x by forcing use of correct stack swapping the data area allows reentering DOS unless DOS is in a critical section delimited by INT 2A/AH=80h and INT 2A/AH=81h,82h under DOS 4.0, AX=5D0Bh should be used instead of this function SHARE and other DOS utilities consult the byte at offset 04h in the DOS data segment (see INT 2F/AX=1203h) to determine the SDA format in use:  $00h = DOS 3.x$ ,  $01h = DOS 4.0-6.0$ , other = error. DR DOS 3.41+ supports this function, but the SDA format beyond the first 18h bytes is completely different from MS-DOS BUG: calling this function with certain values in DX crashes Novell DOS 7.0 prior to Update 14 SeeAlso: AX=5D0Bh,INT 2A/AH=80h,INT 2A/AH=81h,INT 2A/AH=82h Format of DOS 3.10-3.30 Swappable Data Area: Offset Size Description (Table 01687) -34 BYTE (DOS 3.10+) printer echo flag (00h off, FFh active) -31 BYTE (DOS 3.30) current switch character -30 BYTE current memory allocation strategy (see AH=58h) -28 BYTE (DOS 3.30) incremented on each INT 21/AX=5E01h call -27 16 BYTEs (DOS 3.30) machine name set by INT 21/AX=5E01h -11 5 WORDs zero-terminated list of offsets which need to be patched to enable critical-section calls (see INT 2A/AH=80h) -1 BYTE unused padding http://www.foxitsoftware.com For evaluation only.

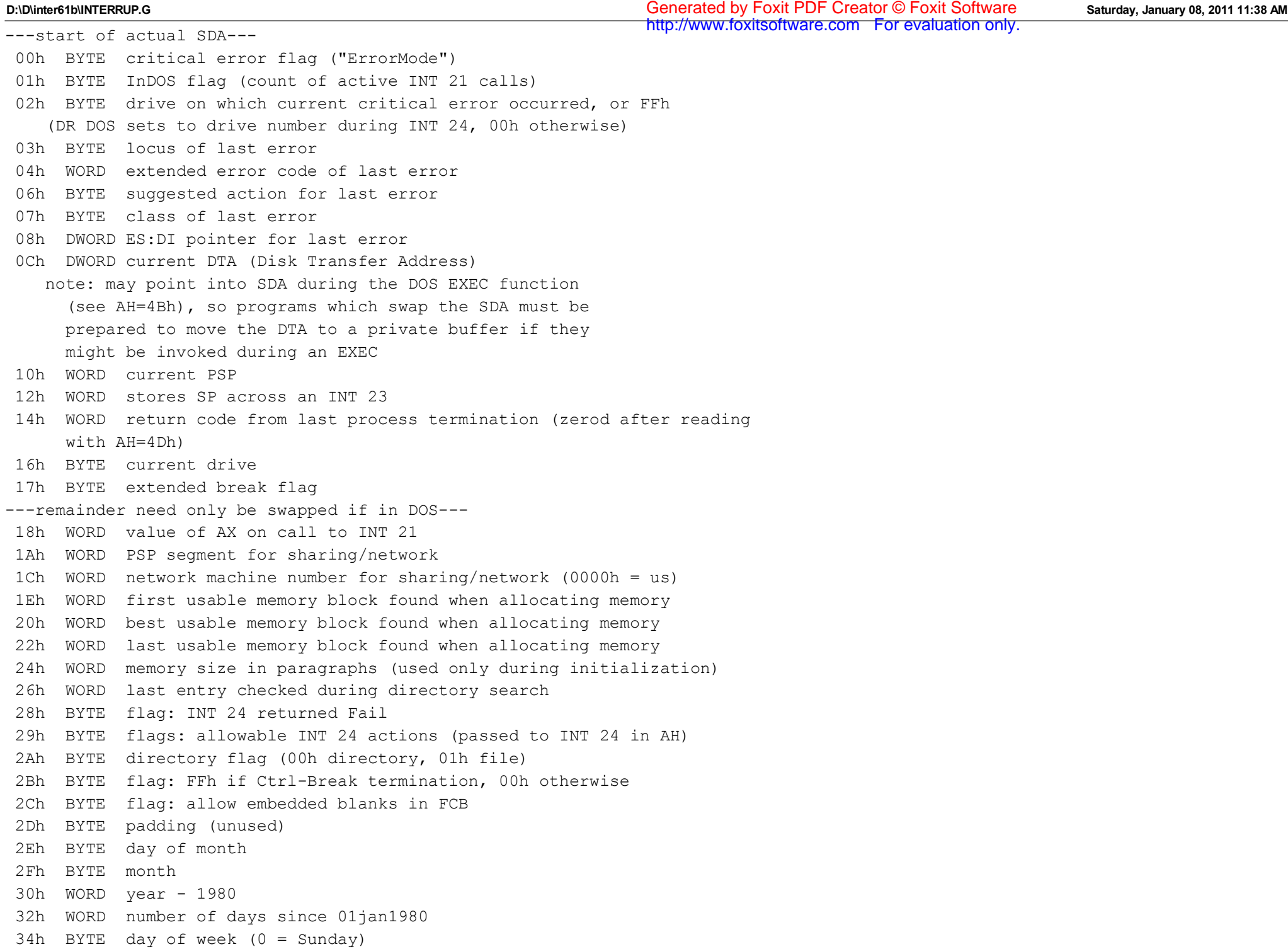

-212-

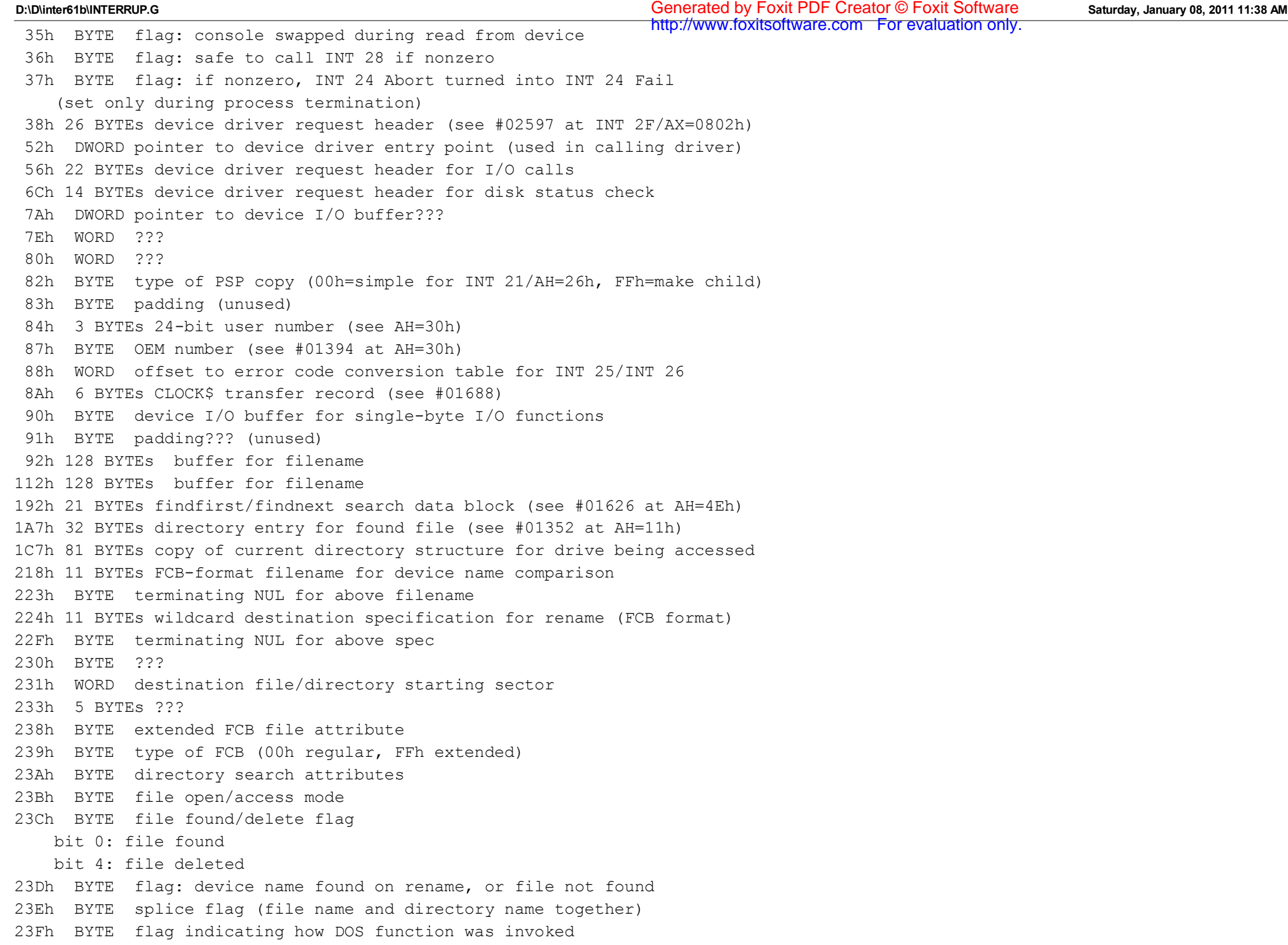

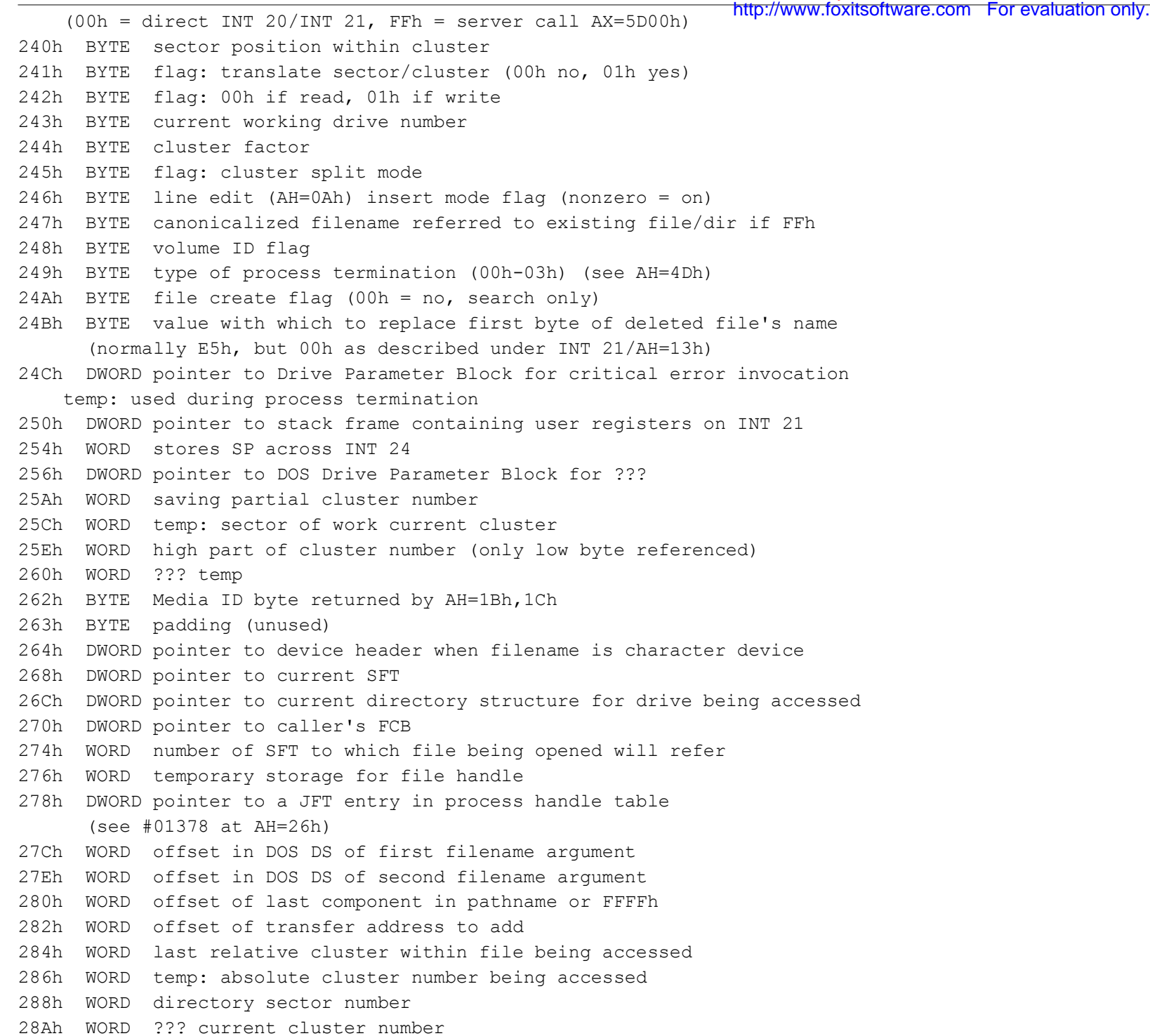

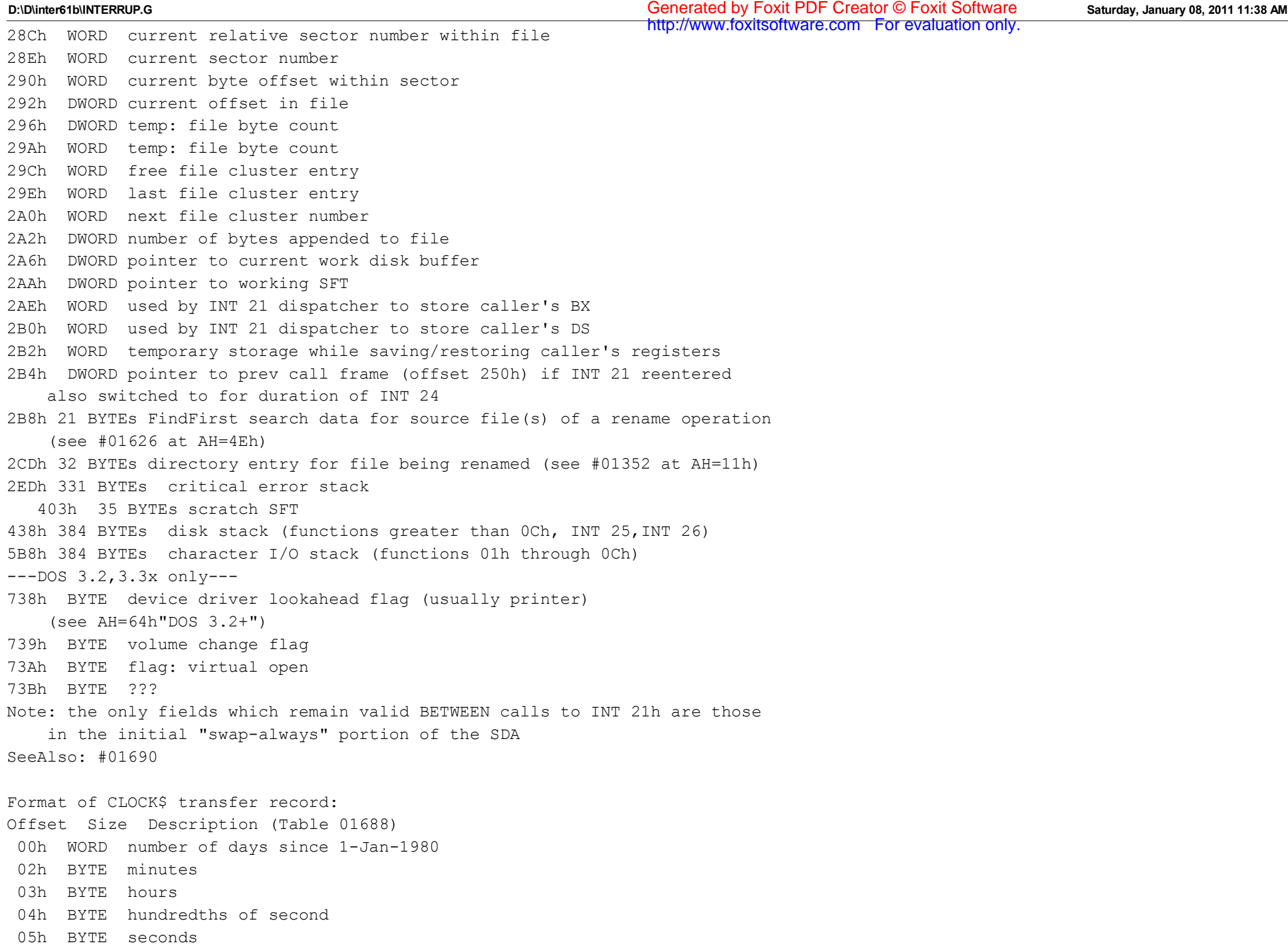

--------D-215D07----------------------------- INT 21 U - DOS 3.1+ network - GET REDIRECTED PRINTER MODE  $AX = 5D07h$ Return: DL = mode 00h redirected output is combined 01h redirected output in separate print jobs Note: MS-DOS and DR DOS 3.41/5.0 simply push AX on the stack and call INT 2F/AX=1125h SeeAlso: AX=5D08h,AX=5D09h,INT 2F/AX=1125h --------D-215D08----------------------------- INT 21 U - DOS 3.1+ network - SET REDIRECTED PRINTER MODE  $AX = 5D08h$  $DI<sub>1</sub>$  = mode 00h redirected output is combined 01h redirected output placed in separate jobs, start new print job now Return: nothing Note: MS-DOS and DR DOS 3.41/5.0 simply push AX on the stack and call INT 2F/AX=1125h SeeAlso: AX=5D07h,AX=5D09h,INT 2F/AX=1125h --------D-215D09----------------------------- INT 21 U - DOS 3.1+ network - FLUSH REDIRECTED PRINTER OUTPUT  $AX = 5D09h$ Return: nothing Desc: forces redirected printer output to be printed, and starts a new print job Notes: MS-DOS and DR DOS 3.41/5.0 simply push AX on the stack and call INT 2F/AX=1125h this function is also supported by 10Net, which calls it Terminate All Spool Jobs, and does not flush if in "combine" mode SeeAlso: AX=5D07h,AX=5D08h,INT 2F/AX=1125h --------D-215D0A----------------------------- INT 21 - DOS 3.1+ - SET EXTENDED ERROR INFORMATION  $AX = 5D0Ah$ DS:DX -> 11-word DOS parameter list (see #01686) Return: nothing. next call to AH=59h will return values from fields AX, BX, CX, DX, DI, and ES in corresponding registers Notes: documented for DOS 5+, but undocumented in earlier versions the MS-DOS Programmer's Reference incorrectly states that this call was introduced in DOS 4, and fails to mention that the ERROR structure passed to this function is a DOS parameter list. http://www.foxitsoftware.com For evaluation only.
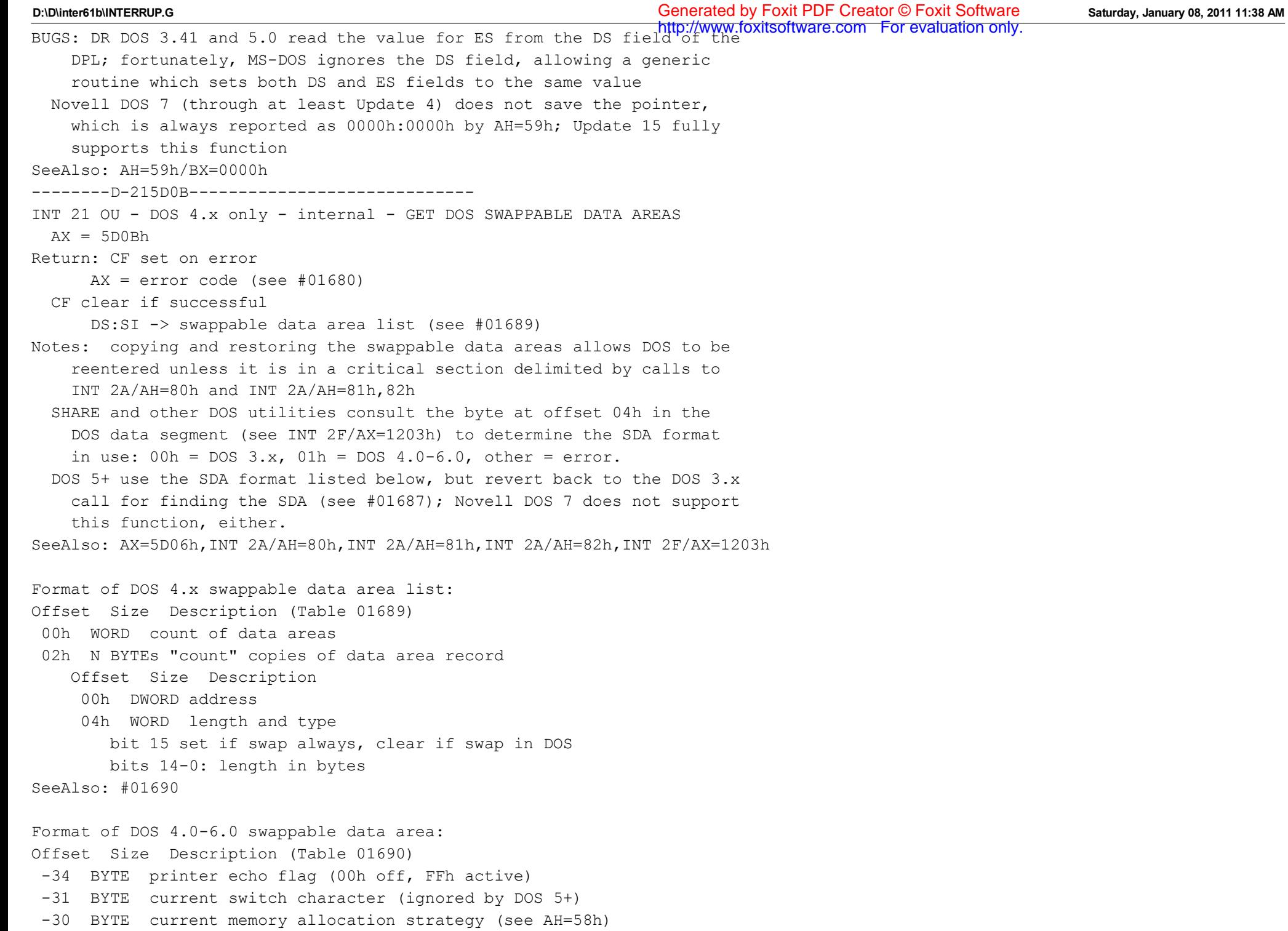

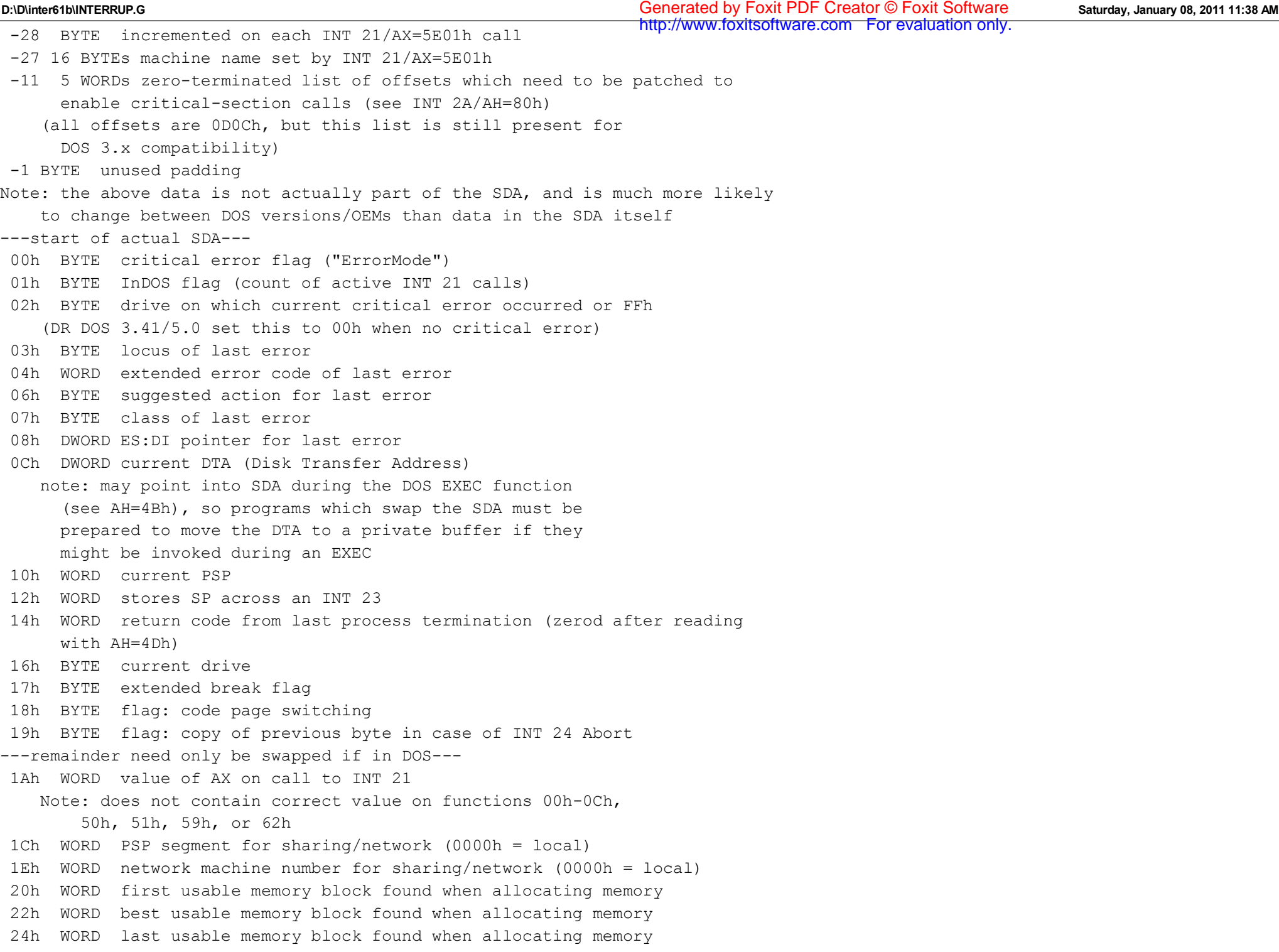

 26h WORD memory size in paragraphs (used only during initialization) http://www.foxitsoftware.com For evaluation only. 28h WORD last entry checked during directory search 2Ah BYTE flag: nonzero if INT 24 Fail 2Bh BYTE flags: allowable INT 24 responses (passed to INT 24 in AH) 2Ch BYTE flag: do not set directory if nonzero 2Dh BYTE flag: program aborted by ^C 2Eh BYTE flag: allow embedded blanks in FCB may also allow use of "\*" wildcard in FCBs 2Fh BYTE padding (unused) 30h BYTE day of month 31h BYTE month 32h WORD year - 1980 34h WORD number of days since 01jan1980  $36h$  BYTE day of week  $(0 =$  Sunday) 37h BYTE flag: console swapped during read from device 38h BYTE flag: safe to call INT 28 if nonzero 39h BYTE flag: abort currently in progress, turn INT 24 Abort into Fail 3Ah 30 BYTEs device driver request header (see #02597 at INT 2F/AX=0802h) for device calls 58h DWORD pointer to device driver entry point (used in calling driver) 5Ch 22 BYTEs device driver request header for I/O calls 72h 14 BYTEs device driver request header for disk status check (also includes following eight bytes for some calls) 80h DWORD pointer to device I/O buffer 84h WORD part of request header at 72h 86h WORD part of request header at 72h (0) 88h BYTE type of PSP copy (00h=simple for INT 21/AH=26h, FFh=make child) 89h DWORD start offset of file region to lock/unlock 8Dh DWORD length of file region to lock/unlock 91h BYTE padding (unused) 92h 3 BYTEs 24-bit user number (see AH=30h) 95h BYTE OEM number (see #01394 at AH=30h) 96h 6 BYTEs CLOCK\$ transfer record (see #01688 at AX=5D06h) 9Ch BYTE device I/O buffer for single-byte I/O functions 9Dh BYTE padding 9Eh 128 BYTEs buffer for filename 11Eh 128 BYTEs buffer for filename (rename destination name) 19Eh 21 BYTEs findfirst/findnext search data block (see #01626 at AH=4Eh) 1B3h 32 BYTEs directory entry for found file (see #01394 at AH=11h) 1D3h 88 BYTEs copy of current directory structure for drive being accessed 22Bh 11 BYTEs FCB-format filename for device name comparison

236h BYTE terminating NUL for above filename 237h 11 BYTEs wildcard destination specification for rename (FCB format) 242h BYTE terminating NUL for above filespec 243h BYTE padding??? 244h WORD destination starting sector (cluster???) 246h 5 BYTEs extra space to allow a directory entry to be stored starting at offset 22Bh 24Bh BYTE extended FCB file attributes 24Ch BYTE type of FCB (00h regular, FFh extended) 24Dh BYTE directory search attributes 24Eh BYTE file open/access mode 24Fh BYTE flag: nonzero if file was deleted 250h BYTE flag: device name found on rename, or file not found 251h BYTE flag: splice file name and directory name together 252h BYTE flag indicating how DOS function was invoked  $(00h =$  direct INT 20/INT 21, FFh = server call AX=5D00h) 253h BYTE sector position within cluster 254h BYTE flag: translating sector/cluster 255h BYTE flag: 00h if read, 01h if write 256h BYTE current working drive number 257h BYTE cluster factor 258h BYTE "sda\_CLUSSPLIT" flag: cluster split between two FAT sectors 259h BYTE line edit (AH=0Ah) insert mode flag (nonzero = on) 25Ah BYTE canonicalized filename referred to existing file/dir if FFh 25Bh BYTE volume ID flag 25Ch BYTE type of process termination (00h-03h) (see AH=4Dh) 25Dh BYTE unused (padding for alignment) 25Eh BYTE file create flag (00h = no, search only) 25Fh BYTE value for deleted file's first byte: 00h to delete all, else E5 260h DWORD pointer to Drive Parameter Block for critical error invocation 264h DWORD pointer to stack frame containing user registers on INT 21 268h WORD stores SP across INT 24 26Ah DWORD pointer to DOS Drive Parameter Block for ??? 26Eh WORD segment of disk buffer 270h DWORD saving partial cluster number 274h WORD "sda\_PREREAD" 00h if preread, 01h if optional 276h WORD temporary used in allocating disk space 278h BYTE Media ID byte returned by AH=1Bh,1Ch 279h BYTE unused 27Ah DWORD pointer to device header if filename is character device 27Eh DWORD pointer to current SFT http://www.foxitsoftware.com For evaluation only.

282h DWORD pointer to current directory structure for drive being accessed http://www.foxitsoftware.com For evaluation only.286h DWORD pointer to caller's FCB 28Ah WORD SFT index to which file being opened will refer 28Ch WORD temporary storage for file handle 28Eh DWORD pointer to JFT entry (for file being opened) in process handle table (see #01378 at AH=26h) 292h WORD "sda WFP START" offset in DOS DS of first filename argument 294h WORD "sda REN WFP" offset in DOS DS of second filename argument 296h WORD offset of last component in pathname or FFFFh 298h WORD offset of transfer address to add 29Ah WORD last relative cluster within file being accessed 29Ch WORD temp: absolute cluster number being accessed 29Eh DWORD directory sector number 2A2h WORD directory cluster number 2A4h DWORD current relative sector number within file 2A8h DWORD current sector number (number of previously written sectors) 2ACh WORD current byte offset within sector 2AEh DWORD current offset in file 2B2h WORD number of bytes in first sector 2B4h WORD bytes in partial last sector 2B6h WORD number of whole sectors 2B8h WORD free file cluster entry 2BAh WORD last file cluster entry 2BCh WORD next file cluster number 2BEh DWORD number of bytes appended to file 2C2h DWORD pointer to current work disk buffer 2C6h DWORD pointer to working SFT 2CAh WORD used by INT 21 dispatcher to store caller's BX 2CCh WORD used by INT 21 dispatcher to store caller's DS 2CEh WORD temporary storage while saving/restoring caller's registers 2D0h DWORD pointer to prev call frame (offset 264h) if INT 21 reentered also switched to for duration of INT 24 2D4h WORD open mode/action for INT 21/AX=6C00h 2D6h BYTE extended open conditional flag set to 00h by INT 21h dispatcher, 02h when a read is performed, and 01h or 03h by INT 21/AX=6C00h 2D7h WORD extended open I/O mode 2D9h DWORD stored ES:DI for AX=6C00h 2DDh WORD extended file open action code (see #01770 at AX=6C00h) 2DFh WORD extended file open attributes (see #01769 at AX=6C00h) 2E1h WORD extended file open file mode (see AX=6C00h)

2E3h DWORD pointer to filename to open (see AX=6C00h) 2E7h WORD high word of 32-bit sector number, or temp data buffer size from disk buffer 2E9h WORD "sda\_OffsetMagicPatch" 2EBh BYTE disk full on >32M partition when set to 01h 2ECh WORD stores DS during call to [List-of-Lists + 37h] 2EEh WORD temporary storage (various uses) 2F0h BYTE storage for drive error 2F1h WORD DOS 3.4 (European MS-DOS 4.00) bit flags 2F3h DWORD pointer to user-supplied filename 2F7h DWORD pointer to user-supplied rename destination filename 2FBh WORD stores SS during call to [List-of-Lists + 37h] and INT 25,26 2FDh WORD stores SP during call to [List-of-Lists + 37h] and INT 25,26 2FFh BYTE flag, nonzero if stack switched in calling [List-of-Lists+37h] 300h 21 BYTEs FindFirst search data for source file(s) of a rename operation (see #01626 at AH=4Eh) 315h 32 BYTEs directory entry for file being renamed (see #01352 at AH=11h) 335h 331 BYTEs critical error stack 480h 384 BYTEs disk stack (functions greater than 0Ch, INT 25,INT 26) 600h 384 BYTEs character I/O stack (functions 01h through 0Ch) 780h BYTE device driver lookahead flag (usually printer) (see AH=64h"DOS 3.2+") 781h BYTE volume change flag 782h BYTE flag: virtual file open 783h BYTE fastseek drive 784h WORD fastseek first cluster number 786h WORD fastseek logical cluster number 788h WORD fastseek returned logical cluster number 78Ah WORD temporary location of DOS@SYSINIT ---MSDOS 7.1+ (FAT32)--- 78Ch 47 BYTEs ??? 7BBh BYTE flag: absolute disk read/write type  $00h = INT 25/INT 26$  $01h = INT 21/AX = 7305h$ 7BCh WORD high word of directory cluster number at offset 2A2h 7BEh WORD high word of cluster number at offset 29Ch 7C0h WORD high word of next file cluster number at offset 2BCh 7C2h WORD high word of last relative cluster number at offset 29Ah 7C4h WORD high word of temp at offset 276h 7C6h WORD high word of offset 244h 7C8h WORD high word of EBX http://www.foxitsoftware.com For evaluation only.

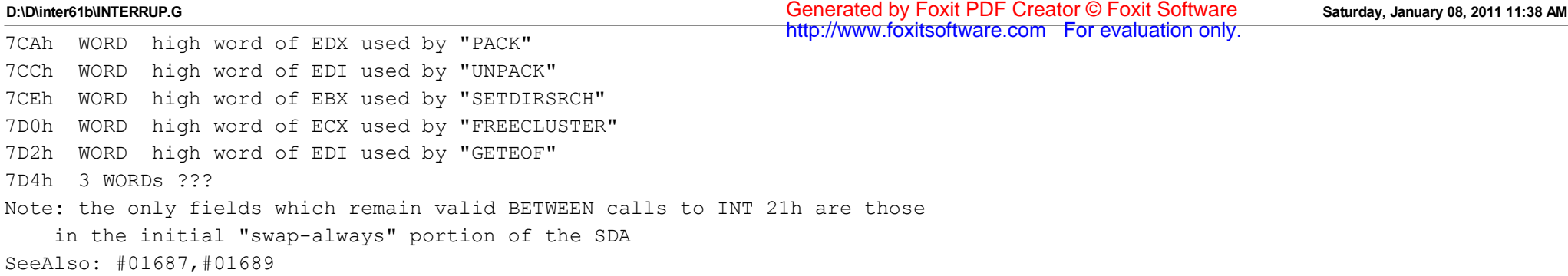

---------!---Section---------------------------